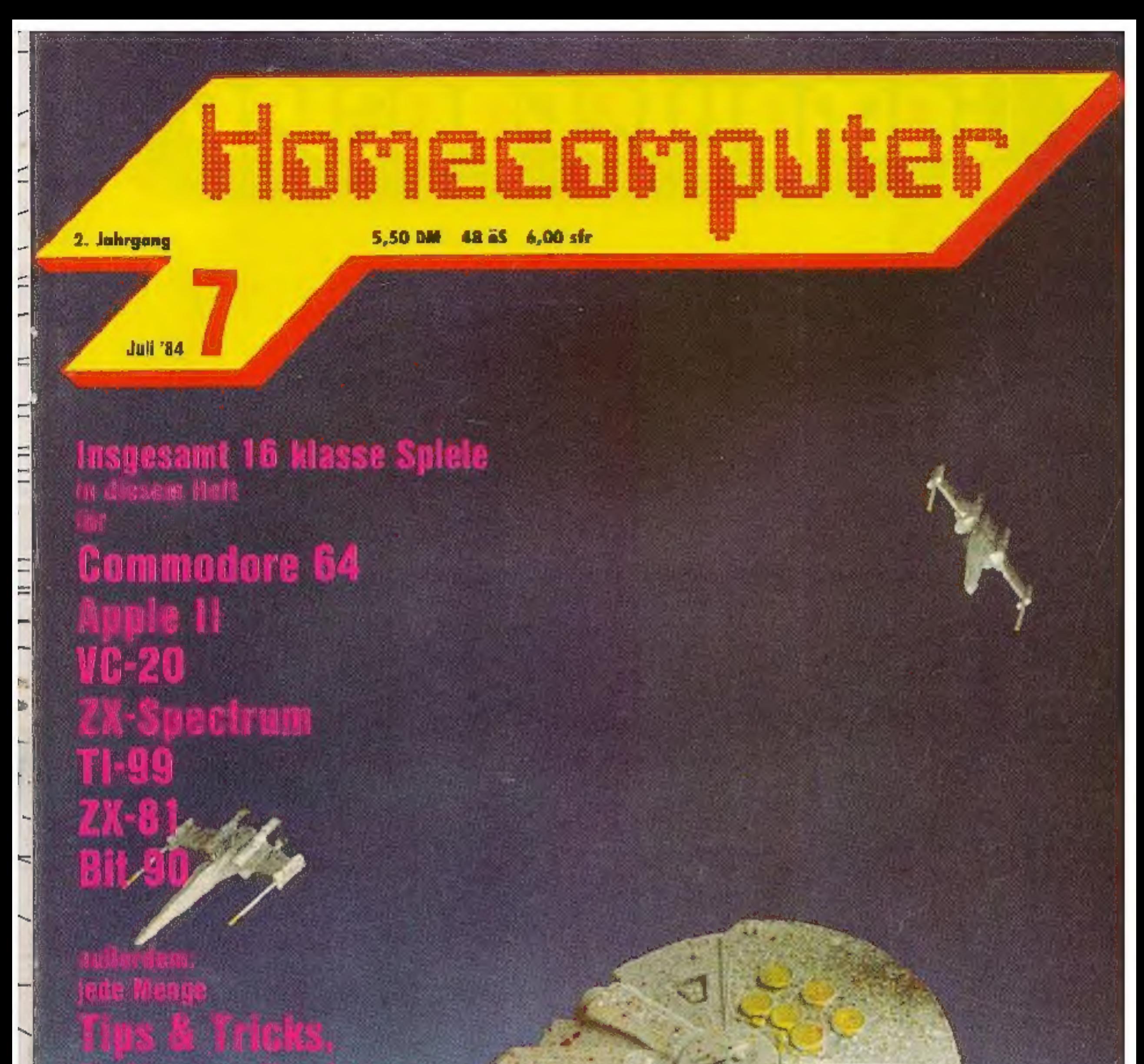

olutare Review as Neuesie von Computermarkt, **Berichte,<br>und die große** Leserumfrage -<br>mit der Sie den brandneuen **Heimcomputer Bit 90** ga yimar Koman.

ÿ

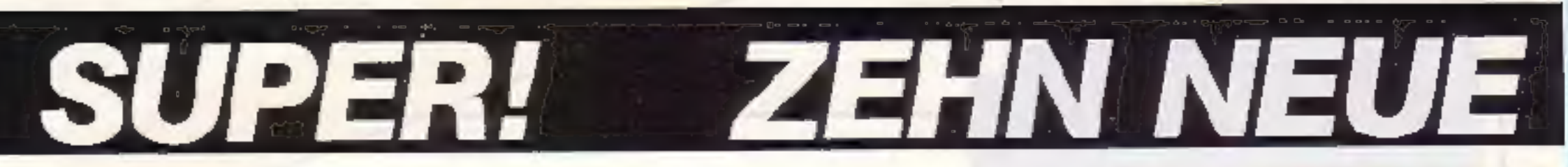

Die Vorteile der Maschinensprache zu nutzen, ist keine einfache Sache, selbst wenn man die Grundlagen der Maschinensprache des 6510 beherrscht, n diesem DATA BECKER BUCH werden daher die Programierung von Betriebssystemerweiterungen, der EA-Bausteina, van eigenen BASIC-Befenlen und Funktionen und von interruptroutinen ausührlich und mit vielen Beispielen erklart. MASCHINEN-SPRACHE für Fortgeschrittene zum C 64, 1984, ca. 200 Seiten, DM 39,-

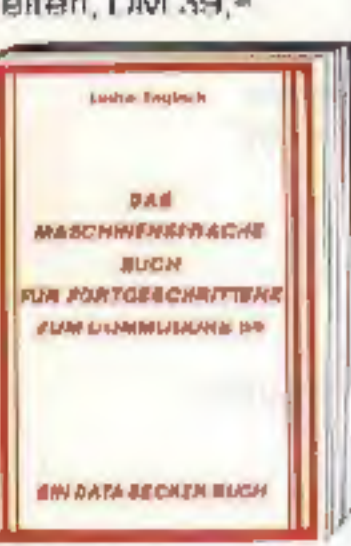

Das neue BASIC-**TRAINGSBUCH von DATA BECKER zum** C-64 ist pesonders fur diejenigen geeignet, die selbständig BAS C lemen wollen. Es werden die Grundlagen eines sauberen" Programmiorstils crarbeitet. Mit dem schrittweisen Vorgehen von einfachsten Programmen hin zu komp exeren Problemsteilungen und vielen Übuncsaufgaben kann jeder **BASIC** verstehen und anwenden. DATA **BECKER** macht das Lernen leicht!

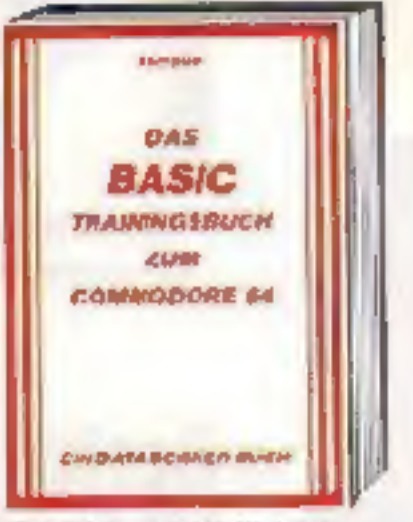

**BASIC-TRAININGS-BUCH zum** COMMODORE-64. 1984, DM 39.-.

Ein faszinierendes Buch aus der Welt der Wissenschaft. Viele Programme aus der Bereichen Mathema tik, B ologie, Chemie, Physik. Astronomie. Elektronik und Technik macheri dieses neue **DATA BECKER BUCH** mehr als interessant. Dazu sind die Programme modular gestaltet, was es dem Anwender ermöglicht,

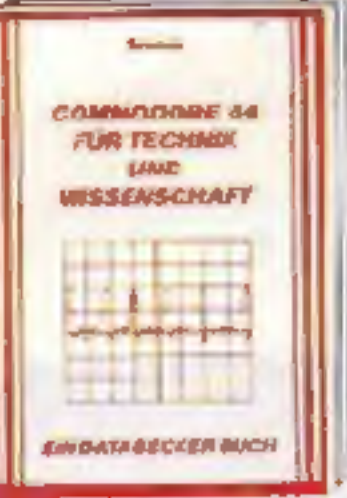

sich sein eigenes Programm aus mehreren Unterroutinen "maßzuschneidern" COMMODORE 64 für Technik und Wissenschaft, 1984, ca. 300 Seiten, DM 49,-.

Was kann man mit dem COMMODORE-64 eigentlich alles machen? Im DATA **BECKER IDEENBUCH** wird die riesige Bandbreite der Anwen-

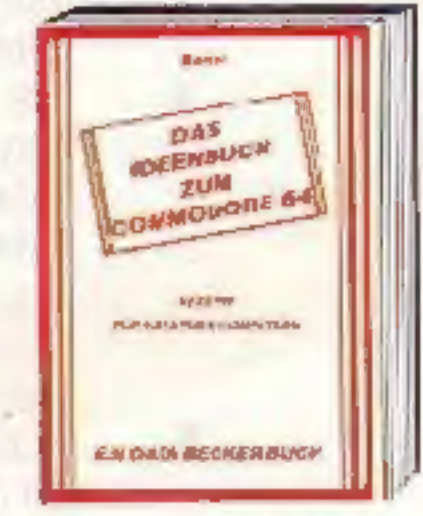

cungen, von der Textverarbeitung bis zur Schaufensterwerbung und vom Diätplan bis zur Autokostenberechnung, mit vielen Beispielen beschrieben, wobei auch die leweiligen Koster und Leistungscrenzen aufgeführt sind. Das DATA **BECKER IDEENBUCH** mit Tips zum Geldsparen und Anwendungen, an cie Sie noch nie gecacht haben! 1984, ca. 220 Seiten,  $DM29 -$ 

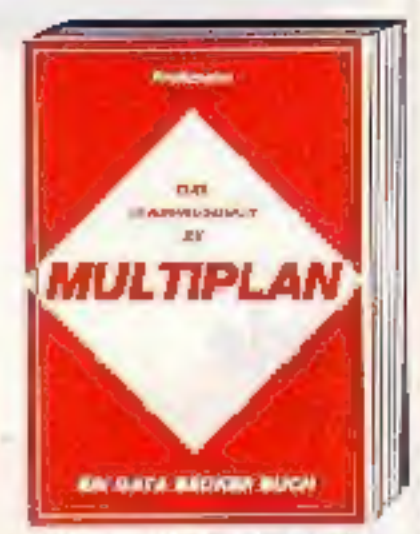

**MULTIPLAN** ist seit kurzem auch für den C-64 verfügbar, Das neue rainingsbuch bietet auf Grundlage erfolgreicher Seminare eine Einführung in die Grundbegriffe der Tabellenkalkulation und erleichtert dem MULT PLAN-Einsteiger, den umfangreichen Befehlssatz auch kommerziell zu nutzen. TRAININGSBUCH ZU MULTIPLAN, 1984, ca. 250 Seiten, DM 49,-.

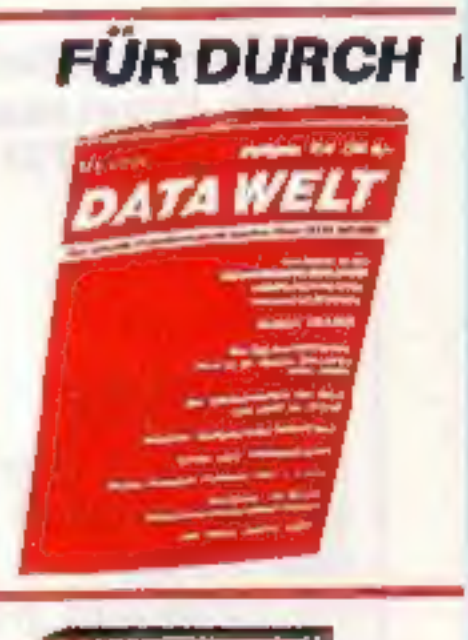

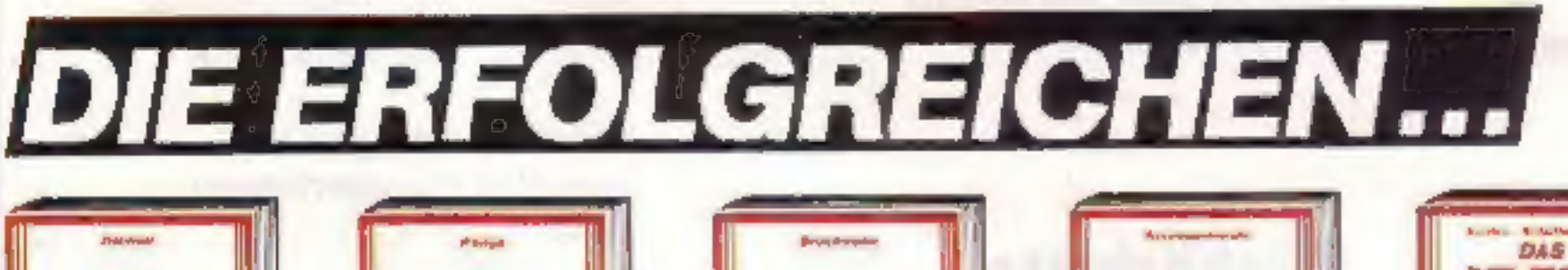

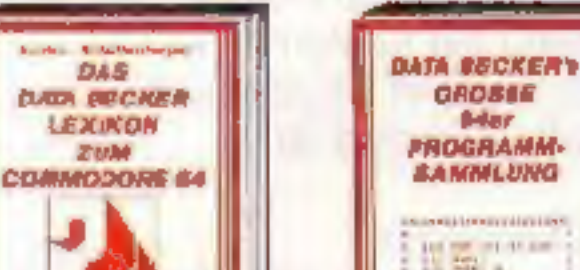

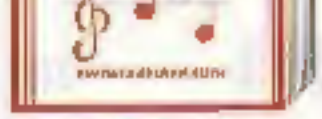

**DAY** 

**MUNIKBUCH** 

**KUM** 

**COMMODORE 64** 

Der C-64 lat ein Musikcenie urd hier larnen Sie alles über seine musikalischen Fähigkeiten. Der inhalt reicht von einer Einführung in die Computermusik über Hardware-Grundlagen und Programmierurg in BASIC und Musikorogrammierung in ASSEMB-LER Zahlreiche Beispielprogramme. Errohließen Sie sich die Welt des Sourds und der Computermusik mit dem MUSIK-BUCH ZUM C-64, ca. 200 Seiten, DM 39,-

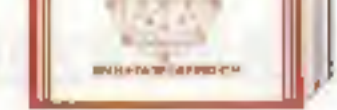

**DAS** 

**GRAFIKBUCH** 

**2UM** 

**COMMODORE 64** 

Grafik ist eine der Hauptstarken des C-64. Mit diesem **Buth lemmar Sie, wie** Sie die crafischen Fahiake ten oplimal nutzen, von einlachen Figuren über Sprites. Zeichensatzprogrammierung und Hardcopy bis zu Funktionendarstellung. Stat stik, 3 D. CAD und Act onspielen. Zahlreiche Beispielprogramme ercänzen dieses Buch, das Computergrafik jedermann zugäng-5ch macht. Ca. 250 Seiten, DM 39,-.

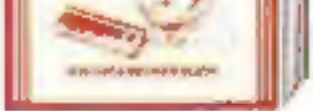

**DER** 

**CONNOCORE 44** 

**UMD** 

**NEN NEST DEN NELT** 

Alles über Interfaces und Ausbaumöglichkeiter des C-64 eclhell dieses Buch; auch seine Einsalzmöglichkeiten wie Motorsteuerung, Temperaturmessung, programmieroare Stromvarcorgung. Zehn kompiette Schallungen zum Selberbauen vom Epromer Joer Logic-Analyzer ois zur preiswerten Spracheingabe -susgabe. M I Schallplan. Layout und Sofbaarelisting Ca 220 Seiten, DM 49.-

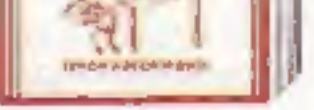

64

**FUN ISN'STEIGER** 

 $\left| \frac{1}{\epsilon} \right|$ 

Eine gonr leicht verstandliche Einführung zur Arwendung des C-64, cia keinerlei Kenntnisse vorwssetzt. Dazu ist eine Adressenverwaltung in BASIC enthalten, die Sie nach und rach eintippen und nutzen konner. Als Einfuhrung wie auch als Onentierung vor dem 64er Kauf gut gaeignet Ca 220 Seten, DM 29.-

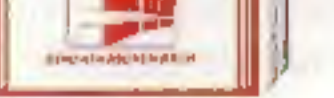

DAS Nachschlagewerk zurr C-64. Allgemeines Computerlexikon mit Fachw ssen von A-Z und **Übersetzungen** w chtiger englischer Fachbegriffe. Die unglaubliche Vielfalt an Informationen in diesem Spezial-**Rexikors ZURT C-G4** ergibt ein unentbehrliches Arbeitsmi tel. En Muß für jeden C-64 Anwender, Ca. 350 Seiten, DM 49,-.

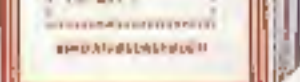

**GROSSE** 

**Britain** 

**PROGRAMM.** 

**BANNILUNG** 

提案。

Thar 50 Spitzanprogramme fur den C-64 aus unterschiedlichsten Bernichen, vom Superspiel über Grafikprog anime sowie Utilities ais hin zu Anwendungsprogrammen, Der Hit sind Programmier tricks der Autoren. zum Geibermachen. Diese Anregungen sind Spitzel Ca. 250 Saton, DM 49,-

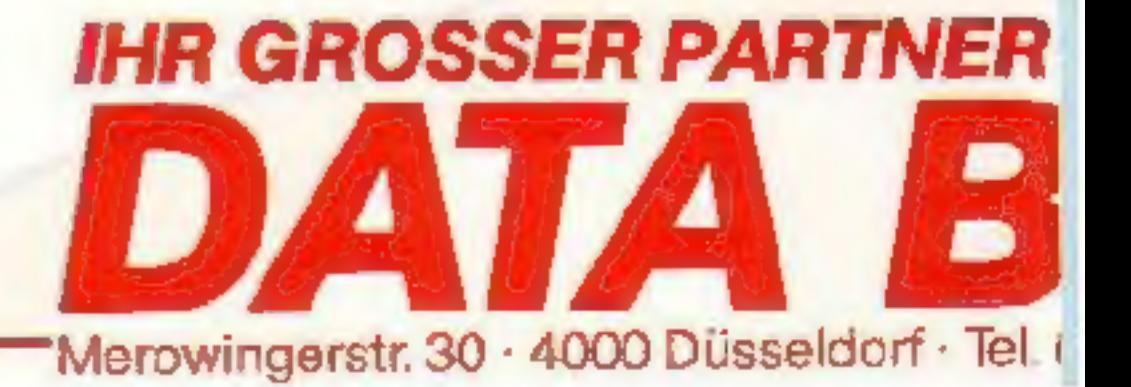

# **DATA BECKER BÜCHER**

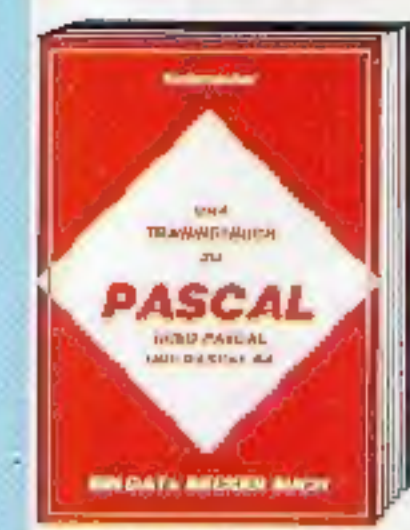

Das TRAININGSBUCH ZU PASCAL bietet eine leichtverständliche Einführung. Dabei wird der Befehlssatz von UCSD-PASCAL und PASCAL 64 ausführlich und mit vielen Beispielen erlautert. Der schrittweise Aufbau des Ruches trägt zum guten Verstândnis des PASCAL-Konzeptes bel. **TRAININGSBUCH ZU** PASCAL, 1984, ca. 250 Seiten, DM 39.-250 Seiten, DM 39.-.

# **BLICKER**

Die neue DATA WELT ist jetzt hoch umfangreicher mit über 100 Seiten heißen Informationer rand am COMMODORE. **Hauptthems diesmal:** PASCAL 64 ADA, STRUKTO... Die Sommerausgahe der neuen DATA WELT arhalten Sie ab Anfong Juni überall durt. WO BE DATA BECKER BUCHER und-Programms gibt. Ambesten gluich holen oder direkt bei DATA BECKER gegen DM 4,- in Briefmarken **Bhfordern.** 

Das neue gro3e DRUCKERBUCH von DATA BECKER ist für leden, der neben seinem C-64 oder VC-20 einen Drucker besitzt odererwerben möchte.

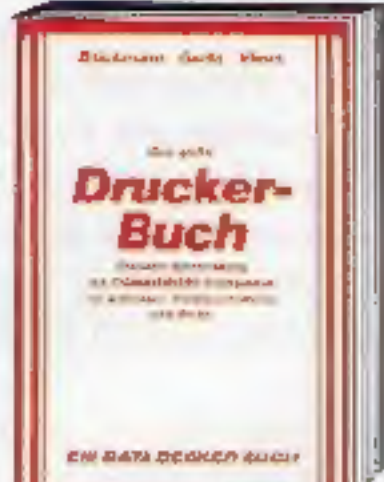

Ob es um Sekundaradressen, Druckerschnittstellen oder den Anschluß einer Schreibmaschine geht. alles ist hier leichtverständlich erklärt. Viele Beispielprogramme (z B. Darstellung dreidimensionaler Gegenstände, Hardcopy, Soncerzeichen) machen das Buch zu einer wahren Fundgrube, Das große **DRUCKERBUCH,** 1984. über 300 Seiten.  $DM 49. -$ 

Das DATA BECKER SCHULBUCH zum COMMODORE-64 ist besonders für Schüler der Mittel- und Oberslufe geschrieben worden. Die im Buch enthaltenen Trainingsprocramme ermöglichen ein intensives Lernen (Vokabe n lemen) und Problemlosungsprogramme (quadratische Gleichungen; helfen

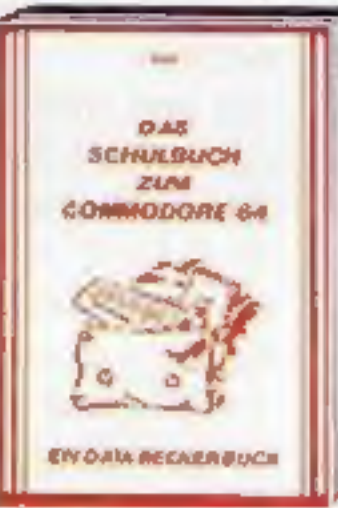

dabei, komplizierte Sachverhalte leicht zu verstehen. Mit diesem SCHULBUCH machen die Hausaufgaben wieder Spaß! SCHULBUCH zum COMMODORE-64. 1984, über 300 Selten, DM 49.-.

Die völlig nou überarbeitete und um über 100 Seiten (!) erweilerte Auflage enthält eine deta llierte Beschreibung der Programmierung von Sound und Grafik des VC-20, BASIC-Erweiterungen zum Eintippen, umfangreiche Sammlung von POKEs, zahlreiche neue Beispielund Anwendungsprogrammo (z.B. Spiele, Funktionenplotter. Grafikeditor, Soundeditor). VC-20 Tips und Tricks ist jetzt erst. recht aktuell. VC-20 Tips & Tricks. 3. Auflage 1984, über 320 Seiten, DM 49.-.

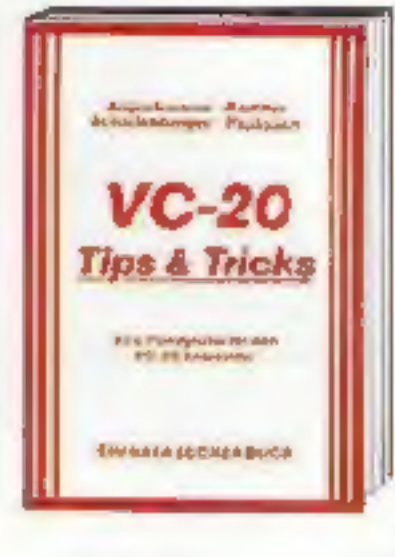

Jetzt in überarbeiteter. und erweiterter 4. Auflage: 64 INTERN erklär, detailliert techhische Möglichkeiten des C-64, zerlegt. mit einem ausführlich. dokumentierten **ROM-Listing Betriebs**system und BASICnterpreter, bringt mehr über den VIC-Chip und die hochauflösende Grafik. Zahlreiche lauffertige Beispielprogramme. Als Clou: zwei ausführlich dokumentierte Original COMMO-DORE Schaltpläne zum Ausklappen. 64-INTERN, 4. Auflage 1984, ca. 350 Seiten.  $DM = -$ 

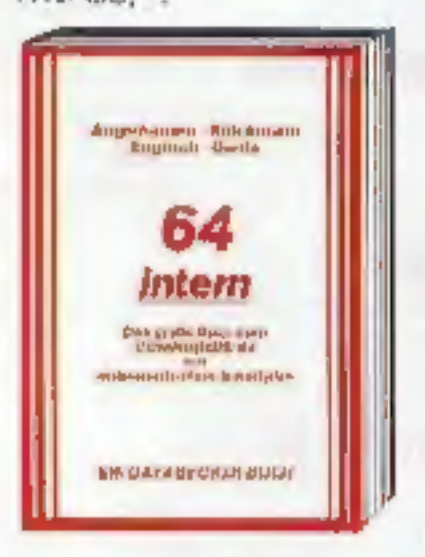

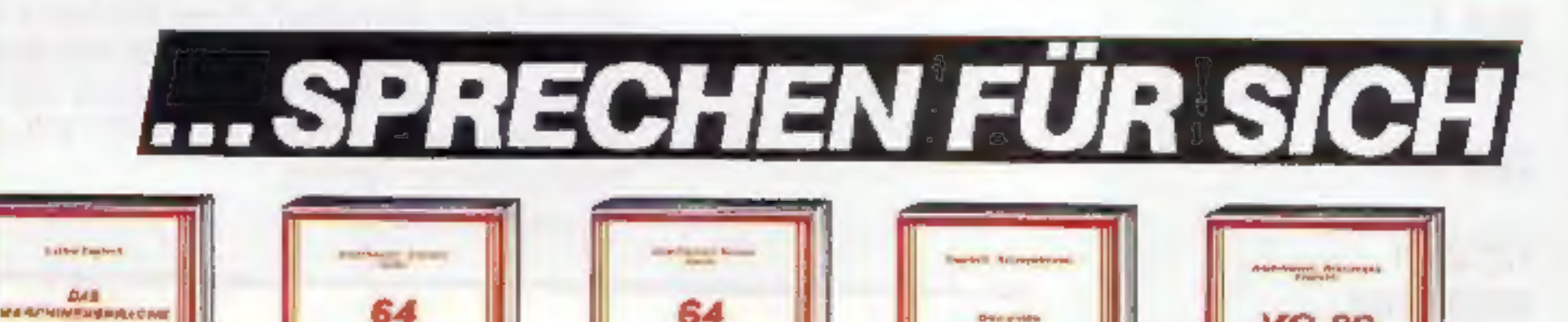

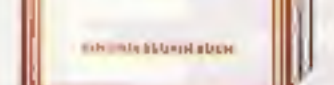

eventi hos

**SIMON'S** 

**BASIC** 

**Delivering Ad** 

Endlich ein umfangreiches Trainings randbuch, das Ihnen detaillert SIMON's BASIC enklärt. Aus-**Tihriche Darstellung** glier Befehle und Ihrer Anwendung. Zahlreiche Beispielprogramme und Programmiertrtcks. Das Buch sollte jeder SIMON's BASIC Anwender haben! Ca. 200 Seiten, DM 49,-.

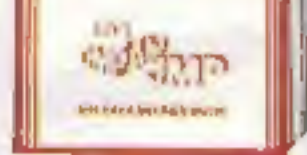

Eine ieight verständliche Einführung in das Programmieren des C-84 in Maschinensprache und ASSEMBLER. Komplett mit vielen Belspielen, einem Assembler, Disassembler und einem Einzelschrttsinulator. Naturlich zugeschnitten auf Ihren COMMODORE-64. Ca. 200 Seiten. DM 39-

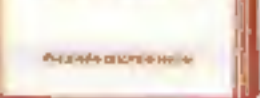

64

**Tios & Tricks** 

**CONTRACTOR** 

G4 TIPS & TRICKS is! eine echte Fundgrube furjeden C-64 Anwender. Umfangreiche Sammlung von wichtigen POKEs, **BASIC Envellerun** gen, Grafik und Farbe fur Fortgeschrittene, CP/M. Multilasking, mehr über Erweiterungen und zahlreiche lauffertige Programme. Ca. 325 Seiten, DM 49,-

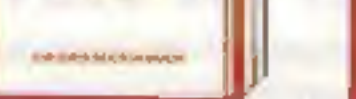

64

für Profis

64 FUR PROFISZELJI, wie mar erfolgreich Anwendungsprobleme in BASICIGsL 6 komplett beschriebene, lauffertige Anwendungsprogramme illustrierer professionelles Programmieren. Mit diesem Buch lemen Sie gute und erlolgreiche BASIC-Programmierung, Ca. 320 Serien, DM 49. -

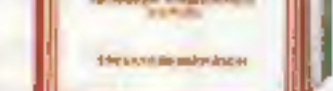

**Floppy** 

Buch

DAS GROSSE FLOPPY-BJCH erklart delailliart die Arbeit mit der Fluppy VC-1541, von cer sequentiellen Datenapeicherung bis zum Direktzugriff. Ausführlich dakumentiertes DOS Listing, zahreiche nützliche Programme, z B. Disk Editor und Haushelts buchführung, Ca. 320 Seiten, DIV 49-.

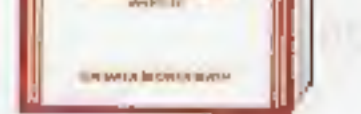

**VC-20** 

*Intern* 

VC-20 INTERN ist fur jeden Interessant, der sich näher mit Technik und Maschinenprogrammierung des VC-20 auseirancerselzen möchte. Detaillierte technische Beschreibung, ausführliches RCM-Listing, Einführung in Masch AG30 Dissertor nensprache und 3 Original Schall pläne ca. 230 S. DM 49 Diper Nach Jack D.W. A. In Brieftnarken hegen Den

# **FÜR KLEINE COMPUTER** [0211) 310010 - im Hause AUTO BECKER

# **BASIC KONVERTER**

Teil 9

**Basic**  $\neq$  **Basic** 

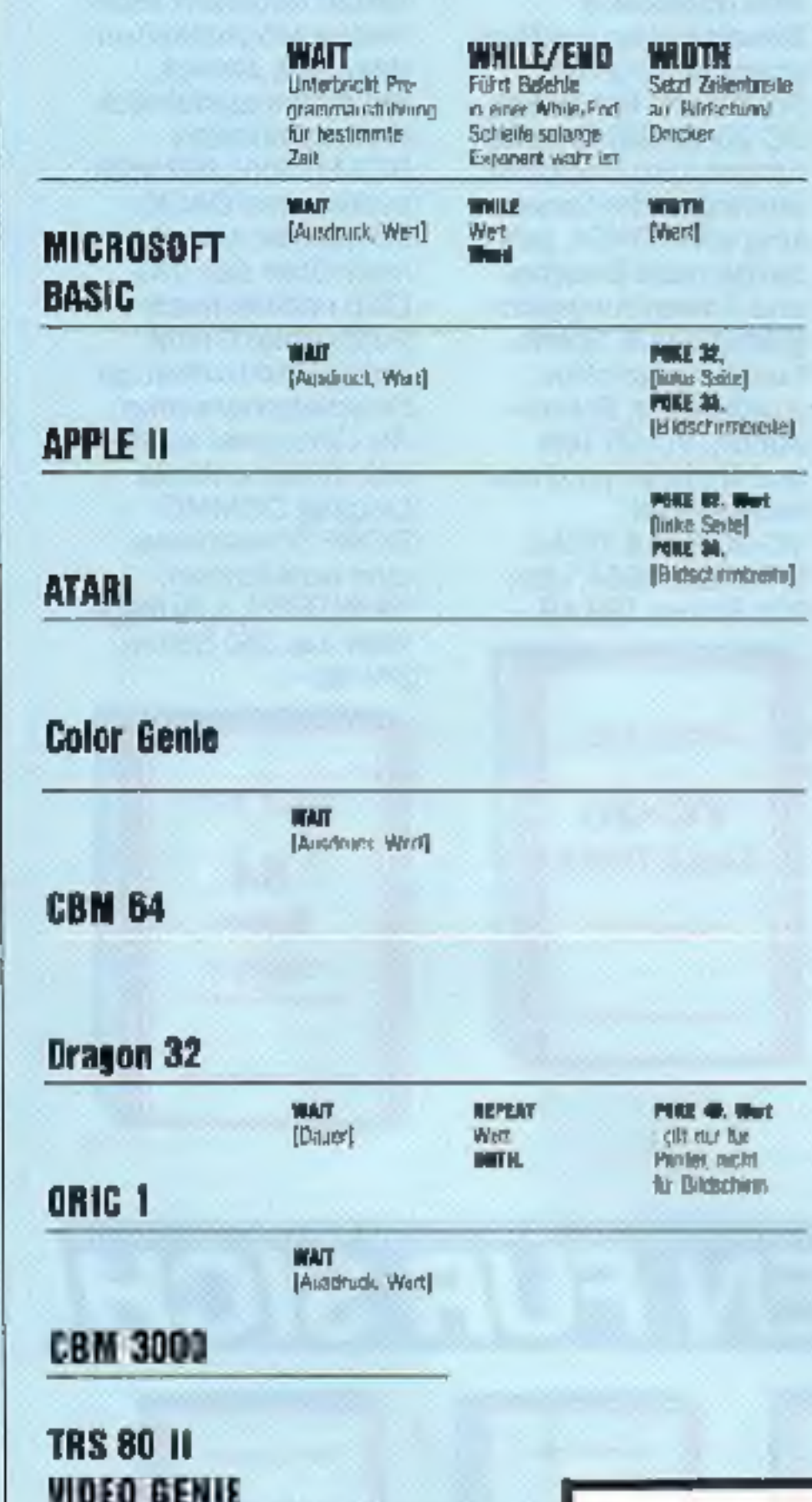

So, damit endet also der erste Tell unserer Serie  $BASIC \neq BASIC$ , von der wir hoffen, duß sie Ihnen ein wenig Hilfe bei Ihrer Arbeit mit dem Computer gebracht hat. Naturlich konnter, die von uns übersetzten Befehle nur einen kleinen Bereich dessen abdecken, was die einzelnen Rechnermodelle leisten. Trotzdem dürfte die Tabelle für die Umschrift kleinerer bie mittlerer Programme von Computer zu Computer voll ausreichen.

Da uns viele Leser ermutigt haben, diesen Service fortzusetzen, werden wir ab dem nächsten HOMECOM-PUTER eine neue Serie starten, quasi den zweiten Teil  $zu$  BASIC  $\neq$  BASIC.

 $COMPUTER \neq COMPUTER$  wird sich an die schon etwas fortgeschritteneren Programmierer unter Ihnen wenden und die Leistungsdaten der diversen Maschinen im Vergleich aufzeigen. Die Unterschiede der Mikroprozessoren werden ebenso behandelt werden wie Adressen der einzelnen Maschinenbereiche. Wir werden Einsprungadressen, Peeks. Pokes und ROM-Routinen erläuterr. Damit werden Sie, wenn Sie unserem COMPUTER=COMPUTER-Service treu bletben, baid in die Lage versetzt sein, auch komplizierte Programme umzusetzen. Darüber hinaus wird für die vielen Einsteiger, die sich gerade einen HOMECOMPUTER angeschafft haben oder schenken ließen, ein BASIC-KURS statten, der Sie mit dem Handbuch Ihres Rechners nicht allein läßt. Von Anfang an werden Sie mit den Kniffen guter Programmiertechnik in dieser nach wie vor am weite sten verbreiteten HOMECOMPUTER Sprache vertraut gemacht werden...

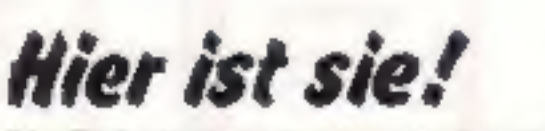

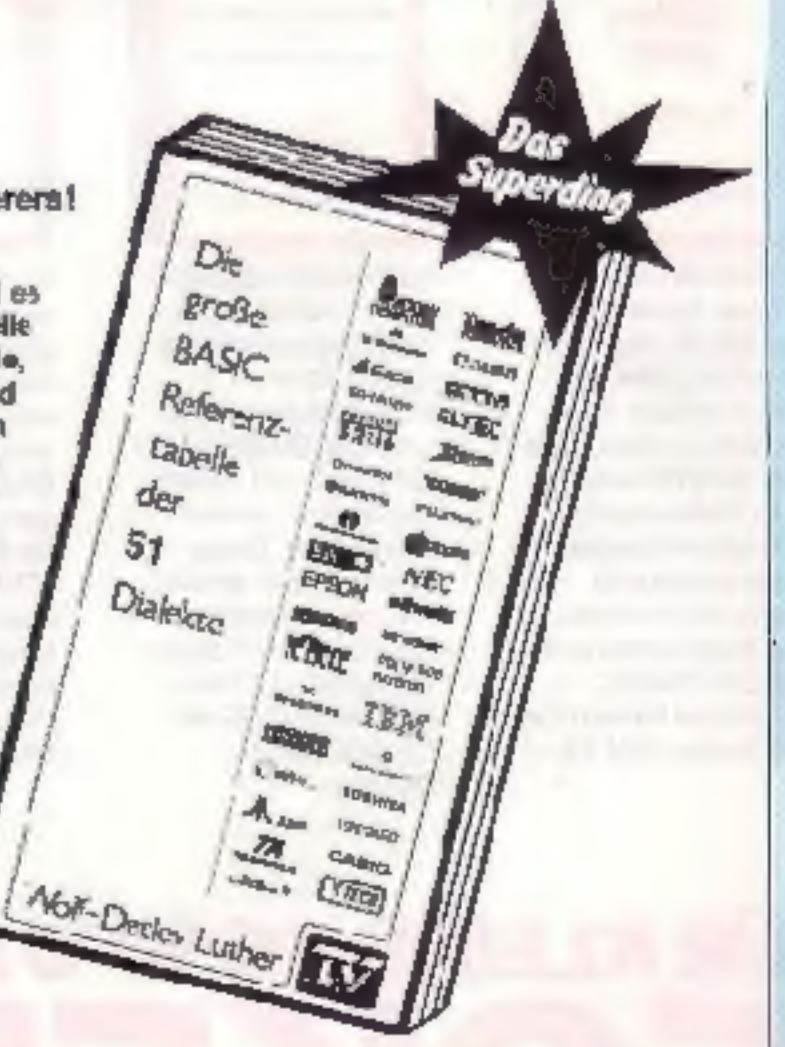

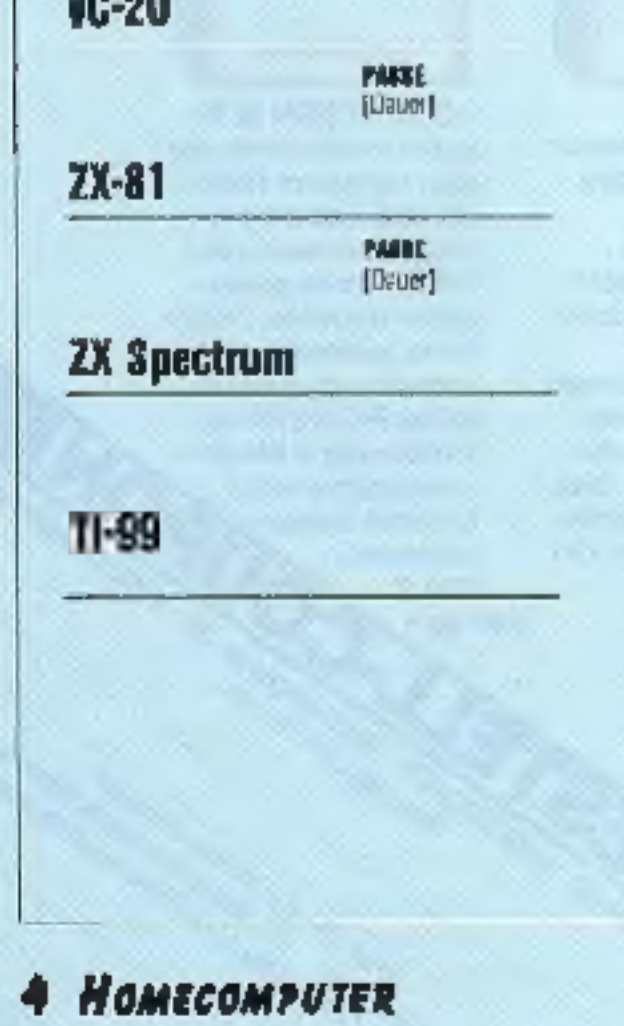

**MAY** 

**Durchup, Wed**)

#### Die Referenztabelle eines jeden BASIC-Programmierers! Unentbehrlich für Konvertierungen)

Wo immer Sie das BASIC-Listing eines Computers finden - sel es n Zerlschriften, Büchern Clubmagazinen eto - mit dieser Tabelle connen Rie alle rechnerspezifischen Sonder- und Grafikbefahle, Ein- und Ausgabebefehle für Bildschim, Drucker, Kassetten, und Ulsketten, Funksonen und Systembefehle in ihrer konkreien Anwendung nachschlagen. Bei Kommtlien ogserbeiten könhen Sie sofort den für Ihren Computer zutreffenden Befehl ableser). Computerumsteiger und Naulinge konnen mit Hitle dieser Tabelle den Rechner austindig mach an, der den von hnen benöligten BASIC-Befehlsvorrat hat, so daß die zu Ose iden Probleme auch bewältigt werden können. Die große BASIC-Referenzlebelle ist auch die große Hilla im 3ASC-Untericht, da sie eine bisher nicht dagewesene Vollständigheit von BASIC-Dialekten im Zusammenhang bietet.

1375x980mm patertgetaltet (1,3475 m<sup>2</sup>) und 96 Seiten Format '44>278mm - Bestell-Nr. L'A033-X - 45.- DM

Im Fachhandel Prospekt TA gagen Freiumschlag

# W.-D. Luther-Verlag

Elisabethonstralie 32 · 6555 SPRENDLINGEN

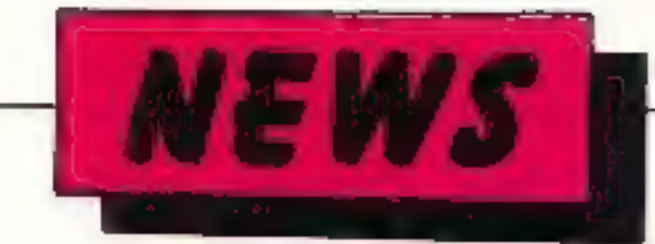

# Von CAD zu CIM

Da von CAD seit geraumer Zeit alle Welt spricht, and die Faszination dieser Computer-Anwendung in nahezu allen Bereichen spurbar wird, geht häufig die Tatsache unter, daß die Entwicklung nicht stehen geblieben ist, sondern unaufhörlich fortschreitet

CADLINC-COMPUTER aus Bad Homburg stellten nun ein Arbeitsplatzsystem vor, das CAD einen Schritt weiter bis zu echten CIM. d.h. "Computer-Integrated-Manufacturing", führt.

Eine CADLINC CIM-Station ist ein Bildschirm-Arbeitsplatz, der auf dem Motorola 68000 Mikroprozessor basiert. Cadling hat den Prozessor weiter entwickelt und einen schnellen Bus konstruiert, um komplizierten Entwürfen and schwierigen Herstelungsverfahrer gerecht zu werden. CIM-Stationen connen als unabhängige Eirheiten arbeiten. Sic sönnen aber auch durch ein Cadline Cim Net zusammengeschlossen wer $d$ en.

Aufbauend auf dem Ethernet Net kann über Cim Net mit mehr als 1000 CIM-Stationer mit hoher Geschwindigkeit Kcmmunikation und Datenaustausch betreiben werden. Da jete CIM-Station einen eigenen 32 Bit Mikropro zessor en hält, gibt es keine Beeinträchtigung in der Leistungsfähigkeit, wenn das CIM NET erweitert. und keine Unterbrechung. wenn eine Station entfernt wird.

Die CIM-Stationen arbeiten mit dem UNIX V7-Betriebssystem Das ist eine Industrienorm, die von Cadlinc verbessert worden Mchrfachausist.  $13.773$ schnitte (Multi-Windows) zu ermöglichen. Standardmerkmale einer CIM-Station sind: 1.75 MB RAM (auf 3 MB zu erweitern). Monitor für grafische Darstellung mit  $1024 \times 792$  Rasterpunkten auf einem 17". Bildschirm, eine Maus mit drei Funktionen für die Dateneingabe und eine Standard-ASCII Tastatur mit 83 Taster.

So ein CIM-System ist natürlich nichts für uns Homecomputer-Freaks. doch spiegelt die Profi-Technik von heute unte: Umständen die Möglichkeiten des Homecomputers von morgen wieder. Und weil im Bereich der

Personalcomputer CAD-Systeme heute schon relativ erschwinglich angeboten werden, wird's vielleicht gar nicht mehr lange dauern, bis mancher von uns so cinen Arbeitsplatz im Wohnzimmer stehen hat. Sind das Aussichten?

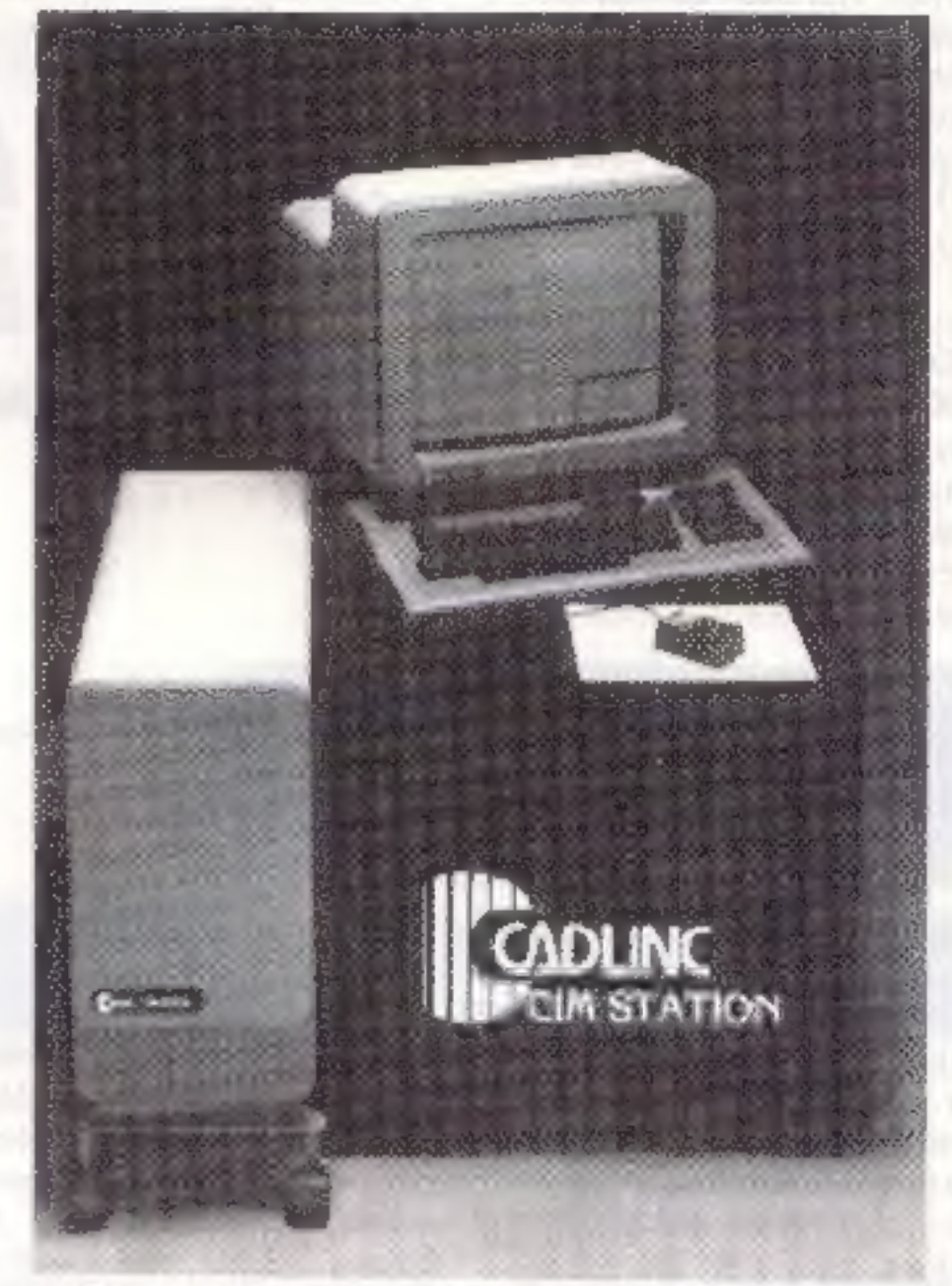

Die von CADUINC Inc entwickelte CIM-Station (CBM=Computer-Integrated-Manufacturing)

# **Statt "Elektronika Saar" ELEKTRONIK- und COMPUTERTAGE S A A R**

Saarbrücken, 28.5.84. Den Veranstaltern der ursprünglich als Elektronika Saar" geplanten Verkaufs-

formationsmaterial in diesen Tagen erscheinen muß. Schüssler hofft jedoch, daß die geplante Ausstellung durch den negen Namen noch erfolgreicher werde und durch die heftige Reaktion aus der bayerischen Landeshauptstadt unter Umständen sogar ein wenig Anfwind erhalten môze. Die Elektronik- und Computertage Saar finden heuer zum ersten Mal stat: und bieten mehr als fünfzig Ausstellern die Gelegenheit, die letzten Neuheiten auf dem junger, und expandierenden Markt vorzustellen. Im Bereich der Mikround Bürocomputer, der aberwiegend durch saarländische Ausstelle: vertreten sein wird, werden von der modernen Bc-

triebsdatenerfassung über Standardprogramme die der Lohn- und Finanzbuchhaltung bis hin zum vollständigen Netzwerk mit mehreren Rechnern alle Problemiösungen im modemen Klein- und Mittelbetrieb vorgeführt.

natürlich von den einzelnen Ausstellern eingehend informiert werden, wie die Veranstalter betonen. Da die Saarbrückener Fachmesse sich nicht nur "Computertage" neunt. sondern für den Gesamtbereich der Elektronik verantwortlich zeichnet, dürfen auch andere Gebiete wie die Ressorts Meß- und Regeltechnik, der Auciound Videomarkt und vieles mehr nicht fehlen, Somit kommen nicht nur Computerfreaks, sondern so ziemlich alle Elektronikfans auf ihre Kosten. Also vormerken: "ELEKTRO-NIK- UND COMPUTER-TAGES A A R" vom 7, bis 9. September 1984 in Saarbrücken.

und Informationsmesse, die vom 7, bis 9. September dieses Jahres in Saarbrucken stattfinden soll, ist von den Anwälten der Münchener Messe und Ausstellungsgesellschaft unter Androhung einer Klage nebst Konventionalstrafe in Hohe von 10.000.-DM der weitere Gebrauch der in zwischen geschützten. Bezeichung "Elektronika" untersagt worden

Wie der presserechtlich Verantwortliche der Saarorückener Veranstalter, Dipl.-Betriebswirt Lothar Schüssler, in einer Presseverlautbarung mitteilte, bedeutet dies, daß völlig überarbeitetes Werbe- und InAlle bekannten Hersteller von Büre- und Kleincomputersystemen, werden auf der Messe an der Saar vertreten seia.

Ein fast noch größeres Angebot wird den Interessenten auf dem Softwarebereich erwarten Individuallösungen für die unterschiedlichen Branchen wie auch Standardprogramme werden Sie von der Leistungsfähigkeit der einzelnen Rechnersysteme überzeugen, Innerhalb der breiten Palette werden Sie

## **JULI 1984**

## **HOMECOMPUTER 5**

# Eine "sharp-kalkulierte" Floppy für die

Personal computer MZ 711<br>Alle Resitzer eines Gerätes weniger als 9<br>ausder Sharp MZ 70C-Serie ben sein wird<br>werden aufatmen, wenn sie<br>diese Zeilen lesen Die Firma Kersten & Partner Datensysteme aus Aachen<br>bietet ab Juli/August eine<br>Single-Floppy unter der<br>Typenbezeichrung MFD 700 an. die voll auf der. Sharp zugeschnitten ist 3,5" Laufwerk \$S/DD, eine<br>Kapazität von 176KB. ein<br>\$-Disk Basic Interpreter (100% kompatibel zum Sharp Band Interpreter).<br>eingebautes Netzteil und<br>komplettes Kabelset sind<br>die Merkmale des preis-<br>günstigen Gerates, das für

weniger als 900 Mark zu ha-<br>ben sein wird und in dieser

Klasse wirklich eine Menge<br>zu bieten hat.

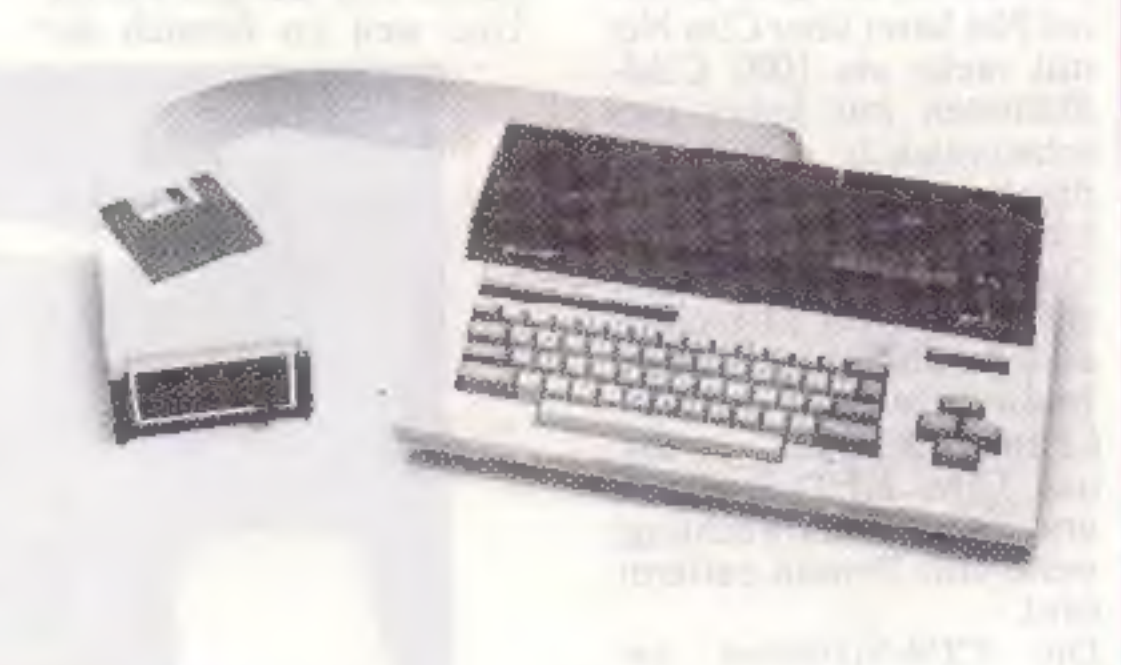

der deutschen Öftentlich keit nicht sehr bekannten<br>Namen möglichst rasch<br>und erfolgreich populär zu<br>machen. Dies dürfte nach<br>Ablauf des ersten Ge-schaftsjahres durchaus gelurgen sein. Die Etappen zwei. drei und<br>vier bilden ein gemeinsames Ziel. nämlich den Auf-<br>bau eines leistungsfähigen<br>Händlernetzes sowie die<br>endgültige Etablierung der Fujitsu Personalcomputer<br>im bundesdeutschen Rech-<br>nermarkt.<br>Nun wissen wir alle, daß ein ausgefuchstes Marketing und diverse verkäuferische<br>Einsatzleistungen zwar e-

die ja steis als zuverlässig: ster Parameter unterneh-<br>merischen Erfolges an-<br>gesehen werden, so gibi<br>Fujitsu den Umsatz für<br>Monat Februar 1934 mit 1,5 Mill, Mark und mehr an Für das laufende Rech nungsjahr (1. April 1984 bis 30. März 1985) prognosti- ziert man aul dem Mikrosomputermarkt Bun desrepublik einer. Umsatz<br>von ca. 40 Mill. Mark. Da<br>rin sind die Umsätze im<br>deutschsprachigen Aus-<br>land (nördliche Schweiz und Österreich) enthalten.<br>"Unter Berücksichtung der<br>sorgfältigen Verarbeiten in den ersten Monaten unse- ter Präsenz", so Brand, "scheint mir diese Per- spektive sehr realistisch zu sein. Ich bin sicher, daßich, wenn wir uns in zwölf Mo naten an gleicher Stelle wiedertrellen, Ihnen diese<br>Prognose bestäligen kann".<br>HÖMECOMPÜTER wird sich beide genannten Fujit-<br>su, Computer (Micro-7 &<br>Micro-16s) im Rahmer. eines - ausführlichen - Test-<br>'aufs genau anschauen und<br>dann seinen Lesern vorstel $len.$  $\bar{$ 

nem Unternehmen bzi der Gewinnung von Marktan teilen durzhaus eine starke und nicht zu unterschät zende Hilfe bieten können, die Qualität der Produkte jedoch ist und bleibt das schlagende Verkaufsargu- ment. Was diesen Punktbe trifft, so ist Fujitsu in Bezug<br>auf seine Rechnermodelle<br>Micro-7 (8bit) und Micro-<br>16s (16bit) durchaus opti-<br>mistisch. Die Tatsache, daß man in der Lage ist. dem Kunden das Gerät kom-<br>plett mit cinem Textverar<br>beitungsprogramm, zinem<br>Grephic-Basic-Interpreter sowie einer Kalkulations- software für Manager zu liefern, schlägt hierbei er-<br>heblich zu Buche immerhin besitzt dieses ap-<br>plications set einen Wer.<br>von mehr zls 3000.- DM,<br>und weil Fujitsu aufgrund<br>geschlossener – Großrer-<br>träge mit renommierten<br>Softwarefirmer. in der Lage ist, dieses Paket >raktisch grais abzugeben, indem<br>man für die Komplettaus-<br>stattung nicht mehr verlangt als für die Hardware<br>bislang allein, ließen sich eine siatlliche Anzahl In- teressenten finden. Dicse Philosophie möchte Fujit su weiter ausbauen, da die Veran'wortlichen zu der Uberzeugurg gelangt sind,<br>daß nur dem universellen<br>Bundling aus Computer und anwenderspezifischer Software die Zukunft gehört Nach dem zuerst auf<br>den Markt geworfenen financia! set sollen in absch- barer Zeit Spezialpakete für Universität und Schule<br>(basierend auf UCSD-p<br>Pascal) folgen<br>Was die Umsätze angeht,

# Aus Taiwan frisch auf den Tisch: BIT 90 von VIDIS

Z80A-CPU, 24K ROM, 34K<br>RAM, 32 Sprites, hochauf-<br>lösende Grafik, 4 Tonge-<br>neratoren. 16 Farben und<br>vieles mehr in einem eleganten. handlichen Ge-<br>häuse: Das ist der brand-<br>aktuelle BIT 90 aus Fernost.<br>der ab sofort in Deut

# Der Funke ist übergesprungen Ein Jahr FUJITSU Deutschland

**BERICHTE** 

Nachdem vor einem Jahr<br>der japanische Computer-<br>riese Fujitsu den deutschen Markt geentert hat, wird es Zeit, eine erste Bilanz zu siehen, was am 30. März 1984 der Sales und Markeing-Manager Europe.<br>Brand, auch tat. Auf einer längeren Pressekonferenz<br>nalun er zur Entwicklung<br>seiner Firmen-Dependence ausführlich Stellung. Hart<br>war das verflossene Jahr selost für den Giganten Fujitsu, sodaß der Firmen recherhätteversuchtsein<br>können. mit Simmel<br>"Hurra, wir leben noch"<br>zu rufer. Doch anlättlich<br>der Marktposition und de-<br>ren Akzeptanz war ein letz-<br>lich erfolgreicher Verlauf der ersten zwölf Monate quasi vorprogrammiert. Wie Brand ausfährte, hat<br>die Marke Fujitsu in der in<br>ternationalen Computerwelt einen durchaus guten Klang, sodaß ihr massives<br>Auftreten im Mikrocom-<br>puterbereich sofort mit ent-<br>sprechendem Interesse registriert und in erhebliche Kooperationsbereitschaft umgesetzt wurde. "Wenn Brand, "so beziehe ich das de and the computer and the computer and the server of the server of the server of the server of the server of the server of the server of the server of the server of the server of the server of the server of the server of

vor allem auf die seit etwa vier bis fünf Jahren erfolgreiche Zusammenarbeit<br>mit westeuropäischen Hard-<br>ware Herstellern, die in<br>hohem Maße mit unseren<br>Bauteilen praduzieren. Die<br>Hannover Messe 1983. auf<br>der wir das erste Mal mit<br>schr geringem personellen<br>Aufwand ausstellten. men wir zum Anlaß, mit der Umseizung einer langfristig angelegten Markt-<br>strategie zu beginnen, die<br>wir in Halbjahresschritte<br>unterteilt haben".<br>Fujitsu'serstes Etappenziel<br>war es, seinen bis dato in

Soeben hat der amerikani- sche Kongress beschlossen, die Ausfukrkontrollen für zukunftsorientierte Tech-<br>nologien erheblich zu<br>verschärfen,

In einem Bericht. der den Abgeordneten zugestellt<br>wurde, hieß es: "Wir sehen<br>die Verringerung der tech-<br>nologischen Lücke zwischen Ost und Westmit Be sorgnis, vor allem im mi- itärıschen Bereich, in dem die sowjetische Stärke ein- deutigdurch die Aufnahme von westlichem Know-how

# Byte für Byte kommt man sich näher Sowjetunion holt im Technologierennen auf

verbessert wird. (..)" Inder Tat, und des wird seit Jahren auch in Westeuropa nicht anders geschen, gc nieBen die Sowjets schon langeden Komfort, dersich ihnen als Trittbreitfahrern westlichen Erfinderfleißes<br>bietet Technik selbst zu<br>enwickeln ist oben ungleich zufwendiger. kon- 'kret gesprochen teurer, als eire Reise nach Amerika bzw. Japan anzutreten.<br>Dezu kommt der nicht zu<br>unterschätzende Vorteil.<br>quasi als Gratisservice die antie geliefert zu be- kommen, mit seinem Stan-

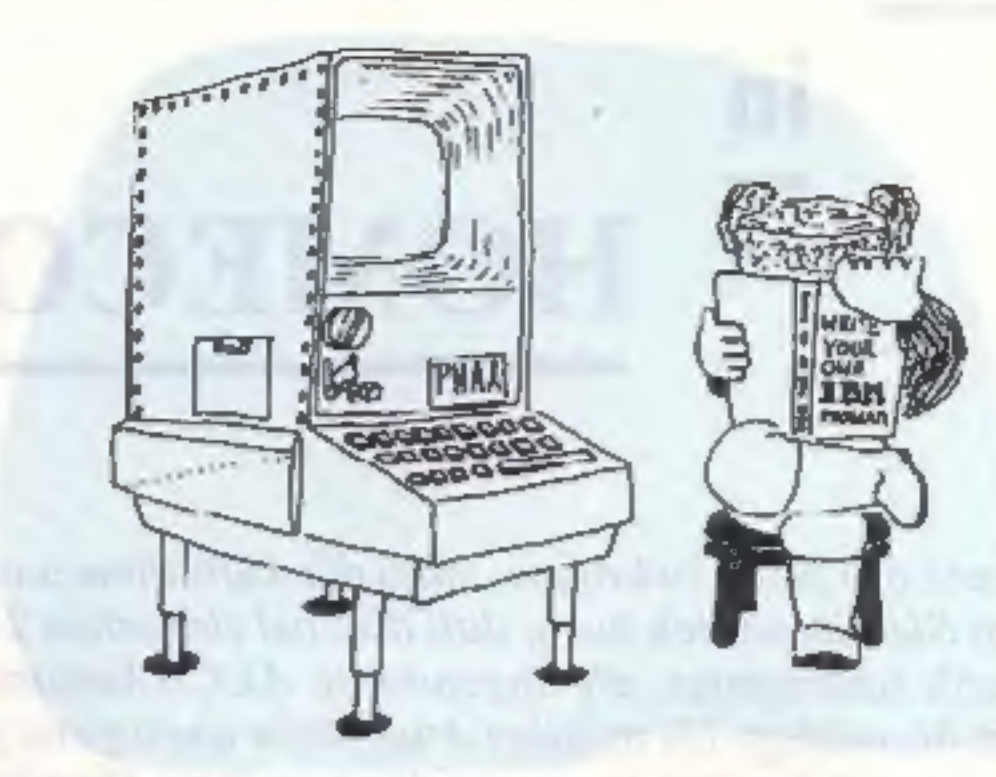

dard nicht hinter der Kon kurrenz zurückzustchen. Also blühen Dutzende und<br>Aberdutzende von illega-<br>len Vertriebsfirmen, Hol-<br>dings. Tarnhäusem in Europa und selbst in Kali fornien, die von Moskau fi nanziertwerden und einzig und allein der Spionage dienen. Was unsere Breiten<br>betrifft, so bilden vor allem<br>Schweden und die Schweiz die wichtigsten kontinenta-<br>Ion Drehscheiben in diesem Geschäft Die fortschreitende Mi-

niaturisierung von Bautei len arbeitet den Computer-

Für Exporte aus Nato-<br>Ländern wurden verschie-<br>dene COCDMS geschafen, "Koordinations-Kom- 'nitees für Ausfuhrkontrol en", und Wissenschaftler<br>in Westeuropa beklagen<br>diezahlreichen amerikanischen Teilnahmeverweig. zungen an Kongressen wie die Zurückhaltung im Umgang mit Publikationen Die ame-ikanischen Com puter-Hersteller bedauern übrigens auch die spürbar werdenden Hindernisse bei Verkaufsverhandlungen mit dem Ausland, doch sind die militärischen In teressen an einem kontro! lierbaren Technologietransfer zu groß. um Diskussionen bezüglich des Für und Wider über hatpt erst aufkommen zu lassen

{reaksvon der Wolganatür lich kräftig zu: Waren in früheren Zeiten immense Wagnisse einzugehen, um unter Einsatz von Men schenleben und vielen Ru beln geheime Konstruk tionszeichnungen sowie Fertigungsplane quer über<br>den Erdball zu Mütterchen<br>Ru3land zu schleusen, jettet man heute gemütlich nach Los Angeles, um ei-<br>nen schicken kinkauts-<br>bummel zu machen. Das<br>funktioniert so gut und erfolgreich. daß man mittler weile in der Sowjerunion zur Wartung von Rechnern

ganze Menge, z.B. eine<br>Irochauflösende Grafik<br>von ca. 2 Millionen Bild-<br>punkten und eine Darstell-<br>möglichkeit der komplet-<br>len Seite in Ausgabequa-<br>lität. Der Bildschirm ver-<br>fügt über Fensterauftei-<br>lung, wobei das Haupt ster macht die Arseit über sichtlich durch gleich-<br>zeitige Anzeige aller auf-<br>gabenrelevanten Jobdaten.<br>ein Dialogtenster bringt<br>alle Infos auf den Bild-<br>sehirm, die wir innerhalb<br>der Arbeit mit dem Be-<br>tricbssysten: benötigen.<br>Akuve Eingniffsmöglic Menüfenster dos kom portabel ausgelegt ist und jedem einzelnen Feld eine

Taste zuordnet, sodaß mit einem einzigen Tasten-<br>anschlag ganze Bilder<br>verschoben werden kön-<br>nen. Angeschlossen ist ein<br>Canon-Laserdrucker, und das fertige Einsteigerset ist<br>für etwa 350.000 DM zu haben. Um einen möglichst großen<br>Nutzen aus den tech-<br>nischen Möglichkeiten des<br>Systems zicher, zu können,<br>wird von Imagi-Tex ein vor-<br>schaltbares Bilderfassungs-<br>and Bearbeitungskit ge-<br>boten, das sich aus drei<br>Hardware-Komponen Hardware-Komponenten<br>zusammensetzt zucrst wer-<br>den die noch einfarbigen<br>Bilder über den Imagitizer<br>1085 erfaßt und binnen ei-<br>ner Minuts digitalisiert.<br>Das Ergebnis wird an den<br>Imageprocessor 5158 über-<br>geben. der über ein

der eigenen RYAD-Serie IBM-Handbücher benutzt. Nach den neuen Export ricatlinien wird dem US- Verteidigungsministerium künftig ein Mitsprache-<br>recht bei Erteilung von<br>Ausfuhrgenehmigungen eingeräumt und zwar auch bezüglich diverser nichtkommunistischer In-<br>dustricataaten, insbeson-<br>dere die bereits genannte Eicgenossenschat sowie neben Schweden auch Öster reich.

pla:te von 158MBytes ver füge. Die eigentliche Bild verarbeitung sufolgt über<br>einen Maus-kompatiblen<br>hochauflösenden Bild-<br>schirm zum elektronischen<br>Beschneiden, Duplizieren<br>and Tonwertändern unter<br>Sichtkontrolle. Für das<br>Imagi-Tex-System muß<br>man weitere 400.000 DM<br>veransch  $R$ eht. we grow to have the control

and the control of the control

# Neues Bildverarbeitungssystem von Funkinform: X YVISION

Während bei großen Zeitungsverlagen eine allen<br>Ansprüchen gerecht werdende Bildverarbeitung bereits seit einiger Zeit möglich ist, haperte es im Bereich der Buchherstellung<br>bislang an geeignetem Instrumentarium: die Firma<br> von dem sie sich gute Ab satzchaneen verspricht.<br>XYVISION basiert auf ei-<br>ner MC6800er-Architektur<br>und ist somit dank 32bit<br>sehr leistungsfähig. Eine<br>140MByte-Festplatte ist in-<br>tegriert, sodaß der komplette Umbruch durch am-<br>fangreiche Routinen g ste: werden kann. Das Lay-Out-Maximum liegt bei 450 Zeichen pro<br>Sekunde. Ein XYVIEW-<br>Arbeitsplatz bietet eine

Die Sensation

m

# HOMECOMPUTER

**Barnett** 

Um einen starken Soundtrack auf Bandzu kriegen, muß die Aufnahme ausgesteuert werden - das wissen Sie! Sie wissen auch, daß dies bei einfachen Tonbandgeräten eine Automatik übernimmt, die sogenannte ALC (Automatic T.evel Control). Das klappt für mäßige bis mittlere Ansprüche auch ganz gut, bei Top-Anforderungen hingegen kommt man um die bewährie Handaussteuerung nicht herum: und weil HOMECOMPTITER nichtirgend ein Magazin, sondern di e Zeitschrift für den Freak ist, wollen wir's genauso haiten und Sie sollen uns dabei tatkräftig helfen...

'Auf'der gegenüberliegenden Seite finden Sie unseren Testbogen, mit dem Sie sich an unserer Aktion beteiligen sollen. Er ist durch fast ausschließliche Verwendung von Peaks(Aussteuerungsanzeigen/Spitzenwerikontrolle) so gestaltet, daß Sie nur wenig Schreibarbeit haben. Lediglich Name und Anschrifi sind von Hand nachzutragen. Diese persönlichen Duten brauchen wir von Ihnen, da Sie schileßlich auch was gewinnen wollen: zum einen eine noch bessere HOMECOMPUTER, die Ihren speziellen Belangen vielleicht noch um- 'fangreicher gerecht wird als bisher— und darüber hinaus einen erstkiassigen. Heimecomputer, der sicher noch leistungsfähiger als Ihr bisheriger isı. Mir etwas Glück sind Sie einer der ersten Besitzer des brandneuen BIT-90 von Vidis, der wirklich so aktuell ist, daß ihn mancher Händler nochgar nieht auf Lager hat. Und auch für diejenigen, die den BIT nicht gewinnen, lohnt sich unsere Aktion: 50 tolle Softwarekassetten warten ebenfalls auf Sie. 'Also frisch drauf los, nichts wie den Bogen ausgefüllt und an Ihre HOMECOMPUTER-Redaktion geschickt. Nicht vergessen: Einsendeschluß ist der 31. Juli 1984.

### Teilnahmebedingungen

An unserer großen Testak ion darl eigen lich jeder teilnehmen. Voräussetzung ist leciglich. daß er Homecomputer-Anwencer oder zumindest -Interessent ist. Er braucht nicht einmal das neueste HOMECOMPUTER-Heit zu kaufen, denn Testbogen werden gegen Rückporto (Sie schicken uns einen freigemachten Briefumschlag) an all diejenigen versandt, die vielleicht kein HOMECOMPUTER-Heft bekommen haben, unser Magazin aber trotzdem mitgestalten wollen.<br>gestalten wollen.<br>Ausgenommen von der

wege sowie deren Angehörige, Wie üblich bleibt der Rechtsweg ausgeschlossen. Mit der Einsendung Ihres Testhogens erkennen Sie die vorliegenden Teilnah nebedingungen an.

#### Besonderer Hinweis:

Wann Sie bei unserem Test milmachen, se füllen Sie den Bogen bitte so aus, wie es Earer<br>persönlichen Meinung entspricht. Wir haben nich s davon wenn Sie mit Kritik hinterm<br>Berghalten denn schließlich wollen wir für Sie ein

similar and test men smith.

# & HOMECOMPUTER Just 1984

# Te  $\bf{bo}$ st ge

### Testteilnehmer:

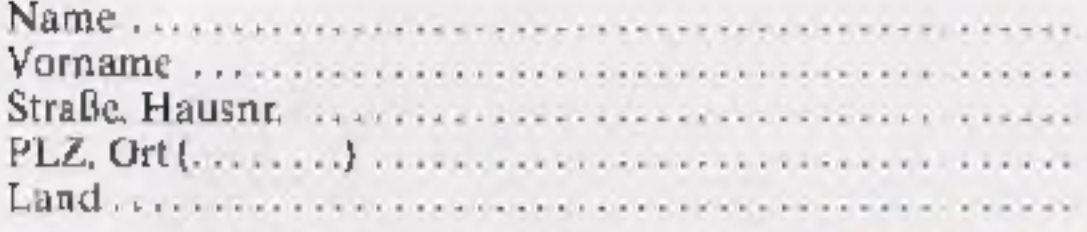

I Ich arbeite mit einem Heimcomputer Typ SPECTRUM 

Meine Peripherieausstattung: **El Kassettenrekorder**  $\Box$  Diskettenlaufwerk

- $\Box$  Ha deisk
- $\Box$  Drucker
- 国 Joystick
- $\Box$  Paddles
- $T N 6RRAT$

 $\Box$  leh besitze noch keiner. Heimcomputer

### lch bin

- Schüler $\Box$ Student  $\Box$   $\bullet$ 
	- Auszubildender  $\Box$ 
		- Angestellter **2** Beamter  $\Box$   $\bullet$
	- Selbststandiger  $\square$ 
		- Sonstiges  $\Box$   $\bullet$
- Ich habe beruflich mit Computern zu tun  $\Box$   $\bullet$

## **Testfeld 1**

**Ich lese HOMECOMPUTER** 

### Die Programmlistings

- taugen nicht viel  $\square$
- sind recht langweilig  $\Box$ 
	- sind brauchbar  $\boxtimes \bullet$
- finde ich recht gut gemacht  $\square$   $\bullet$ 
	- sind echt spitze  $\square$   $\bullet$

### Für mein System bringt HOMECOMPUTER

- so gut wie nichts  $\Box$
- nicht gerade viel  $\square$ 
	- ciniges  $\boxtimes$   $\bullet$
- eine ganze Menge  $\square$
- wirklich erstaunlich vie.  $\square$   $\bullet$

# **Testfeld 3**

Ich bin mit HOMECOMPUTER

voll und ganz zufrieden  $\square$   $\bullet$ 

Ich wunsche mir HOMECOMPUTER

- mit mehr Programmen 2 ●
- mit mehr Marktinfos □
	- mit mehr Berichten  $\square$
- mit mehr Software Reviews  $\square$ 
	- mit mehr Tests  $\Box$

Номесамритер 9

- mit mehr Tips und Tricks 2
	- mit weniger Text  $\Box$

# **Testfeld 4**

Ich finde Programme am besten, die

lustig sind  $\boxtimes$ abenteuerlich oder spannend sind 2 · cine schnelle Reaktion erfordern  $\square$ 

<u>. . . . . . . .</u>

selten  $\Box$   $\bullet$ 

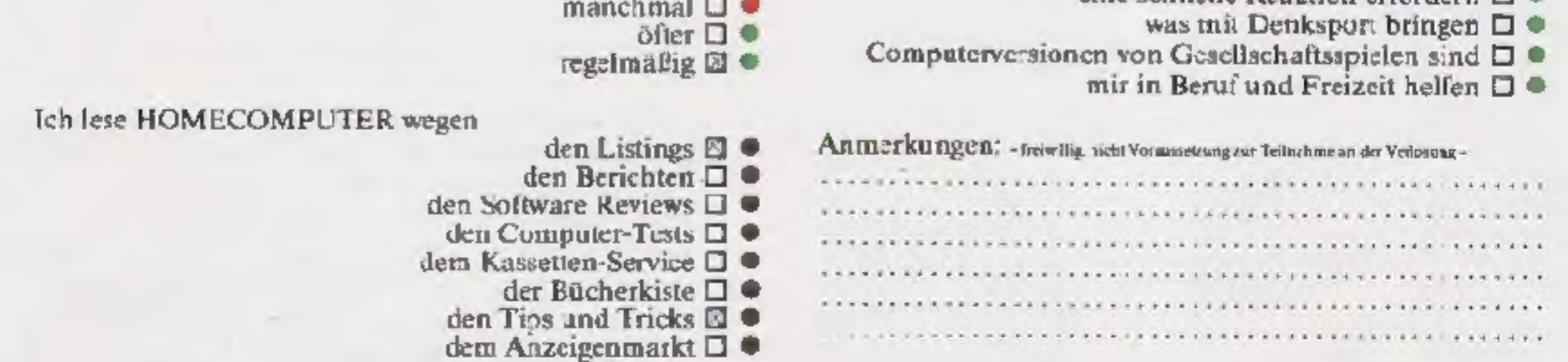

## **Testfeld 2**

Kreuzen Sie die gewänschten Aussegen in den E an. Pro Koriplex sind auch Die äußere Gestaltung von HOMECOMPUTER mehrere Kreuze zulässig. Nehmen Sie aber bitte zu jedem Testfeld Stellung. finde ich schlecht  $\square$   $\bullet$ Bederker Sit, daß nur vollständig ausgefüllte Fragebozen an unserer Auslomittelmäßig  $\square$ sung reifnehmen.  $g$ ut  $\boxtimes$   $\bullet$ sehr gut  $\Box$   $\blacksquare$ **JULI 1984** 

# Ein neuer Stern am Homecomputer-Himmel

Ein billchen fühlt man sieh en den guten alten<br>Spettmanerinneri, wenn man ihn das erste Mal zu Gesicht bekommt. Zugegeben, die Gehäusemaße sind at-<br>was großer als bei dem HC-Klassiker aus England – er es auch sitbera und n

BRISO CO

Das mag wohl an der flachen und ein wenig unprofes-<br>Siönellen Gummitastutur liegen, die aber. sobald man<br>sich näher mit ihr vertraut gemacht hul, von vielen An<br>wendent aufgrund ihres deutlichen Druckpurktes geschätzt wird

45 1

Die ührigen Ausstättungsmerkmale des Newcomers<br>aus Fernost lassen sich durchaus an den Marktführern<br>im Homecomputerbereich messen, übertreffen diese sogar in einigen Punkten: eine Takifrequenz von 3,58 MHz und ein 24K-ROM-Basic. ein RAM mit 1637 freien Bytes (erweiterbar auf SOK) Groß- und Klein schreibung, 16 Farben, 32 Sprites. 192 x 256 Punkte-Grafik, 4 Tongeneratoren, Spielkasscttenslot. 2 Joy stickbuchsen sowie die umfangreiche Peripherie machen den BIT zu einem echten Star. Die tölle Zubehörpalette macht den Heimcomputer BIT WU zu einem Tausendsassa. der auch hohen An- Sprüchen gerecht wird.

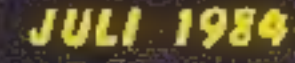

**HOMECOMPUTER** 

# Graphik

# für den VC-20 mit mind. 8K

'kann nun beliepig mil cen eingegebe tien Zeichen experimentieren. Will man die Bildschirmfarbe ändern, emp-<br>fieht es sich, folgende Einzabe zu machen:<br>CIRL+RVSON-Taste drücken. dann

POKE36879. GOSUB 21500.<br>Mit RUN wird das Grafikprogramm

wieder gestartet<br>6 Programm schreiben<br>Nomialerwe se mäßten Sie für jedes<br>Grafikzeichen 8 Dezimalzahien vom<br>Bildschirm abschreiben und diese ber<br>späterer Verwendung in einem Programm wieder neu eingeben. Das sind<br>hei 50 Zei

bis zu 250 Zeichen definiert werden. Graphik' ist ein Hilfsprogramm, das dem Anwender das Erstellen neuer Grafikzeichen erleichtert. Man henötigt dazu einen VC-20 mit mindestens 8K Erweiterung und einen Joystick. Mit 8K Erweiterung können 0 Zeichen und mit 16K oder mehr können

l, Zeichnung-Eingabe<br>Mittlem Joystick kann man sich inter<br>mortals cines großen Zeichenfeldes se-<br>wegen und mit dem Feuerknopf könstnandlecinze neu Matrixpurkte gesetzt<br>mendienze neu Matrixpurkte gesetzt B<br>Zeichen speichern

dreistelluse Zahlen, Im Modul "Pro-<br>gramm schreiben , erledigt das der<br>Computer für Sie Her weiten alle De-<br>Zima.zahlen in Data-Zeilen ab Adresse<br>1080 geschrieben. Dies geschich da-<br>durch, daß Sie solange die RETURN-<br>auswa angezeigt, Sobald Sie mehr als 50 Zeichen eingeben wollen, erscheint die Programm-<br>auswahltafel und die Eingabe nodure<br>sind gesperrt.<br>Wenn Sie mehr als 50 Zeichen eingeben<br>wollen (mind 16K Erw.), müssen Sie<br>toigendermaßen vorgehen<br>Je sten 50 Zeicher normal eingegeben<br>werden. Wenn Sie diese erneut mit<br>"Programm schreiben" sichern. wer-<br>den Sie hinterdie anderen Data-Zeilen<br>angehängt. Es können maximal 250<br>Zeichen definiert werden

"Graphik" besteht aus zwei Program-<br>men. die gesondert eingegeben werden<br>müssen<br>Das erste Programm beinhaltet die Dar<br>tas für neue Grafikzeichen und verleg<br>den BASIC-Programmsiart auf Adresse<br>"680

21300-21330: Abiegen der Dezimal-<br>zahl wenn "Zeichen öndern" gewähl<br>wurde<br>21500 Löschen des Bildschims<br>21600-21610: Löschen aller eingegebe-<br>ner Zeichen<br>22000-22215: Bildschimaufbaal für<br>"Zeichen ändern"<br>22210-22260: Abfra Zeichen

24000-24200: Die Dezimalzahlen weiter in ein Programm geschrieben<br>25000-25100: Löschen des Grafikpro-<br>gramms ab Zeilennr. 2000)

Das zweite Programm ist das eigent-

liche Grafikarogramm<br>Es empfiehlt sich, die beider Pro-<br>gramme nach dem Eint ppen zunfichs<br>einmal abzuspeichern, da sich das I<br>Programm von scibst löscht, und dies<br>bei n 2. Programm darch eine falsche<br>Eingabe ebenfalls ges

Programmablauf:<br>20000-20005: Abirage ob 1. Eingabe<br>oder Fortsetzung

20020.20130: Abfrage welcher Pro-

grammte Umpesprochen werden soll<br>20150-20180: Umschaltung in Grafik-<br>modus, 15schen des Bildschirms und<br>Eingabe der Büdsch rinfarbe<br>20200-20500: Aufbau des Bildschirms<br>für "Zeicheneingabe"<br>20503-20598: "Abfrage Joystick" f

21070-211306: Ablegen der Dezimal- zahlen in den. Speicherbereich, ab 168

22000 22215: Bildschirmaufbau für

```
GRAPHIK 1
 50 FORI=7600IO7600-79 REA M B B+N POME! A HUNT
 53 IFBC 16752THENPRINT "CONNON FEHLER AND I DHD
 SE PRINT RUUDUN 'LADEN SIE JETZT – DIE GRAPHIK FELL Z"
 60 POKE44.30 POKE7680.0 MEW
 100 DRTA255 247,231,215,247,247,447,255
 116 DHTH255 119 \le 15,24 1239,223,199 255
 120 DAIA255 129 247.199,247 247.199,255
 130 DATA255 215 215.115 199 247.247.255
 140 DAYA255 195,223,195 2 1 251 195,255
 150 DHTA255 195,223,195,219 219,195,255
  60 IATA255 193,215,247,247 247,247,247,255
 170 BATA255 195, 219, 195, 219 219, 195, 255
 180 JATH255 255,255,255,255 255,255,256
 190 DATAQIN 0 0 0 0 0 0 0
 20006 REM #GRAPHIK* VON R. DISSER 1984
 ZAVIOS IFPEEK 757676253THEN20010
  20005 PLKE 75 16.1
 20010 P.D.E 36869,192 F=13792
  20020 PTYE 35879.25 PRINT"7M"
  20025 REM PROGRAMMAJSWAHL
 20030 PRINT 男
                      SELECT
 2004A PRINT WAP = ZEICHNUNG-EINGABE NE = CODE-EINGABE"
 20050 PRINT MC = CODE-FUSGABE MAR = ZEICHEN AENDERN MP = PROGRAMMSTOP*
 20053 PRINT RS = FRUGRAMM SUHREIBEN"
 20055 PRINT MORIFT+R = ZEICH.LOESCH"
 20060 PRINT SHIFT+B = PROGR.LOESCH"
 20025 PRINT JONE
                   SELECT" POKE198.0
 20080 GETS* IFS*=""THEN20088
 20085 IFS*="2"THENPRINT"C" 60T020150
  20045 IFS$="C'THENPRINT"T" 60T022500
 20037 IFS#="E"THENPRINT"7" GOTO23000
 20100 IFS#-"A'THENPRINT"N" 001024000
 20118 IFS$="S'THENPRINT" J" GOTO24069
 20120 IFS#="P'THENPRINT"?"" POKE36869,207 END
 20122 IFS$="#'THEN21600
 2012* IF$$="('THEN25006
 20130 60I320020
 20140 REM ZEICHNUNG-EINGABE
 Z0150 X=63 IFPEEK(7577)=1THEN20010
 20160 (1m7160 C2=7.67)
 20165 FONE36869 207 PRINT IT
 20170 GOS_B21500
 20.80 FORE368,9,8
 20200 8$="罪)6789 .(-)"
 20202 E$="6"~""7"7"26" C$="7"????????" I$="8"???????8':F$="9"27777799"
 20204 F#=" ???????? ! G#=',^^??????,* H#="<???????<' [$="=????????a"
п
 20400 FRINT" MONOGROUNDERMENTURER I = PUNKT LOESCHEN MF3 = ZEICHEN LOESCHEN"
 20410 FRINT"WHES = ZEICHEN SPEICHERNWFZ = SELECTE",
 20500 FRINT"# A$ PRINTE$ PRINTE$ PRINTD$ PRINTE$ PRINTE$ PRINTG$ PRINTH$ PRINTI$
  PRINTIN
 20303 8-4119 R=4119 A1=4126 C=0
 20505 FORI=AT0A1, POMEI+F.1 POMEI.63-NEXTI
 20530 JI=PEEK(37137)-POKE37154,127-J2=PEEK(37152)*POKE37154,255
 20532 FOR-=17058 NOXT
```
20533 91≖PEEk(S) βOkES,171 20535 IFPEEKK197)=39THEND=1 20536 IFPEEK(197)=631HEN230.0 20537 IFFEEK(197)-47THEN23503 20540 IF(J2AND128)=0THENB=1 20550 IF(J1AND16)=0THENB=-1 20520 IF(JiANDS ¤0THENB=22 20580 IF(J19ND32)=0THENC=5 20583 IFPEEK(197)=55THENPOKES.S1-G0T021000 20505 FORM=11050 NEXT 20587 IFD=tTHEND=0.C=0 POKES,63 30T020530 20590 IFPEEK(S+B)<62THENB=0 ZUSYI PUKES.SI 20592 X-60 IFPEE<(\$+B)=62THENA-62 20595 S≖S+B POKE3,62 POkES,X F 0 2059/ IFC>0"HENPIKEC,62 20598 GOTO20530 20990 REM DEZIMB\_ZAHL BRECHNUNG 21688 PRINT SECONDICATOR SOLETTE WARTEN" 21020 T=0 F0RZ=4119T04273STEP22 T=T+1 F0RY=2T0Z+7 21800 IFPEEK (Y) -63THENY\$ (T) =V\$(T) +\*W" 21040 IFPEEK(Y)=62THENV\$(T)=V\$(T)+"1" 21050 MEXTY Z

12 Номесомрител

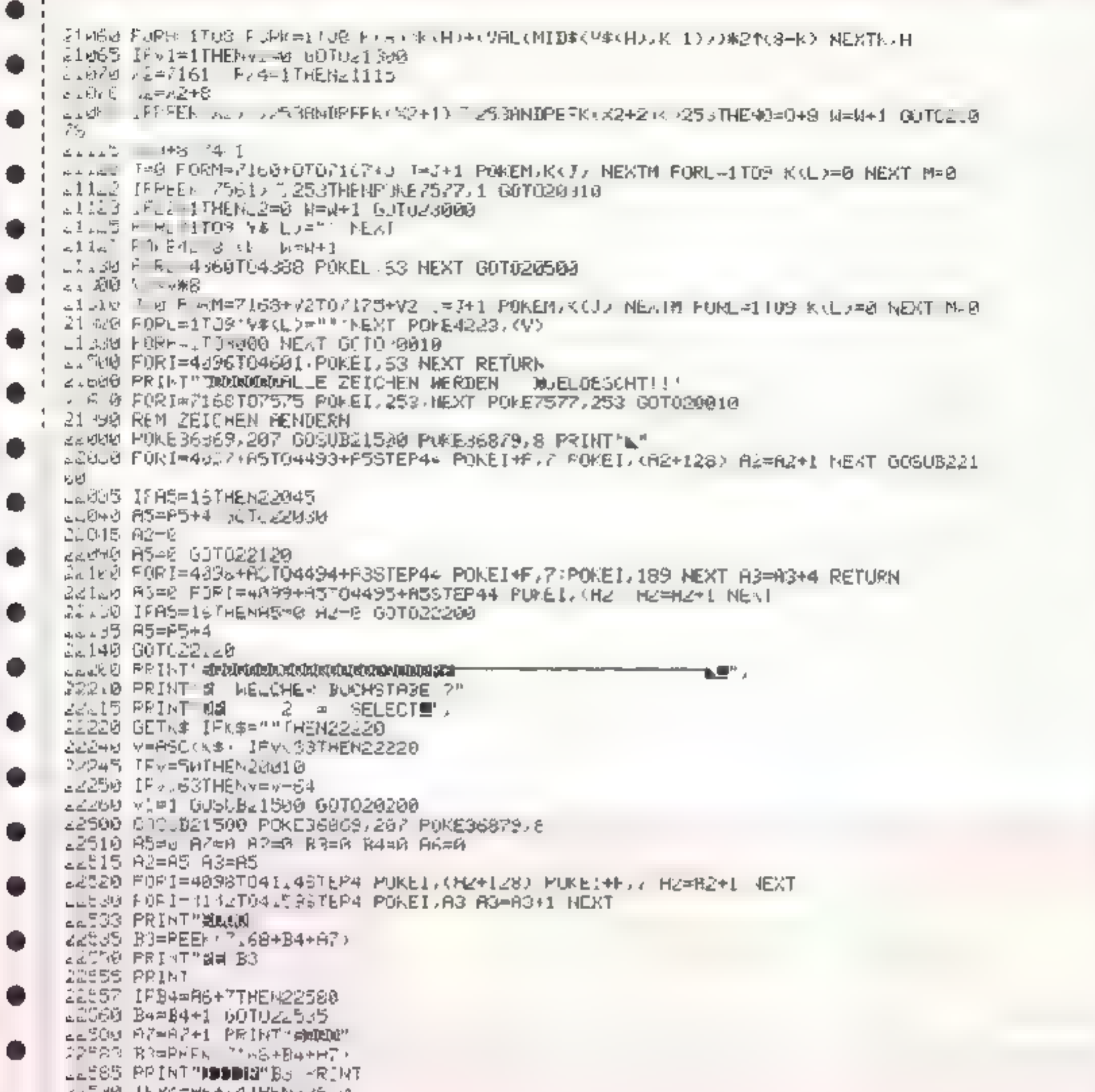

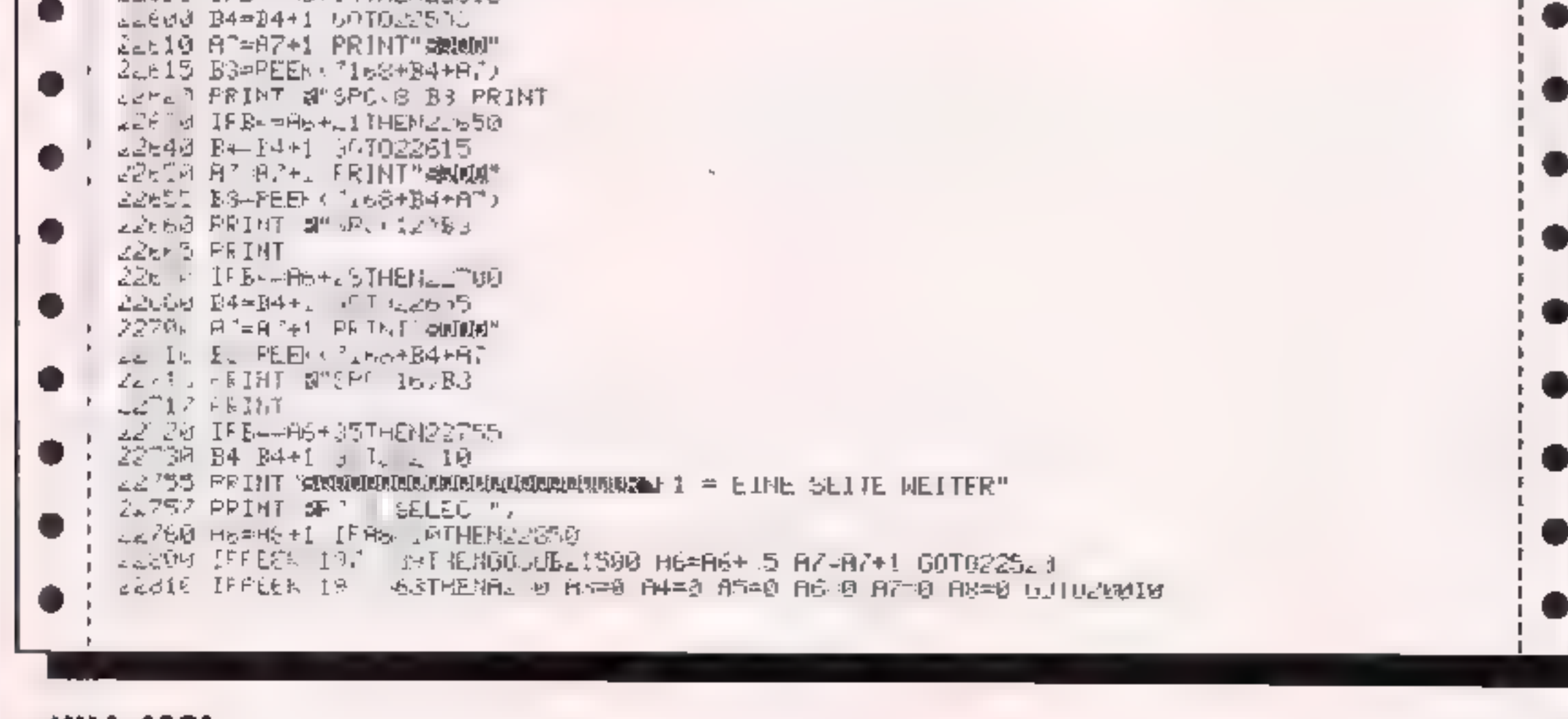

**JULI 1984** 

्<br>श्री

HOMECOMPUTER 13

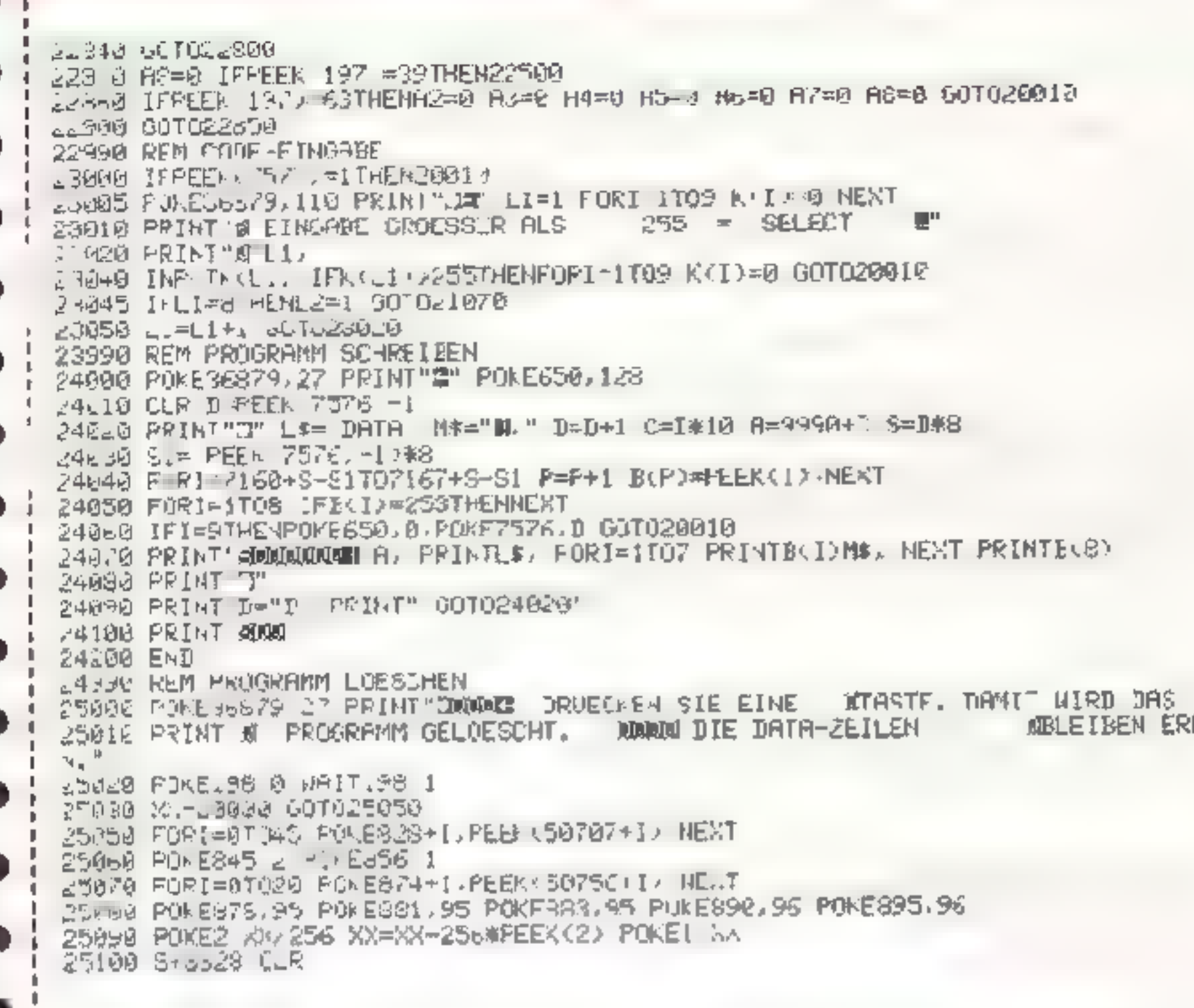

# Zahlendreher für den VC-20 mit mind. 3K Erweiterung

Da wir in Heft HC 6/84 das Programm Dreher für den Commodore 64 abdruckten, aber irrtümlich im Inhaltsverzeichnis und bei der Programmbeschreibung behaupteten, daß dieses Programm für den VC-20 sei, möchten wir in diesem Heft die vielleicht etwas verärgerten VC-20 Besitzer versöhnlich stimmen, indem wir die echte VC-20 Version abdrucken.

Bei diesem Spiel wird Innen eine vercreate Zahlenry jie mit überdangus osand großen Zuffern ausgegeben. Sie sollen nun diese Reihe wieder in die nyhtige Form, nach steigender Größe you I his 9 brit gen.

Diese können Sie mit vier "Drehern" bewerkstelligen, die aber jewerk vier Zablen nur um eine feste Acuse **Jreapr** 

Den Schwierigkersgrad (1 bis 99) und

somit die Anzahl der Verdrebungen bestimmen Sie selbst.

Aner Vorsicht: Lassen Sie sich durchdiese Beschreibung nicht täuschen hiernach klingt alles herrlich einfach. aberschon der Schwierigkeitsgrad 5 erfordert einiges Nachdenken. E. n Sprel für alle, die gern auch einmal nachdenken und sich an der Lösung eines solchen Problems erfreuen können

Dieses Spiel ist leicht auf andere Computer zu übertragen. Dabe) is' 20 beachten **Zeile 90**  $\pm$  **4000; Diese Pokes bes im**men Vordergrund-, Hintergrund- und Zeichenfarbe kann weggelassen werden). Le le 4190; Wait  $203.63$  Wartet auf irgendeine Taste (= Get usw)

**HALTE** 

Zele 7000, 7010: Routine Cursorpositionierung.  $Y = Z$ eile  $X = S$ palte

【10】 NL NS单重要求本本文本单字本单单单单字本本本本 20 REN\* PROGRAM DREHER \* 500 REM# (C) DOFYRIGHT BY \* 40 REM# OLIVER NRGNER -14 50 REMAAAAAAAA449####\*\*\*\*\*\* 55 PRINTCHR#(147); PRINTCHR#(144) 60 POKE 36679, PP7: X=5: Y=10: 60SUR7010: PRINT "ERKLAERUNDEN" SPC (32) "GEFAELLIG 7" / 1 JET 正事 70 IFW2#=""THENGG 75 IFNC\*()"J'RHDa2+ N"IHEPAU GD IF 42\*="I"ORG2\*"", "THEMSDEUB IODD 80 PR.MTCHR# J4701POFE36673.8 100 PPINTE (RECEDIVEL) = 10:60SUB7300 FRINT 'SCHWIERIGKEITSGRAD: "I [NPCT" " ASTA=vA 以「日調」 105 IFA OURA BORA > 100 THEN10D IID PRINTCHRECH47); ONERNOCHTIV APO RASIMASIGESER/GOODIPRINTENRIXIS) "DIR EIN EIR" 198 X=4+FQ20=17013:Y=1:GOSJB,000;PRINTCHR#(184):X=X+1+1 # & 3T 140 / FDI198:005JB7000IPRINTCHR\$C307TURERER 1: IN DOBA ..... **HELL .....**  $\blacksquare$ .50 Y=10:605UB7800:PR)NTUHR#' 158 / "DREFER 2)  $-f<sub>0</sub>ECD, ...,$ [M .JCBA,,.." 160 Y=12:005UB7000:PR JIJTCHR3(30)=JREHER 34 ....AECO. .N ....DCBA.T I'M 1 = 14:6666R700P:PRINTCHR #(153) "OREFER 4:  $......$  $f(B \cup C)$ . IN ... .CC8A" 175 X-0:Y-2::GCGUG7000:PRINTCHR#(156) "DREHER & OLIVER UNGNER".  $.80 F0R1 = 1T03$  $190.26\%$   $I$ ) = I (EE%( I) = 1 200 NEWT1 PIS FORI-ITOA PPD Mr INT, PND(1) and FI (GENDRAMM SAO MENTI 240 K-8 250 K=K+, DED FOR L'ITOS 878 「 = ^ 1 - 1) k2. 【+ 】 i r=2 t2 = 2 A 仅 】) + GOSUB5600 安慰县 计临界工作 290 / 21Y=17 GOSJB7008:PRINTCHRA(30) "WELCHER DREHER ? ";:GETJS:J=VAL(JB) SOO IFJY10RJ>4THEN&SO RIP X=18:Y=17:ADSUR700BIPRINTCHR# 3.3JJ -320 M-J1603 JB6003 330 X=2 (Y=19) 60SJ67060; PR1 (TCHR#(30) "VERSUCH NR, # "CHR#(31) /K 340 340 **BRØ FORI-ITOR** 380 IF2A J / ERX I ) THEN J = 1 } 25回 上把米工! 385 IF IK > SALIDK < > SQ INELESO 300 FOR I= ITOO HI=D. 1+( ' I)+1 F=EIZ-ER% I) = 003U05000 + NEXTI 400 FOR I= 1T0200 \* FEXT I 410 FRINTCHRS(147) LPR NITCHRIN 5  $\sim$ 20 IFJ.  $\sim$ 9THEN $\nu$ 50 430 M-IIV-BIBOSLB7000 FRIIT"SIE HABEN ES NACH"IK 435 Y = 1 IY=11, GPS JR7000 LPP INT "VEPSJONEN GESCHAFFT. " 44R GOTEARR 450 K+0+Y=5+60SLB7000: FRINT "SIE SIND UNFACHIG, DIE- "SPC(22) "SES PROBLEM ZU LOESEN

## **JULI 1984**

HOMECOMPUTER 15

₩.

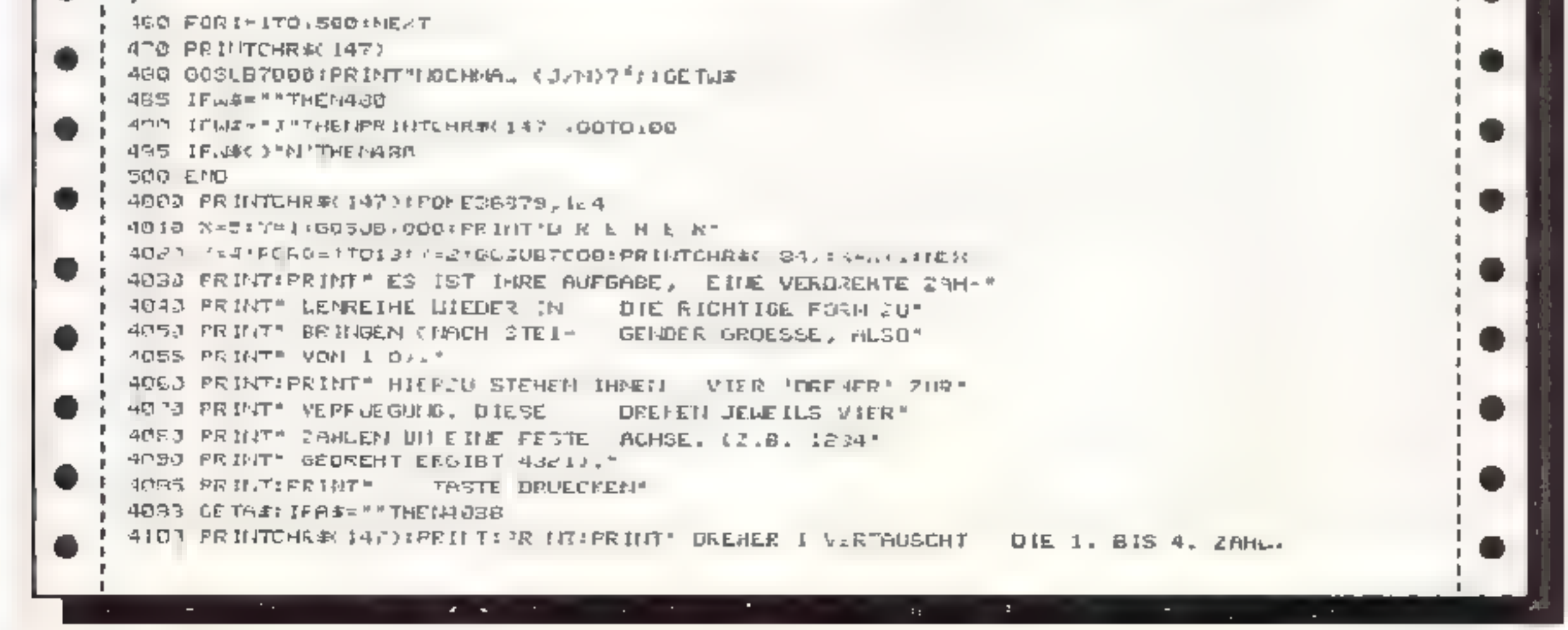

```
4110 PRINT" ORENER E VERTAUSCHT UIE 2. BIS 5. JAME."
4120 PRINT" LEE HER 7 VERTAUSCHT - DIE 5 RIS 4 ZEHL "
4.30 PRINT" DREHER 4 VERTAUSCHT DIE S. BIS 9. ZAHL. "
4148 FRI T FRINT - ANFIHELIGER SOLLIEN
                                          SICH MIT COMMILEIG "
4150 FRI JT ' NEITSGRADEN VON 2
                                     BIS 5 VERSUCHEN. "#PRINT#PRINT"
                                                                         TASTE ORJECK
E I
4160 == 0: := 20: 60 self: 000: PRINT "DPERE 4 DUI'LER WAGHER"
4190 JP (T203.63)
4200 FET RM
5310 (0 B'000 PRINT" "HR$(162)
5015 = +1 G - AUB / 0091FF I FT "CHP#(18)CHR$(161)
F120 = +1 505 J67800:FR1 +T* "CHR#(18)CKR#(161)
5865 : * * : 0 / Jbr000 EH / / PLHKE(16)LHKE(161)
saac
       +1'GO.JB2000:PR{IT' "CHR4(I&B)
SO40 PETURN
FORD GOSUE 1000 (PRINTERR I 12/ER # 162)
5055 .= +.: GOSUE 7000. PRIT" "CH. $ 18)CHR$(161)
MORO 45), IGOSUBFOOD: PRINTCHR& LIPPOCHR#(18 CHR# 130)
5065 '****:003487000:PPI ITCHSI IS/CHRI IS/ CHRECI46)* "
50 0 (41+1:60SUB 7300 : FP INTCHR#(188) CHR#(18.CHR#) 162)
BOSC RETURI
STOD DOWERTOODIPRINTOMP44 1-5 CHR4H 1851.
FIRE NOTES REPORTED THE THE STATE OF THE STATE OF THE STATE OF THE STATE OF THE STATE OF THE STATE OF THE STATE OF THE STATE OF THE STATE OF THE STATE OF THE STATE OF THE STATE OF THE STATE OF THE STATE OF THE STATE OF THE
5.10 Y=Y+1+005JB7000+FRINTCHR#C1720CHA#.18.CHR#.1900
5115 = Y+1+G05UB7300+FF HT * CHRIN 18 (CHRIN 161)
 5128 /=1+116630BT000:FP II JTCHR #(100)CHR #. 18"CHR # 1020
5130 RETURN
TICO GOSUBZOOGIFRINTCHR#(172,CHR#(172)
5.56 Y=Y+1:GOSJB70001FRINTCHP#(18)CHR#X161 CHR#X161)
5168 Y=Y+11G0SUB7000;FRINTCHR#(18)CHR#(161)CHR#(190)
5.05 '= (') ("005_D7800) FP INT CHR # 18 (CHR#) (E))
SIPE '= < + | | GOSL BZDOP. FRIDET F. F. PS | 188
5.60 RETURN
 S200 GOSUB 'DOG:PRINTCHP#' 172 CHR#(162)
MANDS - FILLOONLE DUOIFMULL UMPS IN CHAR IN CHAR INDIANA
52:0 YEYEL GOSLATOOC*PRINTCHR# 197CHR#CIPLDCFR#CING/CHR# 1922)
5215 '= +1:60SLBT000 PP MIT" "CHR# 18/CHR# 61)
 S220 == 1 / 160SUBP000 IPRINTERR# 183/EHR# 18 CIPB 162
5230 PETUR.
 EDRO ODCUDZOOD PRINZO PR 172 ULF 2 162
- 0253 - ANN (GOSCBTOOD) PRINTCHR#C(SVENR#CTELKENR#CTAR = "
 "PER Y=\+1+B0SUR7000;PRINTCHEK(IB)CHR#(1B1)CHR#(14B)CHR#(16B)
SESS PHILGES SPOREFRINTCHR&(10)CHRS(161)CHRS(161)
 5270 YEN +1:0050B7000+FR1NTCHRAC138-/CHRAC18-CHRAC162.
 FROD PETURN.
 5300 GOSUBFOODIPRINTCHR$(172 CIR# 162)
5305 = +1:60SUB7000IPRINT" 'CHRS |8)CHRS(161)
 7311 (S)+IRGSJB DOOFPPINT" 'CHR$CI8)CHR$C(91)
 FS . 5 = - /+1+3000007000 PPR INT* - *CHR #(101)
 5320 (=,+,:GOSJB7000:PRIUT) 'CHR#(130)
 SCON RETURN
 5350 GOSJB70001PRINTCHR4(172)CHR5(162)
 5055 (F/F) (IG0SUB '000) PRINT" HR#(18/CHR# 161 CHR#(161)
```
SRAG == Y+11GOS, B2POALPR INTTHE ALLBICARE(161)CHREC1901 5365 V=Y+11G0SJB7000:PRIIITIHR4(IS)CHR4(161)CHR4(161) 5378 = Y+11BJSUB/8001FRIIJTCHR#(189)CHP#(18)CHR#(1921 **MULLINE BULLY** SPOO BOSUEFDOOPPRINTCHES 172 CIPA 162 I405 /=1+1:605UB/000:PRINT\_HR#'10)CHR#\161)CHR#\151/ 5410 = 31+1:61SUB7000:PPIMILHRS(18)CHRS(161)CHRS(190) 5415 / +1:305UB7001:FF1/JT" "CFR # 130CHR \$ 16 / 7420 - 47 (8) SJB 000 FP | (TCHR F) | SB / CHR + 18/ CHR + 100 | SANO RETIEN CDDO DUMOUTOSO 9,6070 6030.6040 58.0 A= 18=2:50TC6850  $60c0$   $A=c1H=4$   $c$   $c1H=0$ E030 A=5:8=6:60 TC6050  $EQ4Q = A = B : E = 1 GQTCB05Q$ ED50 AMA=2AIFAHLAN A AIAILAMA NIAZ AKRIANI. +068 AK",=ZA X B :ZA", B' = A", B+1 :ZAX B 1 =n(). **DPB RETURN** 7000 POKE2.4, POKE311, 10,858648 7018 RETURN

# 16 Номесомритея

Bereiten Sie Ihten Rechner duren Poke 44,30: Poke 7680.02: NEW auf das Pro- gramm vor und laden Sie Ihre Rallye Nash dem Start erscheint eine Kurzan leitung. worauf ein Countdown ein- setzt. der es Ihnen ermöglich:, sich auf die für die Steuerung Ihres Fahrzeuges<br>penötigten Tasten zu konzentrieren:<br>Dann geht's 1os, Sinn des Spieles ist cs. so lange als mög

lich auf der Straße zu bleiben. ohne mit den Ihnen immer zahlreicher entge-<br>genkommenden Autos zusammenzu-<br>stoßen bzw. mit den Bordsteinen Be-

kannischaft zu machen.<br>Wie bei dieser Art von Spielen üblich, worden die Hindernisse mit zunch-<br>mender Spielzeit gefährlicher. Nätür-<br>lich verfügt auch Rallye über eine Highscoretabelie, die Aufschluß über die Rangbesten gint. Maschinencode

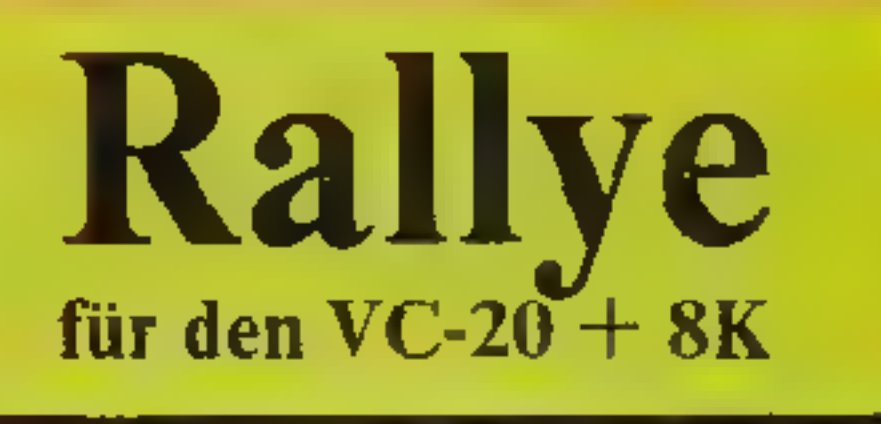

Wie der Name schon vermuten läßt, geht es bei diesem Spiel um schnelle Wagen und gewagte Manöver auf einer schwierigen Piste. Andersjedoch als bei der Rallye Monte Carlo und ähnlichen Unternehmungen haben Sie nicht auf staubigen und unwirtlichen Landstraßen, sondern auf einer 8-spurigen gut ausgebauten Fahrhahn zu bestehen. Glauben Sie aber dennoch nicht, daB Sie ungefordert ans Ziel kommen. Ein mangelhaft befestigter Straßenrand und beachtlicher Gegenverkehr sind nicht ohne Tücken

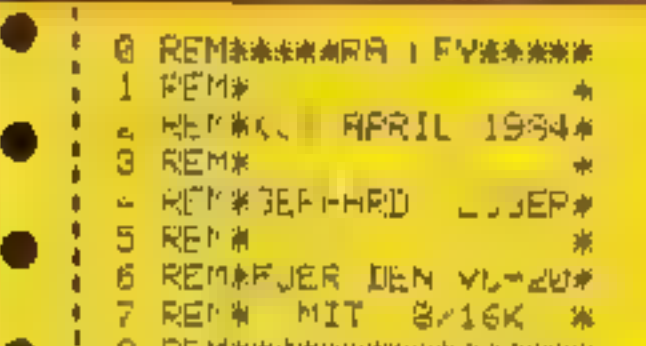

macht das Spiel schnell und erfordert einen sportlichen Fahrer.

Hauptprogramm: Zeilen 300 - 330

**Erogrammaufbau:**<br>
Emleitung: Zeilen 10-70<br>
Countdown Zeilen 71-110<br>
Eddaufbau (und Fathet, Zeilen 200 -<br>
230<br>
Hauptprogramm Zeilen 300 - 330<br>
Kollision: Zeilen 1000 - 1025<br>
Nach 3 - Kellision (Arizeige 1911 - ge-<br>
filtre fahrenen km): 150 - 1526<br>Highscore-Tabelle: Zeilen 1600 - 1650<br>Bemerkung des Computers - 5000 -

- 
- 
- 

Farbe und der Zeichen in der cr-<br>sten Zeile-...• 3017 = 3034<br>– (ir Musik 3045 = 305):

Variablenliste<br>
V = Lautstarke<br>
S1 = dritter Tongenerator<br>
S2 = Geräuschgenerator (Motorge-<br>
rausch)<br>
MU = Musik (1-12)<br>
I A = Ton årge zu den 12 Noten<br>
se = Scrol (zeicher)<br>
fa = Bewegungsroutine<br>
etc<br>
Die Speicherstelle

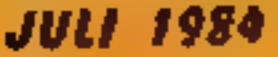

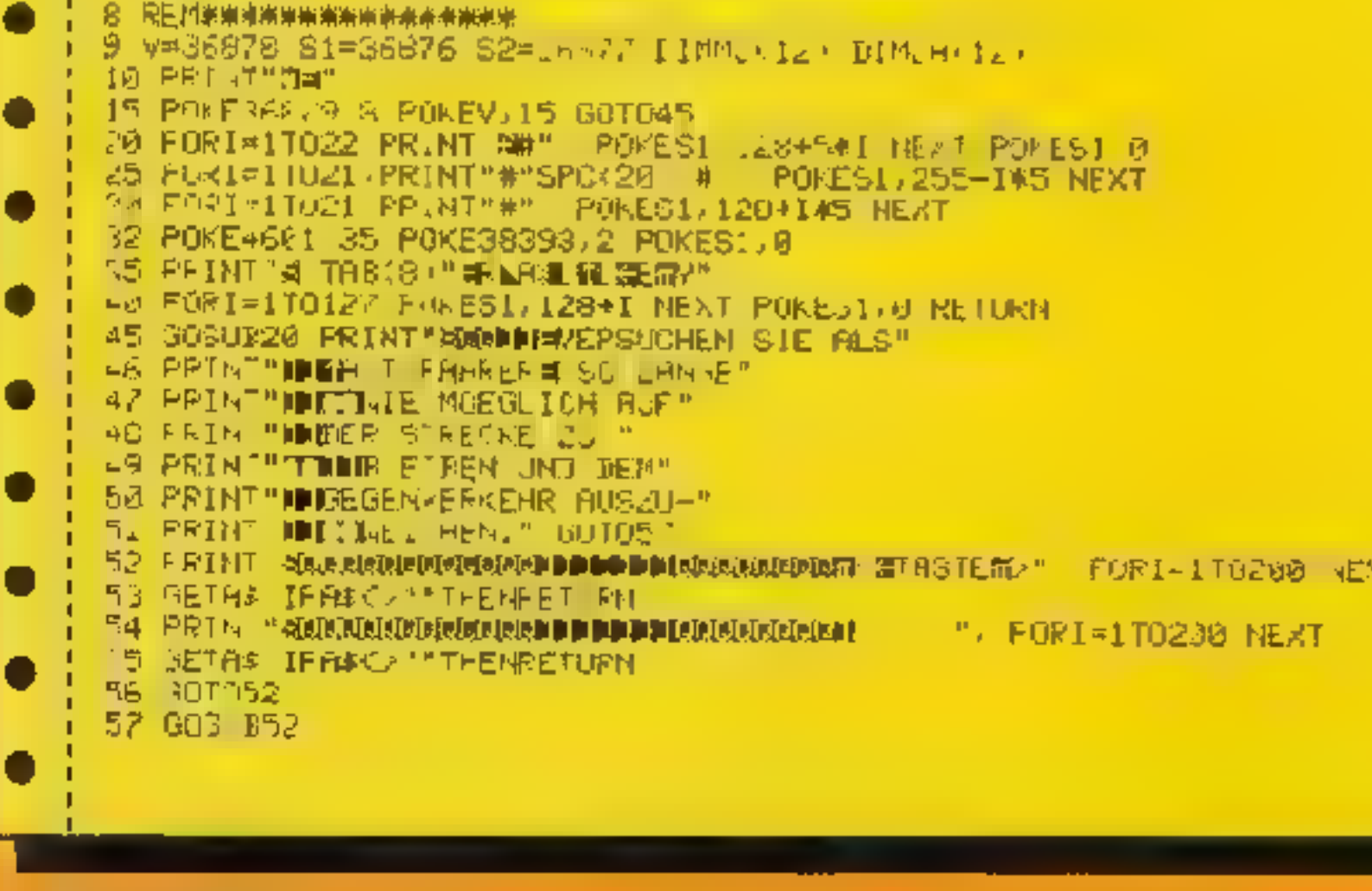

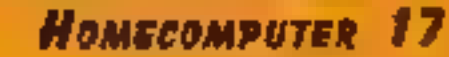

60 PRINT"N", . . . EGB **62 PRINT" SHERROOD BIS TEUERUNG"** 64 PRINT" AND PROJECTIONS **哥俚一段ECHTS"** 66 PRINT" ARAIDDING IE SICHTE DES" AS PRINT "INDIVERSENS SENIERI INDINNELICH STRENDIG." 169 FRINT"鸡吻脚腿 C 尺 S I C 片 T\*\* rd resUB‰ i Subse⊠el 71 FRINT INNERGREEN" アピートキッセント 楽事家 リ 石头 目射 【其言】 一美!  $74$  As  $e^{100}$ 晴\* 25 白仙 2 一些 雨水 76 円5(4)中半 2 27 MS(5)\*A#12 18 R3(6)=H\$ 0 29 B + B = 2 事実  $B$  $B$   $E$   $\hat{x}$   $1, =$   $\hat{x}$   $\hat{x}$   $*$  $\frac{1}{2}$  (3)  $\frac{1}{2}$  (3)  $\frac{1}{2}$  (3)  $\frac{1}{2}$  (3)  $\frac{1}{2}$  (3) (3) (3) 张 "  $U_0$   $E_0$   $\rightarrow$   $V_0$   $\rightarrow$ 80 解 5.5 点 c/4 E3 E5 半米米米  $65.05 \times 10^{-6}$ 才 86 じおこう === 水井 83 日本 三 1中 一 米 米  $\mathcal{L}_{\mathcal{G}}$  (  $\mathcal{G}$  )  $\mathcal{G}$  (  $\mathcal{G}$  )  $\mathcal{G}$  (  $\mathcal{G}$ ᆌ 8월 14 년 / ~ " 假原 千金 千山岩地 # \* 推开 91 64.6.= 무료 印印 민고주 一条家 프 53 Dホリレー ネチキャ 94 I\$(2)= ж ж∌ 95 D4(3)2"#% \* 96 0304 = 米 米  $97$  at  $5 = 4$ 一种 98 D\$'6)=" W# PRINT"RIMMER INUNTANUN LAEUFINNMAMM" FORI=1T02000 NEXT 99 FORIWOICH FRINTIAB 87-HAVI, NEXT PRINT"IIIIIITTT" 60SUB110 100 FORJeITO.COO NEAT FURIEDIOS PRINTTAB/8) BSCIZ NEAT 10. 809 8110 FORJ=1T01000-NEXT'PRINT" IIIIIII" : GOSJB110 102 FURI=8T06 PRINTTAB(8), C\$(1) PMEXT les F RJ= TOIRDO NEAT PRINT TITITITT COSUBING 184 FL RI=8TO6 PRINTTABK8), DAKI) NEXT FORI=1FU1000 NEXT GOSUB1.0 105 PRINT OF CUTOZER 110 POKES1, 200 FORI=1TC50-NEXT: POKES. JE RETUPN 170 REM 199 REM 用用的复数卫阳心用的现在分词 200 PRINT OF FOREBOOKS 207 210 SYS5998 FORI=1Tug2 SYS4610 MEXT 221 SYSG888 225 FURI=IT122 SYS5924 MEXT 33. FORI=1T08 POKE38378+I.1 NEXT 230 FORI=17023 6764610 NEAT  $260 F, -0.$ 264 083 PO=0.1 TI=130 T2=0. 265 F=4587 (=4564 X=4689 SL=4610 FA=4770 E=4633 N=4125 POKE4587,0 270 РЫКЕХ, Ө. РОКЕС Ө 医胎腺 医巨嘴 米米米米米BEG11-粉-赤米米米米

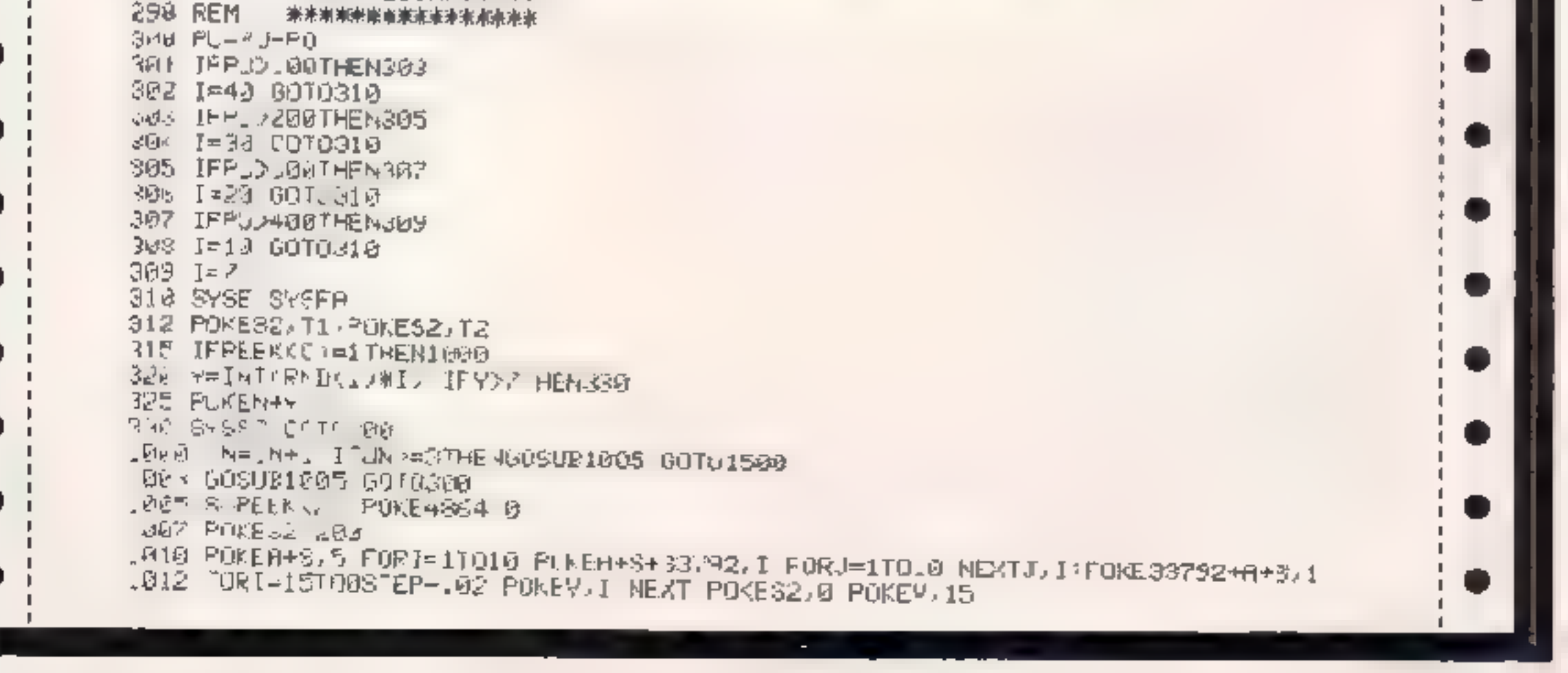

**18 HOMECOMPUTER** 

۰.

●

**JULI 1984** 

o

0

o

Q

۰

o

O

e

O

۸

0

0

.

0

۸

۸

1020 P KE3+\$,2 1025 F IRT = 1TJ23 SYSSE NEXT RETURN 1500 POKESZ 0 POKE36865,192 UN-0 POKE4864,0 1505 PRINT"JANALH 3 UNFAELLEN HAT I WHAN WAUTREA DEN FUEHRER MI SCHEIN WEGGENOMME 리고 " 1510 PRINT"GWU HAST JEIOÙHW'INT(PU)"G" PRINT"WAILOMETER ZURUECKGE-W LEGT." 1512 JOS 81600 œ τŤ. 1515 PRINT"JOODDIADOODAADAADADADAHAADCH EINE -AHRT ?" PR.NT"#WHHIBJ#-J+DHHHHIBY#-NE \_ Pq ™ … 1520 PORE198,0 WAII198,1 1522 GETAB IFA\$="J"THER98 ● 1524 IFR\$C>"N'THENI520 .520.813548.8 L600 PRINT" JUNIORD DIRECTIVE TE" . 1602 FORI=1T3)000 NEXT 1604 POKE198.0 WRIT198.1.GETR# 1605 IFINT(PU.)FU(3)THENPU(3)=INT(PU) GOTO1607 . 1606 G TO1620 1607 PLKEYJIS FORI=1TO12 POMES1JMAID POKES1-1JMU(1) POKES1-2JMU(I) IGOO PORKY=, TOLEKID NEWOXY TURUN=1TUS NEXT PUEESING PUEESI-IDS PUEESI-ZOO NEXTI . 1611 INPUTECHNAMEN PUBKS) IFLENKPUBKS/HJSTHEMPUBKS/HLEFT&KPUBKS /S/ 15.2 D=0 FORG=1107 ٠ 1613 IFP (3)>=PL(a)1/THEN1615 1614 D-1 U-PU\G) PU\G)-PU\G+1! PU(G+1)-U U\$-PU≯(G) PU\$(G)¤PU\$(G+1) PU\$(G+1)¤@\$ 计闪光 机制工作 ٠ 1616 IFD=1THEN1612 1600 FUM.F. JOW MUNESI (NITRULI)#128)-123 NEXT-PONE31,0 1630 PRINT "WHEE IGHSCOPE-TREELLE" PRINT"#DREAAAAAAAAAAAAAAAAAAAAA o 1633 FORI=1TO8 1634 ERINT 1630 IFPUCI #OTHENPRINT"@"I",#-------- NE.T RETURN . 1640 PRINT"W", "W. MY PURKI, PRINT"T, TABK13)''WT".  $1641$  TEPUKIDK DIHENSA=16 1642 IFPUKI)DBANDPUK{JKIL@THENSA=15 . 1043 IT JAI/2007HENGR=14 1645 PRINTIABLSAD.PUCT "MKD" 1647 NEXT **TPAN KEITKH** ЗОФО ШЕМ **`###ZEICHENDATFS###** 3001 FORI=01055 READX POMEZ168+1,X NEXT 30L2 ImT628, 127, 127, 34, 42, 127, 127, 62 J923 A IHTF60,60,60,60,60,0,0,0 3004 BATA0 0 0 0 0 0 0 0 . 3005 IRTF12 127 127,42 34 127 127,28 ANGZ INTER, 40.5 83, 124 5, 71, 74 ეთამ სრჩომა მამაჭსა22ა 1. 6ა126ა 255 . 3009 DATP146,80 152,90 40,68,19 16 ՏՅ1Ծ ԽԵՊ -**※ SURULL-DATAS ※** 30.. FORI=4810TO4632 READA PUNE.JE NEXT 30.2 DATA162,255,199,229,16,157.261,16,202,203,247,162,230,120,255,13,157,21 3313 DATA16,202 208,247,96 SO14 REM WWSETZEN DES AUTOS UND KULLISIUNGABERAGEWW 3015 FORI-46UST04654-REMDA PUNELIA MERT 3816 1818174.1, 2.169.0.157.235 17.189.213.17.201.4.203.188.169.1141.0.19.96 3017 REM ##38FBS FUER\*\* 3018 REM 東東 卫星科尼日门居民 海東 3019 FOR1=4770704648 READA POKEI/F MERT 3020 DATR174,1,18,169,33,197,197,208,30,202,189,235,17,201,2,203,149,0 3021 DATA157,235,17,232,169,2,157,235,17,202,142,1,18,36,169,1,14,,0,19,96 3022 IRTAI74,1,18,169,30,197,137,240,1,96,232,189,255,17,201,2,240,6,169 1 1023 DATA141,0,19,96,169,0,157,235,17,202,169,2,157,235,17,202,142,1,10,90 **荣宗宗崇宗宗本宗宗宗宗宗宗宗宗宗宗宗宗宗宗** 3654 BEW 3025 FOR1=5888T05996 READA POKEI, A.NEXT 3026 DATA162, 0, 76, 10, 23, 157, 0, 148, 232, 96, 169, 5, 160, 0, 32, 5, 23, 204, 192, 6, 238 3027 DATA248, 169, 2, 32, 5, 23, 169, 1, 32, 5, 23 169, 3, 32 5, 23, 169, 4, 32, 5, 23, 169, 2 3028 DATA32, 5, 23, 169, 6, 32, 5, 23, 169, 7, 32, 5, 23, 169, 1, 32, 5, 23, 169, 5, 32, 5, 23, 169 tea 3 LHTH2, 32, 5 23, 160, 0, 169, 5, 32, 5, 23, 200, 192, 6, 205, 248, 96, 234, 162, 255, 189 [46] B. DAT R2229 (140) 157) 251, 149, 202, 203, 247, 162, 239, 85, 255(147, 157, 21, 148, 202 3033 REM - 未来市洋米米米米米米米米米米米米米米米米米 NGB4 F &1=5993T060∡0 READA POKEIJA NEXI 36 35 IBTR162, 0, 169, 2, 167, 0, 16, 222, 224, 22, 208, 248, 96 3040 REM - \*\* MUSIK-DATA \*\* AG45 FORI=1TU12 READMU IJJLACI) NEXT 3650 DATA225 (166, 232) 306, 275, 160, 232, 350, 225, 163, 232, 386 R055 DRT8225,200,235,300 235,300 231,300,231,300,232 1000 3500 RET RM 3600 REM \*\*\*\*CHDE BER DRTRS\*\*\*\*

*<u>JULI 1984</u>* 

ø

Номесомрител 19

SQNG PRINT"THAN E M E P N F N G **A Shekara a shekara ta 1999 - An tsa na Shekara** a Shekara tsa 5001 WE INT.P. შლვა IPµE/10TRE⊧5009 5046 FRINT"SQ WEIT NAERE DAS AUTOROME I BILA AUCH FLLEINERGEFAHREN!"  $\mathbb{R} \times \mathbb{R}$  beint wieshaus eruereint sichnein kommenige zu  $\mathbb{R}$ **NOTE THEM FE UNGER FH.**  $1$ **" G**  $075.99$ MO 9 IFWE: MINE 15015 5 10 FRINT" JO TSEILANK BENOMMEN WELJTE WIE DU KEINEN WATTERBERSCHEIN!" GOTOSIB Й 5015 IFwE>5⊄THEՒ5025 5020 PRINT"SP.ELE EINMAL ERNST - MMIT MIR UND MACH DEINERALGEN AUF!" 5023 PRINT" NRINDE GEN NNEN HIER AN ICH TILL SOTUS100 5025 IFWED ON HENS035 SRRB PRINT DU BIST EIN DURCH-MSCHNETTLICHLR FAHRER, MMIT EINIGER UPBOMG" 50% PRINT WHIRST AUGHT I UT LINERWAGEN STARTEN MOCHNEM" 50 4 PRINT'WZU MEHR REICHT'S ABER MZ IR ZEIT NICHT!" GOTO5100 5035 IFWE>150 HEW5045 5040 FRINT"IEINE LE13TUNG KHNH **風化内 HLS NEUSSERST** APPRY H E 5 5 1 G" 5043 PRINT"NEEZEICHNIN." GOTOS108 5045 IFWE ჯ208THEN505ა HUSB FRINT"DU BIST EIN DURCH -M-CHNIT LICH GUTER WE AHRER ! " meas antariop SØSS IFWE "SØTHENSØKS SO60 FRINT DEINE FAMRNEISE IMPO- XNIERT MIR, IU HAST MAUTE CHARGEN, EIN" YOGS PRINT"MERLLEYFAHRER ZU HEPDEN" GOTOS100 SWES IFFED SUNTHEMS075 5070 FRINT"ICH DARF DIR GRATULIE-WREN.DU BIST EIN WAHRERNMEISTER DEINES FACHES." 5072 00T05100 50,5 IF WE⊃500THEN5085 5090 PRINT"#J BIST EIN SEHR, SEHR DUUTER FAHRER!VON JETZIMAN IARFST DU "MOUN" ZU" SWW3 FRINT"WMIR SAGEN!" S084 FORXY=1T03000 NEXT:PRINT"N@@@####@@@######################### SUGG PRINT"MIT DEINER GROSS — AMRTISEN LEISTUNG MEIST DU VON MIR ZU" SARE PRINT" #SUPERCHAMPION ERNANNT MHOPOEN!" SP82 PRINT"WORRF ICH BITTE NACHER WEIN AUTOGRAMM HABEN??! \* 5088 POKE198,0 WAIT198,1 GETJ# 5000 IFJ4="J"THENPRINT"JODKOBKOMNONNESW" 5090 IFJ\$= 'N' THENPPINT' GODPNN FREN NICHT' SE91 IFJ\$O N ANDC#O"J" HENS088 ртая е научат града ияхы кат жи

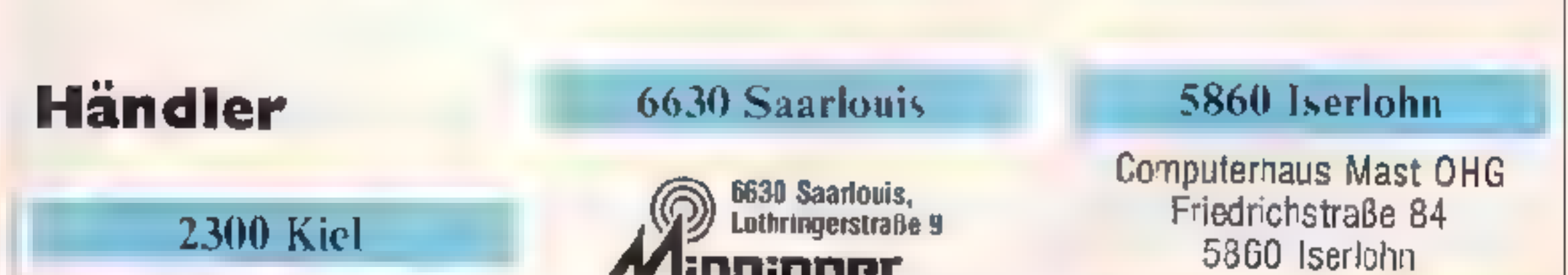

<u>st Libert</u> Hardware Sofavare Bucher

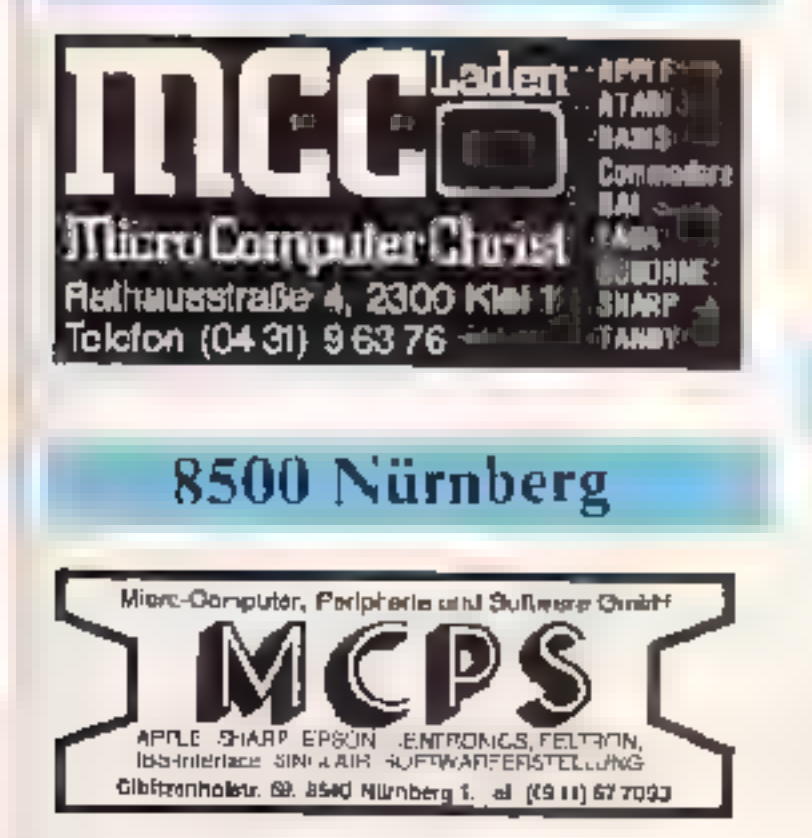

# Sie haben den wir haben Б dazudie Vaternahm am Rathaus Tel 104021

3500 Kassel

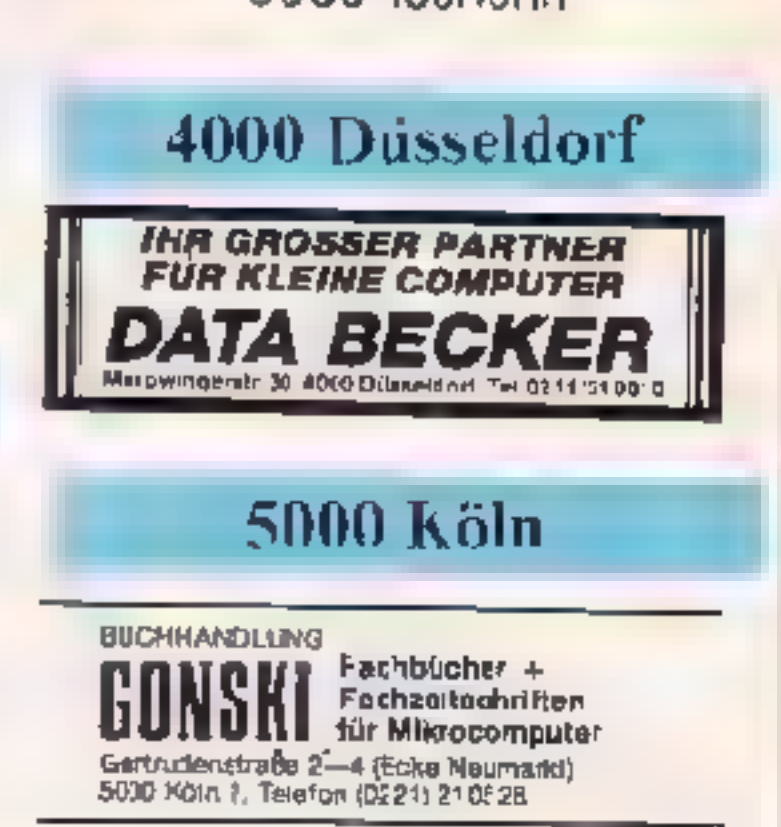

# 20 Номесомритет

**JULI 1984** 

n

# **Bubbler** für den VC-20 Grundversion

Vergnugen bereitet das Spiel erst dann, wenn es Ihnen gelingt, sich in die Seele eines Wurmes zu denken, der dazu verdammt ist, in einem Labyrinth alle Futterpitlen zu fressen, sich selbst jedoch nicht anknabhern darf. Leider wird der von Ihnen gesteuerte Wurm immer langer, je mehr er frißt In Notsituationen dienen Kirschen in soweit zur Entschlackung, als sie Sie um fünf Teile verkörzen. Manchmal befällt Sie eine furchtbare Krankheit. Sie wachsen unaufhörlich, bis Sie wieder eine Futterpille gefressen haben.

**Eindreiviertel Minuten stehen Ihnen als Frist zum** Leerfressen des Wurm-Labyrinthes zur Verfugung.

Das Spiel besteht aus zwei Teilen, wobei im ersten die Sonderzeichen definiert werden und im zweiten das Hauptprogramm läuft.

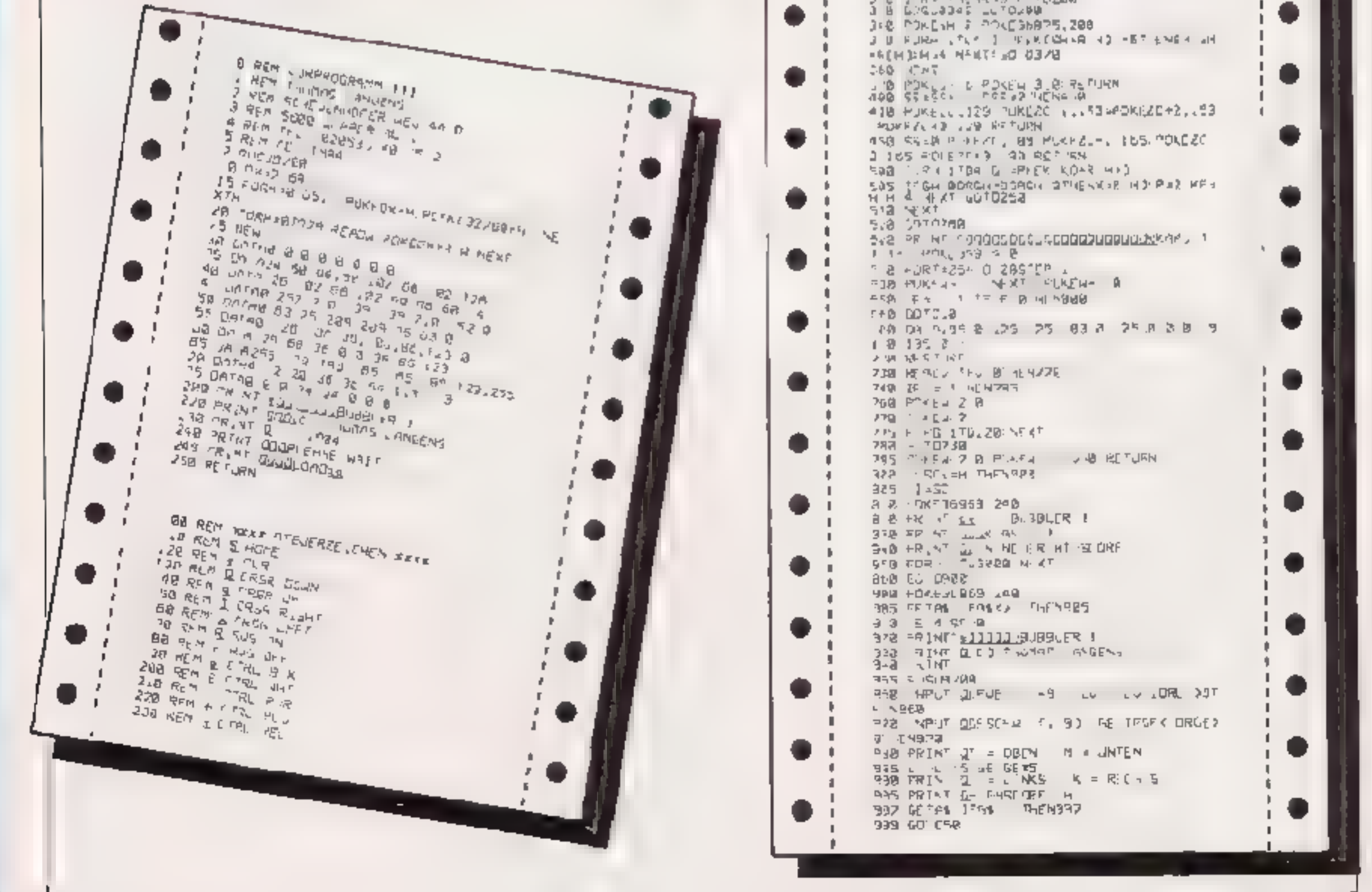

 $2 ZC = 7228$ 5 015051221 LE 25: N =30878 POREN 10 2 HI =588, NA+ = UIC 28 18 ASIB J= \_\_ AGEGEGSSSGGGGGGGGGGGGG 12 A&II]= 06dFEEFEE II , 11,11 \$<br>14 A&II]= 06dFEEFEE II , 11,11 \$ 16 AL3)= 0G\_III :III (.'.)).1 \$ 18 M 4 = 0br] GuBErl GSCGEbrl GGGGar G IIIلغۇلىدالىغۇ بېش....1000 - 45148 28 indukted tad is fadl how with the SSgl D<br>24 A6(7)= @GrlI GrillI Stalliti Sgli G 25 A\$(B): mS\$<u>el</u> £66.púg III β6s05gl 56 28 As 3) = 45 to 1 bind 1 bind (c) = (g aA 85  $\sqrt{2}$ 12 As 183: eSal Geff Erli, , fi Dwlf Gal 32 AS IT'S BEAT AS ARE SCHOOL SEC -式卫 To As(12)= What! Bett for I I for tell Ŀ AG (1972) 1874, 1974, 1975, 1984, 1984, 1986, 198 EJ 5. 26 At 15 = 0-gl 5411 1 JGg 564 FG 56  $-1$   $-$ 42 At 151 mill falis! FallII fini fal 44 A6., 2': 017'll GGg! I GGgl. 1 CGgl'. 2 44 AL 9 = B E SSSSS Suidan SSSSUN'S 48 AS 28 = AS AS 52 FR NT E 12 = 33 POKE38829 B<br>62 R 3 = 22 L 2 = 22 R L 1 = R A 3 = 1<br>22 K 3 = 22 L 2 = 22 R L 1 = R A 3 = 1 AB P IN H B 253 98 FORN #21023 PP "NTALENT NEXT  $97.711 = 600030$ 200 POKERO 5.R = 3 JAL TIN 331147HENPOKEW 210 PRINT SANCORE, SC. MAB 12 LIVES, LED<br>FIRUM TORE 23 220 T=PE.A 1921 IFT=12THENA+-22 KPs 200 IFT+ATHENA 1 KP+4<br>240 IFT+44THENAIL KP+3 编 lit softener 22:40 +2 200 IFPEEK AB INSTHEMPTIEN-7,2RP 5 SE+1 A7xAZ 1 288 IFFEEKING HET (ENFORD + TOW GOSUBBAR N EXT ST SIT & 232 TERFER AU TTHENNED PEZ COTOSBO THE TERLER AFT BORDER ABT J HENDRE 3.8 COMPANY 1999 - 1999 - 1999 - 1999<br>1998 - 1999 - 1999 - 1999 - 1999 - 2009 - 1999<br>1998 - 1999 - 1999 - 1999 - 1999 - 2009 - 1999 - 1999 - 1999 - 1999 - 1999 - 1999 - 1999 - 1999 - 1999 - 199<br>1998 - 1999 - 1999 - 1999 -

*JULI 1984* 

HOMECOMPUTER 21

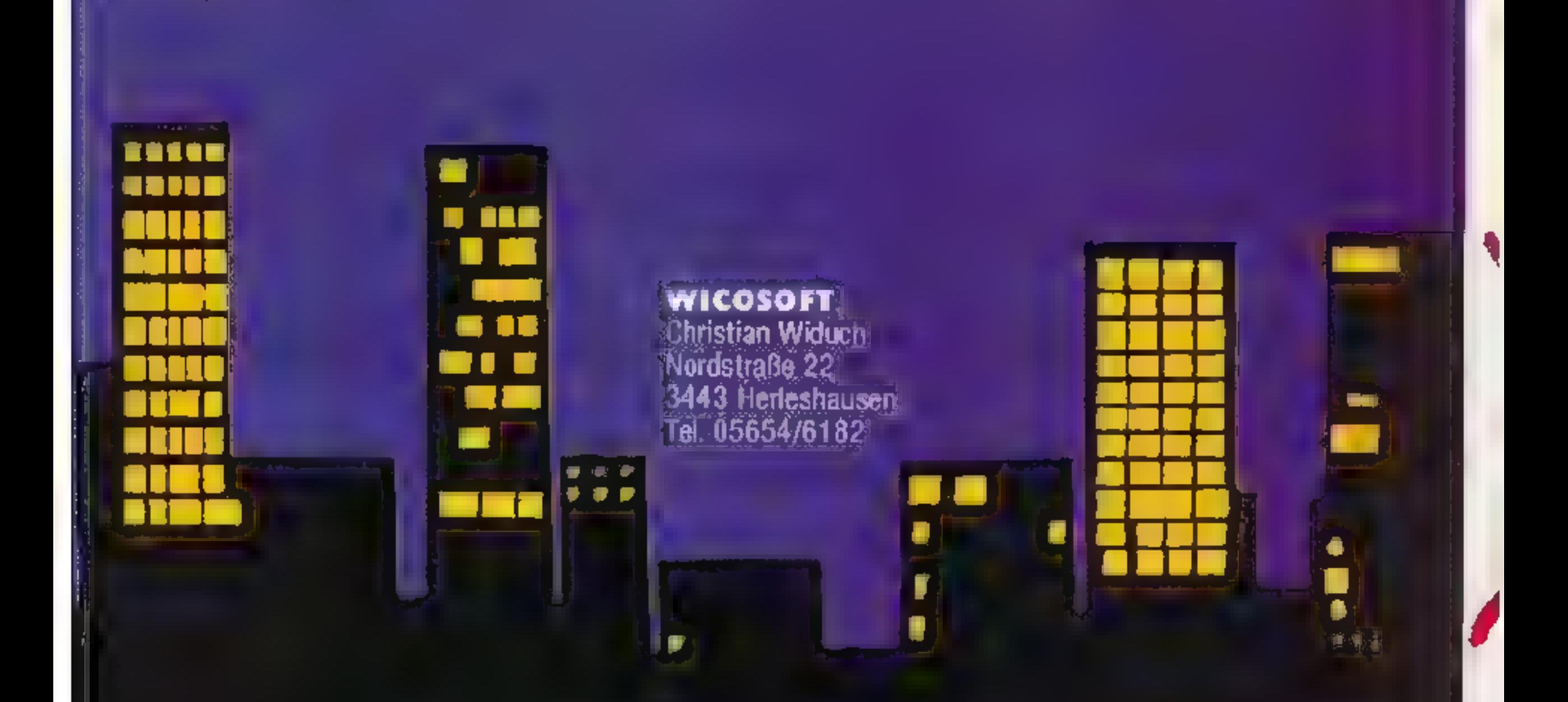

### FLIPPER

für den Spectrum d8K Deutsche Anleitung im

Programm. Freie Tasten-1<br>wahl. Flippern wie in:<br>der Kneipe um die Ecke!<br>Drei Geschwindigkei-1 ten. Bis zu vier Spieler spielen je drei Bälle! Sehr schnell! DM 25.08

# 'Adventurer's Nightmare<br>:(Abenteurers Alptmam)<br>|- für den Spectrum 48K

(Abenteurers Alptraum)<br>
für den Spectrum ABK<br>Freie Taskniwahl. Deutsche Spielar« WICOSOFT im Programm. Fünf Nichte in der Spukhöhle verhracht werder. Es gilt. Gold und Lehen vor Gespenstern. Vampiren. Energiespine und Mörders Est gen, Crona und Leben von den Statten. Schnell am 25.08 Sinclair = Speetrum E Records and Speet<br>Der Stelletten (1999) Sinclair = Speetrum E Speetrum E & Speetrum E & Speetrum E & Speetrum E & Speetrum E & Sp

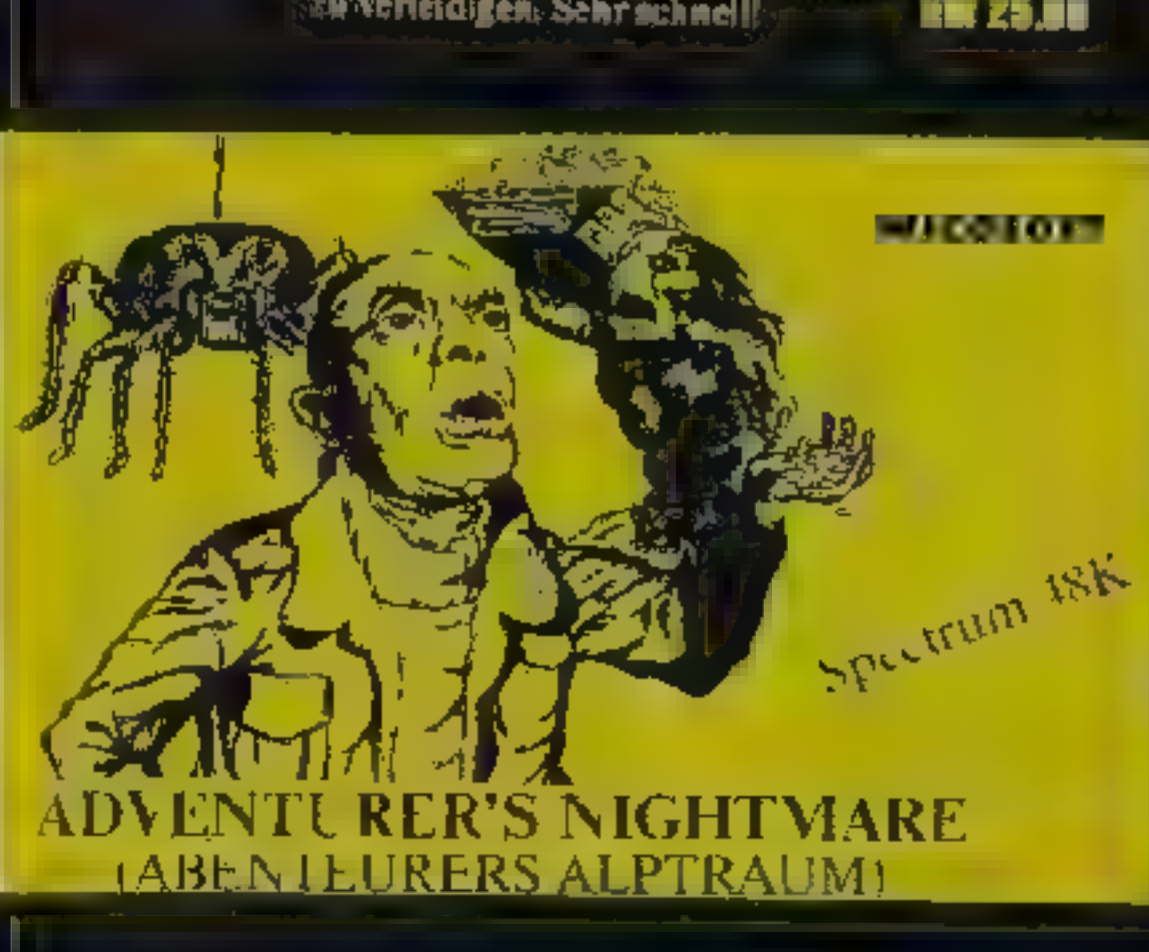

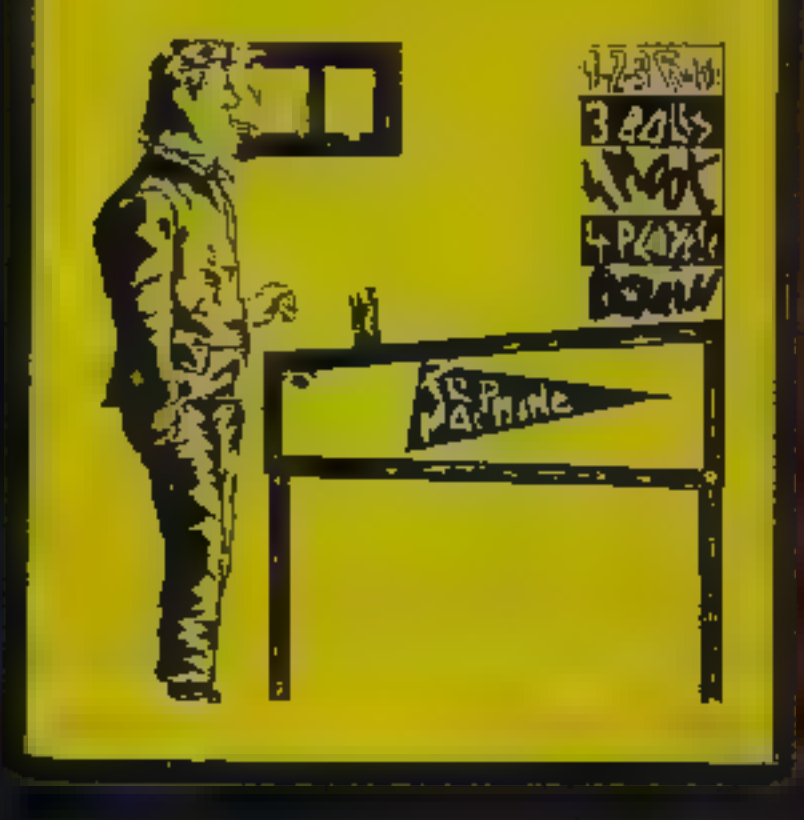

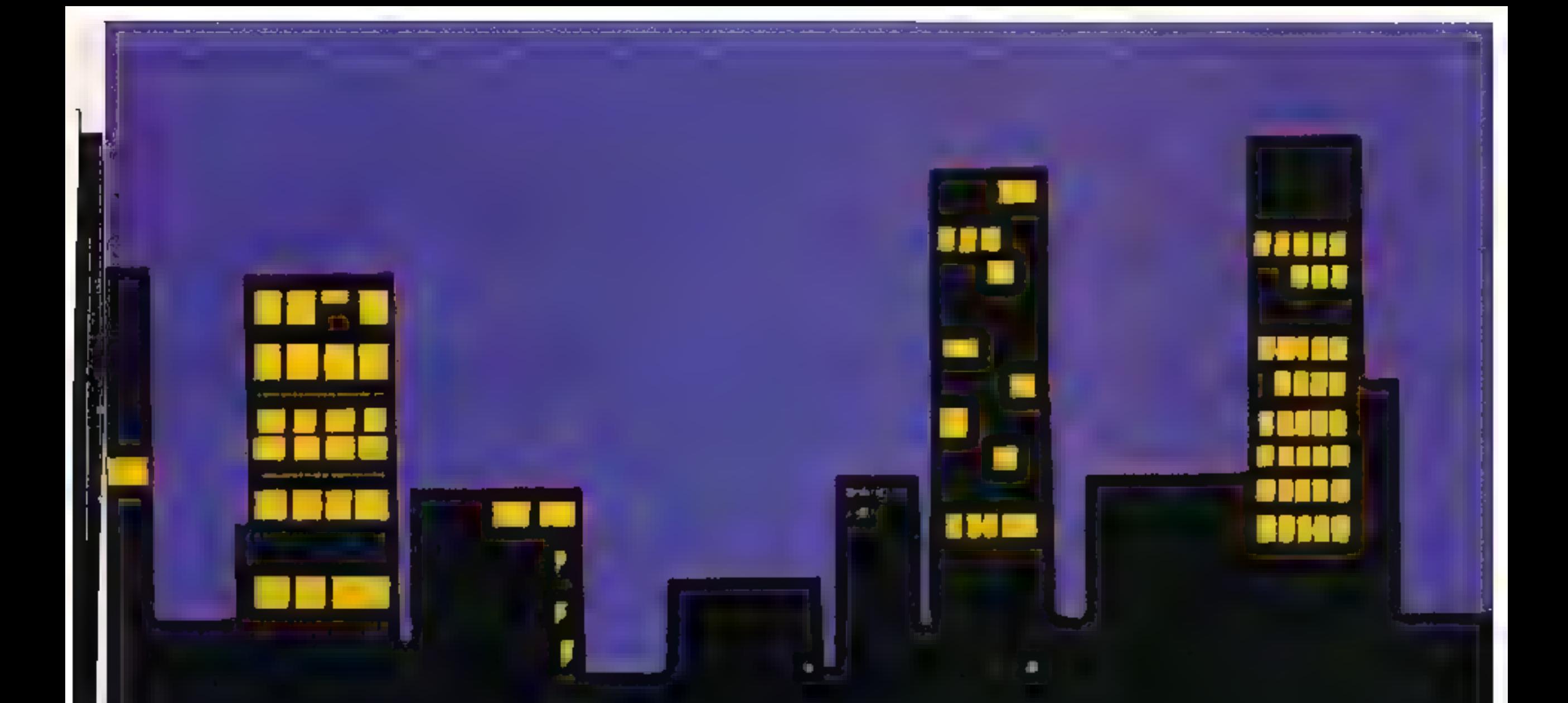

# **Teufels-Fahrer**<br>für den Spectrum ARK

Deutsche Anleitung im Programm. den Cirspens ans. indem Sir recht- zeitig die Spur wechseln. Rasend schnellt I0 verschiedene Geschwin- **BM 19.50** 

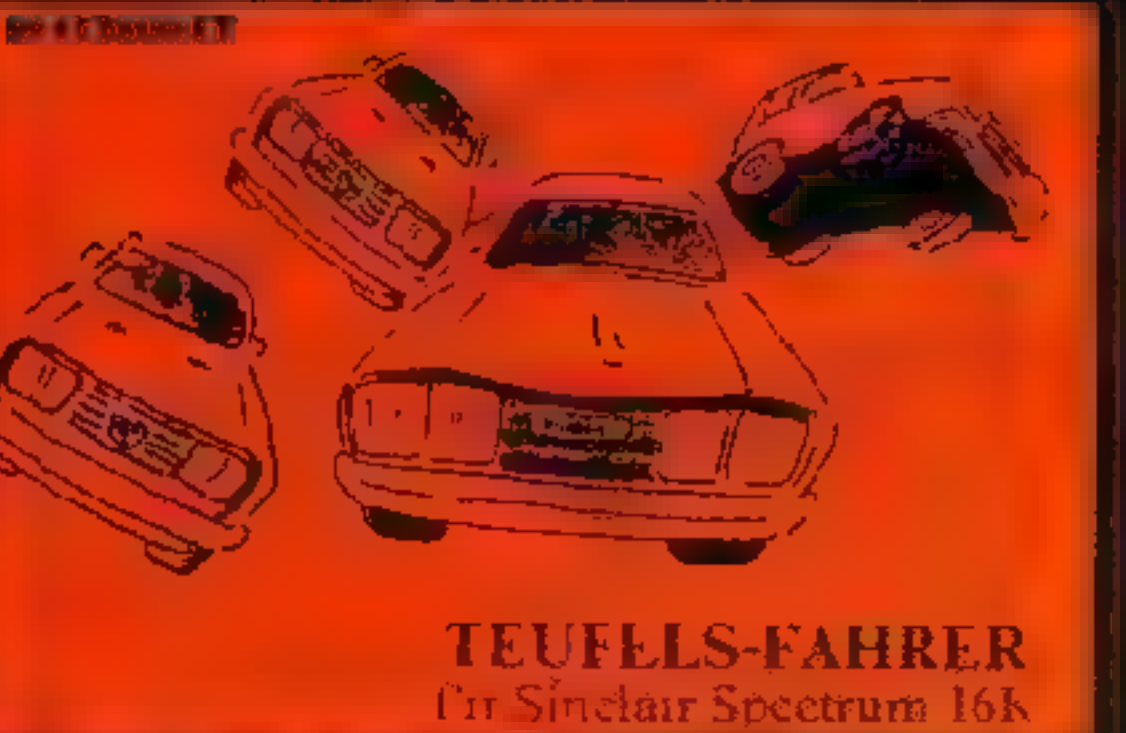

Ein Geschicklichkeitsspiel für Spectrum 16/48K

y is.

#### TARZAN für den Spestrum I6/46K

Dies ist das Spiel von Tarzan, dem-<br>urmen Kerl, der irgendwo im Urwald<br>una einem kleinen, von Krokodilen<br>unlagetten Tümpel leht aus soll er Ko-<br>kosnisse von der gegenüberliegenden<br>Seite des Tümpels holen. Aber Vor-<br>sicht v

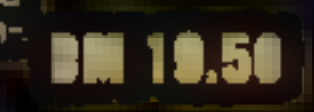

**I WICOSOFT präsentiert** 

es

**DM 25.64** 

# **ne Inexorable Battle** für den Apple II

Dieses Spiel führt uns zurück in die Tage der Offensive der alliierten Truppen gegen die deutsche Wehrmacht am Ende des zweiten Weltkrieges. Ziel des Spieles ist es, die gegnerische Versorgungskompanie zu vernichten und seinen Widerpart auf diese Weise zur Kapitulation zu zwingen.

Westfrant ist ein fesselndes Strategiespiel für zwe. Personen, wobei das Spielteld jedesmal per Zutall neu gestältel wird, sodaß es äuserst unwahrschein-I ch ist, daß ein Schlachtfeld dem früheren gleicht. Das Gelände ist wabenförruig aufgebaut, wobei grün für incurchdring che wälder und schwarz (die Wabl wurde mch von der Recaktion getroffen) für Wiesen steht Soldaten, Panzer und Kettenfahrzeuge konnen sich nur auf Wiesen, nicht jedoch n Waldern fortbewegen. Jeder General hat seeks Einheiten unter seinem Kommando, die er um Anfang jeger Schlacht auf seiner Seite in Stellung bringen muß. D.h. General X stellt seire Soldaten in den Reihen 1 - 6. Ge $n$ erul Y die eigenen Truppen in den

Reihen 7 - 13 auf (jedes Schlachtfeld ist ein Koordinatensystem mit den X-Werten  $1 - 13$  und  $Y = 1 - 8$ ). Beim Aufstellen der Er iherten müsse i die Koordinaten cingegeben werden, wober keine Einheiten auf Wälder bzw. überemander gestellt werden dürfen:

Drei Truppenteile stehen zur Verfügung (Infanteric, Panzer Versorgung). K- und M-Punkte stehen für Truppenstarke and Kraft der einzelnen Finheit. Ist K auf 0 gefal en, ist die Eipheit vermehtet. M gibt die Marschlange einer Einheit an, das ist die Zahl der Felderdie die Einheit pro Zug zurücklegen. darf. Trifft eine Einheit auf Feinde, so wird ihr Marsch unterbrochen (Feindberührung entsleht, wenn auf einem Nachbarfeld eine gegnensche Einheit

steht oder man auf eine Spähertruppe der feindlichen Seire stößt). Die eigenen Truppen können auf ihrer Position. be rarren oder sich mittels Tastensteuerung au 'Nachbarfelder bewegen. Dabe) stehen 1 für oben, 2 für rechts oben, 3 für rechts unten. 4 -ür upten. 5 für links unten und 6 für links oben (aufgrund des Wabencharakters des Spielfeides grenzt jedes Feld, sofern es nicht am Rande hegt, an 6 Nachbarfelder). Neben der soeben skizzieiten Bewegungsphase gibt es na üruch auch die echte Schlacht. Zunaenst wird der General gefragt, ob er überhaupt angreifen mochte. Wenn ja, muß er die Koordinaten des Zieles wie des Angreiters eingeben, der Rest ergibt sich von allein.

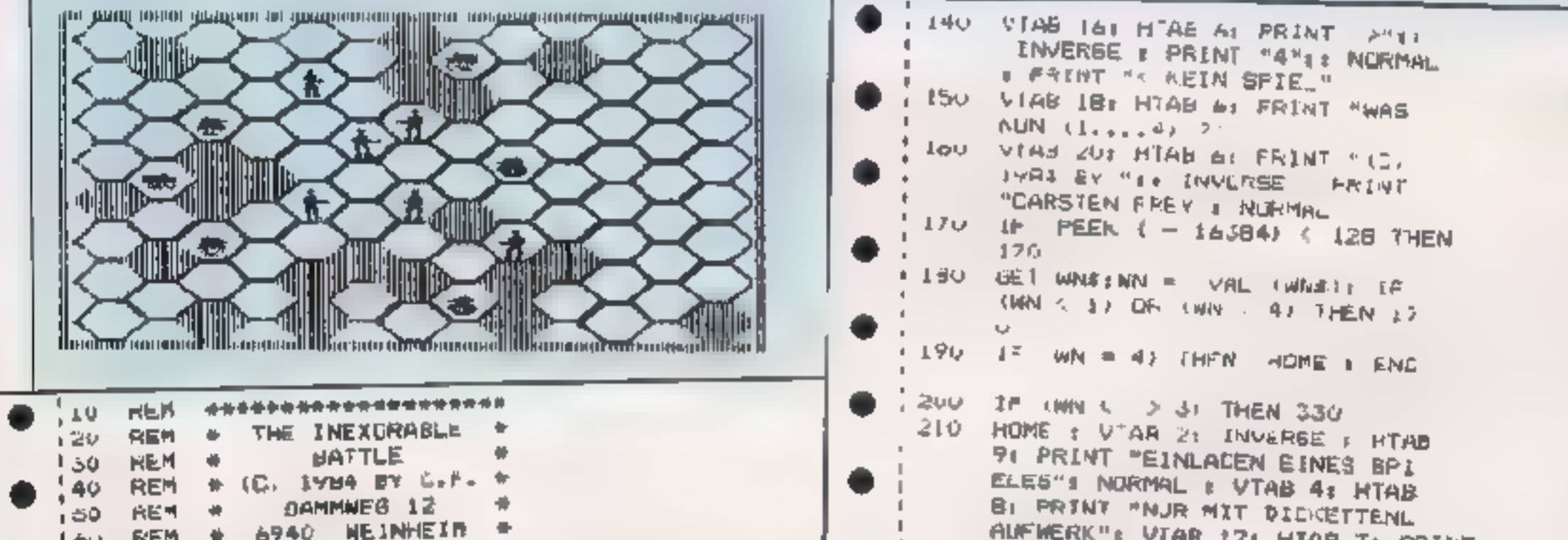

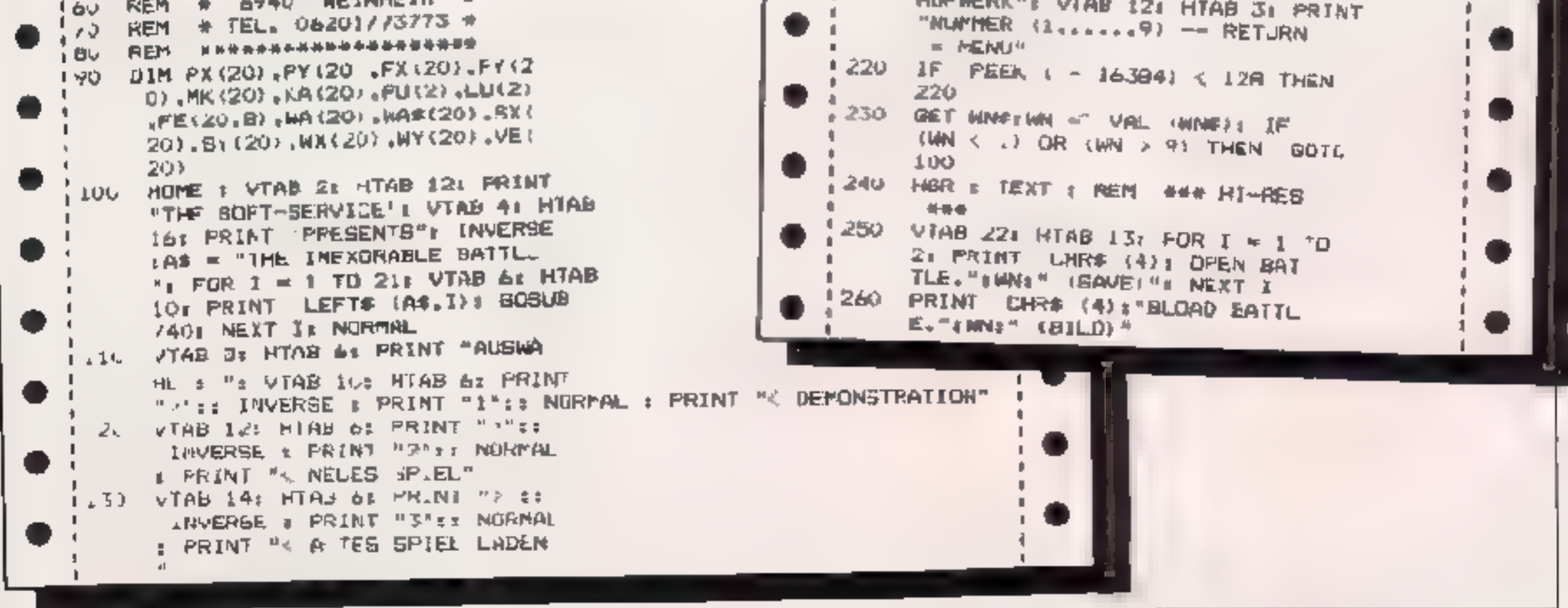

24 HOMECOMPUTER

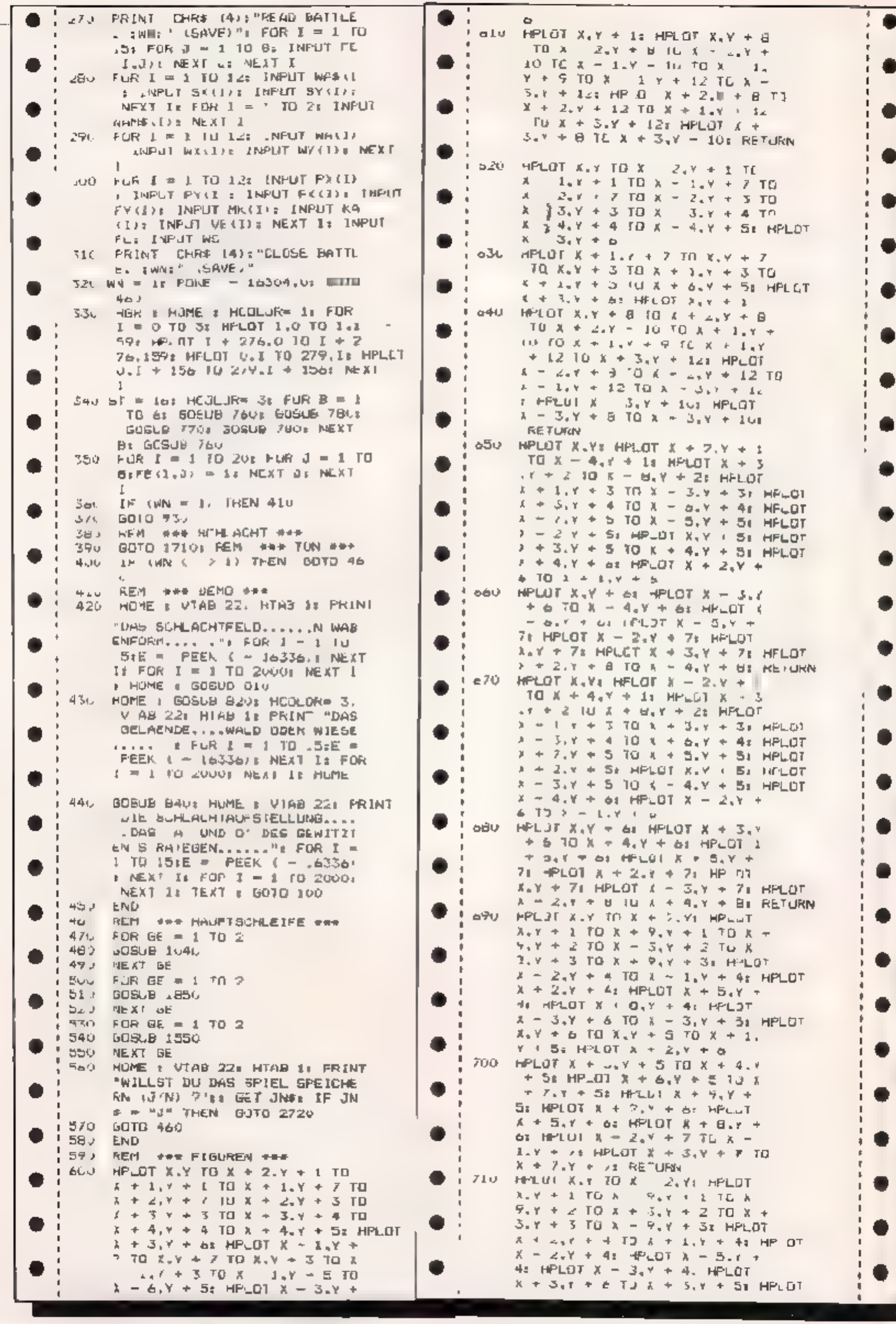

**JULI 1984** 

HOMECOMPUTER 25

 $3 + 4 + 5 = 3$   $6 + 4 + 5$  TO  $4 = 1$ .  $900 \text{ W} + 7) = 1:444 \cdot 7 = 55.32 \text{ N}$  $Y + 5$ : HPLOT  $X - 2.7 + 5$  $REGIM-N$  ":WA  $B$  > = 1;WA\$(B) = LV: Mhutaf A m, Sum in J (D, X) + 44Y "GE 3 INF BATTALION" = WAIT,  $1:WRS(9) = "GE 14 INF DIV'SI$  $+$  5: HPIDT X - 6. Y + 5 10 X  $Dx''$ :WA(10) = 3:WA\$(10) = "GE - 2.9 + 5: HPLDT A = 9.7 + 5:  $HPLD1 X = 2.7 + 0$  HPLOT  $\uparrow$  FANZ DIVISION  $\downarrow$  AA  $\downarrow$   $\downarrow$   $\uparrow$   $\uparrow$  . ♥  $\mathbf{r}$  $t = 14.5$  (11 = "GE F PAN. DIV S.  $x = 5.9 + 52$  + PIDI  $x = 0.7 +$  $\Delta t$  HPLOT  $\lambda + 2.3 + 7$  TD  $\lambda +$  $D\mathcal{A}^*$ , MA(12) = 5:004\$(12) = "JE  $L$ ,  $r + J$ ; HPLOT  $X - S$ ,  $r + J$  TO **12 VERS REGIMENT**"  $Q1U$  MK (2) =  $2e1W$  (8) =  $2e2W$  (9) = 2  $A = 7.7 + 7.$  RE LRN  $120 \times (10) = 518 \times (11) = 5180(12)$  $130$  FFLO X = 1, Y TO X + 10, Y TO  $A + 11.9 + 9$  TO  $A + 10.9 + 1$  $J = 41KAA(J) = 2.1KAA(B) = 2H$  $\theta$   $\overline{Y}$   $\overline{Y}$   $I(4(9) - 364KA(10) = 504RA(1)$ .  $x = 60$ : K4(12) = 12:5((7) = 9 **RITI A : 1, YE RETURN** /40 / JR S = 1 70 15:50UND = PEEK  $:SY(7) = 4:51(B) = 7:51(B) =$  $7.51(9) = 9.5Y(5) = 815X(13)$ - 16336), NEXT GE RETURN i O  $\sqrt{2}$ ,  $\sqrt{2}$   $\sqrt{2}$   $\sqrt{$  $= 745$ Y(10) = 4.8X(11) = 7:5  $1.75 + 1.7013 + 1.41014$  $\mathbf{111} = 2:5X.12Y = 11$ .  $+$  1  $+$  NEXT Is FOR I =  $9$  TO  $\frac{1}{2}$ U 61(12) = 5:08 7) = 0:08/07 = \*  $2 - 516F = 1$ : HPLDT (x = 1) \_t  $q_1 \mu k$  (9) =  $q_2 \mu k$  (10) =  $1 \pi k$  (1)  $t + 3t + 3t - 1$  Til  $(3t + 1 + 5t)$  $= 1:Wx(12) = -3:AV(7) =$ I F + YAR = 17: NEAT IN RETURN  $0.2945$  (H) =  $0.2945$  (A) =  $0.2945$  (An ۰ =  $3.09(11)$  =  $7.03(12)$  = 2. RETURN  $\omega$  FOR  $l = 4$  TO 150 STEP 19:Y = 930 REM +\*\*\* AUFSTILLUNG \*\*\*\*  $I_3$  > = 5 r GOSUE 730; Nex 1: 940 FOR GA = 1 TG  $\omega$ . 750 GX = INT (13 \* RMD (1) + I **RETURN**  $27$  FOR  $1 = 13$  TO 140 STEP 19:Y =  $H = 71$  IF  $\sqrt{GM}$  / 2 INT  $GX \neq 2$ ) THEN  $H = \Theta$  $I_1$   $\frac{1}{4}$  = 57g 605uB 730. NEXT 1:  $9000 = 10T$  (i) RNP (1)  $\rightarrow 10$ RETJRN IF FE(GX,GY) > I THEN DOTO  $7B0$  ST = ET +  $20x$  RETURN 790 X = - 4 + 19X + 20) : AZ = -45 L . TIL CA = GAVAI = GYI ACQUORE ET GIAUB  $61$  IF (5% / 2 = 1NT (6) / 2 PAINTER ST P ST YEAT GA  $(1 - 4 - 0)$  THEN  $\hat{A}Z = -15$ YOU WUSUB & OI GOSCH PODE REM HA BUJ Y = AZ + (SY # 19): GOSUB 730 # EIRMET(EN www. **BOSLB /SUR RETURN** v9) Plan I HIFB IT PRIN "NAME  $1810$  HDOLURE 1184 = 3:5: - 1: DOGUB DES GENERALS DER HLL JERTEN .  $790.6Y = 21.605JE$  790:5% = 2 . I VINE THE H HB I INFLIT  $E$  BOBUB 790:6% = 4:5Y = 7: GOSUB RUPPEN 3 "SHOPLE IS SET LEVE  $790169 = 61$  BUSUS  $77018X - 5$ MANE(11) 21 THEN BUILD PY : ROGUE 290:FE(3.1) = 2:FE.3 .  $(2) = 2z+E(2,2) = 2z+E(4,7) =$  $\mathcal{A}(\mathcal{A})$  . TOOO HOME I VIAB LZE HEAR 11 PRINT DIFE 4.6/ \* 2:FE/5.6) \* 2: REIGHN "NAME DES GENERALS DER DEJTE CHEN'S VTHD . 31 HIND .: INPU  $H: J$  HOGLUR= 1:5) = 3:5; = 4; 60508 "TROPPEN 3 SIMME = 2 IF THE  $790.18X = 21$  Gusub  $790.5Y = 5$  $dimMf(2)$   $j \neq 20$   $dim$   $dim$   $G''Q' = 10$ I GOEUS 7701GX = 7:0Y = bx GOGUO 1011  $79018Y = 51$  BUGUS 790151 = 4 IVIO FOR OE - 1 TO 2: GOBDE 155  $184 = 101$  BOSOB 790164 = 718 I NEXT GET REN ### TRUPPEN  $V = 11$  GUBUB 79018> - 8: COGUB 美士奇 ZROFEX = PR BRSUB 790 1020 6010 Louis KEN WWW AUFSTER  $1000$  FE(3,4) = 3:FE(2,4) = 3:FE(2, LEN +++  $51 = 31FE(9,5) = 31FE(9,6) =$ 1030 USED A001 REM #4# ECHLACH  $3xFE(10, 4) = 3xFE(7, 1) = 3xE$  $E$  B.1) =  $3EFE(9,1) = 3E$  RETURN **BOY** TOP CEN AND WEIGHTEN HOP 1050 HOME : VTAB 22: HIAB 13: INVERSE COBUB B7(: 309UB 900): FAR FI I PRINT "BEWE JUNGSPHASE I NORMAL 目当识  $= 1$  TO 12: BX = SX(FI) : SY =  $FOR 1 = 1.73 SOCI NEXT 1$ . BY (FI): GOSUB BS0: NEXT FI: RE UMN Les VIAB 21: HEAD 39: PRINT 11 BOV X = 6X # 20 + MAIFINAPZ + 11 ## VTAN 22: HTAB 3BI PRINT " 2: IF (BX / 2 - INT (6x / 2) O 2 IF VIAB 231 TIMB JET PRINT  $t > 0$  THEN AS = - 11 THE STEE JING LA PIAN SYE PRIN Bou  $Y = AZ + BY + 191 + NY$  (FI) : ON  $-4.4 + 1.$ TUZU PUKE OSSIST: REN WHI TEXTER (690,710) RETURN

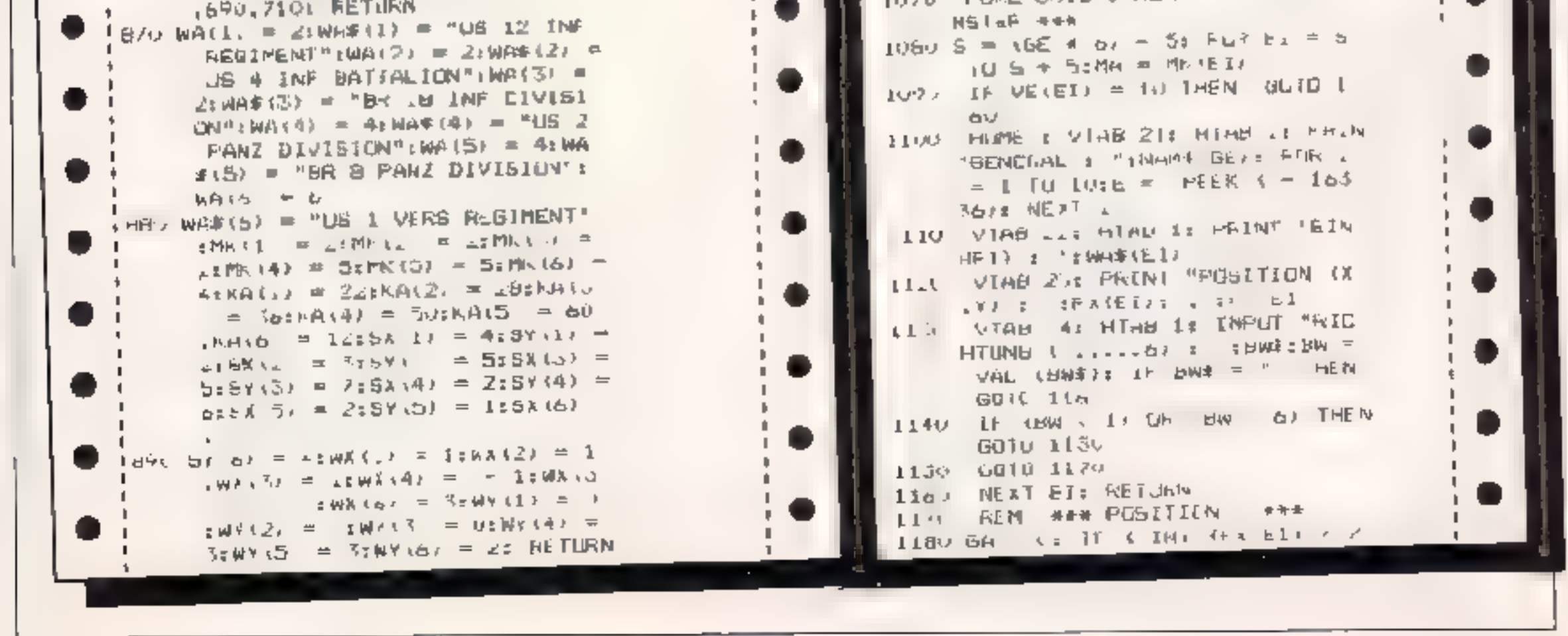

## 26 HOMECOMPUTER

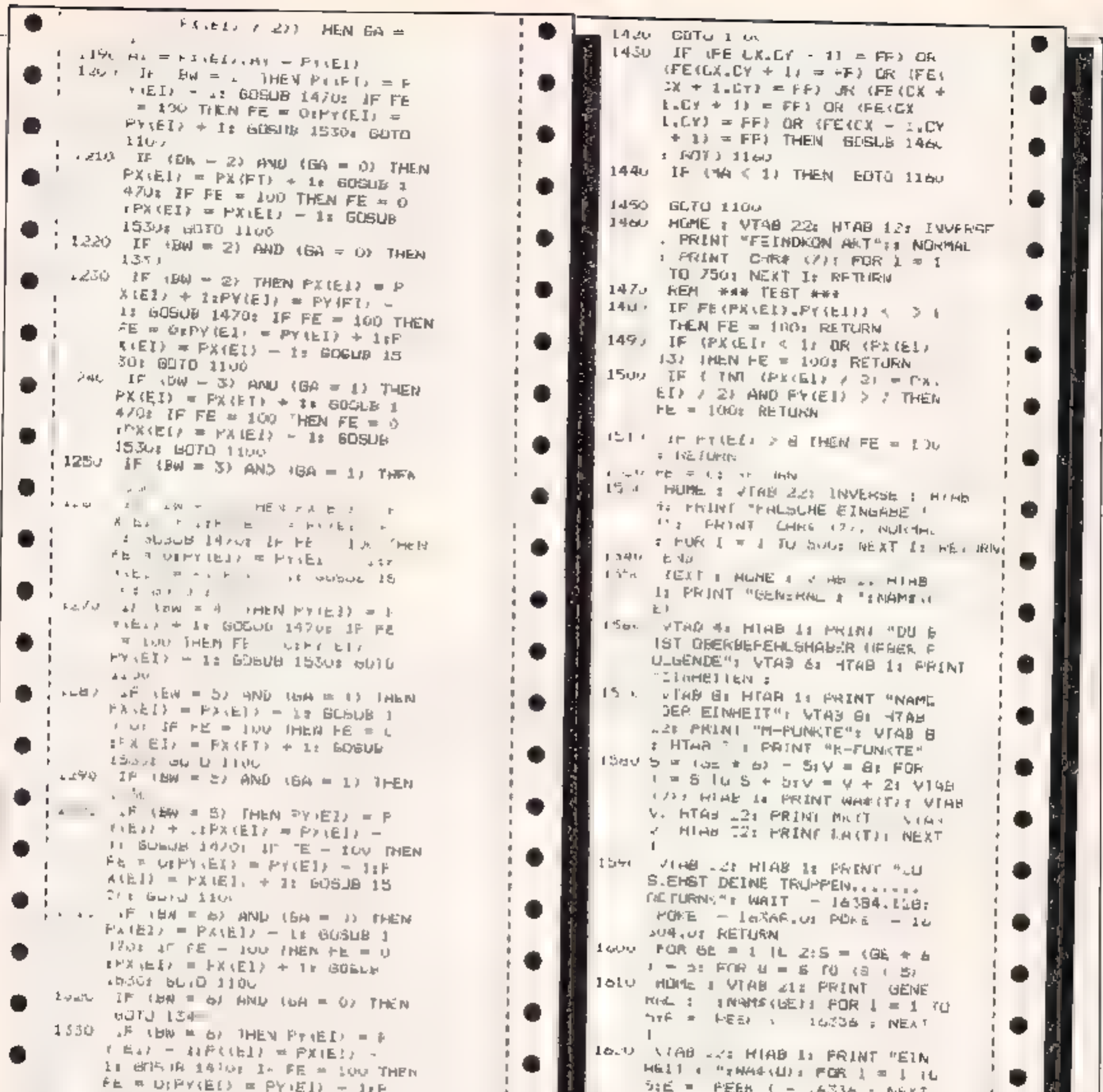

 $x(E1) = FX(E1) + 1$ : BISUE 15 radda : NHK7  $\perp$  $J_{\nu 1}$  all 0  $1100$ IS P. FTHB 231 HIRB 14 INPUT "KOO ISAO FE(AK,AV) = . IFE F) EI . PY(E RUINATEN (X.Y) : "IX Y  $L + 3v = 1111$ 1640 GUSUB 17201 REM ### FEST # FUCLOR- OIFI - EISSA = AXIS ⊿ 文昭 用面  $t = A\tau t$  is SuB BS01 HML0R= 3 loov IF FE = NO THEN ET FE =  $t \in I$  = E1:5% = PX, EI)  $t S Y = 2t$ UI 6070 1610 loov roll.  $tI = (\overline{w} + .)$ : REM #+# OCE SUBDE 141.1 1360 MA = MA = 1: REM = # MARSCHE o - Find (c) dealer  $1670$  SX(U) = XISX = XIFI = ULIV U 医阳 宝 计表  $\angle$  3/0 SA(EI) = PX(EI) (5)Y(EI) = PY(  $r = r \pm 6r = r \pm 40.0$ L.D $R = 3r$  GOSJB E 1. หวิน  $\angle$ 590 CX = PA(EI):CY = PY(E,):FF = LOND HOME & VIAB 221 HIAB 1: PRINT  $54$  IP GE =  $\times$  THEM FF = 3 "RICHTISE POSI TON (J/N/ ?")  $1771 - F$  days  $2.69$  BICN 1930.  $\bullet$  GET JN#:  $\Sigma^{\pm}$  JN#  $\leq$   $\Rightarrow$  "J" THEN  $(14 \text{ }\mu$   $1 -$  FE<sub>3</sub>C<sub>A3</sub>C<sub>X</sub>  $\sim$  1) = FF<sub>7</sub> CR FEISAID (EYIJ) | = 1: HOLDP=  $F \rightarrow \Delta X \rightarrow Y + I$ ) = PF) OR (FE) . US GOSUB SSOI GUID .610  $CX + 1.CV - 1/ - FF/ 0R IFE$ 1690 A.W - SAMDIFY W # St.Uli  $LK + 1. EY$ , = FF) OR (FE(E) = REM ### POSTTONEN ###  $+12Y = 11 = FF$  CR FEICA -IZLU NEAT UI NEAT GE  $1.5$ ,  $Ly \rightarrow Ff \rightarrow THE N$  GUSUB 1460 I to HOME I VIAB 221 HTAB 11 PALNT "DIE SCHLACHT BEGINNT.......  $L$  bul  $L$   $l$   $l$   $\phi$ LA J IF WAS 11 THEN GOTH 1160 .": FJR  $A =$ , TO 15: FJR B = 1 10 1  $\sqrt{2}$  = PEEK ( - 16336  $\tau$  NEXT 2: FOR C = 1 TO GOT NEXT ۱ę. Æ. E.  $+$  $\sigma_{\rm{max}} \sim \sigma_{\rm{max}}$ 

HOMECOMPUTER 27

```
C_5 NEXT A GDTO 10%
1/20 R.M ### RICHTIGE POS ###
(1.56 \t I - X + 1)NT - (3) ( >0 CR
      \forall t \in \{MN \forall t\} \in \mathcal{D}(0) THEN
       GL70 1820
 1/40 IF 1,X / 2) = INT (X / 2) AND
      (Y > 7)) THEN GOTO 1820
 1750 if \mathcal{O}(\mathcal{V}) if \mathcal{O}(\mathcal{V}) if \mathcal{O}(\mathcal{V})> 13) OR (8 < 1, THEN GOTO
      1830
 +760 IF (FF (X, Y) < > 1) THEN GOTO
      3 B.S. 7
(3770 - 15)(66) = 1.6000 (3.26) than
       QUGL 0102
 \angle7BU IF (GE = 2), AND (A < 7) THEN
       e8fJ ≠80k
「エアアウェードビーゴバ州」
 1600 HUNE : VTAB 22: HTAB 15: INVERSE
      : PRINT "FEINDGEBIET": NORMAL
      E FOR I = 1 TC 102E = PEEK
       (-163.36): NEXT 1
  FRID -DR I = 1 TO 2501 NEXT LIFE
        = -0.54 RETURN
  adice HONE I VIAB 223 HIAB 153 INVERSE
       : PRINT FALSCHE EINGAEE": MORMAL
       # FUR 1 = 1 TD .0xE - PED
       t = 163360 F NEX<sup>2</sup> Is FUR 1 =
       I TO 250% MEXT I: FE = 100% RETURN
  1830 HEME # UTAR 22: PRINT "WILL
       ST DU WIRKLICH ANGHEIFEN (J
       N) 7"IE GEI JN#E JH JN#
        N" TILM GOTO 1940
  1840 RETURN
  1850 PONE 32,40% REM AND SCHEAU
        HE WER
  18MI HEME : VTAB 22: HTAB 14: INVERBE
        : FRINT "SCHLACHTPHASE": NURMAL
        : F_{12}R I = 1 <sup>-0</sup> SOU: NEXT 1
  1970 HOME : VIAB ZIL HIAB 1: PRINT
        "GENERAL E (NAME OE)
   IBBU VIAN 251 H.AB IS PRINT TWIL
        _ST DU EINFN ANDRIFF STARTEN
         (J/N) ?"It SEI YN#: IF YN#
          2 TV THEM RETURN
   LB90 FUNE F VTAB als HTAR 1: PRINT
         JENERAL & "INAMS (UE) & FUR 1
         = 1 TO 151E = FEER 1 = 16.
        \pm (Adv \pm (de
   1960 VTAB 22: HIMB 1: PRINT TWEL
        CHE EINHE. T SOLL ANSEGRIFFEN
         : VTAB 23: HTAD 1: INPUT "W
         FROEN CREAT TILKEY
   1910 EI = 144P((EI) = X:PY(EI) =
         YE DUBLE 19908 IF HE = 100 THEN
         F& = O: HIME ± VTAB 22: HTAB
         1: PRINT "FALBOHE EINBAFE...
         ANAFELD INEXIBLENT - ... "B FOR
         1 - 10 10 10E = PEFK f - 1633674 NEXT It FOR 1 = 1 TU 1
         OCU: NEXT I: HOME I GUIU 187
   1920 FF = 6: IF GE = 2 THEN FF =
```
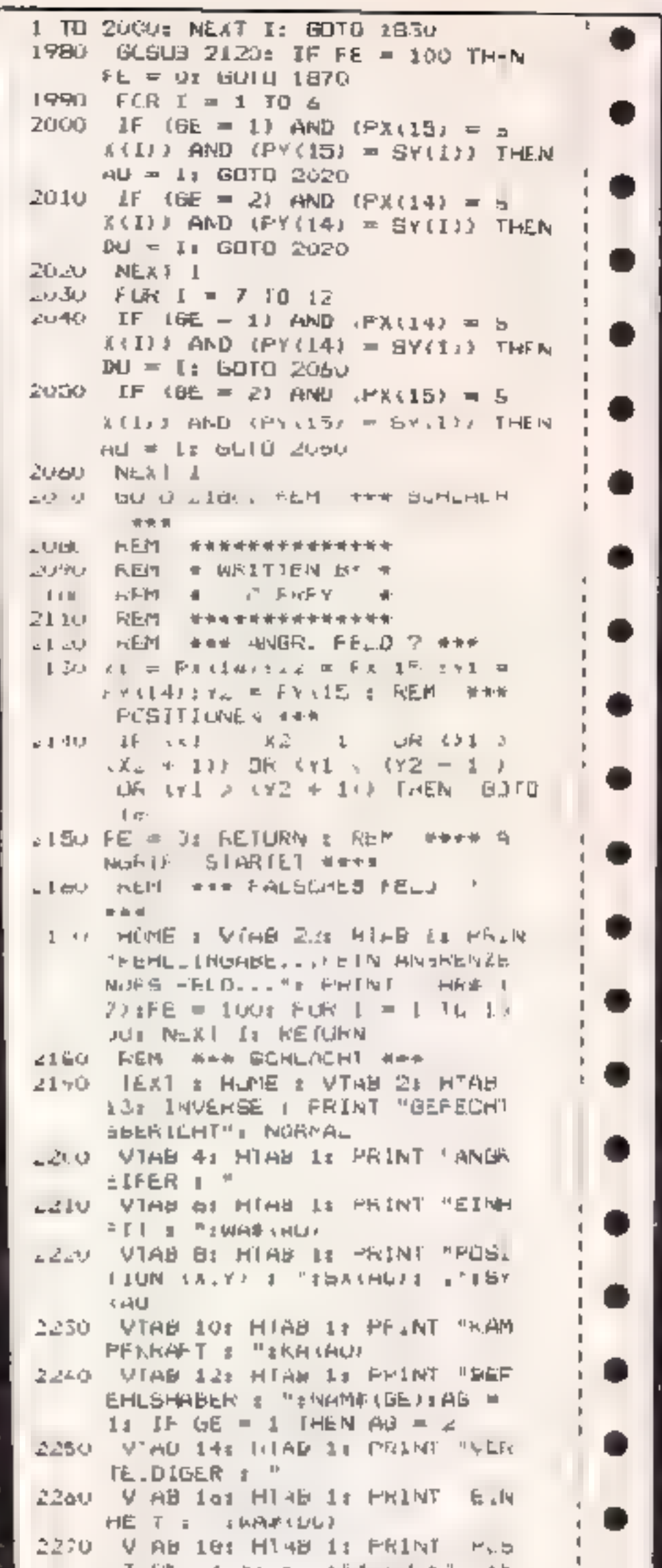

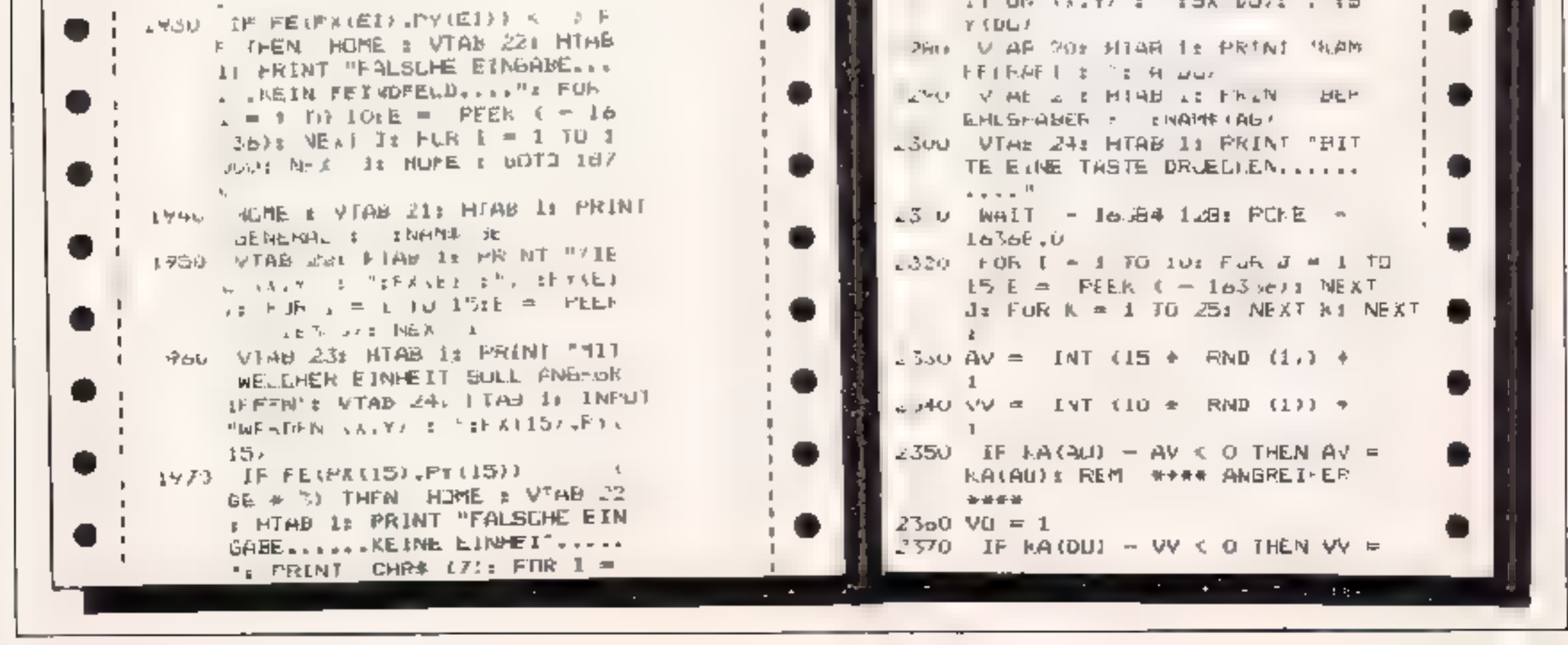

.

.

### **28 HOMECOMPUTER**

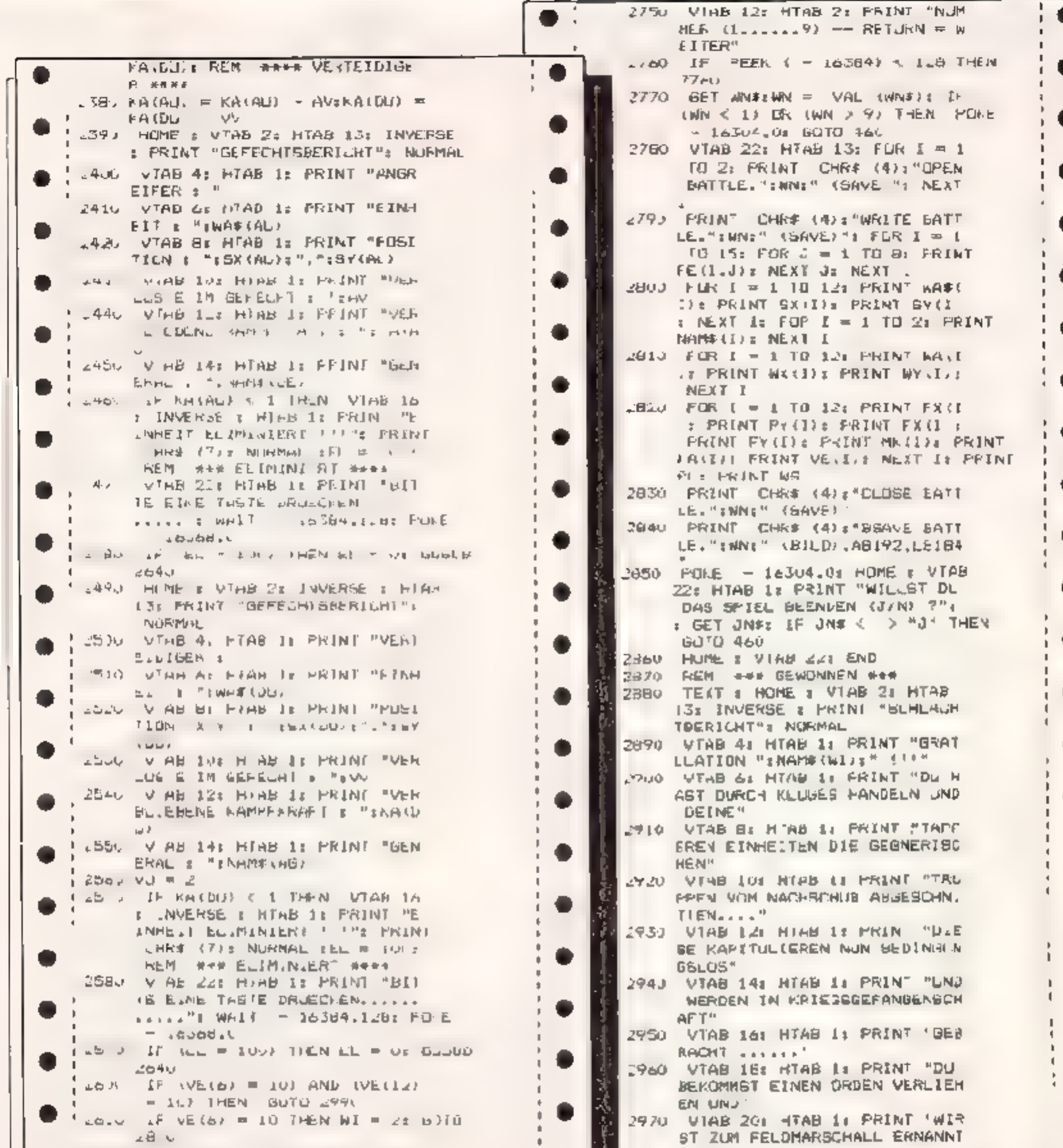

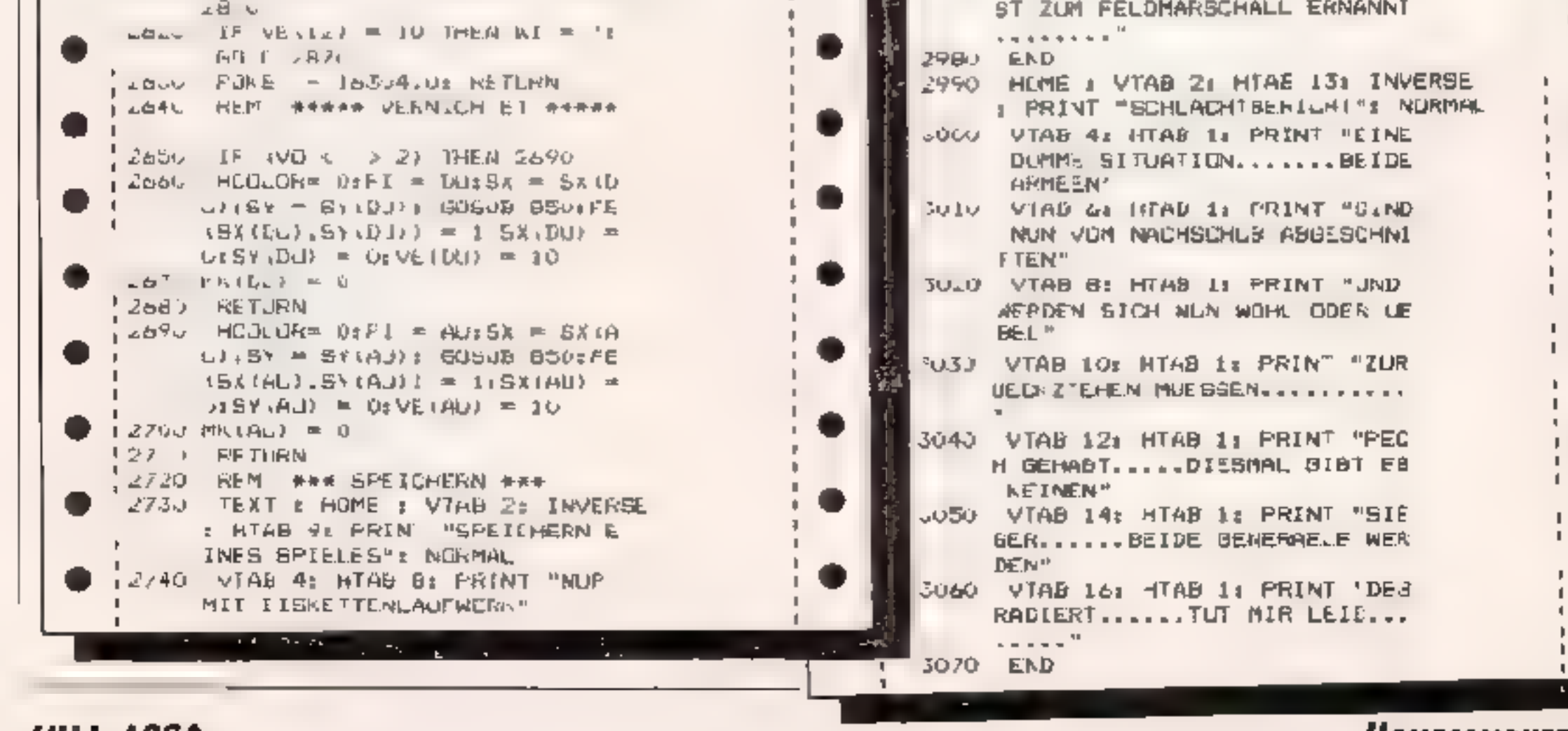

**JULI 1984** 

 $\overline{\phantom{a}}$ 

HOMECOMPUTER 29

×,

# ACHTUNG AUTOREN

SIE

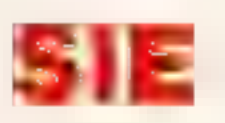

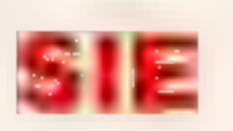

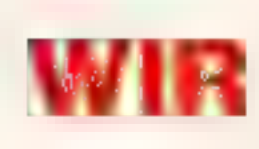

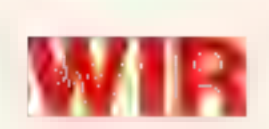

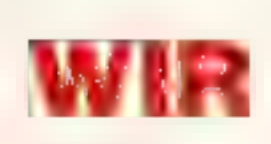

haben ein gutes Programm oder ein Manuskript zu einem interessanten Buch geschrieben oder würden dies gerne tun

würden das Ergebnis Ihrer Arbeit gerne in größeren Stückzahlen vermarktet sehen

suchen dafür den leistungsfähigen Verlag und Vertriebspartner Ihres Vertrauens

besitzen große Erfahrung in der professionellen Vermarktung von Software und Literatur, nicht nur in Deutschland, sondern auch weltweit

suchen weitere Autoren, mit denen wir gemeinsame Erfolge erringen können

haben in den letzten 12 Monaten mit dem Verkauf von 200.000 Büchern und 50.000 Programmen unsere Leistungsfähigkeit unter Beweis gestellt

# SIE und WIR sollten zusammenarbeiten.

Bitte, senden Sie eine Beschreibung Ihres Programms oder Ihres Buchprojekts an Dr. Achim Becker c/o DATA BECKER, oder fordern Sie einfach unsere unverbindlichen "Informationen für Autoren" an.

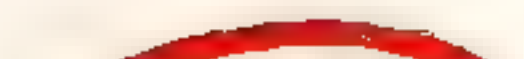

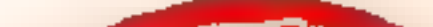

1

 $\mathbf{I}$ 

 $\mathbf{I}$ 

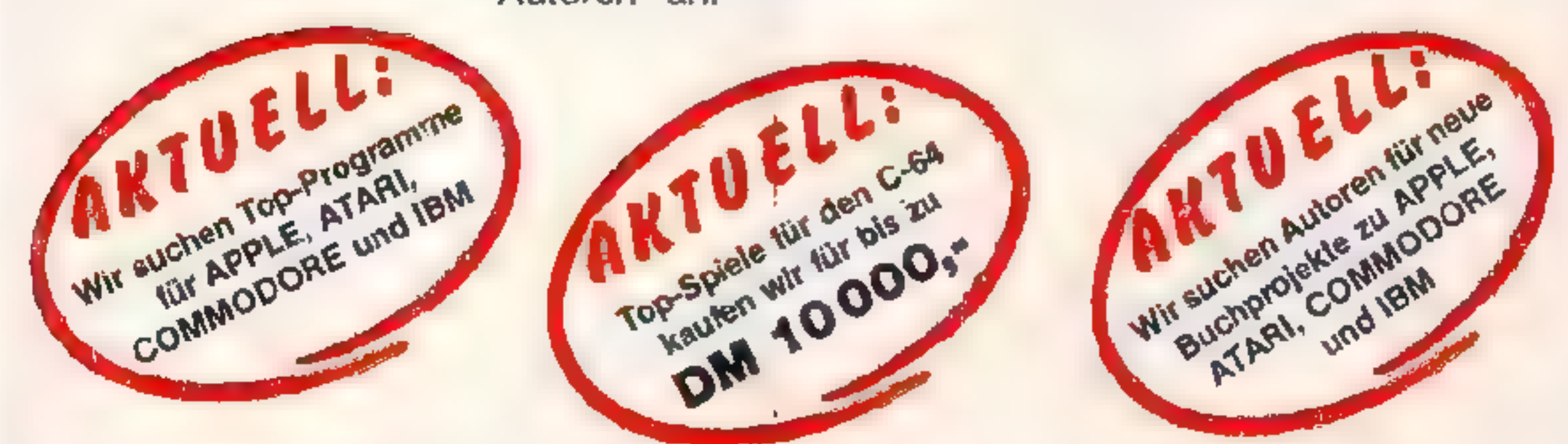

# IHR GROSSER PARTNER FÜR KLEINE COMPUTER<br>De provingersiraße 30 - 4000 Dusseldori Beleton (C2 11)31 00 10: im Hause AUTO BECKER

für den Commodore 64

Y CDLIT

Es gilt, das dreidimensionale Computerlabyrinth, dessen Größe Sie selbst eingeben können, mit möglichst wenig Schritten zu durchqueren. Mit dem Hillebefehl sieht man sich und seine Position im Gesamtlabyrinth...

### Die Tastenfunktionen:

V - Fin Schritt vorwärts

- L Drehung 90 Grad nach links
- R Drehung 90 Grad nach rechts

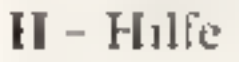

I REM (C) + (E) BY PARASOFT 05. ISB4 2 REM ALLE SONDERZEICHEN SINE IN NACHFOLGENDEN 'REM - BEFENLEN ' ERKLAERT 3 REM C= BENE FET DIE COMMODERE TAOTE 4 REM (M JEBRIGEN KOENNEN ALLE REM'S WEGGELASSEN LERDEN MARIAM METALISMESSE 4477) 5 REM FARBSTEUERZ.' B S B B GTCTRL/BLK CTRL/MHT CTRL/RED CTRL/GRN CTRL/YEL I REM CURSORECIONENTE IN M IN MINUIFIZION CUR CRSRZDOWN CRSRZRIGHT CTRLZH 7 REM " B C IPRVS/ON AVS/OFF CRSE/1 CRGR/1 8 BS=1024:F=55296 9 POAL53230, I:POKE53281, I 18 DIMAS(3) TANK 81 = " U O Y  $0 U T$ 11 A#( J)="BEI DIESEM BPIEL MUSST DU VFRAUCHEN\* 12 A#(2)="E}N VOM COMPUTER ERSTELLTES" 10 HPC32-"LABYRIAIH MIT WENTGEN SCHRITTEN 20" 14 ASCAN="DURCHO IFREN "TARCSIN"DIE OROEGGE KANNET DU GLEICH SALBST\* IS AN SIR'ANGEBEN. VERSUCHE ES MAL MIT 5 X 5" IREM SHIFT/V 16 A\$( 7)="C D P Y R I G H = 表 字 すり 17 As(8) = 'm (C) P A R A S O F I' m' .B A#(9)=' 0 5 . L 9 B 4" IB FORII=0T091A#=A#(11) 色色 やくていけい 今日一山日内の白年メリン合う **PI PRINT "LE" TABLA2AE** 22 FOR I=BS+ATOBS+A+LENCA\$) 83 M-PEEKKID DA FORN-I-ROTOL+40#ISSTEP40 25 POKEN, X: POKEN-BS-F, S: POKEN-46, 30 26 NEXTN, T 27 日本="@dippp@dipphg@dippmgm@dippin":REM 24# 52 R-01:6=C.1007058 29 FORK=10\*019~ge~1 54 R .C | I 9 .6 .C I + 00 FOS6 29 PPINT"II"; JEFT% BE,K); "路 DDF2 T6BL63.8年 30 FORJEITOB:NEXTIPRINT" J":REM 11 40 + SPACE 55 R=R+C1

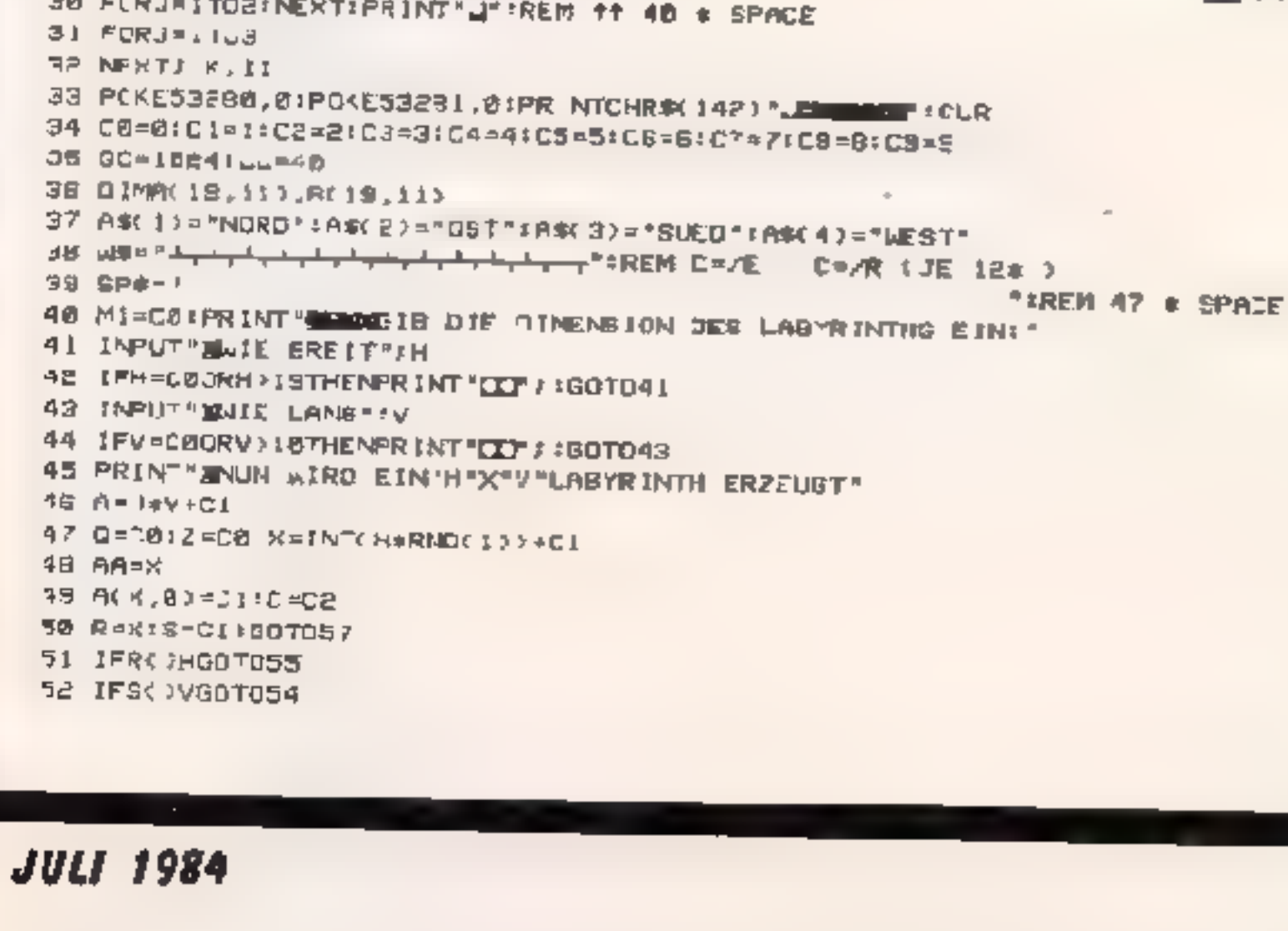

IEDTDBBC\*<10-2,5)A4. 85 57 IFR CI-CONDTUBB 58 JFACR-CI, S-CLOBOTOB9 58 (FS-01=0000073 ES TAN R.S-C2 JOTO73 61 IFR=HOOTOGS 62 IFA(R+C1,5-C1)007065 ES KRINT' CSARND(1))+n1 A4 048:00 0120, 124, 128 **63 IFBI WGOTOBB** 68 .FZ=C.GOTO?1 @\* 0=CirGO7069 68 FAR.8,5,607071 **ID+ECL3DARKEMOTHI=N BB** 78 0\X60T1128,124,135 **21 W-INTOGRAPNOC 11/FC1 72 GOTO78** 73 IFR=46070RJ 74 IFA(R+C1,S-C1)80T083 75 IFOC HVGDT076 78 IFZ=C1SOT081 HOMECOMPUTER 31

77 B=C1:GOT078 78 IFA(R, S)GOTOB1 78 N=INTCES@RNDC133+C1 88 CNXGUT0120,128,135 E1 R=INT(CBeRND(1))+C1 B2 GC T080 **83 IFSK /VGOTOBE** R4 IFZ=C.GUT0122 85 Q-CI:GOTO97 BE IFACR, SIGUTO128 07 X=INT(E2+RND(1))+C1 88 DAMGOTOIZE, 135 88 IFS CI=CONJTOJO7 98 IFA(R.S-C2)G070167 81 IPA=H00T0101 82 IFAMR-CI, S-C1J50T0101 83 IFE( )V80T096 94 IFZ=CIGOTOS9 95 0-01:001097 SE IFA(R.S)GOTOSS 87 K=1NT(CG+RNDC) >>+C 08 ONNEOT0124,128,135 SB N=1NTCCE4RNUC133+C1 100 GOTOB8 101 1FS()\GOTO.04 102 IFZ CL . GOTO 124 103 Gentscoreis 184 IFA(R,S)6010124 TOS X=INTCD2+RNDC DI+C IA6 ONNOOTOIC4,135 107 IFR=HRDT0115 88 IFA(R+C1,5-C1)Antoils .05 IFS()VODTO1 2 118 1F2-J1007L.28 III Q=C:: GCTD112 112 IFA(R,8)GOTO128 118 N-IN COBERNOY 113901 114 ONWGOTOIC8, 135 II5 IFS()VGOT0119 I 6 IF2-C180T051 1 7 2-01:00 0119 II8 IFA(R.S)007001 119 8070135 160 ACR-CL, S-CL) =C IRI F=C+C.:BCR-C1,8-C1>=C2:R=R-C1 122 IFC=ABOT1145 123 Q-C01007057 184 A(R, 5-C2 =C  $125$  C=C+C) 126 B R.S-C2 =CIIS=B C.IJPL=AGOT0145  $d/0.001607057$ 20 A(R+C1, S-C1)=C (29 C=C+C1: IFB(R, 8-C1)=C06070131 130 BCR, 8-013=03:0070132 ISI BIR.6-CIP-CE  $-32$  R=R+C. 133 IFC-AGOTO 45 134 007089 148 IFA-LIGOT0141 136 ACR, STORECHCHC31 IFBCR, S-C12=C000T0138

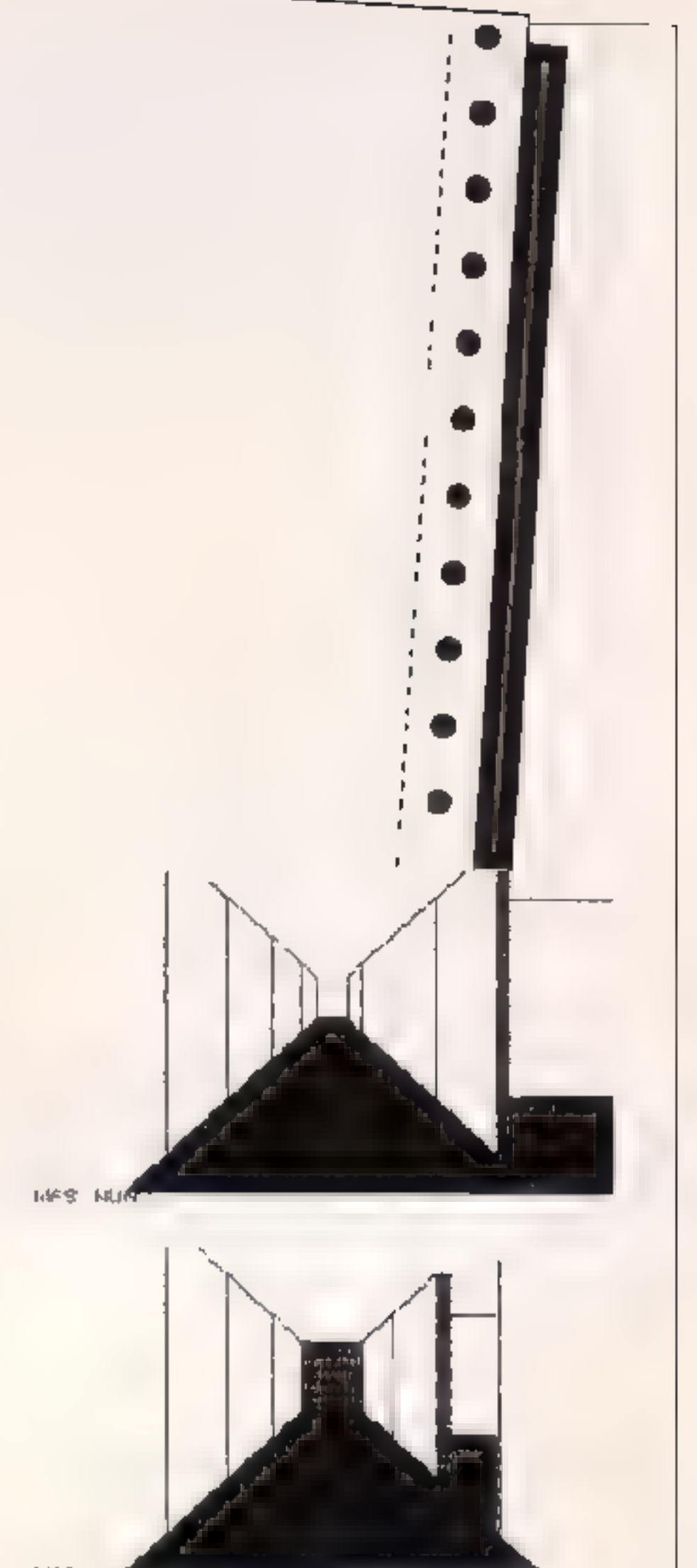

n.

**LIPS NUM** 

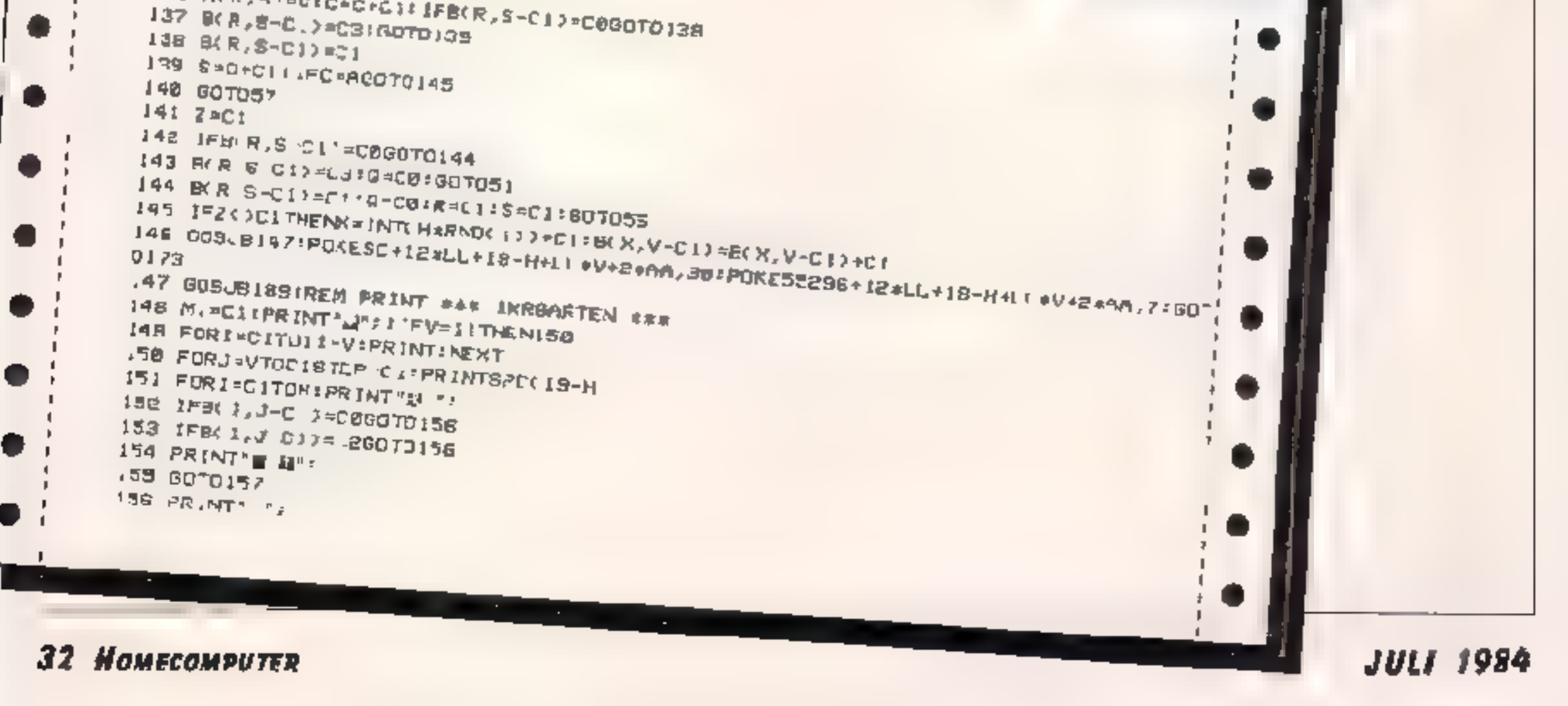

15r NEXTI  $156$  PRINT"  $\rightarrow$ 59 PRINTEPCL19-3D-4 "; 160 FORIECITOR: FRINT " 4": 461 IFB( ', J-CI)<C260T0164 **ISB PRINT'S B'J IS3 GOTOIES**  $164$  PRINT  $\rightarrow$ **165 NEXTI: PRINT** 166 NEXT1 187 PR.NTSPC(19.8) "A"/ FOR(=0.1TOM 168 IFI=AAG0T0178 159 PRINT" "J:GOTO!71  $170$  PRINT<sup>\*</sup>  $\blacksquare$   $\blacksquare'$ 17. NEXTI L/8 PRINT" "IRETURN 173 W RO 174 FORJ=CRTDV-CL 175 FOR1=01TOH 176 11 J0070179 177 TEI-UTHOMIC 1, J > = C3 B(1, J) > +C2 (60T0181 178 №С.: 60Т0182 178 Mar 80 1, J-C11AND21/C2 RBD IN EULISTED-BC 1, JOSECOMMOB E1 IF1=P1THENM=C1+6010183 182 M=(A. I-C), J ANDO /C4 ING ACTIVITIES END J84 NEXTE **J85 NEXTJ** 186 PRINT" U" : IS? X=J:Y=CB:Z=CI:EL=CI.ER=CI 188 Antoase IBS PRINT: PRINT "JEDU KANNE) DIE FOLGENDEN BEFEHLE GEBFNI . 190 PRINT-MAVE-BELLEGT DICH EINEN SCHRI I VORWAERTS," 181 FR NI"MAL - DREHUNG SO SRAD NACH LINKS, " 132 PR NT BOPS DREHUNG 98 BRAD NACH RECHTS, IE3 PRINT" ESHE-HILFFI ' : POKE LSS, 0: WAIT198, I ISS GOODS SYFRENT" UPL BIST HIEP DOG, BUICKRICHTUNG "HE(2) IREM ENTET/G 187 POKE55295+LL#12-18-H-LL+V·2+K-(LL+2)\*1,7 IS8 IFY>VGD70474 189 PRINT " CONSIDERATION CONTINUES NUMBER AND THE 24 & CASE/DOWN 200 GETZ#11FZ#=""90TG200  $E0 = I = Z + e^{-\mu} - HENT = 1I + 11B0T0200$ 200 1PZ\$="R"THEN! J=11+116070200 203 IF7#='V"THENII=1I+1:GOT0254 204 JFZS="N"THENT != 17+E:0070135 205 8070220 208 2-2-0.112<017HENZ=2+E4 207 GOTO238 208 2 22 +C 1 : IFZ >C4 THENZ = 2 -C4 203 GUTO258 **218 RETURN** 211 IF2=CITHENMI=A-CI:B.=B-CI:GOT0216 2.2 IFZ=C2ANDB<VTHENAL=AIR1=B:GO70&16 RID IFILUTHENAI=A+CIIBI=B-C IGOTORIS 2 4 IFZ#C4ANDBJCITHENAI#A:B1\*B-C2:GOTO216 215 SL=CIIRETLEN

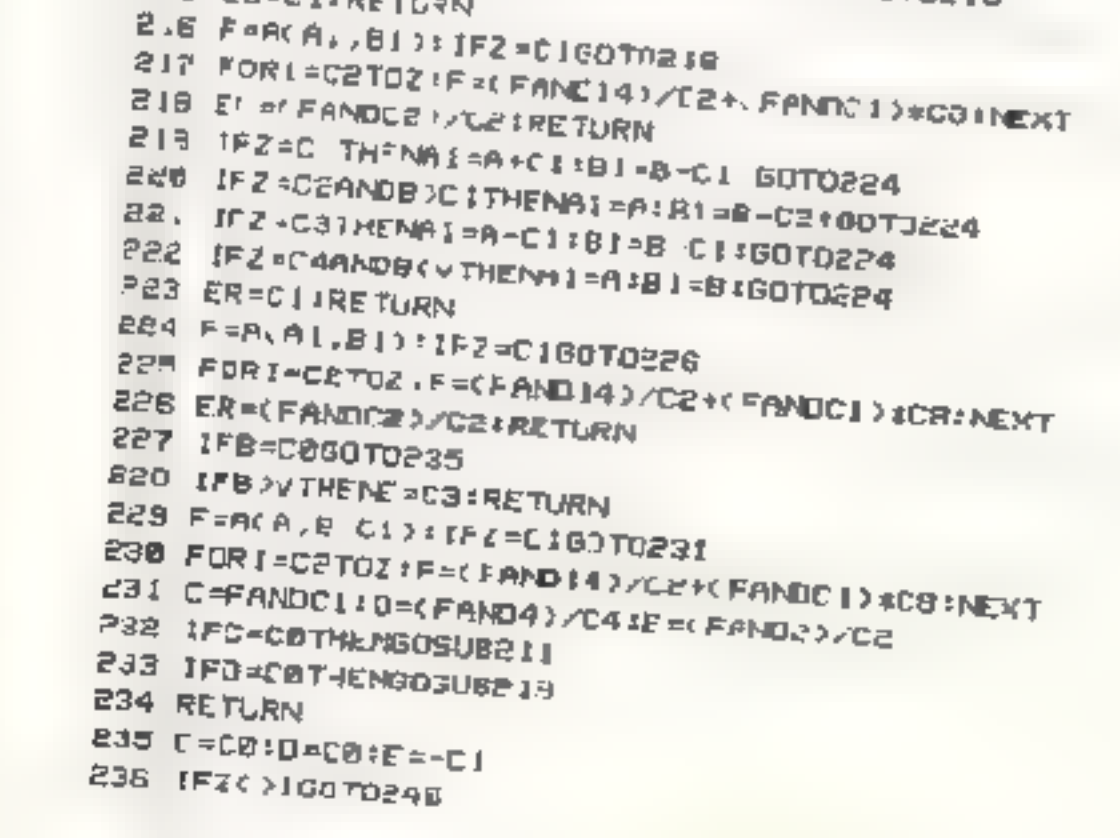

**JULI 1984** 

Ð

e

 $\blacksquare$ 

- 11

-1

-1

J.

J.

.

- 4

 $\blacksquare$ 

Ι.

.

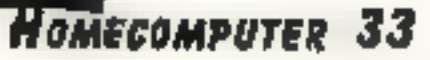

. .

٠

.

.

237 E=C1 233 FR ATHENE-CD 233 RETURN 240 IFZ=CUTHEAE=C2:PETURN 241 IFZ=CcANDA HT+ENE=C2:RETURN **240 IFZ-U GANDA=C ITHENE =C2:RETURN 243 RETURN** P44 IFE C850 0258 245 IFZ=CITHENB=B+CI:RETURN 246 IF2 C21HENA=A+C1:RETURN 247 IFZ=CRTHEAB=B CI RETURN 248 IFZ C4 THENA-A CI RETURN 24 J PRINT" SUNDERWOOD BALLANDER IFRETLEN: REM JE 18 & CRSR/DOWN CRSR/RIGHT **251 PRINT-RESTREM CTRL/3** 252 8=01 **C3S REIURN** 234 Azdresy 255 GOSUE227 256 GOSU8244  $RS7$   $H-A7T-B$ 258 JPE>FAGOTO100  $P3B$   $A=X:BeY$ 240 605UB227 PS1 REM AAR ZEIGE S TIEFEN WWW 262 FORT-CITOS 263 GOSLB274 CO4 IFE IMENT=C516070269 285 609 19244 . 266 GOSJB227 d67 IFE CITHENT=C5:GOT026R  $\blacksquare$ **REE NEWTT** ۰ 269 IFX - ARADY-COMMOZEL.GOTO273  $\blacksquare$ 278 IFXC: WANDY=COAND2-CITHENGOSUE2491FRINT"COLORENEUSEDE WWW"1GO"0272 ETE OUSUBEAS : PRINT "TANDU BIST ALREEN III-873 80TO188 274 DNTG0T0275, 31: 355.385.447 **C75 REM ### ZEIGE TIEFE I ##? 276 PRINT"U"** 277 IFE CRIMENRETURN SABLIES COOKENCILHEVIOSCDS21 (IFFICIAM ETS FORIAC . DEIIIFCACITHENPRINT MARRIAGE IT ISOTOEBSIREM 9 . CRSP/RIGHT SH.FT/Y PAG IFY-COTHEAPR NT"AND "MID#CHA LIANDCIP+C1.COP"#"/16C70285 261 IFE ... THE PP INT THE MANUSCRED TO BE REM B # C-/4 -1 OBS IN KISTHENPRINT INTERNATIONS IT SOTOBOOKREM S & CPSR RIGHT **BEEN** FREN 7 # SPACE 285 JFE-COTHENPR INTEPC(22), : GOTO288 ESS IFY \*CETHENFRINT" ES" NINE MALL ( IANDOLI \*EI, 22) "E" : : GOTO288 287 PRINT" TENNIS CONTINUES ON THE R. P. LEWIS CO., LANSING MICH. E89 IFDECITAENTRIM (" GOTO294FREM SHIFT/T 289 IFY-COTHENPRINT " IT MIDSCAN, ( IANDEL) +CI, CS) "I" TGOTO294 ESC .FERFOLTHENPRINT "SECOND THE GOTOESNIKEM 8 1 " 28 IFT-CETHERMRINT" 282 IFI(ISTHEMPRINT" 10010294 **BEER TATIRE CCS** "IREM 7 & SPACE **204 NEX** 295 FERI-01T003-IPC=010RCF=WRN0Y=20/60T0301 296 IFIX >CITHEN298

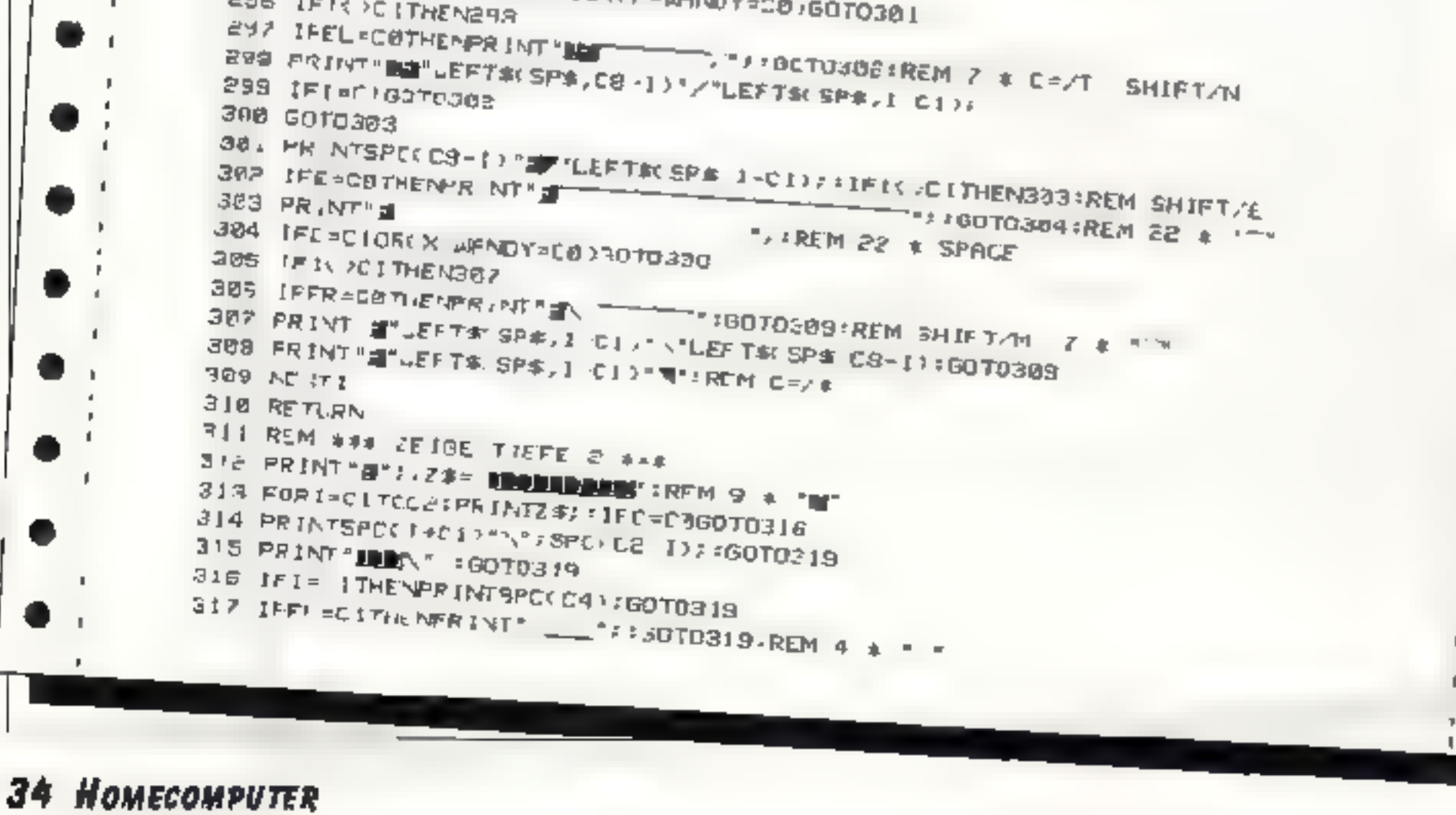

für Sinclair Spectrum 48K

SIG PRINT THE L. 7 319 (FE=CBORT=C1TRENPRINTSFCC14): "2070321 320 PRINT\*  $\frac{1}{2}$   $\frac{1}{2}$  321 IFD=C060TQ323 322 PRINTSPC(C2-1)"/"-00T032.6 323 IF I=C THENPRINT GETO326 324 FER=C1THENPRINT"\_\_\_":GOTD326;REM 4 + "\_  $325$  PRINT  $-$ 326 HEAT 3.77 FOR! CITO15:PRINT23: IEC=CITHENPRINT"|BQ| P :GOT0332  $323$  FEL =C1THEMPRINT\*11 =  $34$  :  $60$ TO332: REM 4 = "ii" 329 FI=C3THENPRINT' 200417:001332 ODD JEINICHTRINT'S THE STOTOGE 331 PRINT" SEMINIST' 332 JEE=COTHEAPRIAT/WORDNOWNGDAMENT7:GOT0334-REM 14 \* "M' 333 PRINT' **delivered and a manufacturer of the second and a manufacturer** 334 JPD C THENPRINT '| ": GOTE339 335 IFER-CLINENPRINT" INNESSENT GOTO335-ROM 4 & 'WIL 338 FIEC3THENPRIMT BULLETISCTD339 SSZ PELAPTHEMPRINT SEMAN "FOUTDERS **SISS BRINT MEDICAL** 333 AEXT 340 FORI=CITDA PRINTZ#FIFC=CIGOT034" 14, IF1: 00100T0344 342 FEURODHENPRINT"#"/"::60T0346 343 PRINT' 2 / :: GOTD346 344 PRINT'@"LEFT% SP\$,C4-1)"/"LEFT\$(SP\$,1-C1);;GOT0347 245 PRINTEPD(C4-1) \*\* "LEFT# SP#,1-011/ LIFIX / C1THON247 343 IFE=COTHENPRINT's COTC343:REM 14 a " "<br>347 FRINT's COTCAPHENT's CONTREM 14 a SPACE 345 IFD=C GOTOSSE 949 IFI > 01 THE 1951 SSS FRIVENS LEFTAX SPA / 1-01 / "WINDOT030S" 353 MEXTI 354 RETJRN 355 FEM ### ZE.BE T EFE 3 ### 学部会 FR INFF 建築館ケイ(25m2 お)工業価格能力 357 FORI=CITT3:PRINTZ#:: `FC=C0GDT0359 358 FRINTSPC I-CI>"\"SPC(C3-1);:6010362 353 IF IS COTHENPRINT "IN THIS FIGO TO 382 360 IFEL=CITHENPRINT?\_\_\_'//GOT0362 361 FRINT **NBL** "7 364 FRAFORBOTO366 J65 PRINTSPC(3-1)"/':00T0369 366 IF1 C3THENPRIVT:GOT0369 007 IFER=CITHENPRINT"\_P+00T0363 388 FRINT\* " **369 MEXT** 376 FOR1=01T09+PRINT2###FFC=01THENPRINT\*NH |\*#+60T0375 271 LEEL-CITHENPRINT\* MANUFFICOTOD?5 372 FI=C2THENPRINT' \_\_ \_\_ T"J:G0T0375 373 IF1>C7THEMRINT' N FAMILY # \$60T0375 2012年10月20日 - 2010年11月 375 IEE=C0THEMPRINT' MANAGAMM :: GOTO377:REM 9 4 "M"

## **JULI 1984**

## **HOMECOMPUTER 35**

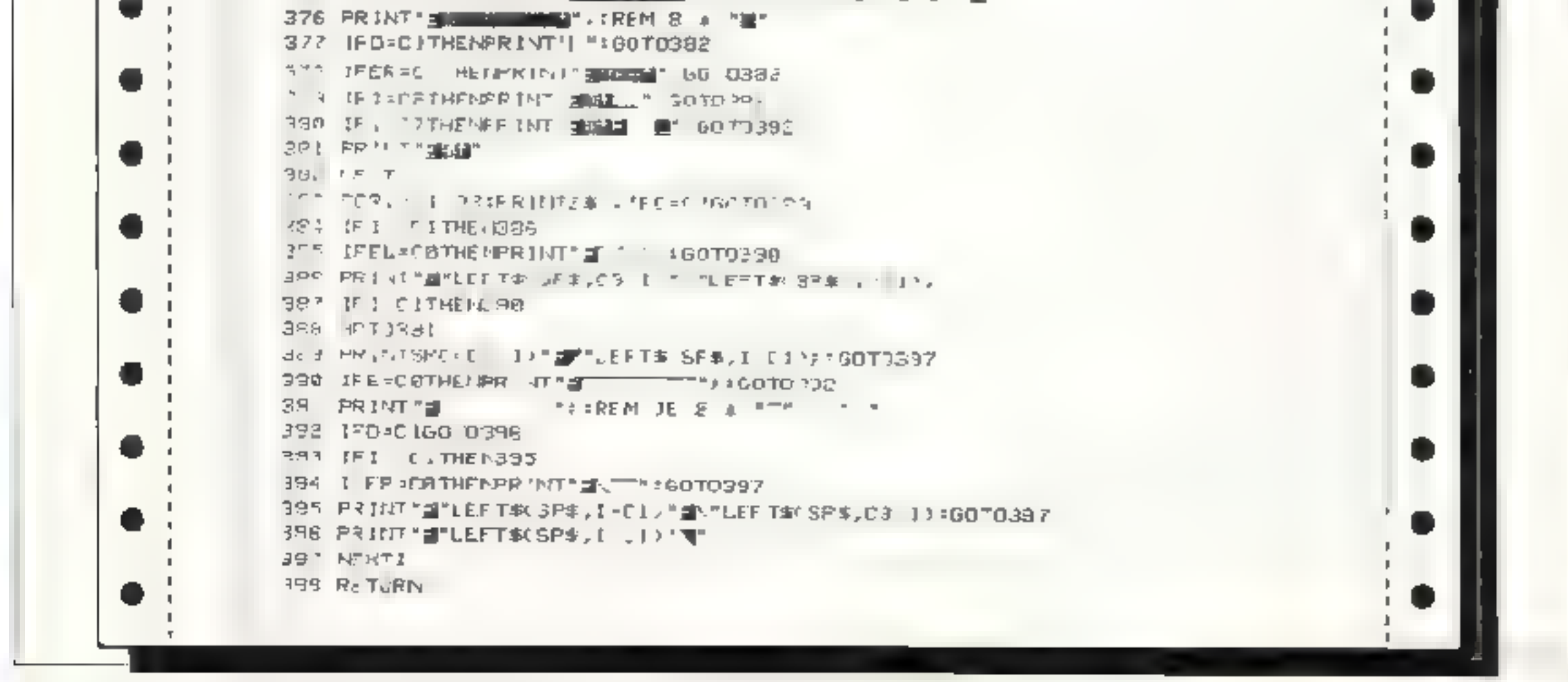

398 PEM #\*\* ZE'GE TIEFE 4 #\*\* 900 PRINT 注明的问题");Z本=Z本="脱脂";REM 5 本"测" 401 FORI=CITJ2:FRINTZ\$F: FL CUGUIO403 A02 PRINTSPC : CI>P\"SPC(C2~I)::GOTO40G 403 IF I=CITHENPRINT'NN" / : GOTO406 404 IFELFEITHENPRINT"\_"::GOT0406 405 FRINT "IL": 406 IFE=C2ORI=CITHENPRINT" MANN" ;: GOTDAMS 487 PRINT" \_\_\_\_\_ "; : REM 4  $*$  " 408 IFD-DEGOT0411 409 IF I=C ITHENPRINT "W"! 4.8 PRINT"/" 60T0414 911 IFI=C1THENPRINT:GOTO414 412 IFER-CITHENPRINT"\_":GOTU414 413 PRINT # # **416 NEXT** HIS FUNI=UIT05:PRINTZ#/!IFC=CITHENPRINT"N F::60T0420 4 E I EL-CITHENPR NT "BERRET" / : GOTO4CO 917 IFJ=CITHENPRINT" 主编编译::RATA428 418 IF174THEMPRINT" FEMINITS GOTO420 ALS PRINTS NAMED ? 420 IFE OF WITHENING INT " ID RE'" I LOTO 422 421 PRINT" REMAINING "T.REM 4 t "B" 422 IFD=CITHENFRINT"| ":GOTO427 423 IFCR-CLINENFRINT" MANUAL FUOTOS27 424 JFI=CITHENPRINT" LUMBEL":GOTO'27 485 IF I CATHENPRINT" SHE ": GOTJ427 ABS PRINT " INN" **ARZ NEWT** 428 FOR INC TOZ:PRINTISJ: [FC xf ) 60 TO434 423 IFICOCITHEN431 430 IFELFLUTHENPRINT' #"/": #GOT0437 431 PRINT"#"LEFT#(GP=,CC ->") "LEFT#(SP#;1-U1)! 432 IFING. THE M37 473 GOTO435 NON ISI-C THE REPAIRING 405 PRINT" JE" 9:6 IF [ ACRTMENFR ]NT" "3: GOTO438 ARS REINTIME . " REM 4 # SHRCE 439 IFD=0.60T0443 440 IFI CITHEMAGE +4 IFER: \_DTHENPRINT"#\"":GOTO445 14:2 FPINO\* B"UEFT#<SP#, 1-CID \* "LEFT#<SP#, C2-TD:GOT0445 443 PRINTER: IFI=52THEMPRINT® #1 444 PRINT TH 神神寺 外国代生学 446 RFT PN 447 REM ### ZEIGE TIEFE S ##: 446 PRINT "and dominag" / 124-23+ "MAN" IREM 2 X "M" 440 PRINTZ #/ : IFL=LBBUTG451 450 PRINT"\";:00TO453 45. PRINT"." 452 IFS=COTHENPRINT" May : 160 T0454 453 PRINT". \_") 454 IFD=COGOTD458 455 PRINT" / 10070457 456 PR N 1. 457 FORT-CitTOB: PRINTZ #! (IFC=CLOOTC459

●

.

D

۰

N.

. - 11

∍

o

-1

٠

o

●

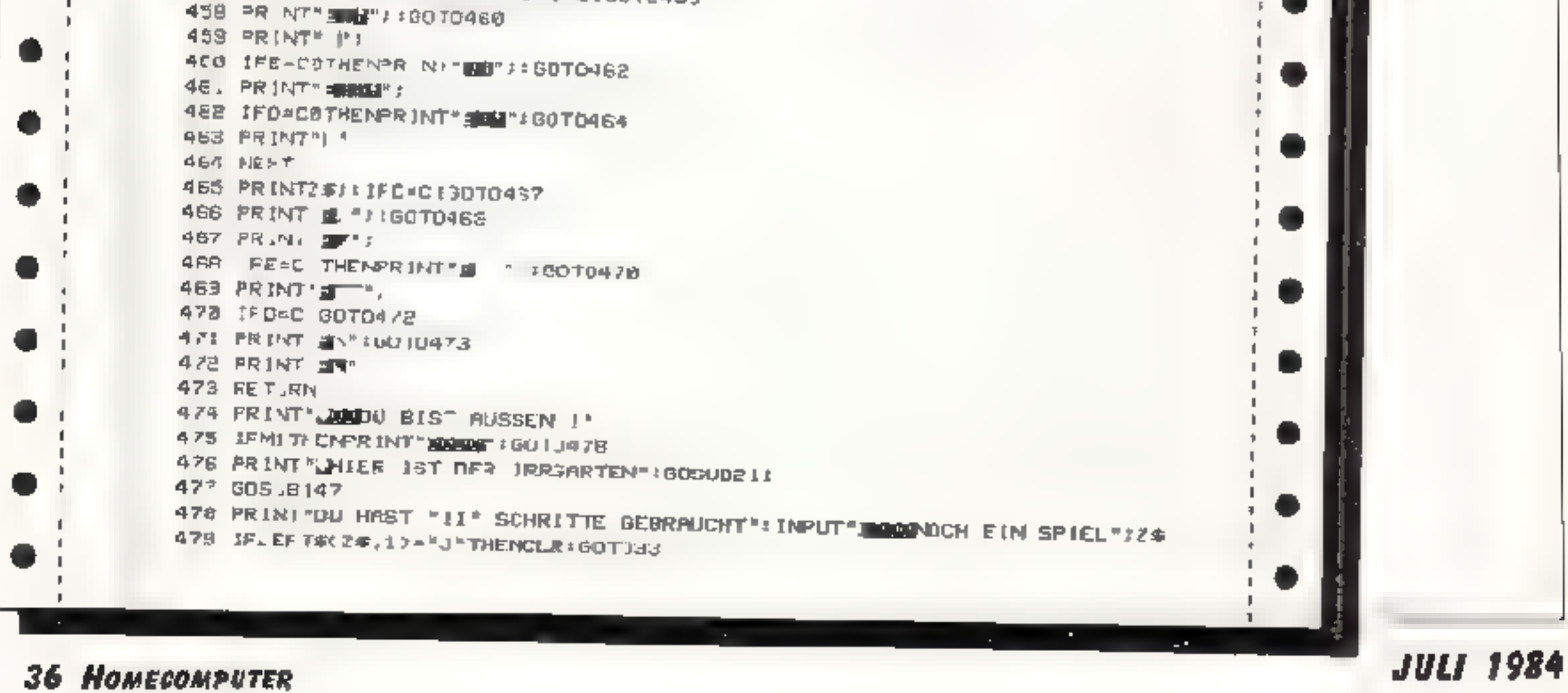

dc

Tı
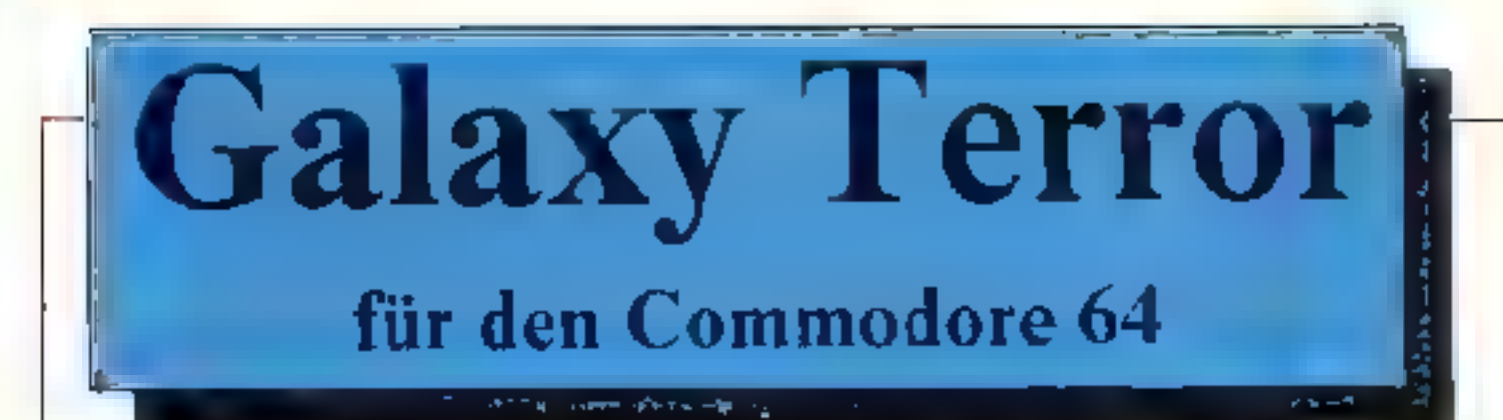

S.nn des Spieles ist es, durch 15 Schwierigkeitsstufen hindurch den Kampf gegen aggressive ausserirdische Lebewesen zu bestehen. Das Spiel besitzt eine sehr gute Grafik und ist durch fast 100%igen Maschmencode außerordentlich schnell. Laden können Sie mit LOAD"",1,1. Vor dem Abspeichern müssen folgende Pokes eingegeben

werden:

Poke 43,200:Poke 44,191:Poke 45,92:Poke 46,198: Poke 52,208 Poke 56,208.

Nach dem Vorprogramm (Lader), das Sie zuerst eintippen, starten Sie mit RUN und geben den MC-Code ein. Anschließend SYS12 \* 4096 eintasten, wodurch das ganze gestartet wird.

10 FOKE53280 0 POR-53281 0 PRIN "TM" 15 F RB=4915270507805 EP3 R=8 306J859 PRINT", -28 ، 11 ال 20 FURNASTOT HARR AT LETH =0TO1 AN DE THAT IF ASH! "THENG" DR IFFIFIENDES 2000 FRENDRICHT II HERES NEXTE 35 IF (RYCHA GRAYS "F" ) AND AND 'S DRAYS' 9" ) THEN20 40 PRINTES" IN", REGE WAS GENER & KI PRINT" LIFT ME <1 ROSCB65 PRIAT NeXT EN: 当日 2番目 \* 34, #78,005, \bP=1, \#|+| /H = 74,1% + H#H+Y#/154&\* LFV>\$TwENV\$#CHP¢<55++  $\mathbb{R}^n \times \mathbb{R}_+$ 医索塞氏 医神经腺杆菌用腺杆菌素 的 点剧 经本来汇率分享本 下语义者 称语的 的复数 无法 医马尿子甲状腺炎 计网络数字 医内障反射 经 化多氧的 电螺旋性螺旋式医元素测定 No. 4. 476 IFVeGENDVC: "B. TH. HYE-55FRSL (50) 7 O.K 75 WHALEST STERN FROM PURKERED IN THEIR RETURN

 $C183$ 07 A<sub>2</sub> 05 99 -98. DB. **BB** F3 A2 03 A2 18 0103 18 20 FB 40 98 01 78 89 7F<br>IC 89 91 8D 18 18 **89 OD**  $C190$ FF AC AR BS F4 PD E9 C5 Fe ac ପୁରସ୍କ  $C198$ 20 D2 FF C8 D3 F5 A8 88 31 DO 6D 12 08 89 17 80 C208 C1RO **JM FB** FF 80 00 B9 19 C6 FB 86 20<br>C8 D9 F5 A9 04 8D C910 CIA8 20 D2 FF  $0918$ C1B0 23 DP 12 85 89 24 28<br>00 99 08 04 68<br>FF 80 05 04 10 C028  $C159$ 18 RS **HA** 0328 16 De as 90 en 21 po en  $C1C0$ t 0 **ER RS** 0930  $CIC8$ ei en 19 pe 40 羽团 90 -12 **CORR** D4 A2 8F 8P C1DO 18 D÷. HY. ИF 30 88 CE A9 83 83 88 C6 C040 CI D8 A9 00 81 58 OS 81 89 C6 ા⊍વ≎ CIEO  $0.8 + 6$ AR OE 5A C6 A9 38 8U 59 **CIES** C6 8R 9R R9 9R 9R 9R 9R 2058 CIFO C060 CIFR. 39 50 06 29 83 10 49 30<br>3D 69 06 20 84 03 58 50<br>07 D0 DE 89 FF 8D 15 D0 ლინმ  $C586$ CB7R C295  $0078$ ርፈገድ 8D 15 DB 6680 RD 16 DO RD 1F DD AD 1E **C218** CR88 09 29 01 FO 03 4C E6 C3 C229  $0009$ HD 8D 02 D0 F3 20 E4 FF **CZZU** 80 59 C6 AD SA C6  $C998$ C9 88 DQ 09 A9 28 A0 08 CZ 28 AD 00 DC 29 08 **C3RR** 

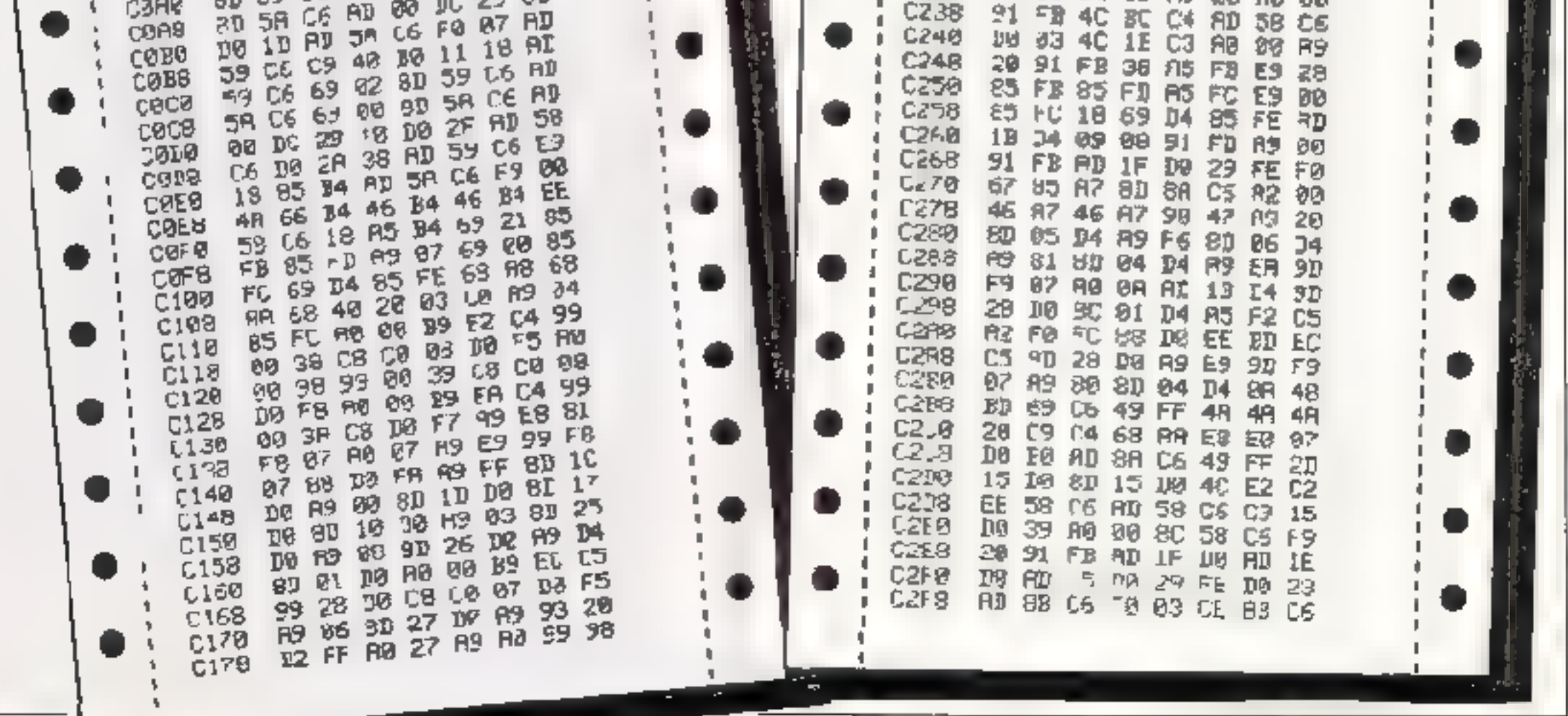

HOMECOMPUTER 37

**sse** 

**JULI 1984** 

4R

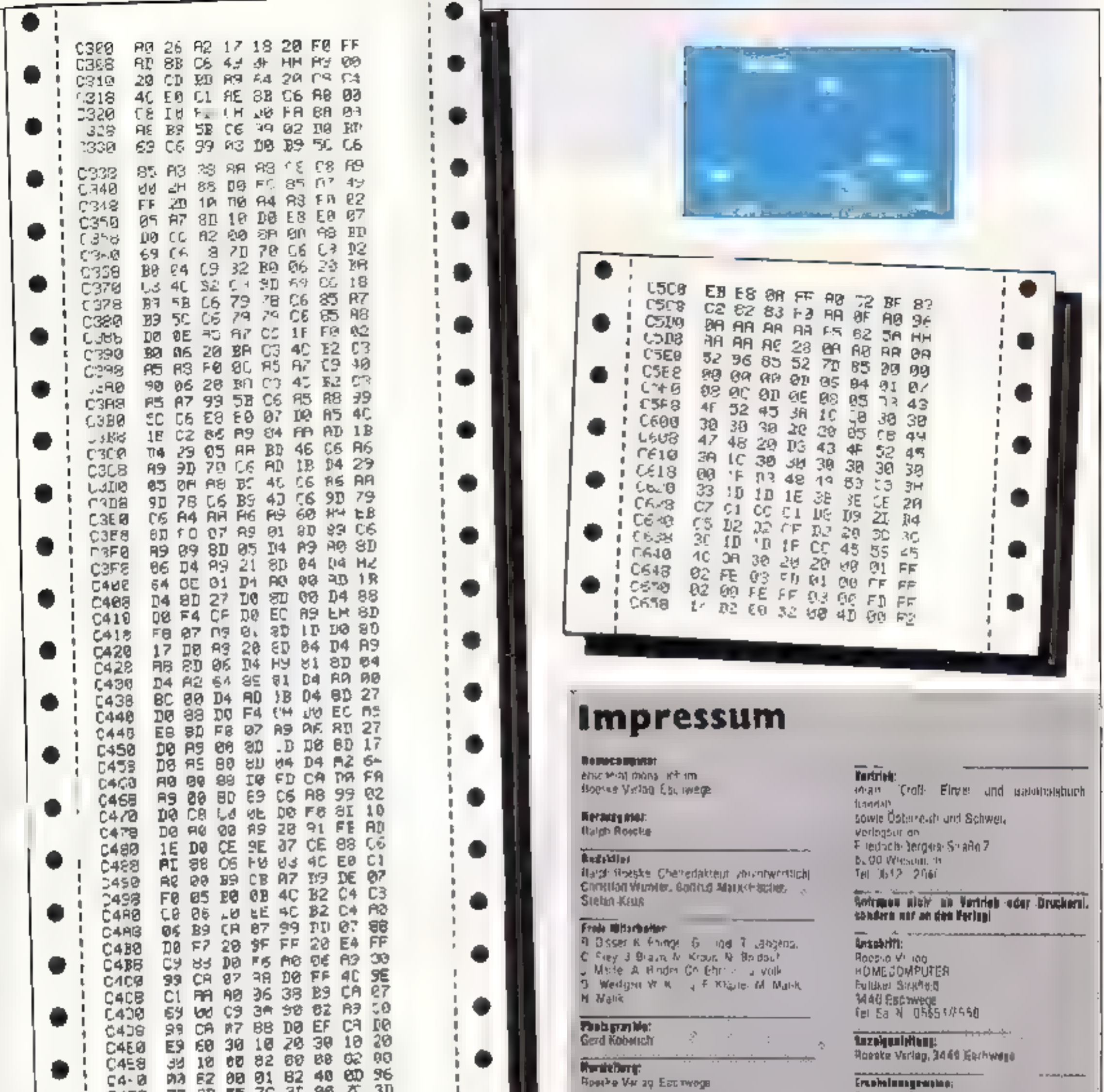

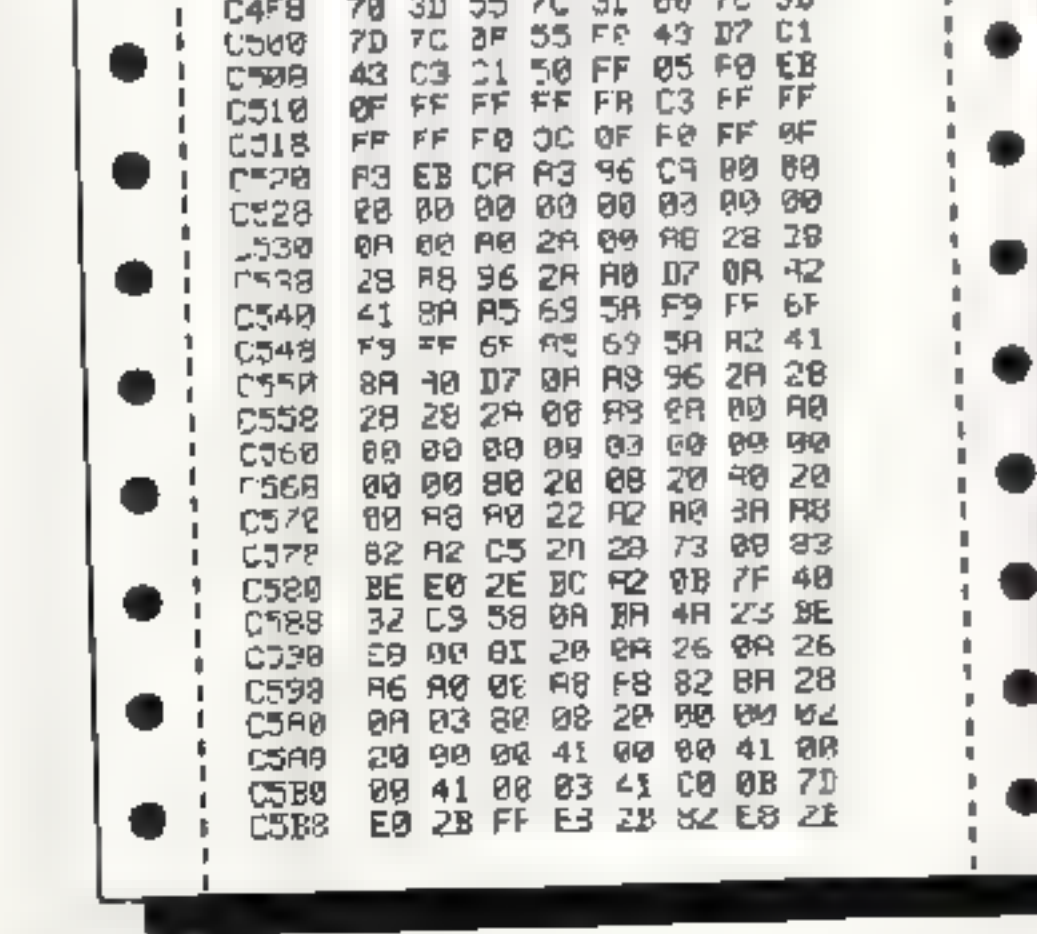

#### Botz und Ingeschäftlan. Roade vidag Escowege

#### **Bradt.**

E Jingter 3420 Herzberg

#### Anzulgenenvolmenhioli.

Jawils 3 wooten out Eschanungstermin

#### *<u>Writesta reacht:</u>*

Alle a HUMECOMRUTER vel Hieleffletten Beitrage sind unneberechtlich geschützt. Ata-Rechte, anch Eberestzurgen, worbehalten, Reproduktiones prim Artif-autogas, Murofilm,<br>Eifassung in Datemerari visurgsarlagen, usw.) bedürfen der schriftlichen Geneberigung dis-Verlags Alteve Stien? chile Software wurde von Mitarbeiternichts Verlegen boer von Veren Mitaber an eqtett.

Aus ihrer Veröf enti Haupplkarn micht geschlossen kerdes det die beschriebenen Lösungen. ader Bezeichungen hei von Schultzrichten sind

#### **Bizaga protot**

Einzelheit 5,50 DM Abcoverined Hand 55 UM in Jahr 2 visch pany Austine, Europa 80, DM LSA 110, DM

#### tas ysi kanggan, yoni HOME TOMP of the BE Antario this Monacs.

**Incogeneration** Pit is Mediawarer ager, antordern,

#### Island, Hansskright.

har Versag nimm. Manuskrip e und Schware rur veronantlichung genm enigegan. Sollte keine andere vereinbarung getroffen sein.<br>Vollgehen wir davon ab. Idali Sie mit einem Henovir one 180 - BM pro abgedoubler Selle m Hall erverständen sted:

But Zusandung von Mandeleripten und Softweiteettell' der Aufer dem Verlag die Genehmidung<br>zum Abdiven und Versamt der veröffentlichten Programme auf Oatentragen

hacksendang artolgi nur gegen Brataffung der Unkosten Zusmitungen von Software zur Verstenken<br>Wienlichtung sollen lolgendes onthalten Kapvedäbige Kasselle oder. Tiskelts odt dem Programm (Computer Releast whip you Drukseramtalties - biling oder Sorie von Bildachirm stos (keine Schrebmaschipenlisionga), avil. alldachilre luator you airism foundation and subrthrliche Programmbeschreibung (Erklanung itei vanabtenliste. Beschrabung des Bildschlmimaufbaues Platbe Grafikuswil Pureingesarette -Programmuniedagon kaan keinerlei Rafbing det av minner det i

### **38 HOMECOMPUTER**

# Hühnerfarm

# für den Commodore 64

Nach dem Starten des Programmes werden die Data's e ngelesen. Danach erscheint ein kurzer Vorspann, gefolgt von einer gekurzten Spielanleitung. In Gleser Grafik kom en Sie außerdem den Spiellevel und die Anzahl der Spieler einster en. Die Anzahl der Spieler mit Funktionstaste 'fl', den Spiellevel mit 'f3'. Sind Sie damit fertig, drücken S'e 'FIRE'. Auf dem Bildschirm ersche, nt die Sp.elszene, rechts das Haus mateurem F Balavor Juskader Bühnerstall und oben die Verbindungsleitung in der die Eier rollen.

Stellen Sie sich zor, Sie sind Bes tzer der Hühnerfarm. Nun muß die auf tauchende Spielf gur gesteuert werden. Ihre Aufgabe st es, die herunterfallenden Elervor deren Zerstörung zu retten und sie mit dem Korb aufzufangen In hrem Korb haben aber nur maximal 5. Eier Platz. Sie müssen ihn also spätesten, wean er 5 Eier enthält, rech s in dem Faß entlecten. Dazu laufen S e nach rechts, soweit es geht und ordeken zusätzlich die 'FIRE'-Taste, Jeizt werden die Eier entleert. Danach geht es WIE ZUVOT WOJET

Highscore angezeigt Rechts daneben ist die Anzahl der Eier, die noch herunterfallen durfen, angegeben. Ist sie Null, so wird das Spiel beendet. Jetzt ist noch eine Anzeige zu sehen, die besagt, wieviel Eier gerade im Korb sind.

Zur Spielstrategie möchten wir nur soviel verraten: Fs ist nicht immer vorteilhaft. mit dem Entleeren zu warten bis der Korb voll 184. Nun viel Spall mit dem Sprel Huhnerfarm.

#### Programmanlettung:

 $10 - 16$ : Initialisierung und Dimensionierung

20 - 37: Aufruf der Unterprogramme in den entsprechenden Zeilen

50 - 310: Bewegen der Spielfigur nach links

400 - 610: Bewegen der Spielfigur

#### Spielstart.

58000 - 58900: Vorstellung des Spieles, Wahl des Levels mit 'B', sowe Wahl zwischen 1 oder 2 Spielern mit 'fl' 59000 - 59150; Einlesen der 7 Sprites 60000 - 60006: Emlesen der reuen Zeichen

 $60008 - 60050$ : Datas für neue Zeichen

61000 - 61200, Data's  $\Omega$  7 Sp.ites

#### Variablen:

EGG: Anzahl der Eser die noch auf den Boden fallen dürfen

KNB: Zahl der Eier die sich im Korb. befinden

SCO: Punktzahl wahrend des Spieles- $SCO(1)$ : Dem Spieler 1 zugeordenete Pankte

SCO(2): Dem Spieler 2 zugeordnete Punkte HI: Höchsipunkizahl SP: Aktuelle Spielernummer (1 ocer) 2. LEV: Spiellevel LNV: Wean dieser Wert erreicht ist (errechnet sich so: 10-LEV=LNV), so wächst das Ei um ein Pixel RT: Der Zähler für LNV X: Aus diesem Wert erechnet sich die honzontale Position der Sprites **GR:** Gibt an, welcher der 3 Sprites (der Spielfiguri gerade aufgerufen wird V: Basis des Viceo-Control ers **KO:** Abfrage des Registers  $V \uparrow 31$ (Hintergrund-Sprite-Kollision) W: Zufällige, horizontale Position des Fies. TN: Tenhöhe **PR:** Anzahl der Spieler (1 oder 2) H u 1: Variablen für Warteschleifen Ionfolger usw

#### Die Anzeigen:

Unten links werden die bisherigen Punkte angezeigt Sie errechnen sich, in dem man die Anzahl der Eier, die gerade entleert werden, mit dem Spiellevel multipliziert. Das hedeutet, je hoher der Level (also je schwieriger das Spiel) destomehr Punkte gibt es pro Ei. Die Punkte werden erst beim Fntleeren gutgeschrieben. Haben Ste 5 Erer in Ihrem Korb und fangen noch eins auf, so sind alle Eier im Korb kaputt.

Neben der Anzeige der Punkte wird der

nach rechts

900- 990: Wenn man rechts an das Fab läu't und 'FIRE' drückt, wird dieser Programmteil aktiviert, der den Inhaldes Korbes ins Faß entleert und den Punktestand aktualisiert

1000 - 1300: Aufbau der Hintergrundgrafik

2000 - 2300: Herunterfallen eines Eies, Abtrage, ob aufgefangen oder nicht, aktualisieren des Punktestandes

1000 - 3010: Das Erwird unmer um ein Pixel me ir sichtbar

4000 - 5090: Abfrage, ob noch em Spieler spielen muß, wenn nein, dann Schlußbild, Anzahl der Spieler und Level können mit den Funktionstasten "fl" und 'f?' geändert werden neues Smel durch Drücken der Fire-Taste 10000-10999: Ein Teil des Vorspannes 55000 - 56000: Einlaufen der Spielfigur ms Bild, Aufruf des aktuellen Spielers.

## HOMECOMPUTER 39

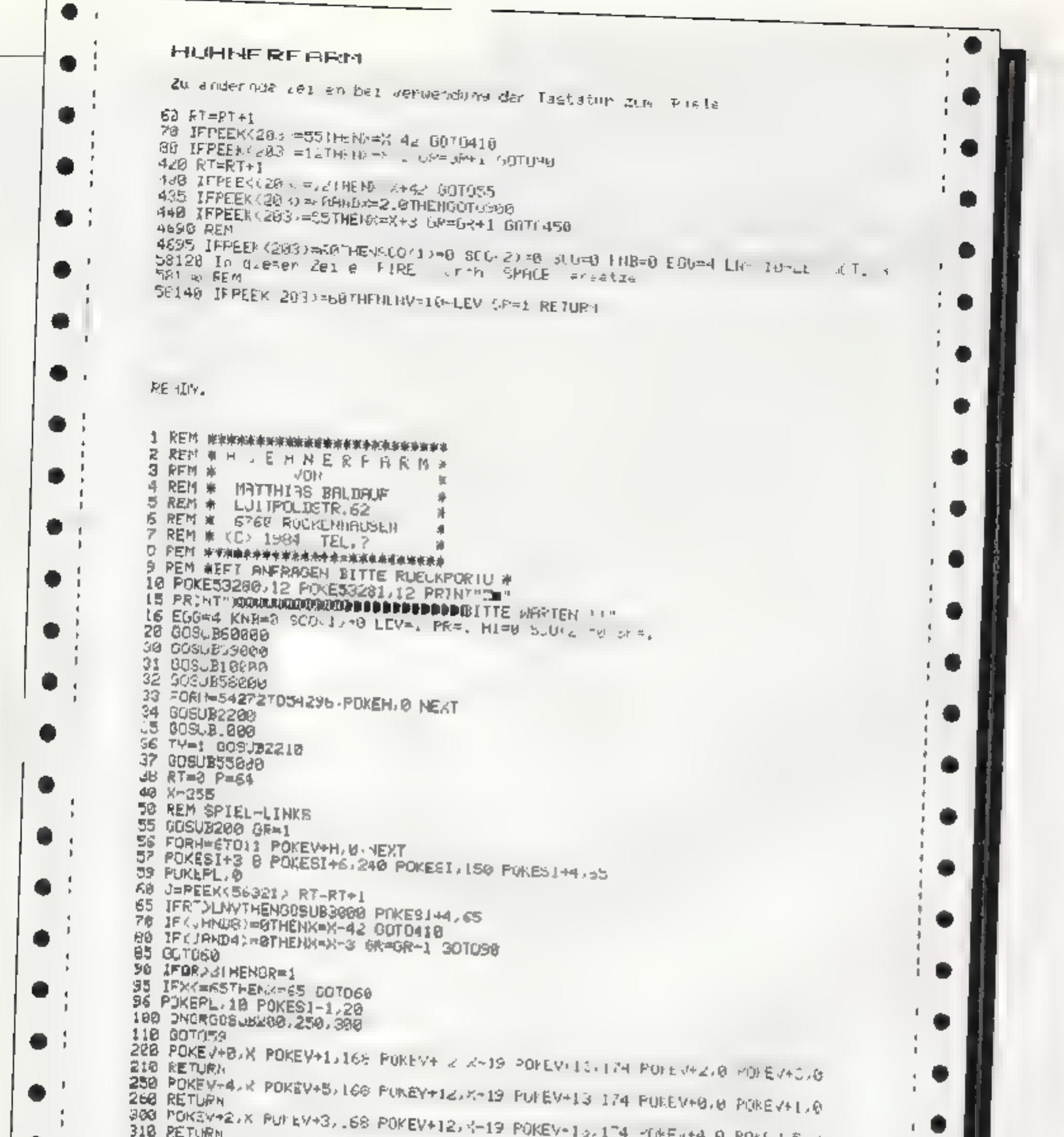

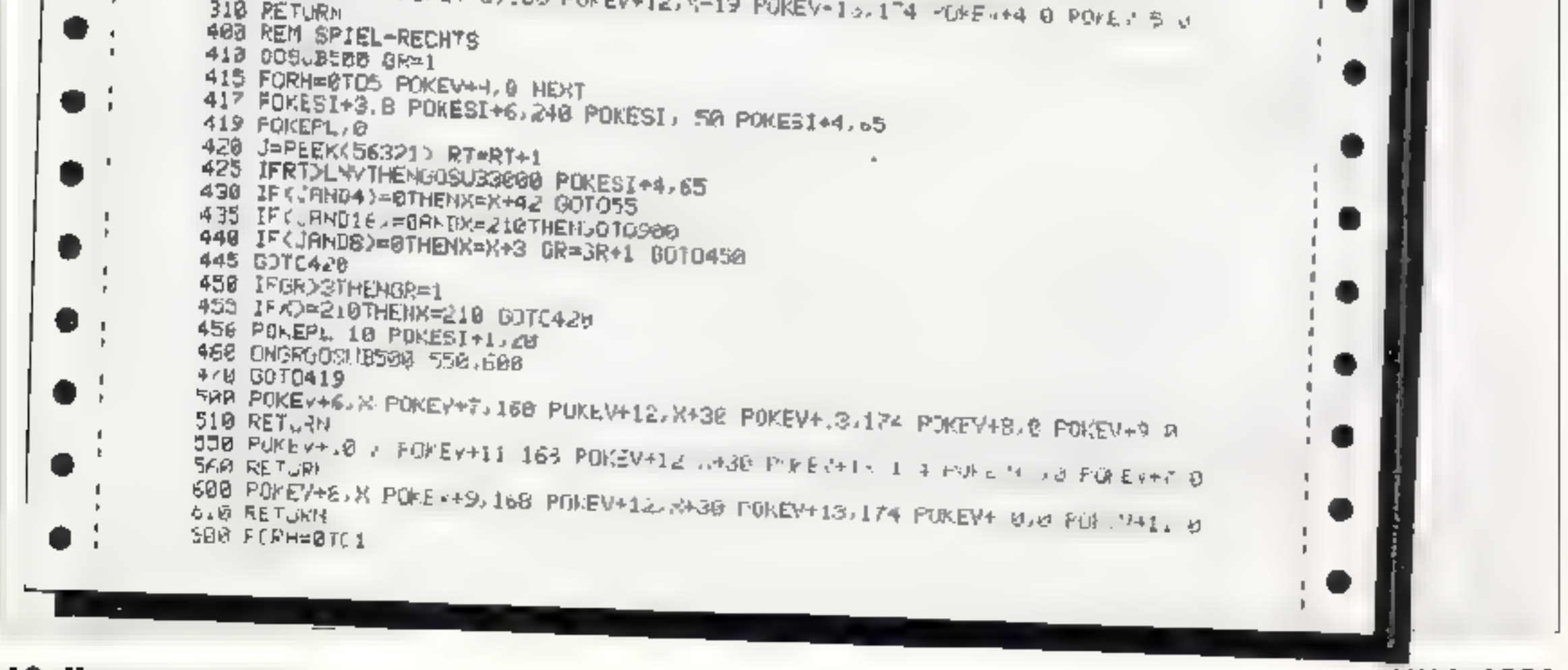

40 HOMECOMPUTER

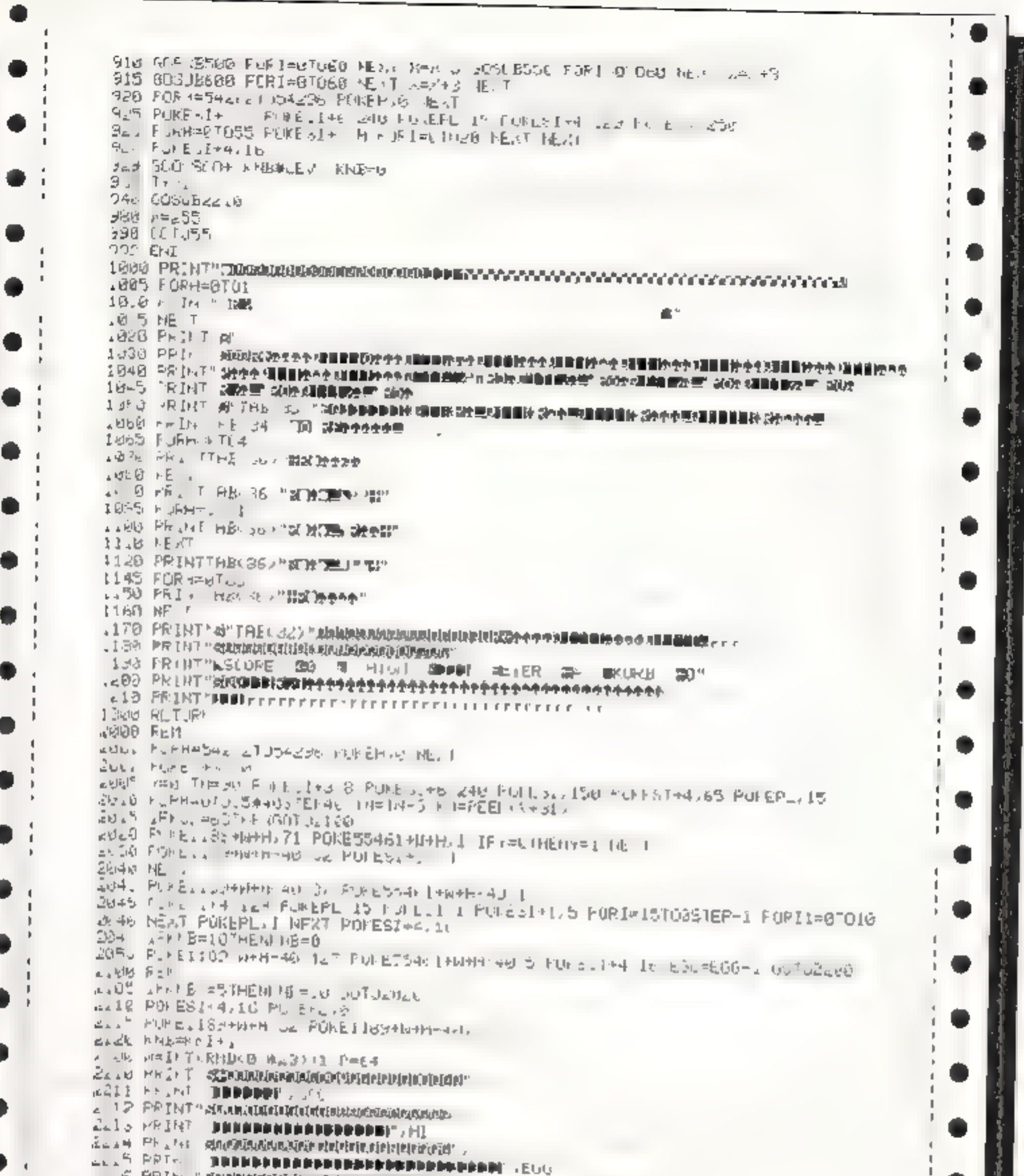

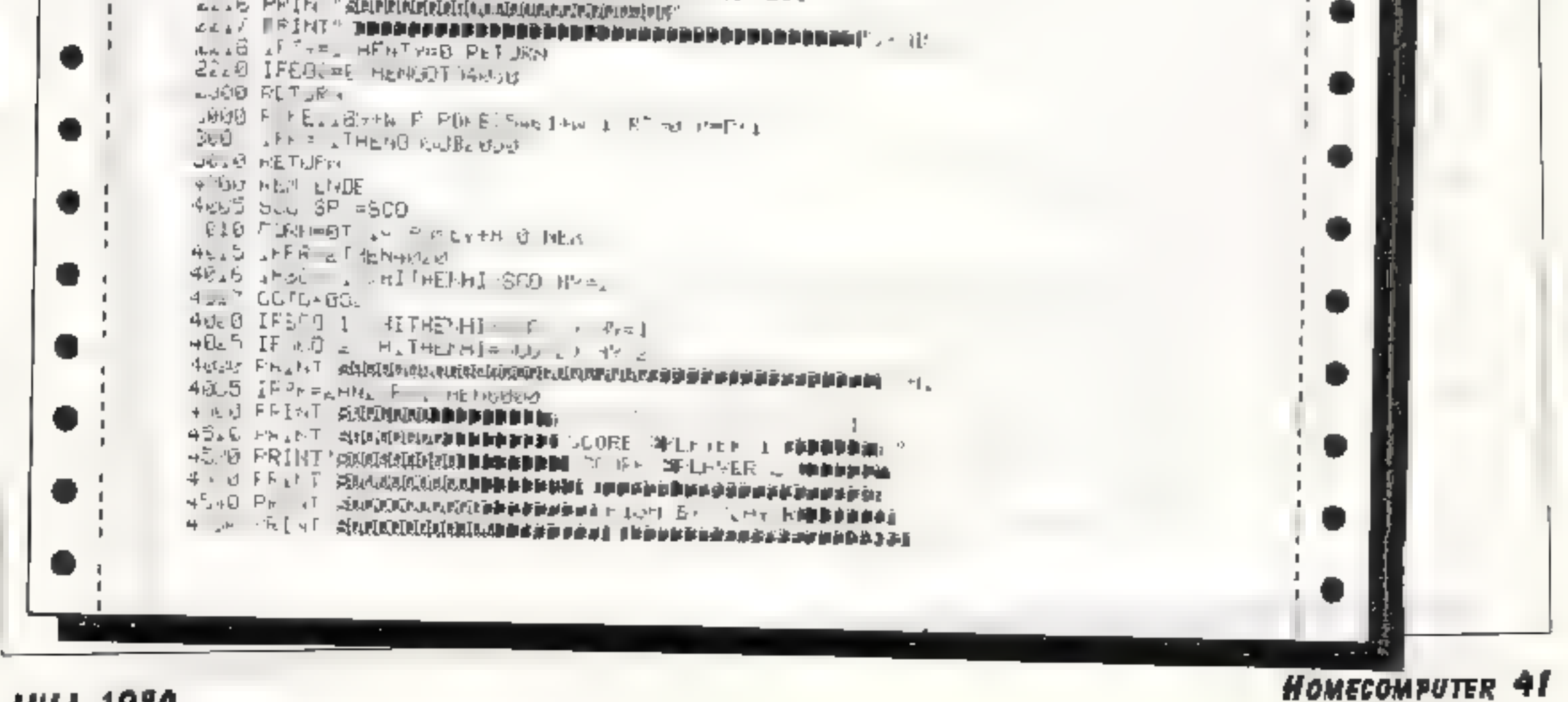

**JULI 1984** 

Þ.

4 Franche Revenue (Representation of the Paris of the Paris of The Paris of The Paris of The Paris of The Paris of The Paris of The Paris of The Paris of The Paris of The Paris of The Paris of The Paris of The Paris of Th 4. ON TEACT SEASTER-ALTERNATION CONDUCTIVE TRANSPORTED TO A → 中 ト コ ト コ コ コ 三 重要を購入。コッターを確認を確認しているので、そのあることについて、 キ コ リ コ カ コ +150000 Fine - SCHARAGE SERASERIED DE SERVERE DE PORTE DE RAISER DE SAN AND DE RAISER ナウェルリード E. +」 今天のお気が見得なのかかがけず FP無線動産運動変更  $+0.4$   $+0.7$   $+0.6$ -1 4 CE FIB LESSE F - 1 she" From" dealer complete the service of the service +1 ※ アデュート - REDEDIES PULPINGの高点点の多数本集基金の基金を実施を制限し、 イエー  $\tau^-\oplus\mathbb{C}^+\to\tau^+\quad\Rightarrow\quad\quad\to\mathbb{C}\mathbb{P}_{\rm hard}=$ and in T. PEER and in a start the most tres IPPEE also = HETELEVELE . HE "WILL FRAGGINE ALL FILL" HESD IFLE . HE EEY A . .  $\sim$  760  $\,$  PRINT" SNRMMMMMH history produced the policy  $\,$ 4) A.D. PRAINT SANDAY CULTURING SER SANDARD PRESSENSIBLES AND A The state of a substantial state of the state of the state of the state of the state of the state of the state of the state of the state of the state of the state of the state of the state of the state of the state of the UNG , HUCH Gentle E. 6月29、白色时  $\begin{array}{ccc}\n\mathbf{C} & \mathbf{C} & \math$  $6.600$   $60^\circ$  $L_1$  . Our FEL JUSE FUFITAR WEST A TELL FILE  $\frac{1}{2}$ LULUS PRI. PRODUCEDEDING  $\|V\|_{\infty}^{1/2-\alpha} = \int_{\mathbb{R}^d} \int_{\mathbb{R}^d} \int_{\mathbb{R}^$ .O.IGO PRINT INNABRABARANE WEBS B LINES  $190.5$  (i)  $\omega$   $\omega$   $\cdots$ research of the annual property and  $1 - 16$  versions the LEER FROM HARDBERGSBERGSBERG with sources the **UNIO - TURNERPRESERVENCE** with would be LO. 20 PRIZ MEDDOCHLERENHAMENE ....  $141.560 - 046$ want it billille with ...  $\Delta\left(\mathcal{A}(\underline{a},\underline{a},\underline{b})\right)=\left\|\mathcal{A}^{\dagger}\right\|_{\mathcal{A}^{\dagger}}=\left\|\mathcal{A}^{\dagger}\right\|_{\mathcal{A}^{\dagger}}=\left\|\mathcal{A}^{\dagger}\right\|_{\mathcal{A}^{\dagger}}=\left\|\mathcal{A}^{\dagger}\right\|_{\mathcal{A}^{\dagger}}=\left\|\mathcal{A}^{\dagger}\right\|_{\mathcal{A}^{\dagger}}=\left\|\mathcal{A}^{\dagger}\right\|_{\mathcal{A}^{\dagger}}=\left\|\mathcal{A}^{\dagger}\right\|_{$  $102.8 \text{ P} \text{ m}^2$  of  $0 \text{ Ly} = 1$ \$3000 POHD 440 and  $\label{eq:3.1} \frac{1}{\sqrt{2}}\left(\frac{\Gamma_{\rm{max}}}{\Gamma_{\rm{max}}}\frac{\Gamma_{\rm{max}}}{\Gamma_{\rm{max}}}\right)^{\frac{1}{2}}\frac{1}{\Gamma_{\rm{max}}}\left(\frac{\Gamma_{\rm{max}}}{\Gamma_{\rm{max}}}\right)^{\frac{1}{2}}\frac{1}{\Gamma_{\rm{max}}}\right).$ Shops F Hanbites  $5.374 - 5.4$   $-2.42 - 1.42$   $-1.41$   $-1.41$   $-1.41$   $-1.41$   $-1.41$   $-1.41$   $-1.41$   $-1.41$  $L_{\rm{eff,2}} = 2.4 \times 10^{-3}$  m and  $3.1 \times 10^{-3}$  m and  $L_{\rm{eff}} = 0.3 \times 10^{-3}$  m and  $L_{\rm{eff}} = 1$  $550 - 67 + 2 = 6$  $\mathrm{d}\omega\otimes\mathrm{d}\omega=\mathrm{d}\omega$  $\sum_{i=1}^{n} \sum_{j=1}^{n} \frac{1}{j!} \sum_{j=1}^{n} \frac{1}{j!} \sum_{j=1}^{n} \frac{1}{j!} \sum_{j=1}^{n} \frac{1}{j!} \sum_{j=1}^{n} \frac{1}{j!} \sum_{j=1}^{n} \frac{1}{j!} \sum_{j=1}^{n} \frac{1}{j!} \sum_{j=1}^{n} \frac{1}{j!} \sum_{j=1}^{n} \frac{1}{j!} \sum_{j=1}^{n} \frac{1}{j!} \sum_{j=1}^{n} \frac{1}{j!} \sum_{j=1}^{n} \frac$ ASABO PAI , "SMERILMENT MINIMUM PARTS ... ... "IT" MAILL ... IT STAND PROPERTY REPORTS TO THE STANDARD PROPERTY OF

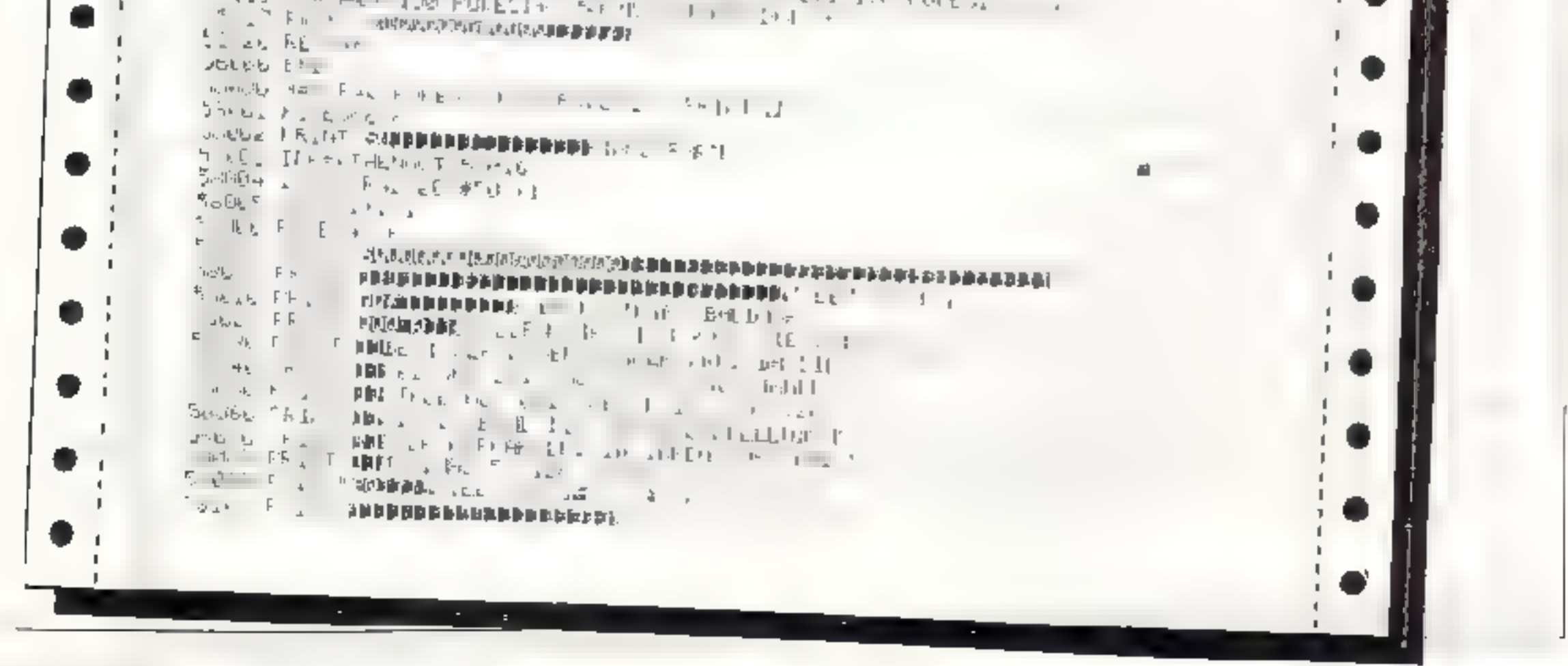

**42 HOMECOMPUTER** 

-1.

**JULI 1984** 

●

.

п.

۰

. .

۰

. .

0

.

 $\mathbb{R}$ 

Journey PRINT INTERFERING RANDED PRINT Track what status is called the will be the term South Isle Notes Solved in depiting a metallities of  $E^+$  and religion SULVE IFF E OF THE HEAR MENTI CATE IFFEED EDUCTION OF THE TOOLS Expans IF PF = sphtt HF 1 10149 IFLEY, THENLEY 56.45 平+, IFF + HE F=6 SSING OP = Jesus NE T GUNUBSER! 53150 901 1504 16 SSENG ENE SLEED FILEPHAL BIF BY THAT BIFULDING IS SABLE POREZONO 2 N 5 020 FURN=GTOB2 REMI, POLETIVAN ME T THESE FOR HOME USE FEEL, PITTLE TO THE I 510-01 FORT-0700- PEADS TOTE FOOT , HE ? SUBSC FIRMENT JOS MEMB, FIREMENT NE T MOND FUNKER OF FERD PULLISLIGHT, ML! 5987-1 FURN LEUSE REAL POTERTIAL NE 1 SHIBS PORH=8TON2 REFU PINE15.44 H . HE 1 1910a FORE to - 03 POR LITES SU Serve RETURN CHOOD REM NEUE CELLIFEN AREMMERFAPIT SEQUE POTENDO AUPLER TROSON ANDEN PINE, 1261 1000.5. Selous FluFilment of a Fed Elizabeth PLLING and This Your BULLET FORE, EBIT, NUMBER ESC 34 FEET SOCKS AT GUUCH F A EDU 72, CPEER SOL72 ANDEREL JRIE SBOOS RIHUM IFF=-ITHEIPET.FI 608Note F is =0707 KLADR FOR ... \_\_ 65-FM6-J.R HL 1 LOTO + ++++ SWOULD IT HILL-DOI CO. 70, 105-114 X . 2010 50.00 Inth 4, 50 0 m + at ad 60.0 oduct with So I over a cubistor to Ice U GOBL. IM M S. 52 & 2 36,5 b . 46.6  $606.16$   $6878$   $563$   $64$   $67$   $60$   $68$   $1.9$   $1 = 12,0$ SONTO DULLA PUBLICA SI DI TELECCIONE TULISTICI DE LA CARACTERIZIONE DE LA CARACTERIZIONE DE LA CARACTERIZIONE<br>L'ANNI PUBLICA DE LA CARACTERIZIONE DE LA CARACTERIZIONE DE LA CARACTERIZIONE DE LA CARACTERIZIONE DE LA CARA<br>CO EUVID IN THE SE ON UD DO THE SE SU TED U BIRT WAN 5" ILS LE UN ILD & EVILE U  $60 - 7$  Im H  $54$  bu 0 0 0 0 0 0 0 0 SAN 2 DATA 65 126 00 0 0 0 0 0 0 0  $CCD_{\alpha}$  ,  $DATA$   $\rightarrow$   $25\%$ ,  $I_{\alpha}$ ,  $DD$   $\in$   $D$   $D$   $\in$   $C$ SOLLO IMPRIS. 243 152 1-4 CU 0 U 0 0 SER & DATH OUT LES 250 255,250 JEC FR H O 60033 IHTH V BL 2407433 255,25, 126 66 0 60004 BHTR A Re 66 152 .6. 101 15. 00 00 SOOL IN INTER 36 LE 56, JUL 142 LUC 162 60 H  $CO<sub>2</sub>$  15  $2014 + 2 = 1$  12  $12 + 32 + 2 = 25$  $68033$  with  $4x^2$  is about  $5x^2 - 5x^2 - 5x^2 - 5x^2 - 5x^2$ OLOGO IRIAJ, O B CO D. C. CO D - BO Gelsele Dr. Has first by torthe by the 60040 LM HILL N J H H & LVE CL LSS

**JULI 1984** 

USING FRANCE THE DODGEDOODS OF DECOMPTED AND LINES OF A SAN AND ANY DIA  $12.2\%$   $\mathcal{P}_{\mathcal{P}}$  [  $\sim$  3  $\%$  ) is the mass properties of the mass properties of  $\mathcal{P}_{\mathcal{P}}$  (  $\sim$   $\sim$   $\mathcal{P}_{\mathcal{P}}$  ) is the set of  $\sim$   $\sim$   $\mathcal{P}_{\mathcal{P}}$  (  $\sim$   $\sim$   $\mathcal{P}_{\mathcal{P}}$  ). 与神経日 「『コニティ」「北長ソナビキノミット」と同じます」という 長い はんしん データ・ディー キー・メール State Purchapes 1: Fulled First Purchase In FOREZONS In Purchased 244 Past 2 La MS 244 O  $5004.$  OH A .20  $52.$   $52.$   $52.$   $52.$   $52.$   $52.$   $53.$ BREAK DATA BET QUE ETSTERD AND LES LASTINGS 68843 IFTA 124 255 255 255 212 255 255 0 0 EDD44 BATH LEW B. C.L. S.B., BUILDARING extent Inte its cities incities to be SOLAS JATH 1 5 65 65 65 65 65 65 65 65 65 65

5004 JH H (the 22 ) 254 242 5.143.15. 55 AN-8 DATA STEET IN GOTA STORE 1 34 eOw5O DAT⊣  $6.4406$   $RTH<sub>6</sub>8$   $RTH<sub>6</sub>8$   $RTH<sub>6</sub>$   $RTH<sub>6</sub>$   $RTH<sub>6</sub>$   $RTH<sub>6</sub>$   $RTH<sub>6</sub>$   $RTH<sub>6</sub>$  $6101x + t_{max}$ ,  $1x = x + t_1t_1 + t_2$ ,  $1x = 12x + 5$ ,  $x = 13x + 5$  $0.020$  of Mc see  $0$  . In  $\sigma P^2$  co  $0.141 \leq 1.44$ ,  $0.44 \leq 0.011$  and  $0.44 \leq x \leq 1.44$ Estail MATHLES for : September 120 to continue . QUE WITTE LOW JOURNAL OF DE LIBRO CONTRACTOR  $\mathcal{A} \in \mathbb{Q}$   $\mathbb{P}^2$   $\mathbb{P}^2$   $\mathbb{P}^3$   $\mathbb{P}^4$   $\mathbb{P}^4$   $\mathbb{P}^3$   $\mathbb{P}^4$   $\mathbb{P}^4$   $\mathbb{P}^4$   $\mathbb{P}^4$   $\mathbb{P}^4$   $\mathbb{P}^4$   $\mathbb{P}^4$   $\mathbb{P}^4$   $\mathbb{P}^4$   $\mathbb{P}^4$   $\mathbb{P}^4$   $\mathbb{P}^4$   $\mathbb{P$ S & N D-19 S. 192 8 127 D-2 M BL B crede C  $6.632$  DM ANT  $0.633$  and  $0.433$  and  $0.643$  and  $0.433$  and  $0.433$  and  $0.433$  and  $0.433$  and  $0.433$  and  $0.433$  and  $0.433$  and  $0.433$  and  $0.433$  and  $0.433$  and  $0.433$  and  $0.433$  and  $0.433$  and  $0.433$  and  $0$  $b_{n+1}$  $b_{n+2}$  IRTheory  $a_n$   $b_n$   $b_{n+1}$ ,  $b_n$   $b_n$   $b_n$   $b_n$   $b_{n+1}$ ,  $b_n$   $b_n$   $b_n$   $b_{n+1}$ ,  $b_{n+1}$ ,  $b_{n+1}$ ,  $b_{n+1}$ ,  $b_{n+1}$ ,  $b_{n+1}$ ,  $b_{n+1}$ ,  $b_{n+1}$ ,  $b_{n+1}$ ,  $b_{n+1}$ ,  $b_{n+1}$ ,  $b_{n+1}$ ,  $b_{n+1}$ ,  $\frac{1}{220}$  IF AL A 54 + 2 2 4 0 0.560 + 40 0.0 cal 1 + 4 + 1 + 2 + 1  $5 + 0$  LH  $\pm 1$   $\pm 2$   $\pm 5$   $\pm 0$   $\pm 2$   $\pm 0$   $\pm 0$   $\pm 0$   $\pm 0$ backer IHTHE is the light and a started to the light of the light of the  $6.151$  IH THE  $6.51$  I d'a m It d. 56 8. 1 40. 10 8 2 c + 1  $\frac{1}{2}$   $\frac{1}{2}$   $\frac{1}{2}$  $b1160$  [ATA0, 3  $\sqrt{25}$   $\frac{3}{45}$   $\approx$   $\sqrt{6}$ /2 (4 0 )  $\sqrt{6}$  (4 0 )  $\sqrt{1}$  (1 ) (4 ) (4 ) (4 ) 611 - JPTHS JA 24 6 24 7 1 2 24 Haave DHTANT HOT THE HISTORY OF STRING ON THE TABLE TO A 1997  $6 + 46$   $\sqrt{91}$   $\frac{1}{10}$   $\sqrt{5}$   $\sqrt{7}$   $\sqrt{7}$   $\sqrt{7}$   $\sqrt{7}$   $\sqrt{7}$   $\sqrt{7}$   $\sqrt{7}$   $\sqrt{7}$   $\sqrt{7}$   $\sqrt{7}$   $\sqrt{7}$   $\sqrt{7}$   $\sqrt{7}$   $\sqrt{7}$   $\sqrt{7}$   $\sqrt{7}$   $\sqrt{7}$   $\sqrt{7}$   $\sqrt{7}$   $\sqrt{7}$   $\sqrt{7}$   $\sqrt{7}$   $\sqrt{7}$   $\mathbf{r} = \mathbf{r} - \mathbf{r}$ 

HOMECOMPUTER 43

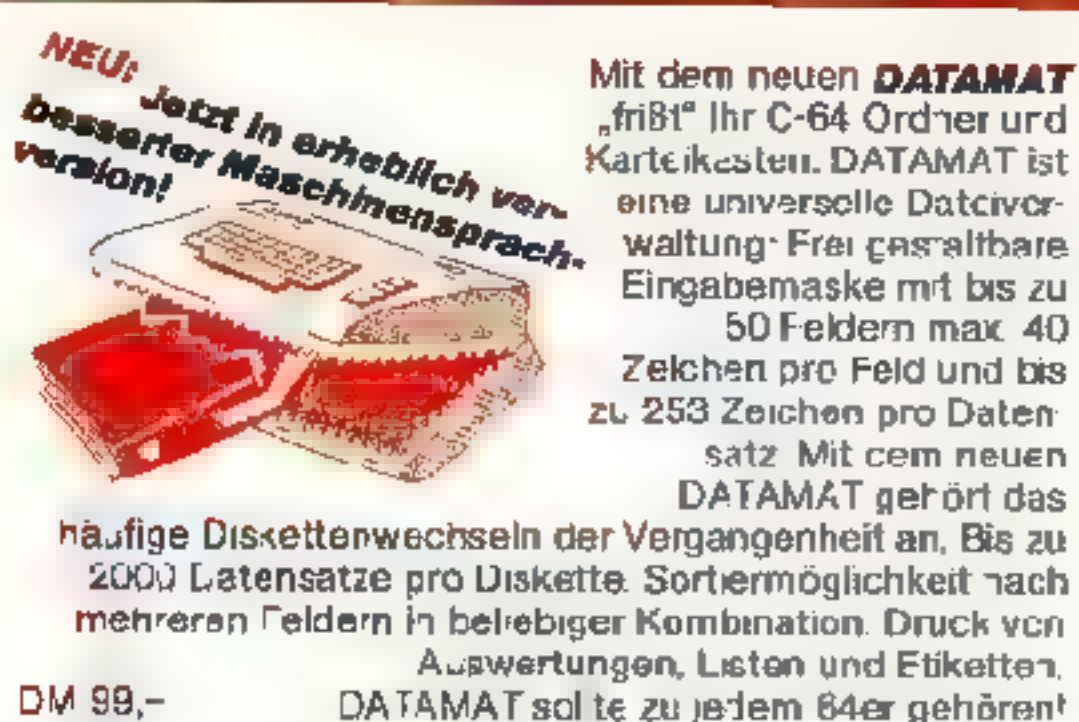

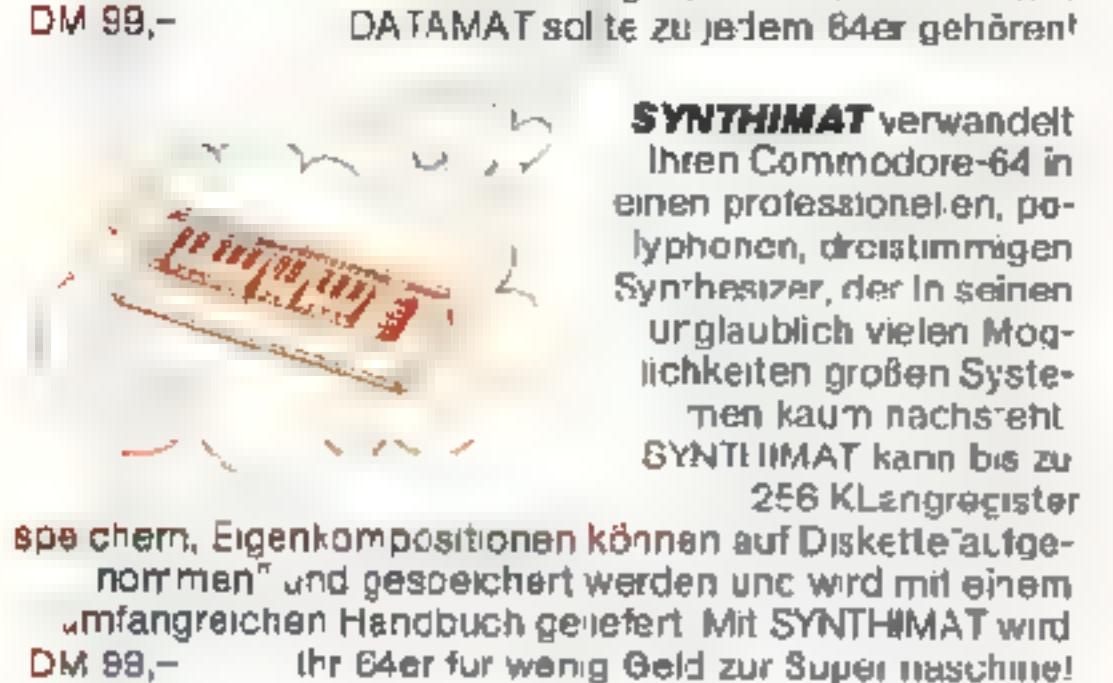

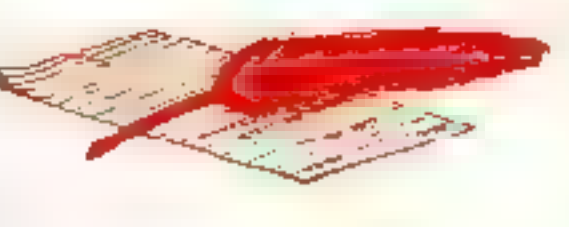

Mit TEXTOMAT werden<br>
Brefe, Fundschreiben und<br>
komplette ducher zum<br>
Kinderspiel TEXTOMAT<br>
schafft 80 Zeichen pro<br>
Zeile duch herizontales<br>
Scrolling, Ausdruck bis 255<br>
Zeichen Breite, Textlänge<br>
bis zu 24000 Zeichen im Sp

Mit **FAKTUMAT** ist das<br>Schreiben von Rechnun-<br>'gen kein Alptraum mehr. Eine Soforlfaklurierung mit integrierter Lagorbuch führung. Irdividuelle 'Anpassung von Steuer- sätzen, Maßeinreiten und

Firmendaten. Kunden- und<br>Artikelstamm voll pflegbar. Schneller Zugriff auf Kunden-<br>Artikeldaten (bis zu 1900, wichel heliebig viele verrechnet werden können) über freidefinierbaren, 6-stelligen<br>Schlusse, Automatische Fortschreibung, Eingabe von<br>Rabattsätzen Alles in allem die Arbeits- und Zeitersparnis,<br>DM 148,- die Sie sich schon immer gewunscht haber.

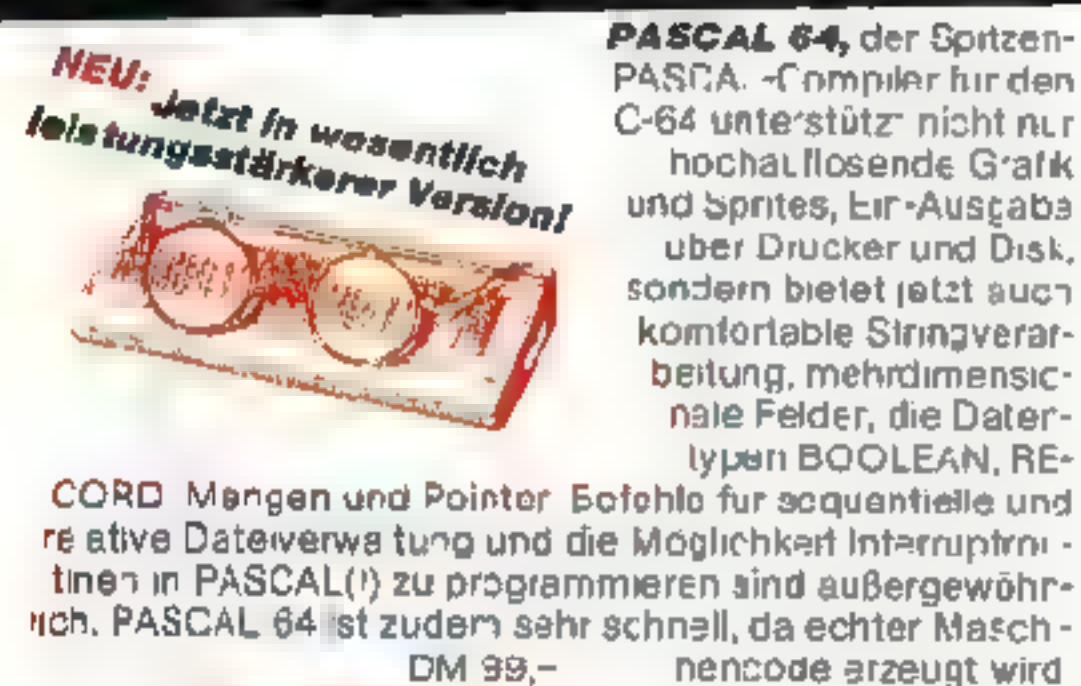

**DISKOMAT** hilft ihnen<br>mehr aus Ihrer Floppy zu<br>mechan Fs erthält SUPER-TWIN, ein SteLerprogramm, mit dem Sie zwei Disketten laufwerke wie ain Doppel-<br>laufwerk benutzen können.<br>DISK-3ASIC bistet Ihnen<br>die komforttabler Disket-

DIENNEUENIDATA BE

terbefehle des BASIC 4.0,<br>mit denen Sie eine komplette Diskette oder Auszuge mit<br>einem Befehl kopteren können. DISK-MUNITOR ermöglicht<br>Anzeige und komfortables Andern eines Blocks am Bild-<br>schirm. Selhstverständlich wird D **NEU** 

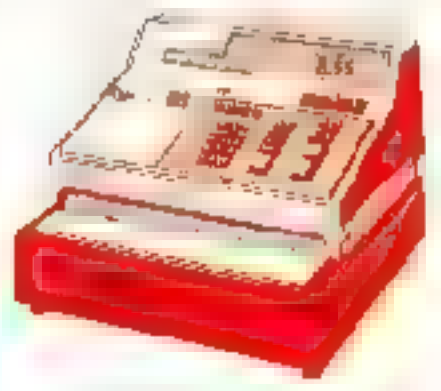

SUPERGRAFIK 64, de enworten tur Ihren C-64. 187 Befehlskombinationen für Grafik und Sound. Modernste Softwaretechnologie mit<br>Windowing; Sie können<br>2 unabhängige, hochauflösende Grafikseiten er-

stellen und 16(!) Sprites<br>gleichzeitig und unahhängig voneinander bewegen, während das übrige Programm weiterläuft! Zusätzlich: umfang-<br>reiches Toolkit (RENUMBER, MERGE..), komfortabler<br>SPRITE-EDITOR, kompatibel zu Koala-Pad, Hardcopy-<br>routire. Steigen Sie ein in die faszinierende Welt de Cemputorgrafkl DM 99,-

Vit Maschinensprache Makro-4geht vieles schneller<br>PROFIMAT erthält den komfortablen Maschinensprachemoniter PROTI-MON und PROFI-ASS,

einen sehr leistungsfähigen<br>Makroassembier. PROFI-<br>ASS bietet unter anderem<br>formatfreie Eingabe, kom plette Assemblerlistings, iadoare Symbcitabellen (Labels), redefinierbara Symbole,<br>eine Reitie von Assembleranweisungen, bedingte Assem-<br>blierung und Assemblerschleifen. PROFIMAT sallte jeder habert, der in Maschinensprache programmieren will.

### WICHTIG:

Alle Programme werden auf Diskette und mit ausführlichem<br>Handbuch für COMMODORE 64 und VC-1541 geliefert.

IHR GROSSER PAR<br>ausführlichem **DATA**<br>geliefert. Merowingerstr. 30 - 4000 Düssel

DM 39,-

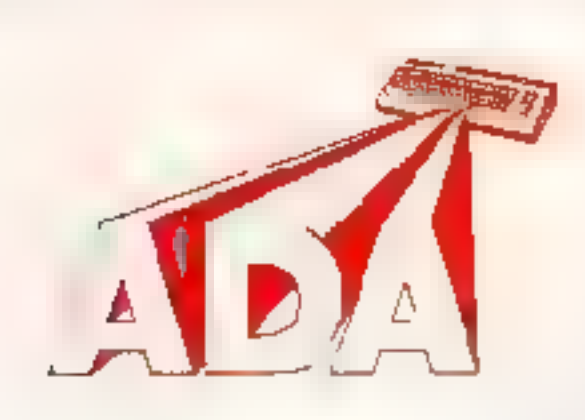

**ADA** ist die Programmiersprache der Zukunft. Der DATA BECKER TRAI-NINGSKURS zu ADA bie tet eine sehr gute Einführung in diese Supersprache. Der dazu celleferte Compiler liefert ein umfangreiches Subset der Sprache, das mocular aufgebaute Programme und

sehr leichtes Arbeiten mit Programmbibliotheken ermöglicht. Da echter Maschinencode erzeugt wird, ist ADA sehr schnell Heute schon die Vorteile der Programmiersprache yon morgen nutzen, mit dem DATA BECKER "RAININGS-KURS zu ADA. DM 198.-

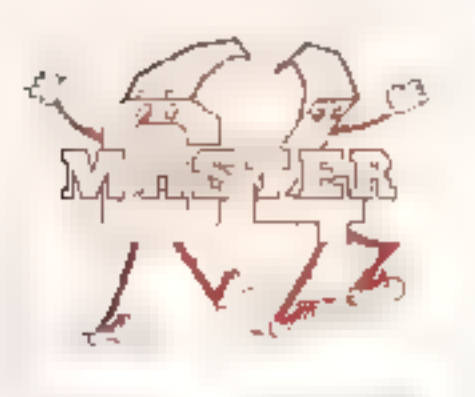

**MASTER 64 ISL OID OFO** fessionelles Programmentwicklungssystem für den COMMODORE-64, das es lhnen ermöglicht, die Programmentwick-Iunoszeit auf einen Bruchteil der sonst úblichen Zeit zu reduzieren. Sie können Bildschirmzonen definie-

ren zur formatierten Ein- und Ausgabe, Rechnen mit 22 Steilen Genau gkeit haben einen Bildschirm- und Druckmaskengenerator zur Verfügung und eine ISAM-Dateiverwaitung, in der Datensätze über einen Zugriffschlussel angesprochen werden konsen. Ein Programmerkomfort, den Sie nutzen sollten! DM 198.-

Interessierer Sie sich für cas Sportgeschehen und tesitzen Sie einen C-64? Dann brauchen Sie UNI-TAB cas Universalprogramm zur Verwaltung Ihrer Soortliga. Eel diesem voll menuegesteuerten Programm kön nen Sie neben Anzeige oder Ausdruck der aktuellen Tabelle auch eine Sai

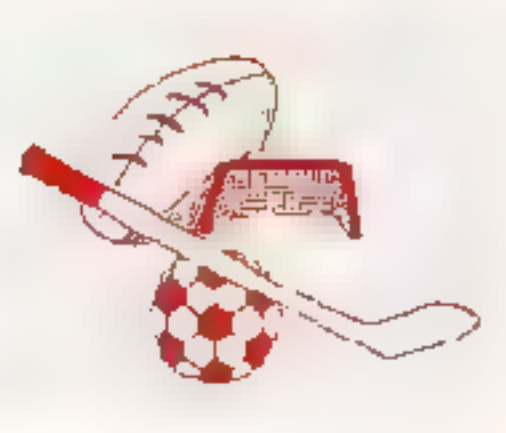

sonübersicht ansehen oder ausdrucken, in Zahlen oder grafisch ansprechene aufbereitet. Sie konnen sogar den nächsten Spieltag simulieren. Ob Sie nun Hand-, Volleycder Fußball interessiert, mit UNI-TAB sind Sie immer am Ball  $DM 69 -$ 

**PAINT PIC** ist ein faszimerendes Malprogramm für cen COMMODORE-64 Sie körnen damit Rechtecke, l'aralle ogramme, El lipsen, Kreise und Terbilder drehen, verdoppeln, spiegein und halbieren. Pinselmocus mit acht verschiedenen Strichbreiten, Sie können die Eildar auf Dis-

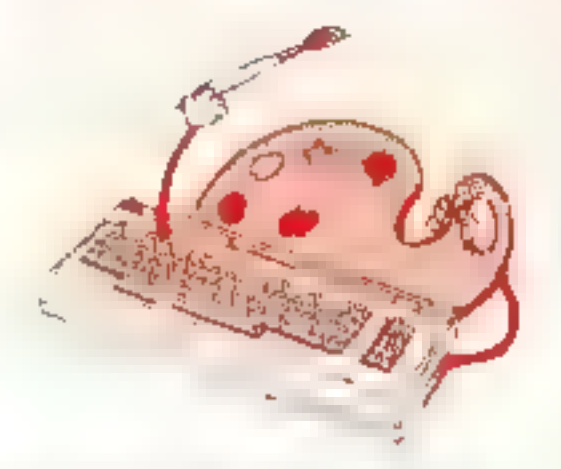

kette abspeichern und wieder laden. Se bstverständlich haben Sie auch weiterhin den COMMODORE-Ze chensatz zur Verfügung. Mit PAINT PIC ist es auch für den Einsteiger leicht, fantastische Computerbilder zu erstellen DM 99.-

**KONTOMATISt ein** menuagesteuertes Ein nahme-Uberschußprogramm nach § 4(3) ESIG mil Kassenbuch, Bank kontenuberwachung, automatischer Steuerbuchung, AFA Tabellenerstettung, Kontenblättern Ermittlung der USt-Voranmeldungswerte und Mo-

riats- und Jahresaurachnung. Der neue KONTOMAT ist voll parametria ort und itißt alch damit an Ihre Becurinisse anpassen. Fur a le Gewerbetreibenden, die nicht laut HGB zur Buchfuhrung verpflichtet sind KONTOMAT ist für den gewerblichen Einsatz, aber auch als Lemprogramm oder zur DM 148,-Haushaltsbuchführung geeignet

#### STRUKTO 64 Ist eine

fantastische noue Program miersprache für struktisnertes Programmieren mit cem COMMODOPE-64, Sie ist aine Interpretersprache, die die Vorzuge von BASIC und PASCAL vereint und daher übers cht? liche Programme ermög-

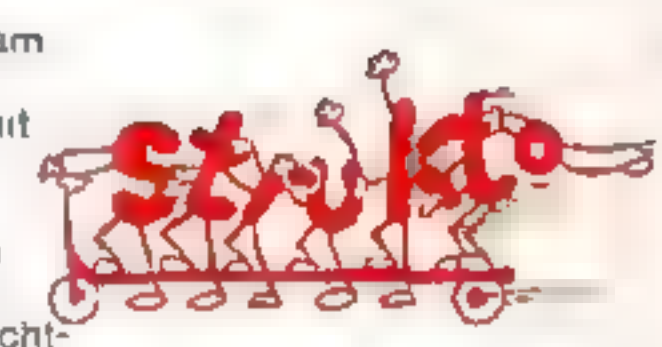

licht. Toolkit, Spriteeoitor, Grafikbefeh e und das Abspleien von Musik, unabhängig vom Programmab auf, and nur einige der fantastischen Eigenschaften von STRUKTO 84, Es ist leicht bedienbar und anthält ca. 80 neue Befehle, die hr BASIC erweitern. Camit sollte ieder 64-Besitzer arbeiten. DM 99,-

777. 177

Versichten Reichstage werden verschaften

**deuthick** 

APTA WOLTZIBA (CHA

Jean Machines

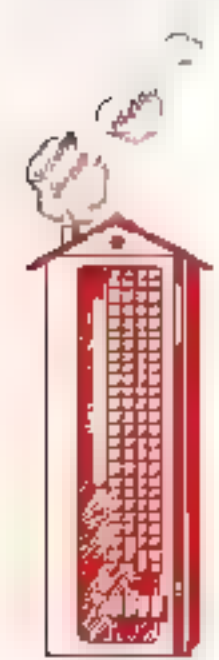

D e DATA BECKER HAUSVERWALTUNG fur den COMMODORE-64 bietet Ihnen eine sehr komfortable Verwaltung ihrer Mietwohnungen. Neben einer Stammdatenverwältung für Häuser und Wohnungen können Sie verbuchen, Mieten, Nebenkosten und Garagenmieten, Mietkonfoanzeige/Mahnungen, Hausund Mieteraufsteilungen, Kostengegenüberstellungen, Jahresendabrechnung mit automatischerr Jahresubertrag, Dabel können Sie pro Objekt 50 Einheiten verwalten. Diese und viele weltere leistungsfahige Features ermogichen eine außerst rationelle Verwaltung (Frer Metwohnungen! DM 198, -

# **TNER FÜR KLEINE COMPUTER** dorf · Tel (0211) 310010 · im Hause AUTO BECKER

# **FUR DURCHBLICKER**

Die neue DATA WELT lat jetzi noch umfangreicher mit uber 100 Seiten hoiBen Informationen rund um COMMODORE. Hauptthema sind diesnad Computersprachen auf dem C-64, PASCAL 64, ADA, STRUKTO... Die Sommerausgabe der neuen DATA WELT erhalten Sie ab Anfang Junivberalidort, wo es **DATA BECKER BUCHER** und -Pregramme gibt. Am besten gleich holen oder direkt bei DATA **BECKER** gegen DM 4, in Briefmarken anfordem.

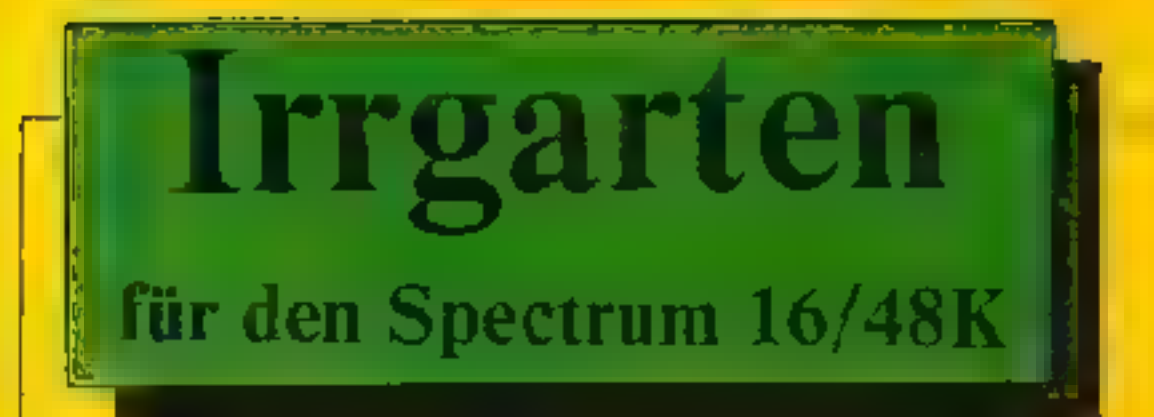

Als typischer 'Irrer' Gartentan mussen Sie mindestens fünf Schlüssel auflesen, um Ihr Labyrinth verlassen zu können. Wenn Sie allerdings glauben sollten, dadurch bereits erlöst zu sein, irren Sie sich gewaltig. Fin hlutrünstiges Ungeheuer verfolgt Sie und Sie erkennen panisch: Ich bin im nächsten Level gelandet.

Gelenkt wird Ihre Spielfigur mit den Tasten 5 - 8. Da in unserem Programm anstelle von AND immer eine IF...THEN-Abfrage verwendet wird, kommt Ihr Labyrinth ganz schön in Fahrt, obgleich es nicht in Maschinensprache geschrieben ist.

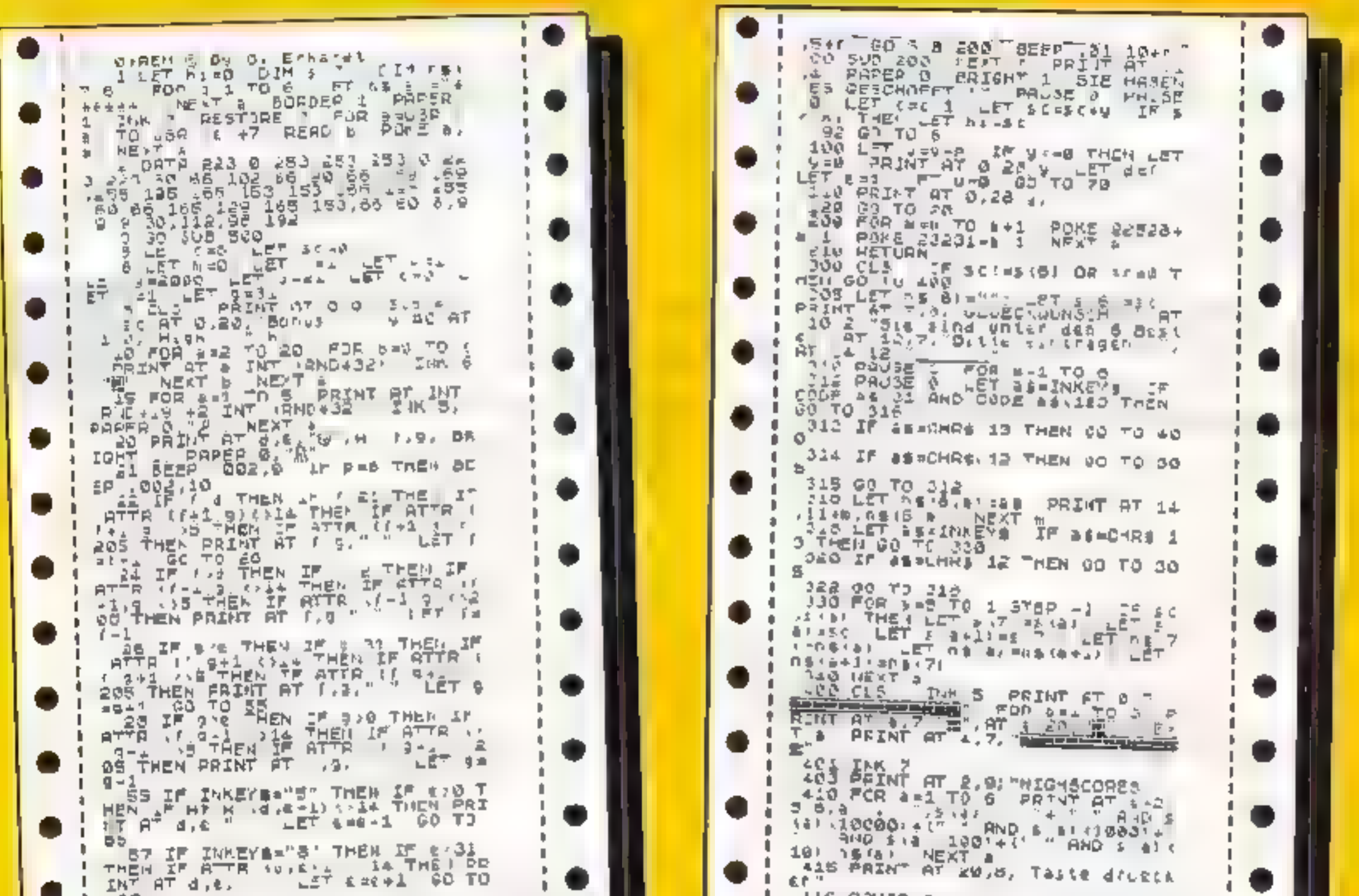

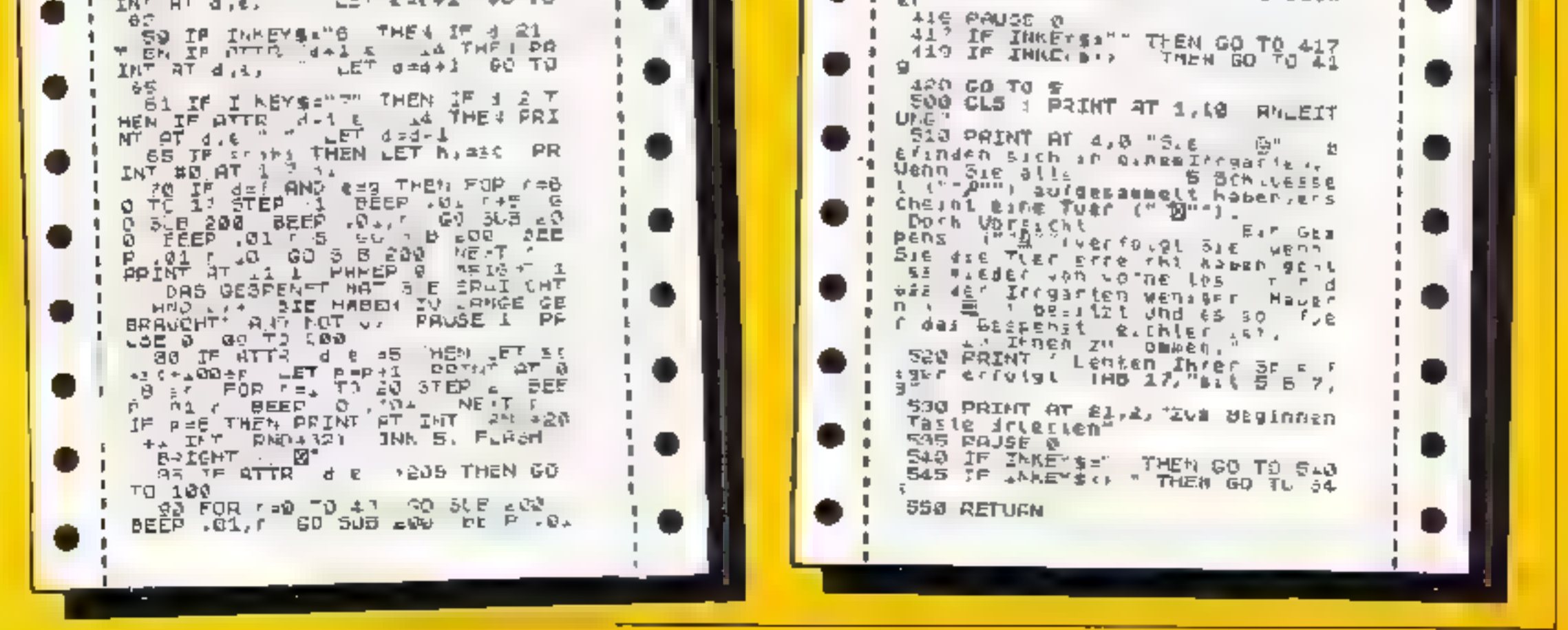

**46 HOMECOMPUTER** 

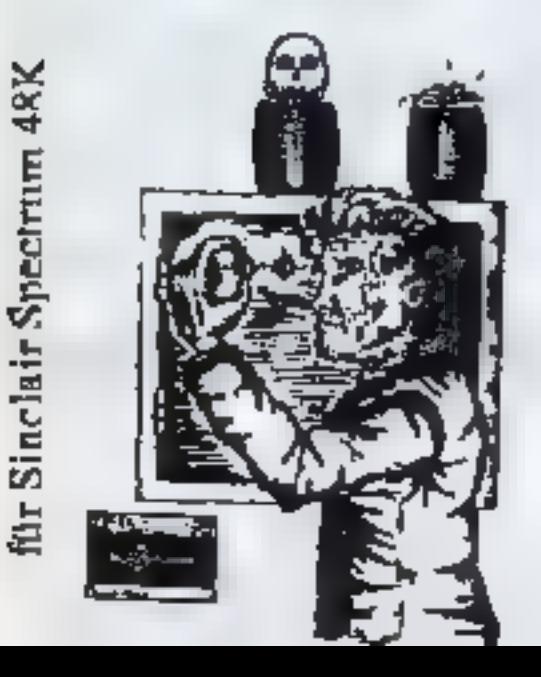

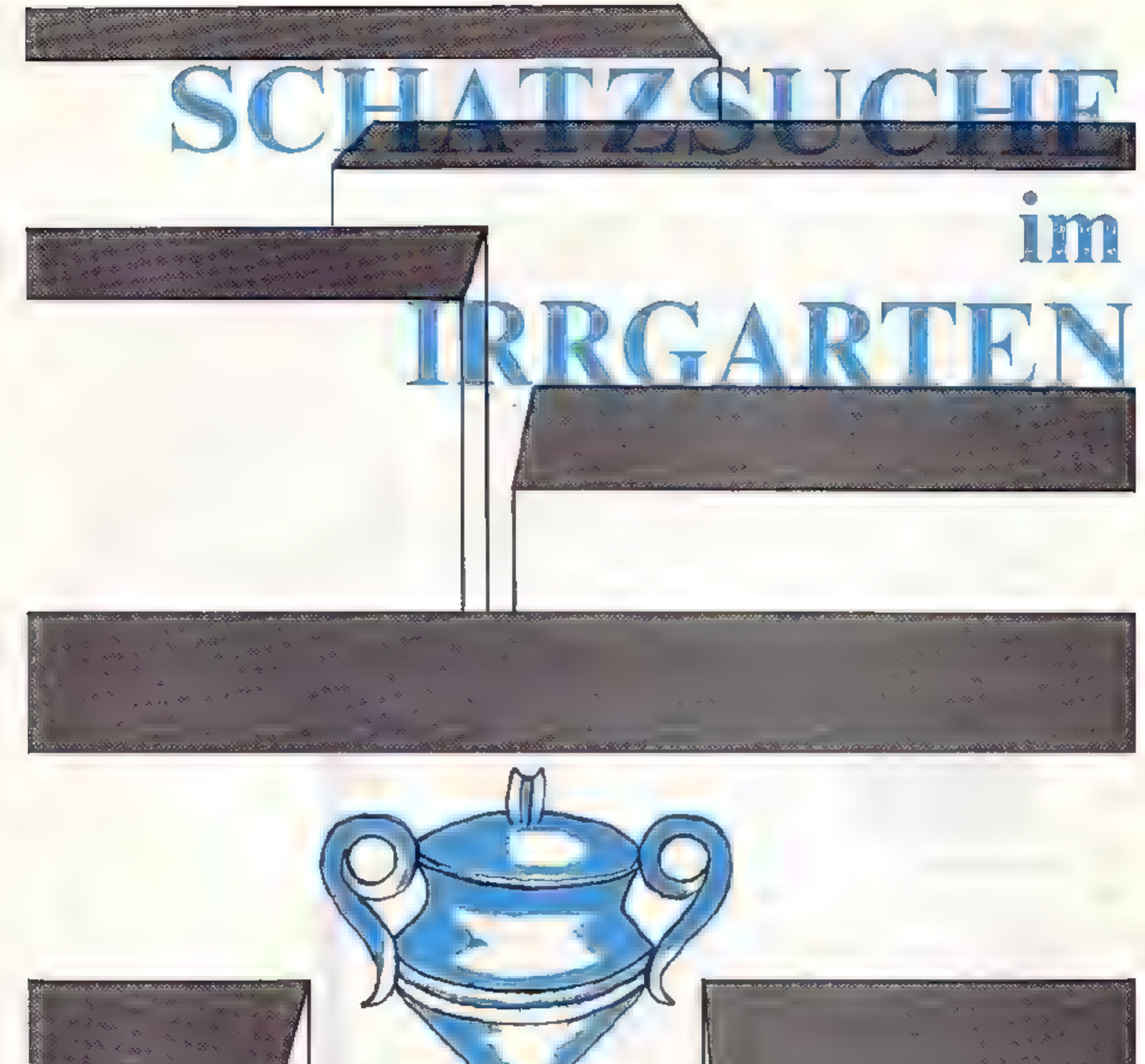

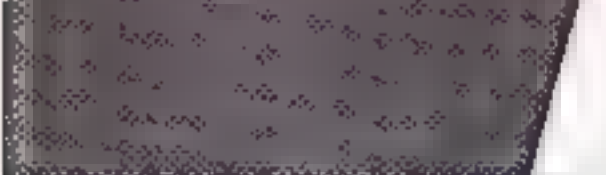

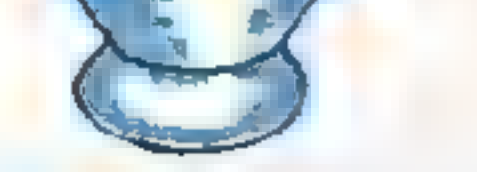

# WICOSOFT

**SCHATZSUCHE IM**<br>**IRRGARTEN** 

> Bitte benutzen Sie unsere Bestellkarte auf der Umschlagseite. Über 250 weitere Spiele finden Sie in unserem Katalog. Bitte anfordern bei: wicosoFT

> Maschinensprache. Deutsche Spielanleitung im Programm. Finden Sie in der obersten Reihe den Geheimmechanismus, damit die Urne sichtbar wird! Die ersten Urnen sind problemlos zu finden, aber dann...Zeit, fallende Steine und Monster sind gegen Sie! omzs.0o

> > Christian Widuch Nordstraße 22 3443 Herleshauser Tel. 05654/6182

# Steine schieben für den ZX Spectrum 16K

Steine schieben ist die Computerversion eines uralten Brettspieles, bei com-Spielsteine nach einer bestimmter Rethentolge zu ordnen sind. Das Programm beginnt mit der Uberschrit-(Zeile 20) und der Frage, ob die Spielre- $\beta$ c, geze, gt werden sell (Ze le 100). Das zi fällige Verteilen der Spielsteine braucht Zeit, worauf der Coriouter u Zeile 30 aufmerksam macht Mit der Lenen  $3.0$  bis  $3.0$  wereen die Rander und Leken der Sneltafel gesetzt. Die Zeilen 400 bis 490 verteilen die mit Unterprogramm 1300 b s 1350 definierter. Spiels eine mit ihren Zufallszahlen auf der Spielfläche Nachdem die Steine gesetzt smu, fordert eine fustige Melodie zum orsten Spielzug auf Die Zeilen 510 bis650 informieren über die Anzahl der geleisteten Spielzuge. Die Zeilen 600 bis 640 bewegen die Steine auf dem Spielfeld, gemaß der Pfeiltasten. Das Un erprogramm in den Zeilen 1000 bis 070 zeigt auf Wünsen die Spielregel. In

den Zeilen 1100 bis 1130 werden die Spielsteinränder nach eigenen Versiellungen definiert. Zeile 1140 latt das obere und untere Drittel der Steine zu S rings zusammen. Das Unterprogramm 1200 bis 1260 bestimmt die Red enfolge der Zahlen auf dem Spielfeld zu Begann des Programmlaufs uber Randomize. Danach ordnet das Unterprogramm von Zeile 1300 bis 1350 die Zahlen den Spielste nen zu Um ein gleichmäßiges Aussehen zu erreichen, werden mit Zeile 1730 den ein stell gen Ziffern von 1 bis 9 Nullen vorangestellt.

Jc nach Tastendruck bewegen die Unterprogramme in den Zeilen 1500 bis 1870 die Spielsteine in die Lücke der Tafel und löschen die vorherige Position. Die Farbattribution 'Ausdruck des Autors) in den Zeilen 1520, 1620, 1720 und 1820 ist nicht ganz einfach zu verstehen. Daher soll sie noch emmal kurz erklärt werden: Die Funktion wird von vier Farbzustanden. berinflaßt (INK für Vordergrund, PA-PLR für Hintergrund BRIGHT und FLASHI dabei belegt die INK-Farbe die Bits I his 2 von rechts, die PAPER-Farbe die Bits 3 b s 5 BRIGHT das Bit6 und FLAS:I die 7. Daraus erg bt sich die Zahl der ATTR-Funktion in **Binärschreibweise** 

Wenn in den Zeilen 523, 4620, 4770 und 1820 die nächste Steinposition abgetastet wird, stel  $(A \cap R_1 \times Y)$  fest, obem Stein oder die Lücke varbanden ist. Ist kein Stein da, so ist ATTR gleich 48. Felglich wird mit den fo genden zwei Zeilen der Spielstein in der Lücke aufgebaut und die vorhenge Position geloscht. Falls aber ein Stein vorhanden. ist(ATTR gleich 50), so überspringt der Computer die folgenden zwei Zeilen. Viel Spaß'

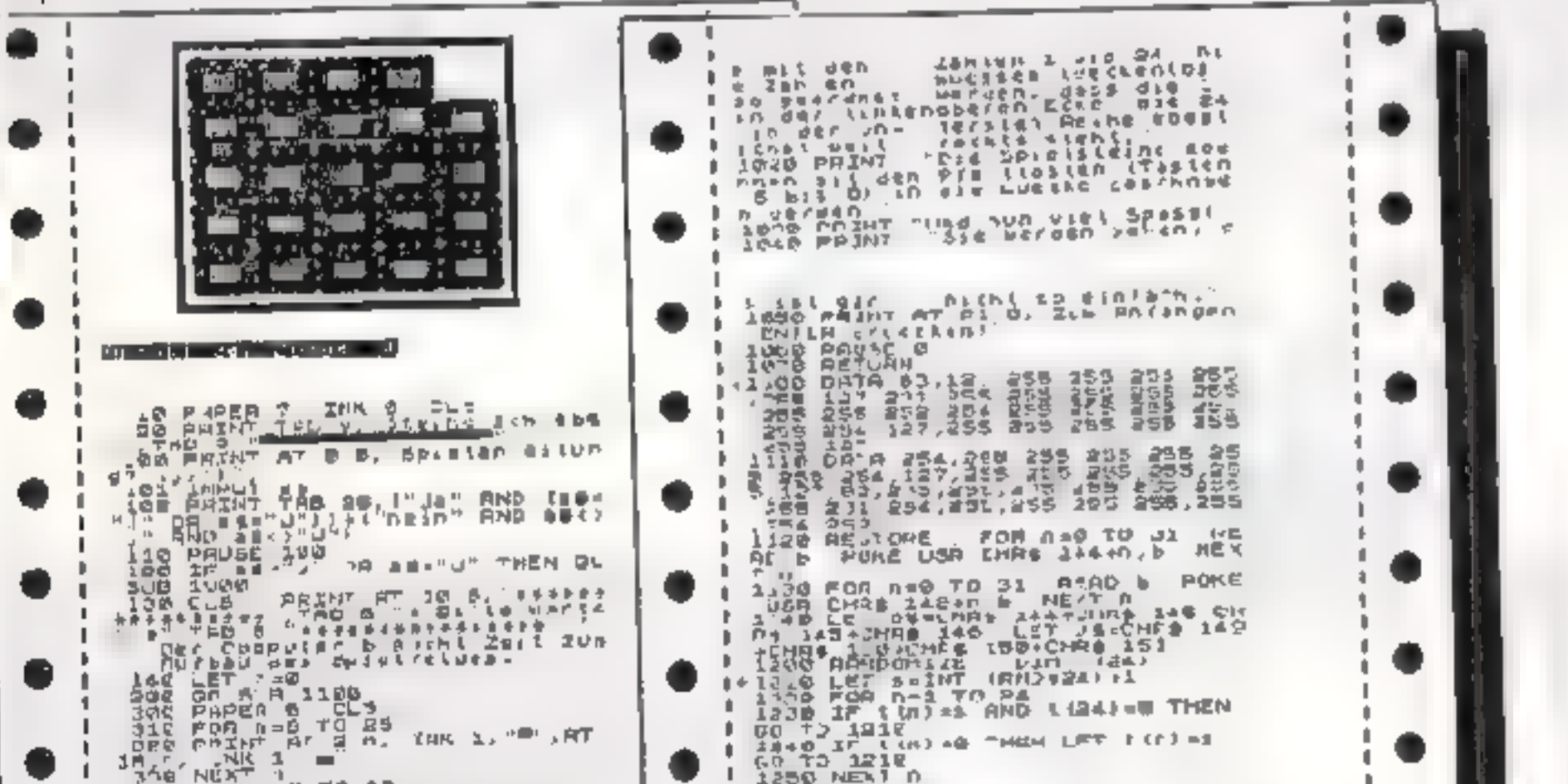

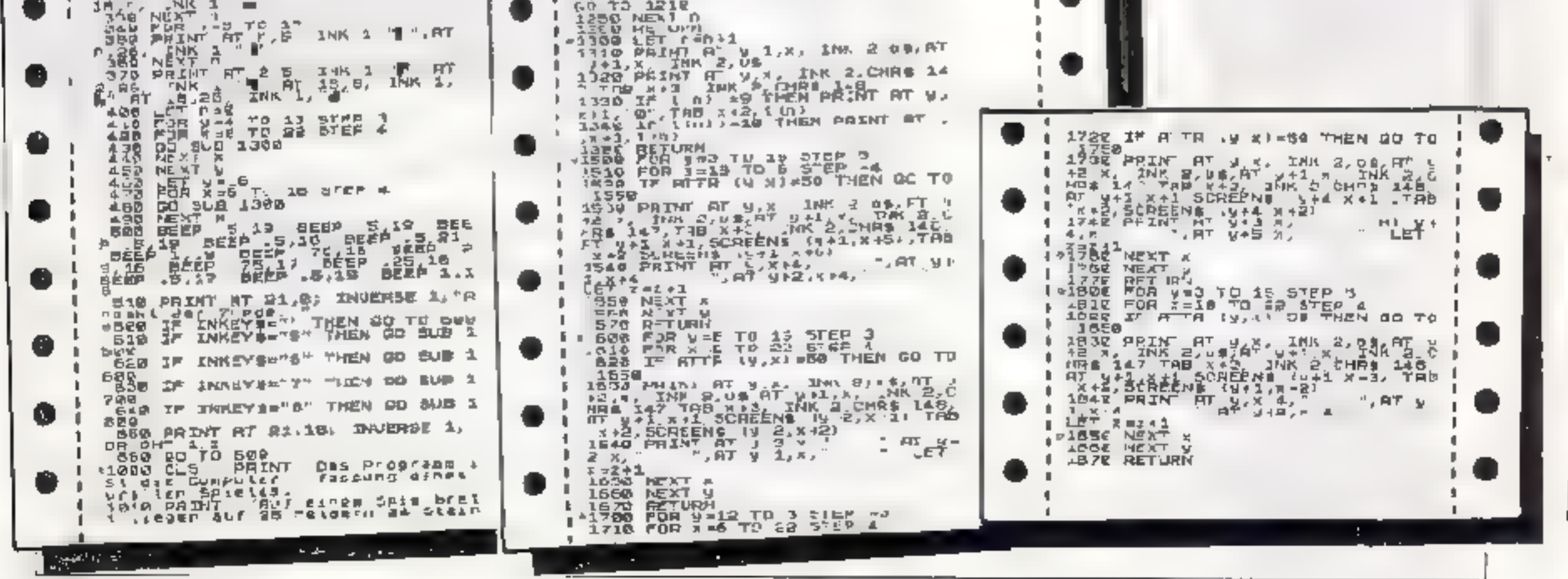

**48 NOMECOMPUTER** 

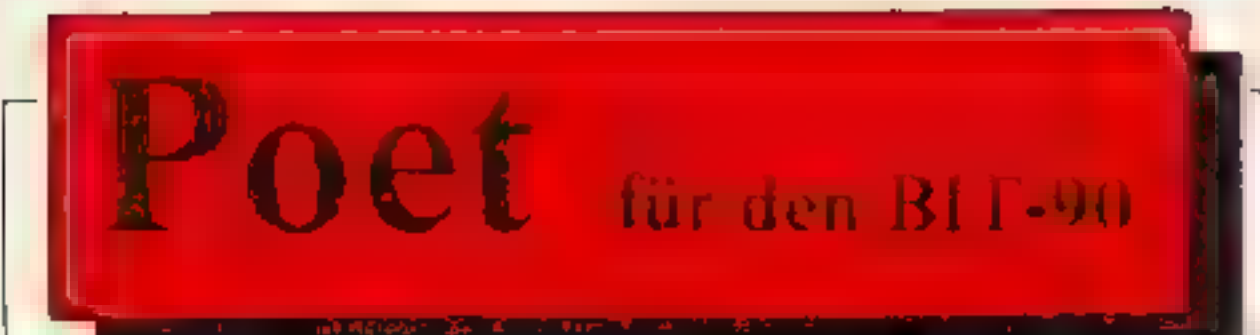

Das vorliegende Programm schöpft zwar die Möglichkeiten des B11-90 nicht voll aus, wird Ihnen aber trotzdem viel Vergnügen bereiten - wir sind uns da ganz sicher.

Der Computer betätigt sich als wackerer Verseschmied und legt Ihnen auf Tastendruck stets neue

und zum Teil wirklich originelle Vierzeiler vor. Da Sie die DATA-Zeilen 580-680 beliebig neue definieren können, ist der Phantasie des BIT-90 keine Grenze gesetzt. Nach dem Eintippen des Listings brauchen Sie lediglich mit RUN starten und los geht's...

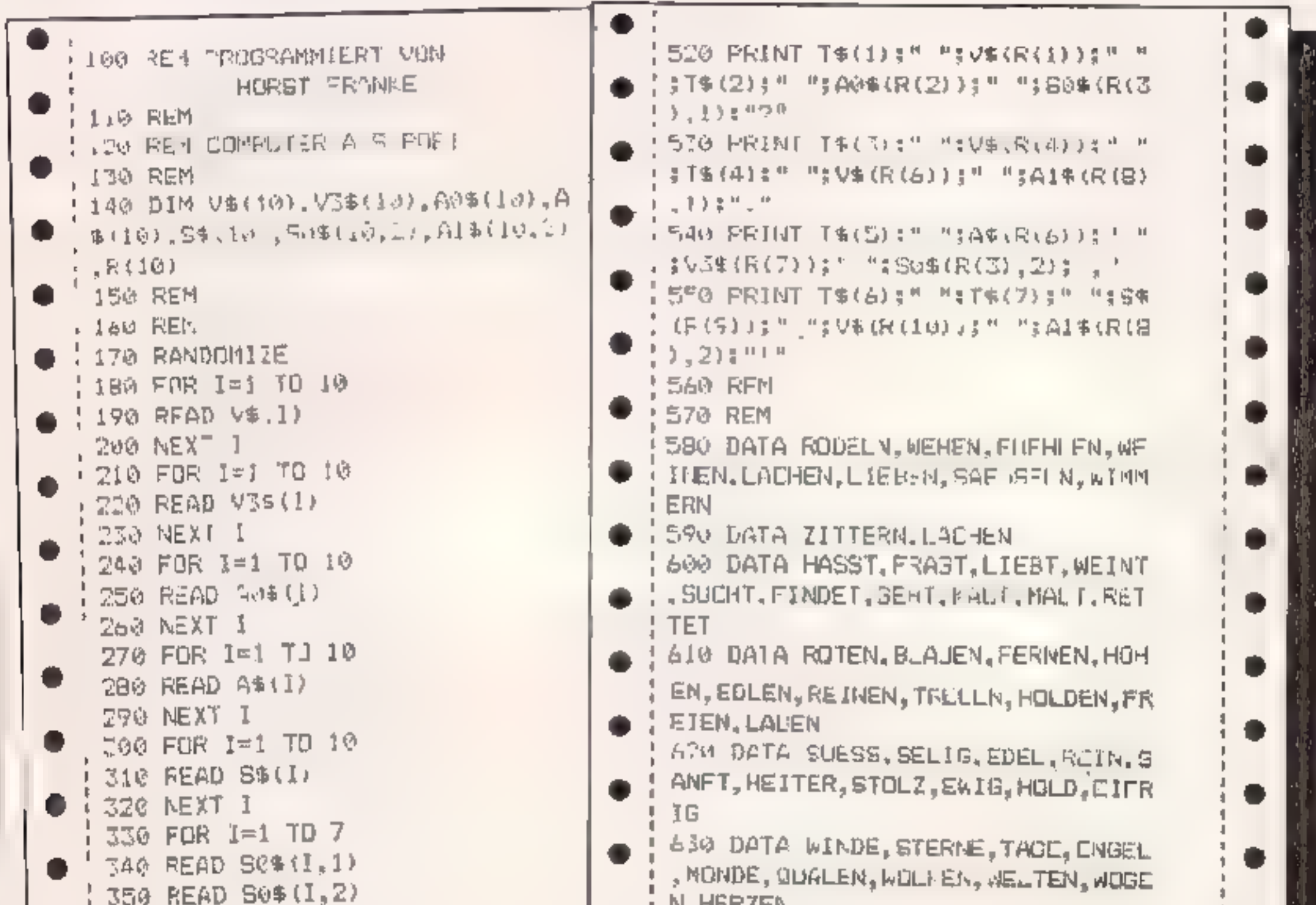

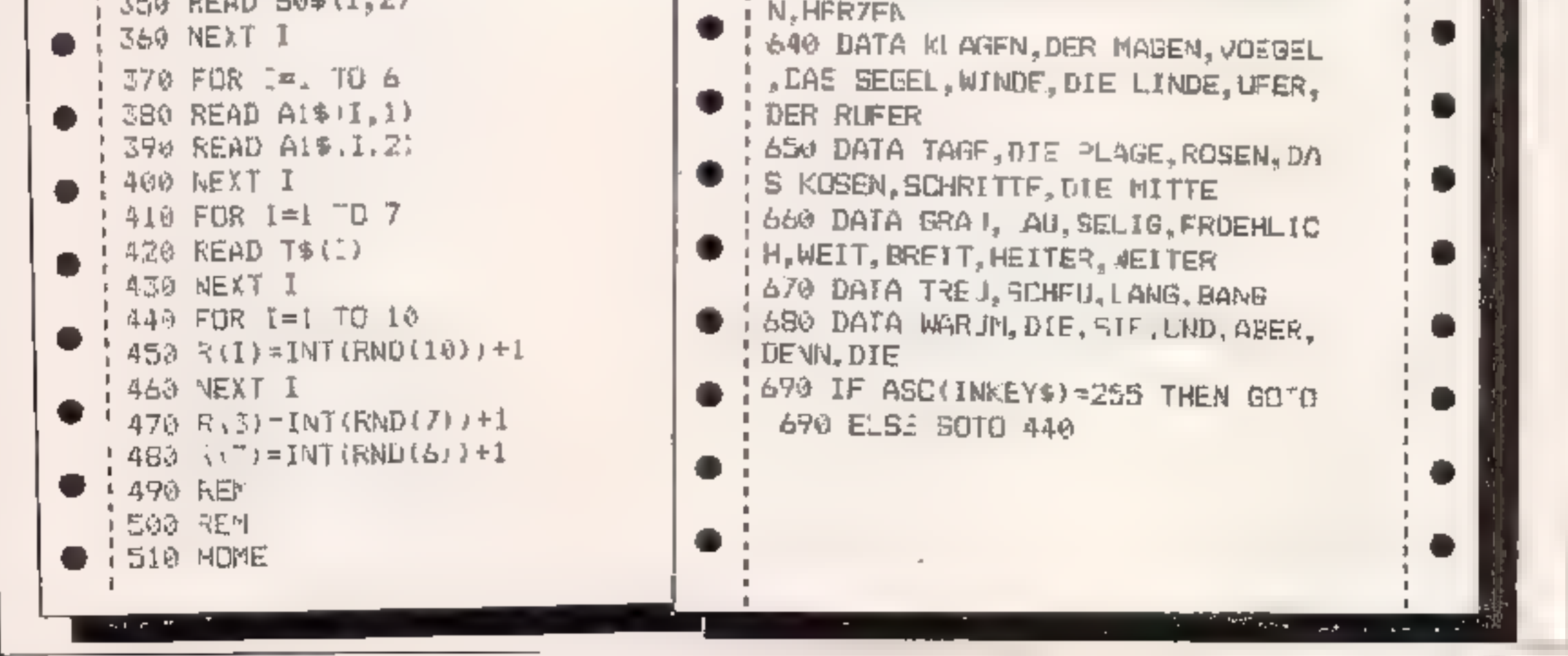

**JULI 1984** 

**HOMECOMPUTER 49** 

# **Monster Fruit** für den TI-99/4A + Ext. Basic

Die Spielfigur, Ritter Kuno, het die Aufgabe, Karscheit zu pflücken. D.es. geschieht, indem der Hebel des Joysticks 2 nach oben gelegt wird. Jedoch wird sein eifnges Pflucken von Ungeneuern gestört. Ritter kunn muß also unes die Ungelieuer springen. Dies geschieht, indem der Fire Button des Joysucks gedrückt und gleichzeitig die Richtung, in welche Ritter Kuno springen sol, mit dem Henel des Joysticks bestimmt wird.

#### **SPRUNG LINKS:**

Betätigen des F re Button und gleichzeitig Hebel des Joyst eks nach links. **SPRUNG RECHTS** 

Betätigen des F re Button und gleichzeitig Hebel des Joyst uks nach rechts. Hat Ritter Kuno aile Fruchte gepflückt.

so hat er seine Ritterrüstung anzulegen und sein Schwert zu holen, welches sich in der linken oberen Ecke befindet. Achtung! Springen Sie gegen einen spitzen Stein, so stirbt Ritter Kunn Jetzt erscheint ein Monster, welches thm. die -– Kirschen wegfressen will. Et minut also sein Schwart und vernichtet nur die Monster, welche seine K) sehen fressen. Auf den Leitern kann er sie jedoch nicht erledigen.

Ven Runde zu Runde wird es für ihn schwerer. Sie haben am Anfang 300 Zeite üheiten Sind alle Zeiteinheiten verbraucht onne das Schwert zu holen, taucht ein Monster auf, das the Kirschen frißt

Reter Kuno ist auch verloren, wenn das

Mons er alle Kirschen in einer Etage autgefressen hat.

Haben Sie die ersten Runden aberstanden, erscheint eine neue Var ante, das Rild verändert sich ein wenig. Nun missen Sie mit einem Aufzug fahren. um die Kirschen zu pflücken. Dazu legen Sie einfach im Aulzug den Hebeldes Joysticks nach oben. Achrang: Nurun fahrenden Aufzug ist Ritter Kano vor den Monstern sieher.

Sind Sie unter die 0 Besten gekommen, tragen Sie sich bitte in die Bestenlisto can, dazu ist die "Alpha look" Taste zu drücken, während beim nonnalen. Spiel diese aicht gedrückt sein darf-Viel Spaß!

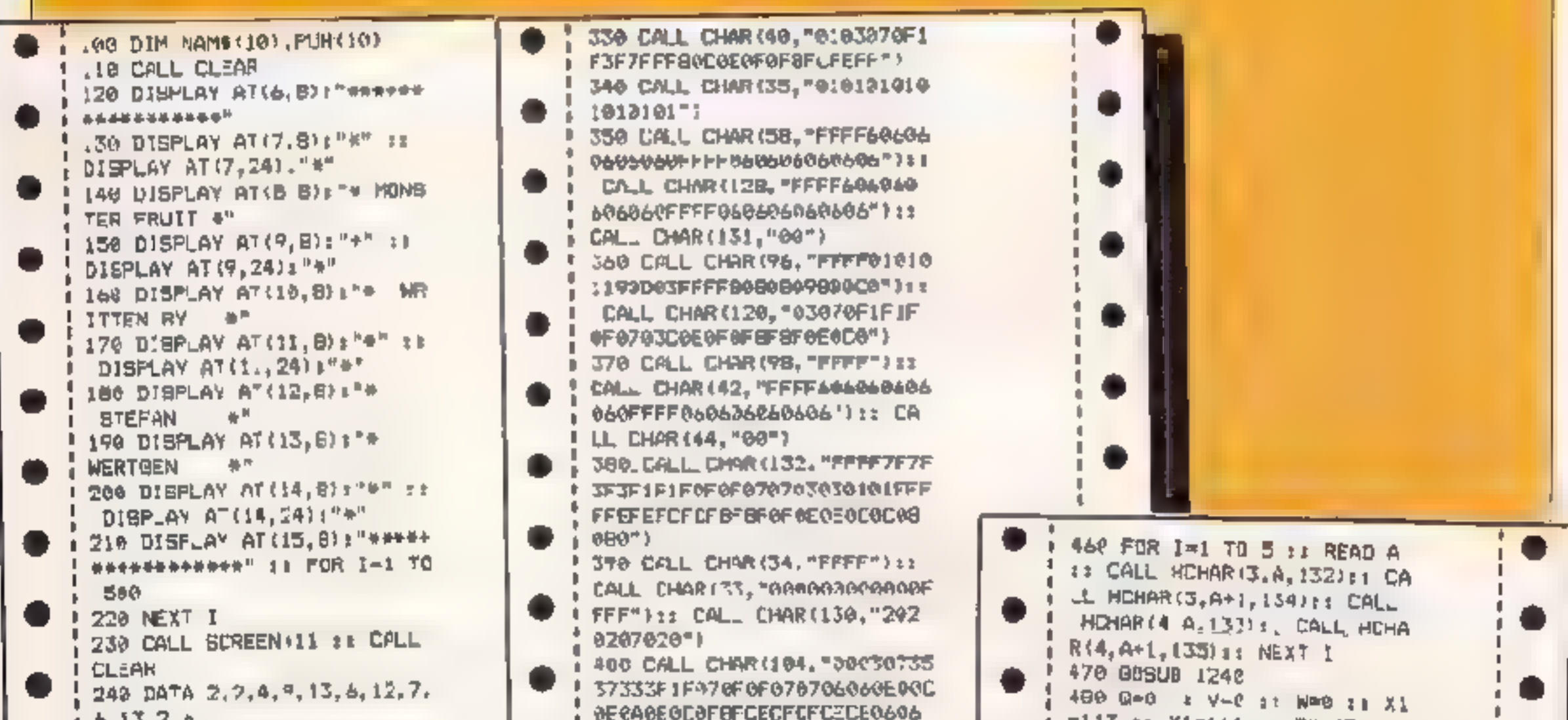

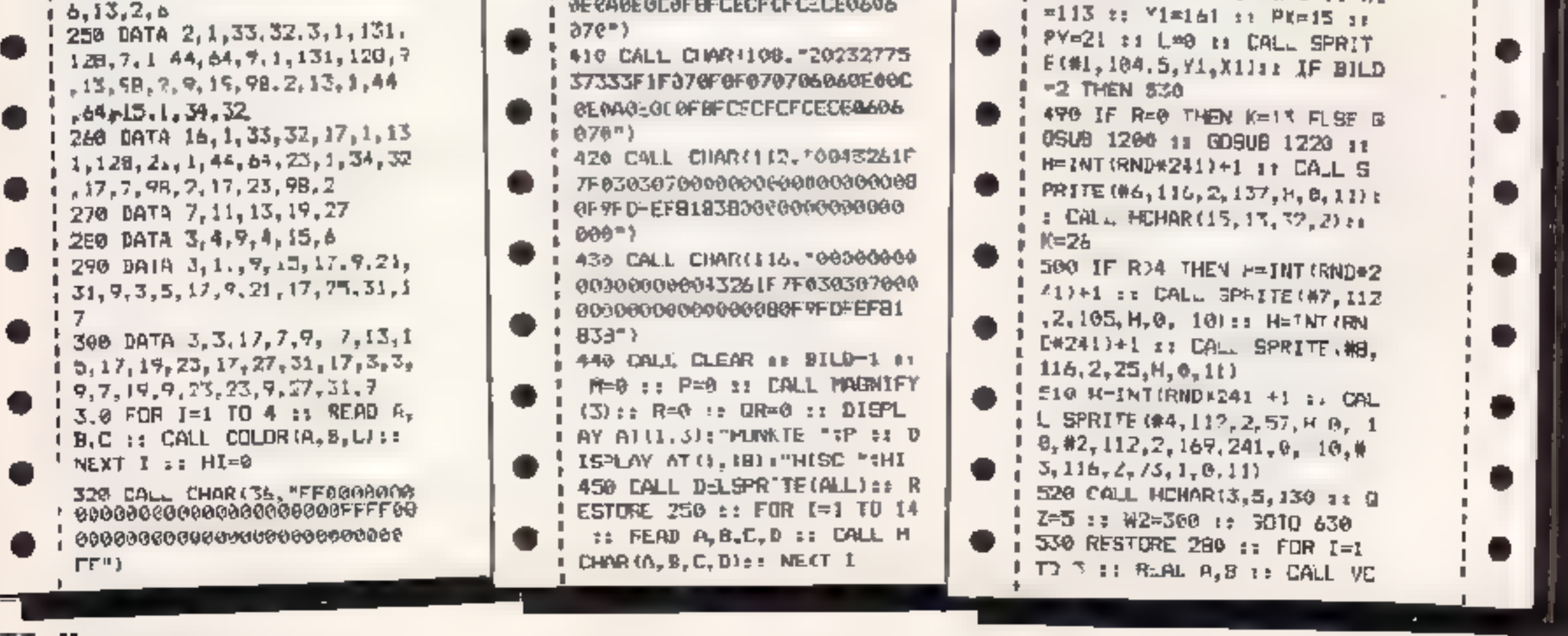

**30 HOMECOMPUTER** 

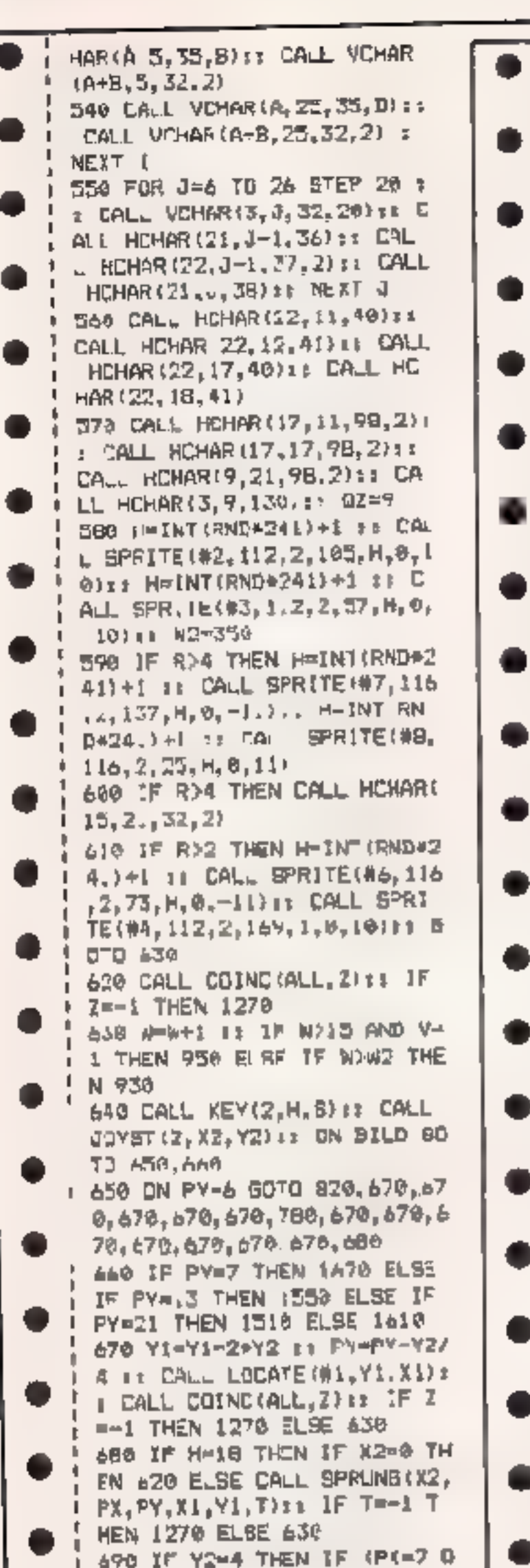

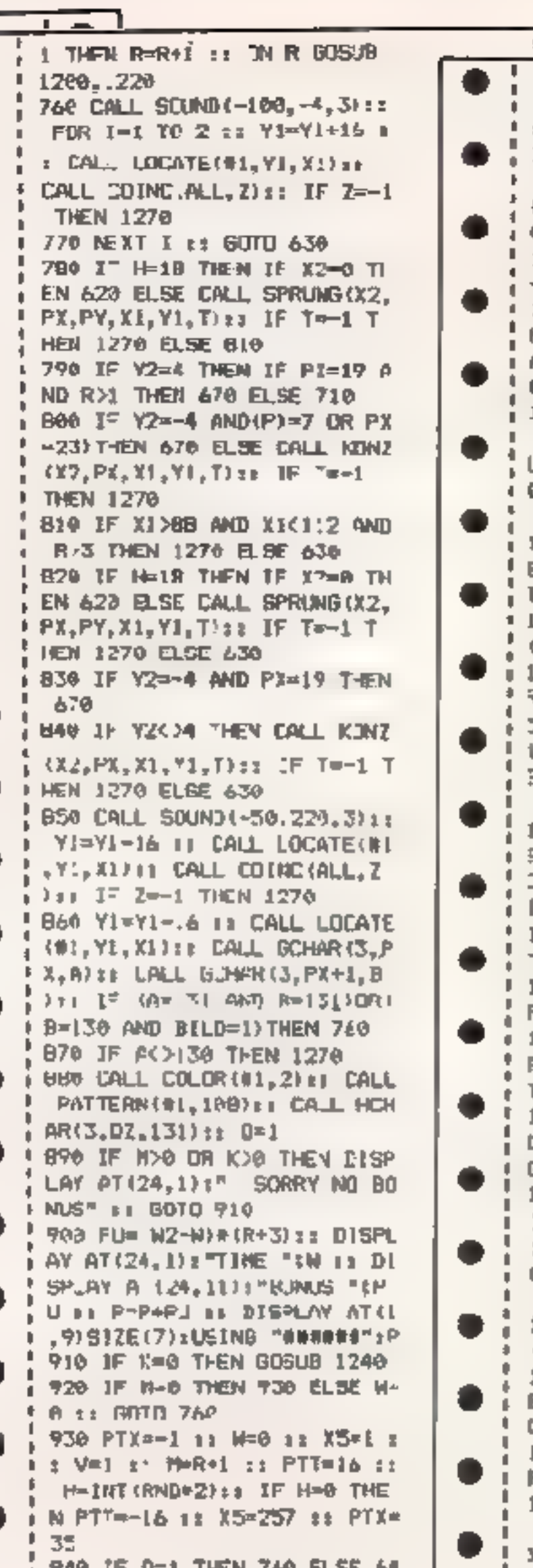

 $B=0$  THEN 1273 1020 CALL SOUND (100, 220, 0): E CALL DELSPRITE #5);, PMP+ INT(130/M)+(R+1):: DISPLAY AT(1,9)SIZE(7):JSING "#### ##":P z: M=M−i ti W=0 i: L= **0 ts IF MK/8 THEN 760** 1030 IF PTT=15 THEN PU=.257 1040 JIGPLAY AT (24,1):" BO MUS "TPU 1: P-P+PU # 1 DISPL AY AT((,9)SIZE(7):USING "# 14:"情景有害者 1050 0=0 :: V=0 :: K=K+1 :: CGLL PATTERN(#1,104); CAL - HOMAR (3,62,130) 23 CALL C OLOR(#1,5):: IF BILD=2 THEN  $1130$ IAAO IF R=3 THEN CALL SPRIT E(#6,:12,2,145,1,0,10):: 80 TQ 760 LO70 JE R#4 THEN LALL MUHAR (15,13,32,2):: GOTO 740 1080 IF R≖5 AND OR=0 THEN Q <sup>{#[</sup> :: B[∟D≖2 :: R=2 :: GCT 3.456 IASA IF R=1 THEN CALL SPRIT E(#7, 12.2.105.241.0,-10)|| GOTO 763 1100 IF 346 THEN CALL SPRIT 54#8, 16,7,25,1,0,111:≵ 8OT J 760 LL10 FF R=8 AND DR=1 THEN B ILD-2 zz OR-0 zi R=4 13 80T 1.450. 1120 IF R=8 THEN BILD=2 11 R=7 1: GOTC 450 1130 IF RAJ THEN CALL SPRIT F(#4,1(2,2,169,1,0,10)++ GO TQ 760 1140 IF R=4 THEN CALL SPRIT ⊑(Wá,11á,2,73,241,0,−11};; 8018 760 1150 TF R=5 AMD OR=1 THEN B ILD=1 1: R=4 1: GOTO 450 1140 IF R=3 THEN LALL SPRIT F(#7,116,2,137,241,0,-11}Ti GOTO 760 1176 IF R=6 THEN CALL HOHAR 115, 21, 32, 21:11 8010 768 1180 IF R=7 THEM CALL BPRIT E(#8,116,2,25.1,8,11);: 8DT U 760. 1199 IF R=8 THEN BILD-1 11 R=7 11 80TO 450 1200 K=13 i: 0=7 ii FOR [=1 TC 2 44 CALL VLHAR(14, B, 42

٠

●

0

D

D

.

٠

.

.

●

●

●

0

●

●

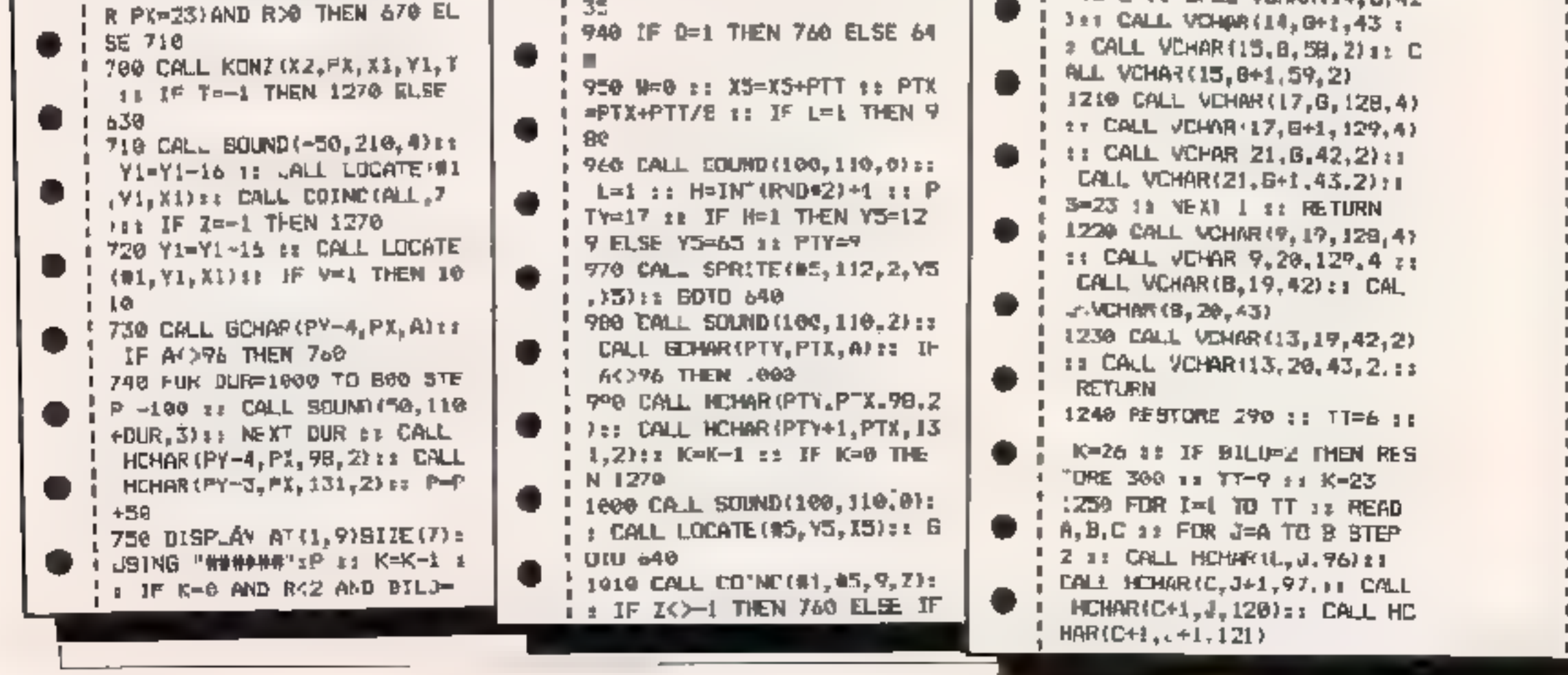

**JULI 1984** 

**HOMECOMPUTER 51** 

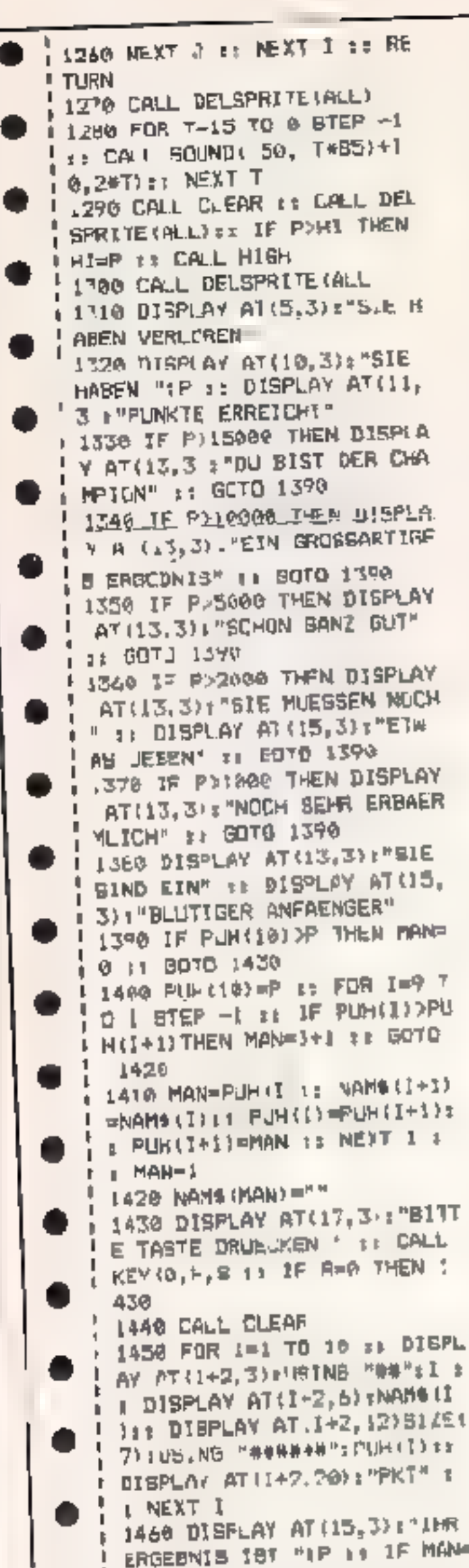

1540 IF (FX)9 AND PX: 13) OR( I HEN 620 ELSE CALL SPRUNG (12  $, P X, P Y, X 1, Y 1, T 1 x 1 F 1 = -1$ ! 1560 CALL GOHAR (PY, PX, A) ::  $\frac{1}{2}$  IF Y2=4 THEN IP A=36 THEN 1 **1 400 ELSE 714** 1576 IF Y2=-4 AND A=36 THEN 1600 ELSE CALL KDNI (X2, PX,  $(1, 71, 7)$  :: IF T=-1 (MEN 12) 76. .580 IF R>5 AND FX>>9 AND P IC23 THEN 1270 1593 CALL GUINR (PY, PX, A) IT CALL GOHARDPY, PX Rize IF A= 32 OR 9-32 THEN 1770 ELSE 6.36 1600 CALL SPRITE(\$10,36,2,Y 1, FIFT JALL HEHAR (PY, PX, 32 ,2):: CALL HEHAR(PY+1,PX,3  $2.2$ ):  $PY=0$ 1610 IF Y2=0 THEN 1630 :: C ALL MOTION.#10,-Y2+2,0,01,-+ Y2+2.0} 1620 CALL POSITION'#1.Yi, A) 31 IF YI>169 OR YI<B THEN I 270 ELSE 630 1630 CALL MOTION(#10,0,0,0) .0.0)1: CA.L POSITION(#1, Yi  $\langle \hat{\beta} \rangle$ 1640 IF (Y) >176 AND Y1<165) ORIVING AND VICIOINORIVING 4 AND Y1<52)THEN 1650 ELSE 630 1650 PY=1NT((Y1+3)/B+1)10 Y 1-IPY 1) #8+1 1: DALL LOCATE  $(41, 71, 31)$ 1560 CALL DELSPRITE(RICE) DALL HUHAR (PY, PX, S614) DALL HCHAR(PY+1, PY, 37, 2) #: CAL L HCHAR (PY, PX+1, 38) 11 80TJ 630 1678 IF N=18 THEN IF X7=0 T HEN 620 ELSE DALL SPRUNG (X2 .PX.PY.X1.Yl. Tixi IF Te-1 THEN 1270 ELSE 1598 L6B0 IF Y2--4 THEN CALL GCH ARIEY, PX, ALLE IF A=36 THEN 1690 IF YZ=4 THEN 050 ELDE CALL K6N2(X2, PI, X1, Y1, T) 11 IF T=-1 THEN 1270 ELSE 159 1 1700 BUB SPRING (X2, PX, FY, I1  $,Y1, T$ 1710 PY=PE+X2 1: IF PXK1 OR PX232 IHEN TH-1 11 IF TH-1

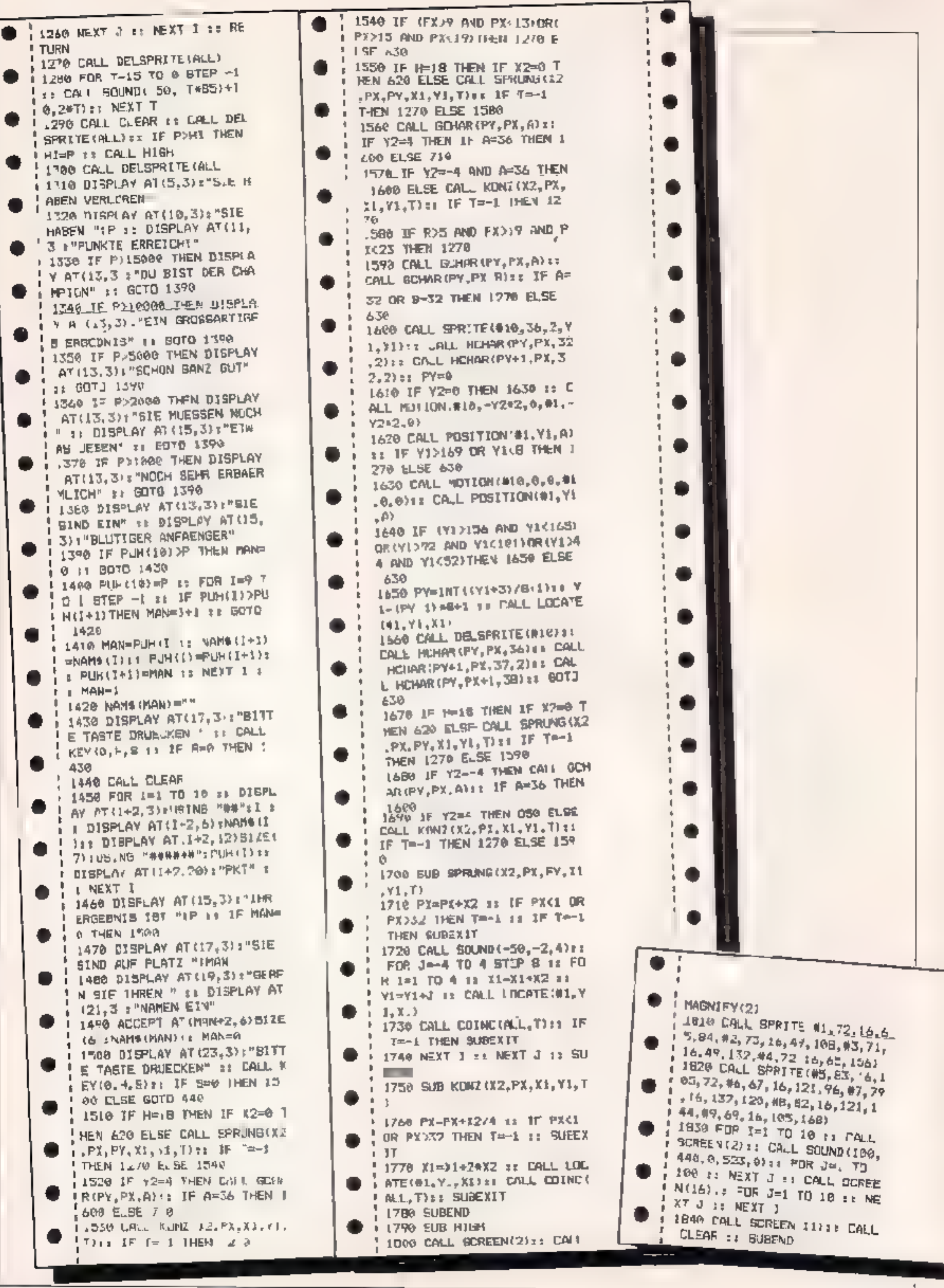

52 HOMECOMPUTER

für den TI-99/4A

"Sk." ist ein Spiel für den TI 99, 4A. in cem es darum gent einen Skiläufer versch edene P.sten hinunterfahren zu lassen. Dabei macht es am meisten Spaß, wenn man das Spiel m t mehreten Personen sp elt: bis zu 8 Spieler Lönnen dran teilnehmen So st es z R möglich, innerhab der Familie oder des Bekanntenkreises ein kiemes Meisterschaftsrennen durchzuführen.

Um dieses Spiel zu s, ieler ast nur die Gruncyersion erforderlich und evenn a loysticks. Last sich aber auch mider Tastatur meis ern.

Zu Beginn des Spieles fragt der Computer, w eviele Sp electeri chang i wol lea. Denech mu seu cie Nemen de Milspleter eingegeben werden. Nach der Ar kundigung des ersten Late

fers erscheint das Startbild. Der Skilduer laßt sich nun durch Drücken der l'ouer s'exide c'he belieb gen ar de ren Lystelst, men in dange nien oberen ncke des Bildes wird die Starttrist апеситет.

Lauft die Zeit ab, o ine deß der Laufer gest. et warde, wild er disgualifiziert. Nach dem Start hatt sich der Skill ofer m i Hiife der Fernbedienung (bzw. der Tasten  $-S$  und  $D$ ) nach links and rechts bewegen. Die Feuertaste (bzw. the Taste<sup>ry</sup>) latit den Skilflafer scinteller fahren

Horne stochen zu beachten dab er might noch unks oder rechts bewegt wird, da er sor ses urzen wu de Auf der Piste nefinden sich als Hundesmisc langen, at Festrocken diednfahren werden mussen. Fahrt der Läu-

for auf ein solches Hinderms auf sturzt en

Beim Überlahren der Stangen passiert weiter nichts, ledoch zahlt am Schluß jedes richt durch annene. Tor funf Stralsekunder Eireicht der Skil aller das Ziel er olgt ale Anyabe der benotigten Zeit, die Anzahl der muhyderentahrenen vore sowie die Jafaas resuliaerei de Gesarat: ze t Zum Schluß erfolgt die Auswer ung, inder die Urgebrusse aller Spiele under Rechenfolge three Place argerent werden Insgesamt müssen drei verschiedene Pisten di ri hfabren werden. Leder - äufer alt saza eme eigene Skianzugfarbe. Derjenige, der die geringste Zeit benetigt ist 'Familier melster' (o.ä.)?

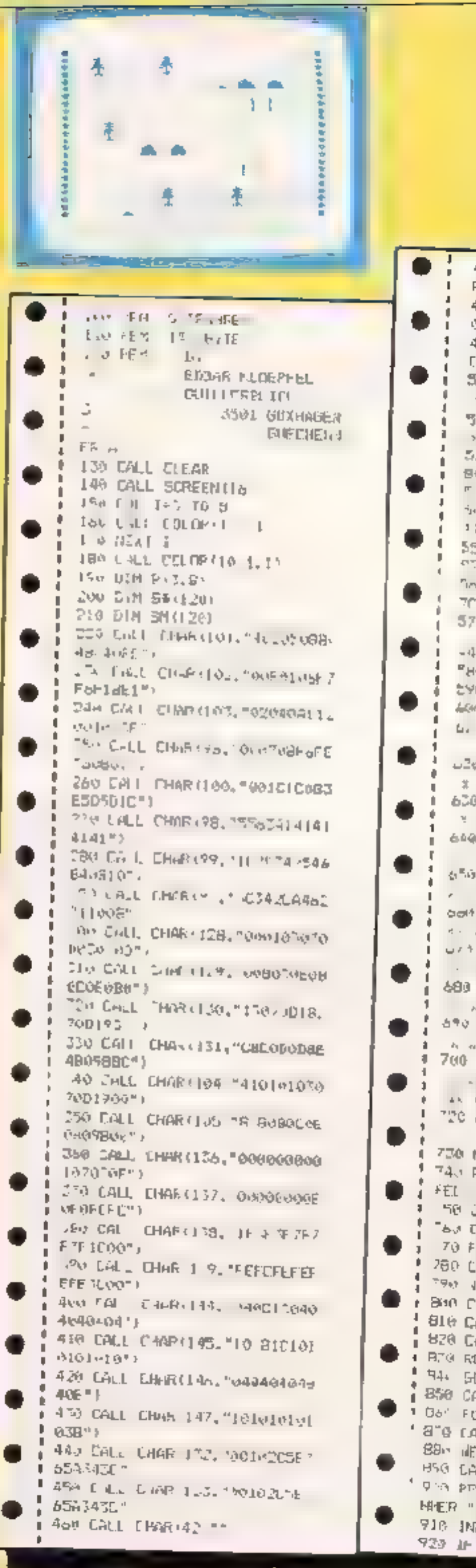

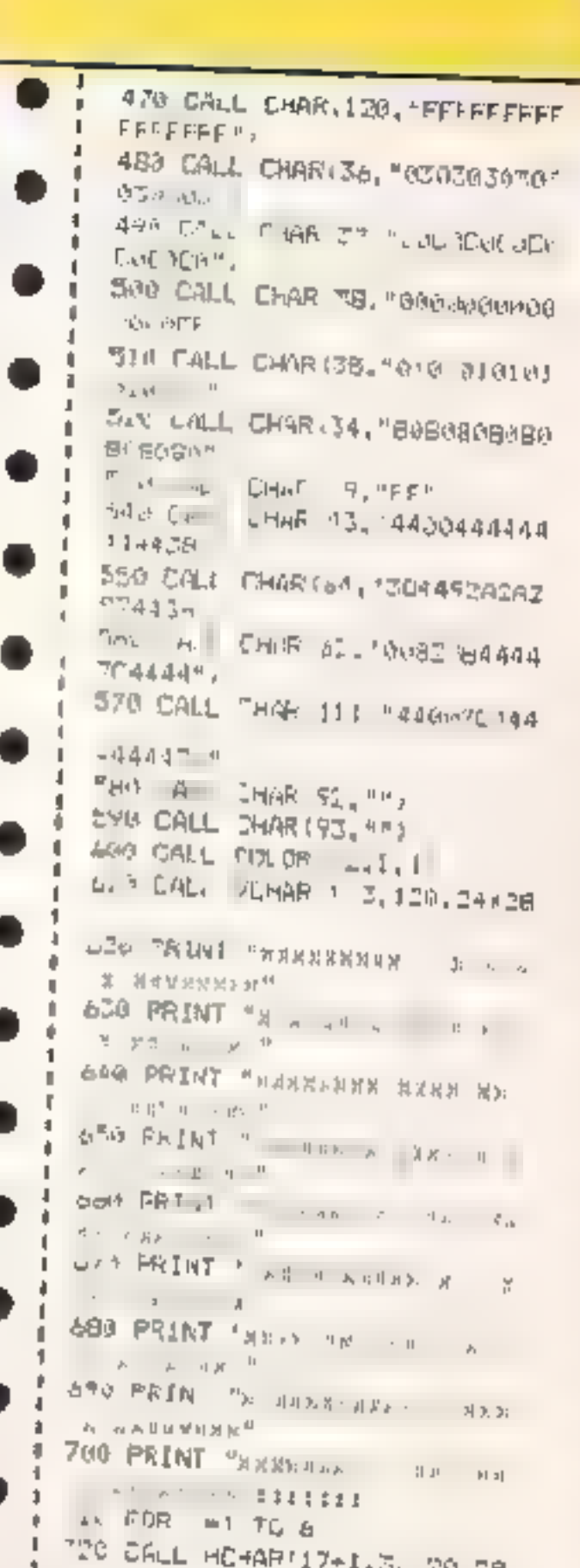

**Spielaufhau:** 

100 - 610 Zeichen set nitionen  $620 - 820$  Titel 830 - 1000 . Spie leld einlesen und Ext gabe der Spieter  $1(40 - 1070)$  Abfrage ob Spieler disquantiziert

うんし デカとアロ 750 NEXT 1 1 74. PRINT " «BADY-EDBARAKEDP  $1 + E1 - 184$ 50 CALL HOPAR 24 T, 20, 25  $\frac{1}{2}$  = 6.4 CALL COLDR 42 74 2 70 FBR 1-2 th 8 # 780 CALL COLOR (1,16,7) 下962 NE X 1 1 F BOR CALL COLURAL BULGEA ! 810 CALL COLDR\11.1", 1) 820 CALL COLOR 17,3, 8 + BTG RESTORE 2556 <sup># 44</sup> GBSL6 4140 BS0 CAL. CLEAR  $1.06^\circ$  FOR  $\leftarrow$   $10.8^\circ$ ' a'e caul couch(1,2 1) 89- 北江 1 HSG CALL CJLDR 10.9.11 ' O'A PEINT "ANZAML DER TEILNE HHER "!  $\mathsf{H}(\Delta_{\mathcal{K},\mathbf{c}}^{\mathsf{u}}\cap \mathcal{Q})=\mathfrak{g}\circ \mathfrak{g}\circ \mathfrak{g}.$ 916 INPLT ANZ 923 IF ANZ ! THEN 9.0

# **HOMECOMPUTER 53**

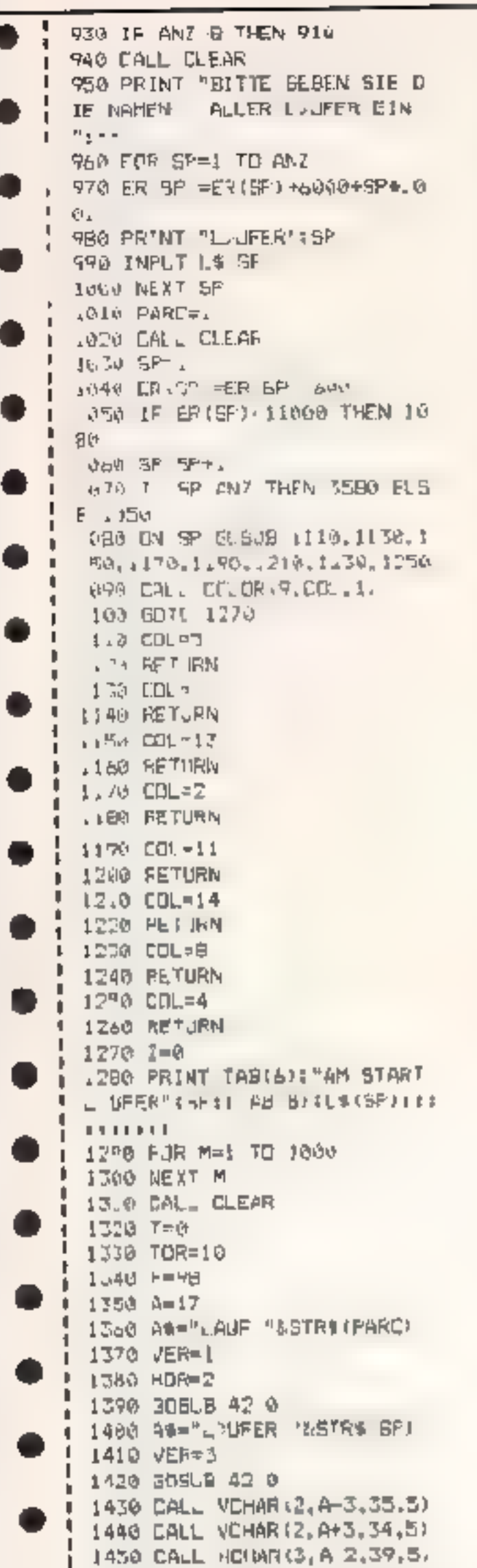

 $\overline{a}$ 1460 NEXT 1 1670 IF TSOP THEN 1700 1680 CALL HONAR(1,78,37) -1a90 6010 ||7|0 I 1700 CALL HUNAR(1,2B,ASC(SEG  $1$  \$(5TR\$(TS), 1, 1) }  $1710$  CALL HEHAR(1,29,ASE(SEE) ↑ \$'ST\% (T\$), LEN (\$TR\$ (F5) 1, 1) J  $\blacksquare$   $\blacksquare$ **P 1 30 IF S 0 THEN 1B00**  $+140(A,1)$ Er(2,1,5) I 1750 IF S. @ THEN 1800  $1 + 60$  CALL 157( $0,1,5$ ) 1'70 IF S to THEN 1809 # 2 80 NEAT TB  $1.79860103750$ 1800 CALL HEINR (23.5, 32, 25) I 1810 CALL VLHOR (4.8-98+F.32. IFTO CALL VOHAR (5, A, 100)  $\bullet$  i 1830 CALL VEHAR (6, A, F) 1840 IF SOIL THEN 1860 1 1850 EALL SOUND (-750, -5.25) **1 1860 CALL KEY(J.K.S)** 1870 CALL (EYLIL,E, II)  $1$  THRO IF 5=-1 THEN 2030 1 1890 IF 5=0 THEN 2010  $1900$  T=T+, 13 1910 FOR M-1 TO 30 1920 NE(T H 1930 IF K=2 THEN 1950 1940 IF K=3 THEN 1980  $1950$  AFA-1  $1560$  F=99 1970 GOTO 2040 **JSBO A=A+1**  $1570 F = 77$ 2000 6070 2040 L610 L=68 2020 GO D 2040 2030 A=A+93-F 2040 T=74.67 2650 JF EO18 THEN 2080 2060 IF F-98 THEN 2080 2070 DALL HEHAR (7.6.93+(F=97  $1 - 1.7$ **LEADS GUSUB 3850** 2090 IF ECSR THEN 1919  $2100$  T=T+1, 47 **# 2110 GOSUB 3B%** 2120 80808 3850 2150 BOSUB 3850 2149 GOTO .840 2.30 S\$1JJ=LHX\$1144)&EHR9(32 Ⅱ 3 % THP % (145) 2150 59 (1+1) =CHR# (146) &CHR\* 42) & DHR\$ (147). 12170 GS(1+2) === 2130 RETURN J 2190 S\$ (I)=CHR\$ (136) MOHR\$ (13

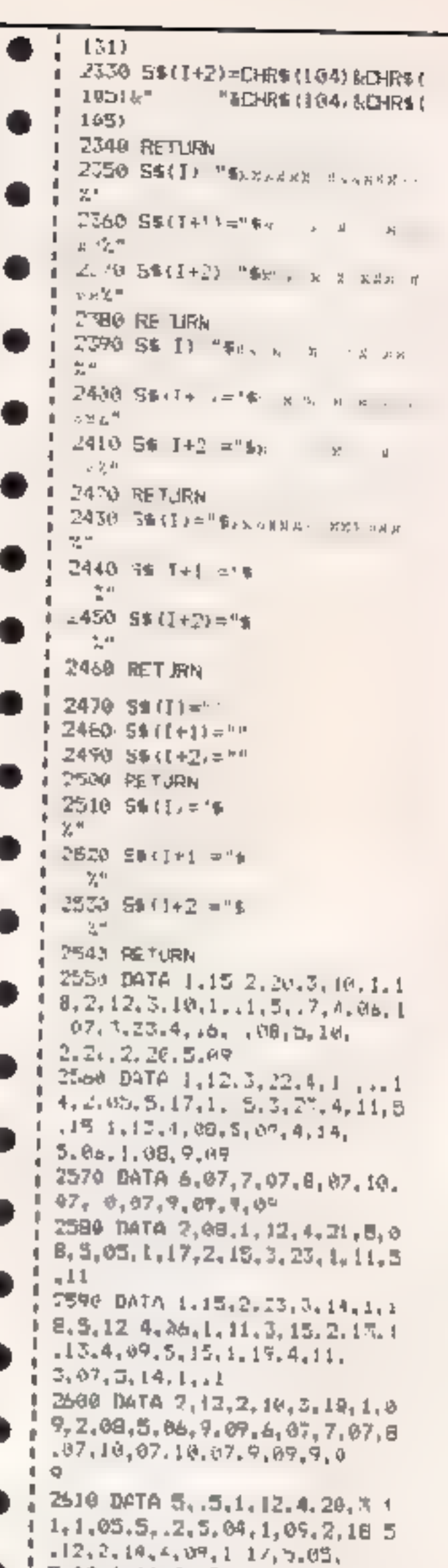

o

.

.

.

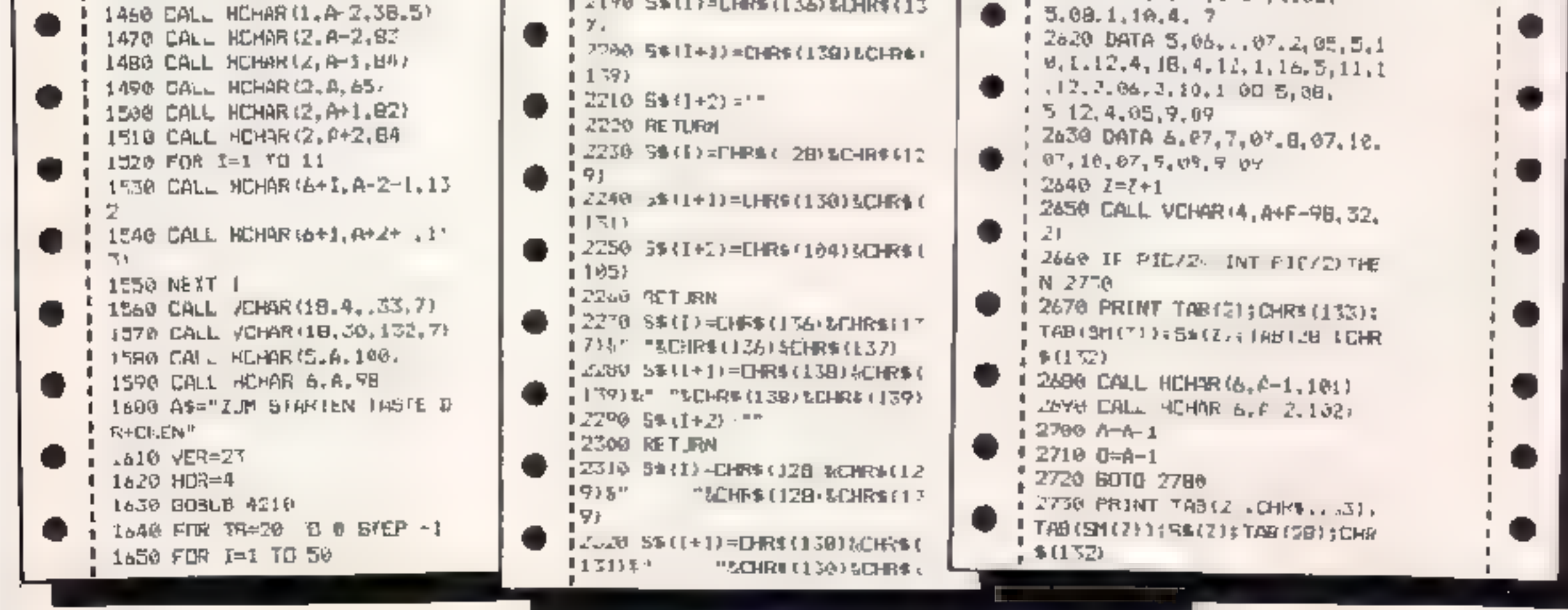

54 HOMECOMPOTER

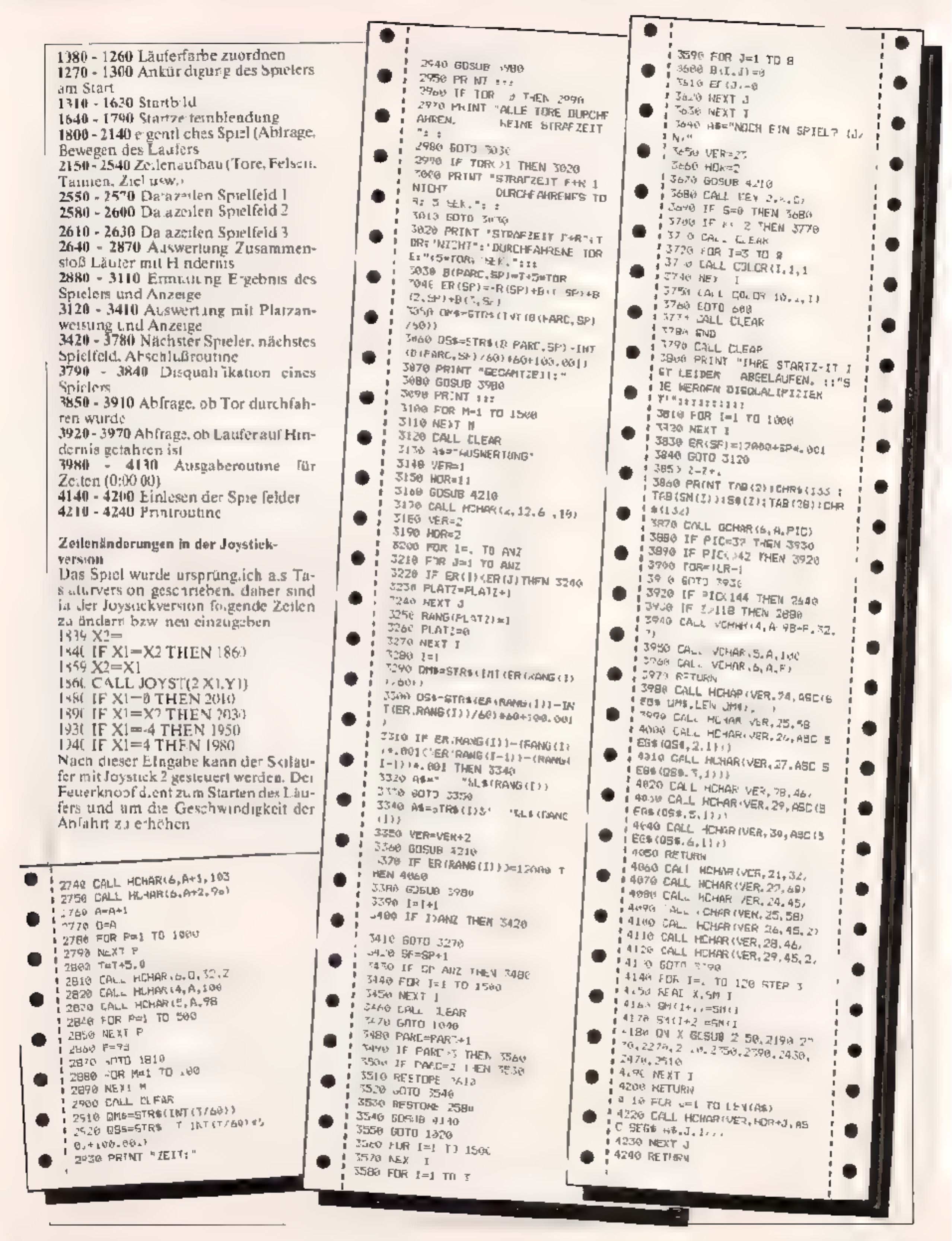

### **JULI 1984**

### HOMECOMPUTER 55

Telefongebührenzähler ZX-81+16K

von Einheiten zuzgordnen.

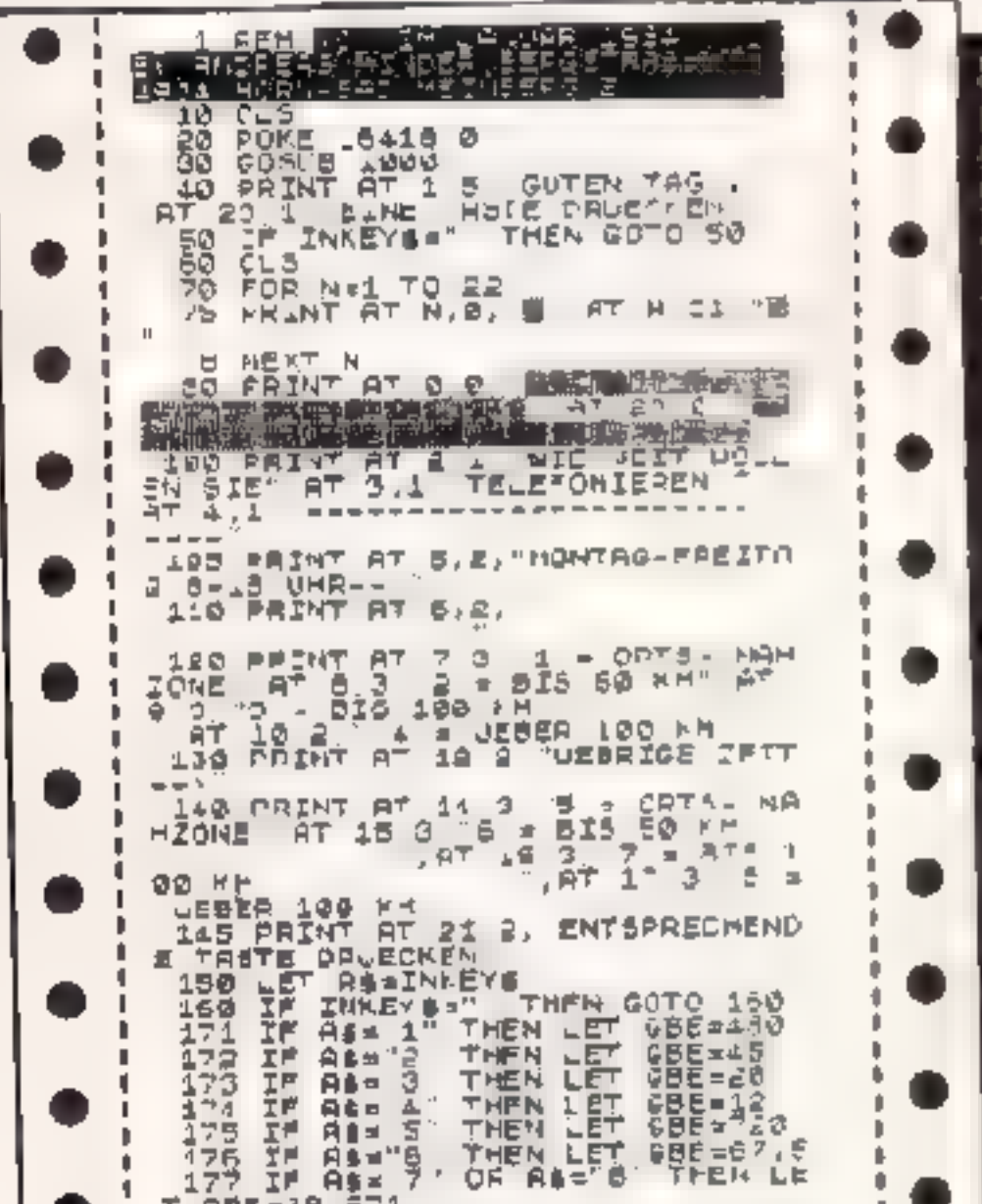

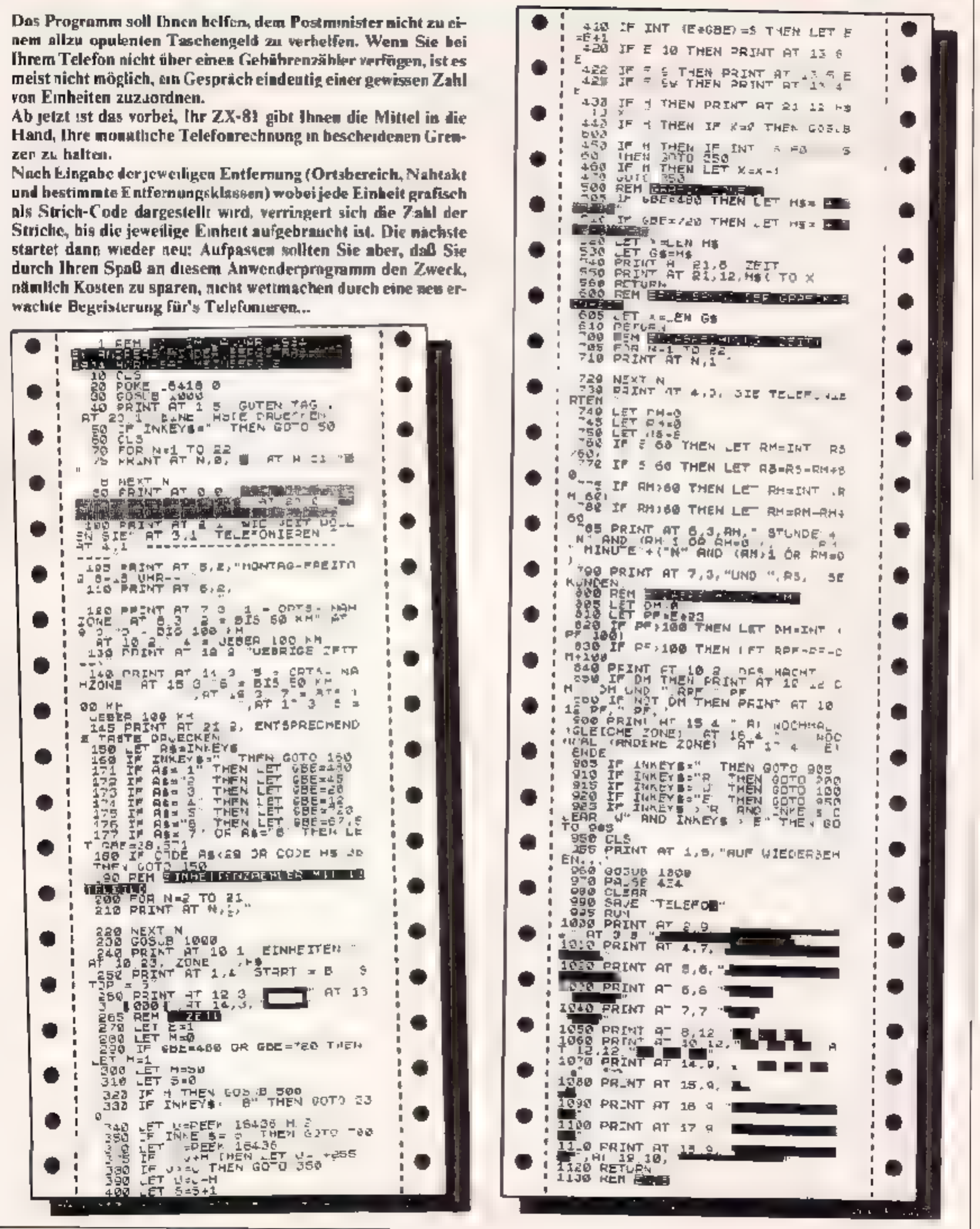

56 HOMECOMPUTER

Bowling

für den ZX-81

Es wurde versucht, das Spiel Bowling sorealistisch wie möghen zu gestalten and dabei die Bedienung einfach zu ialten. Eine Steuerung der Kagel ("o") st dabe nach dem Abwurf nicht mehr moalich

Die Steuerung wird aber nicht von einem Zufal sgenerator übernommen. sondern sight vielment folgendermaßen aus Sobald der Arm von "Bowli" sich bewegt, kann man die Kugel durch Betätigen irgendeiner Taste abwerten. Man mus sich vorstellen, dab die Kugel sich verakal (allerdings)

auf dem Bildschirm nicht sichtbar) in der Ausgangsposition von oben nach unten bewegt. Wie gesagt, das geschicht, waluer d'Bowli's zinen Arm schwingt. Also kann man die Abwurfposition nicht unmittelbar feststellen. Mit eintger Ubung findet man den nehtigen Zeitpunkt vielleicht heraus

Ziel des Spie es ist es natürlich, so vi de Kegel ("A") wie möglich umzuwerfen. Jeder Kegel zählt einen Punkt Schafft man es, die richtige und günstigste Ahwurfposition zu finden, nämlich die Kugel ungefahr auf die Spiellelumitte zu lenkan, sogerhalt man die meisten Punkte.

Es gibt 10 Runden je Spieldurchlauf Am Ence des Spieles wird eine Liste mit den Namen-der Spieler und der er reichten Punkte ausgegehen. D.e maximale Punstzahl je Spieler ist 100. Wir fanden, das Spiel sicht sehr gut aus und macht auch eine Menge Spad Es. ist sicher eine positive Alternative ku den vielen Schießspielen $\sim$ 

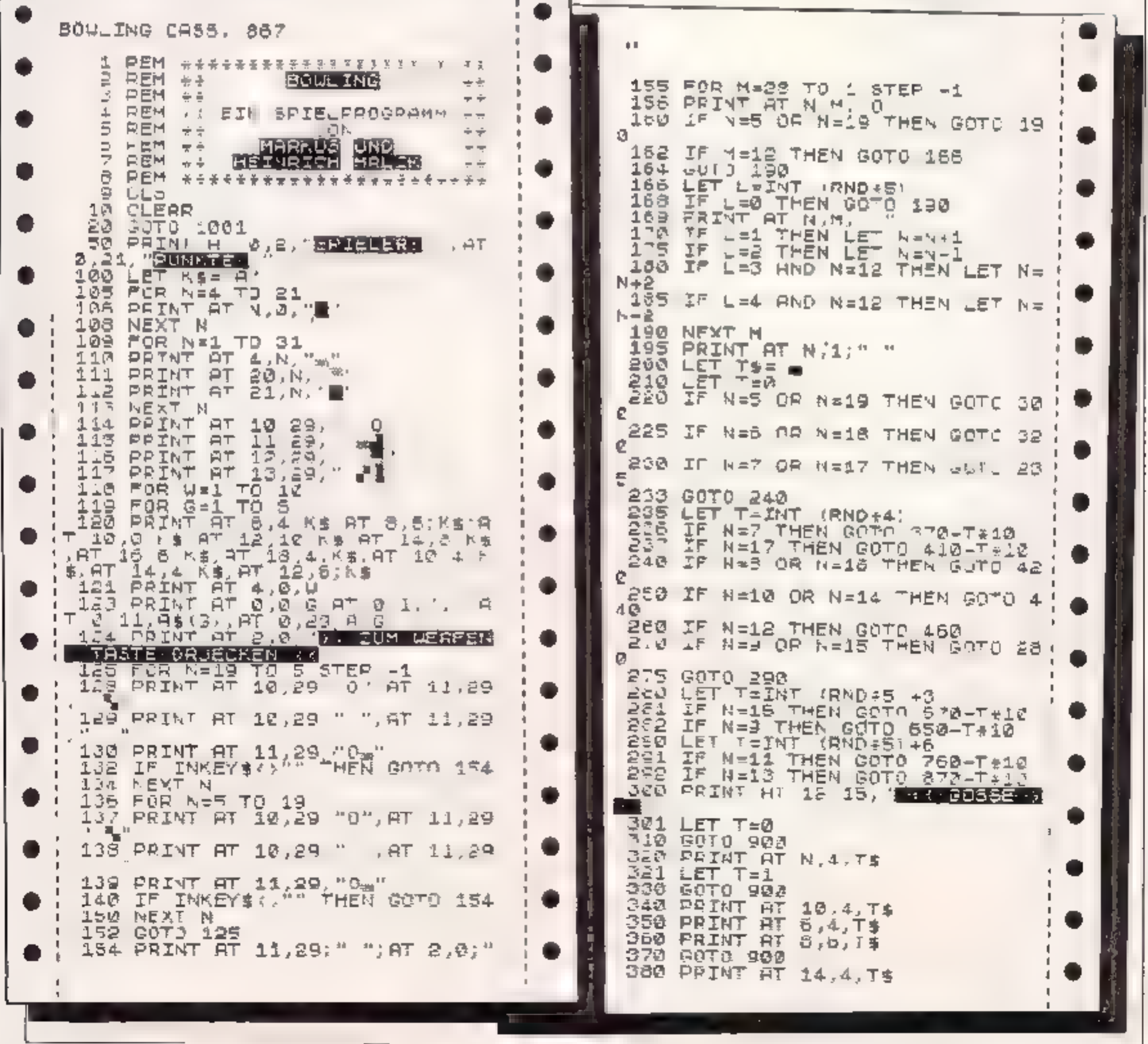

**JULI 1984** 

HOMECOMPUTER 57

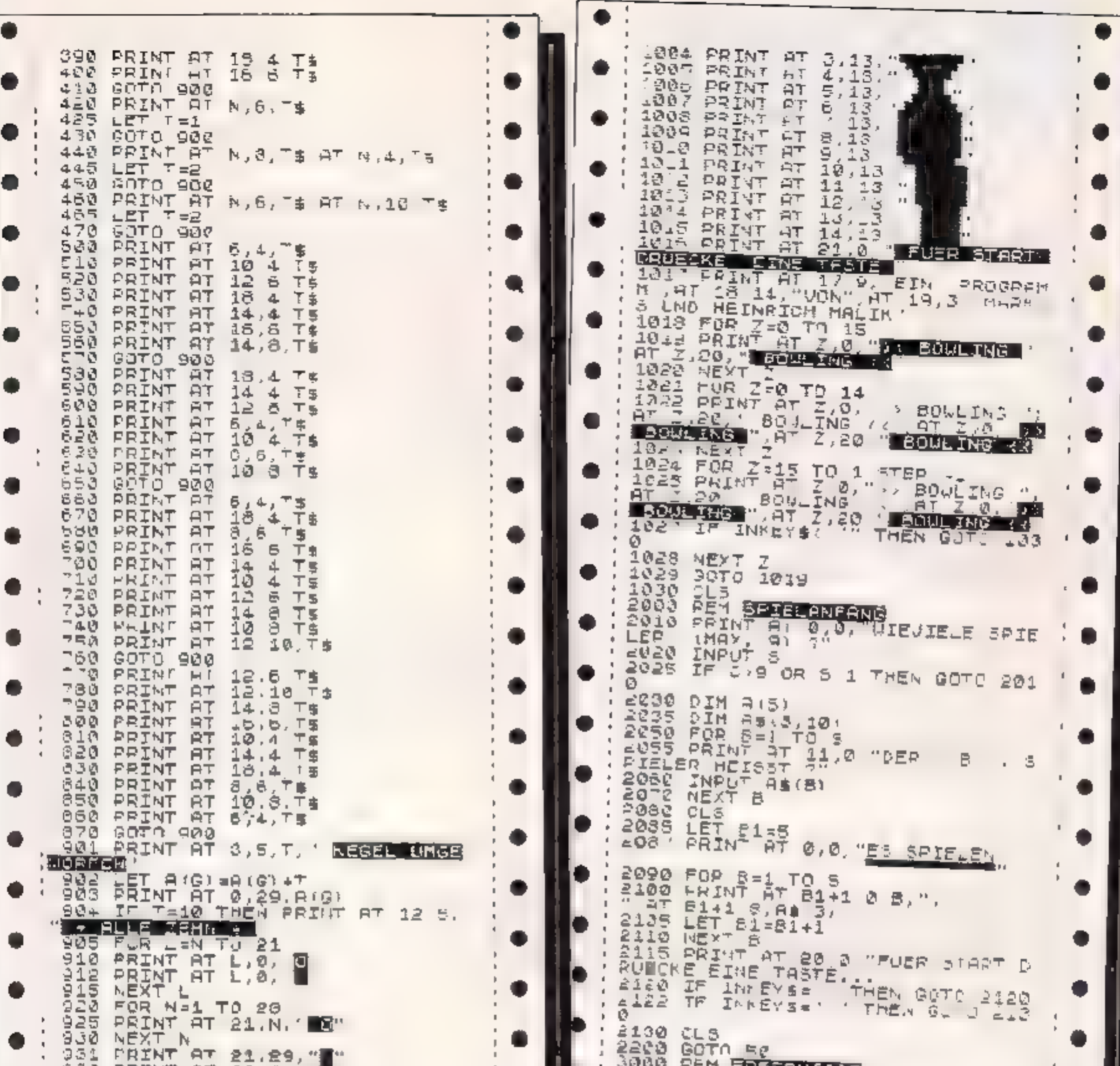

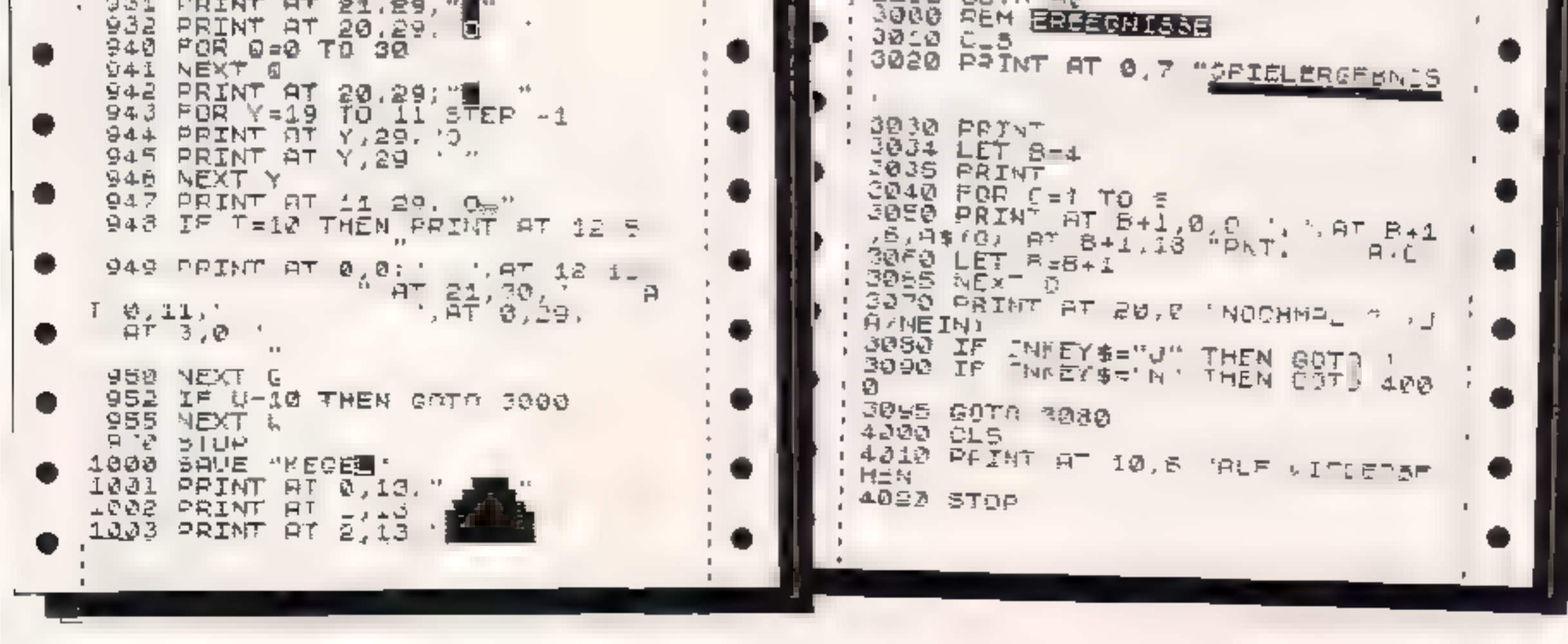

**58 HOMECOMPUTER** 

# CPU & HOMEGOMPUTER Ausgaben von 1983 zum Kennenlernpreis!

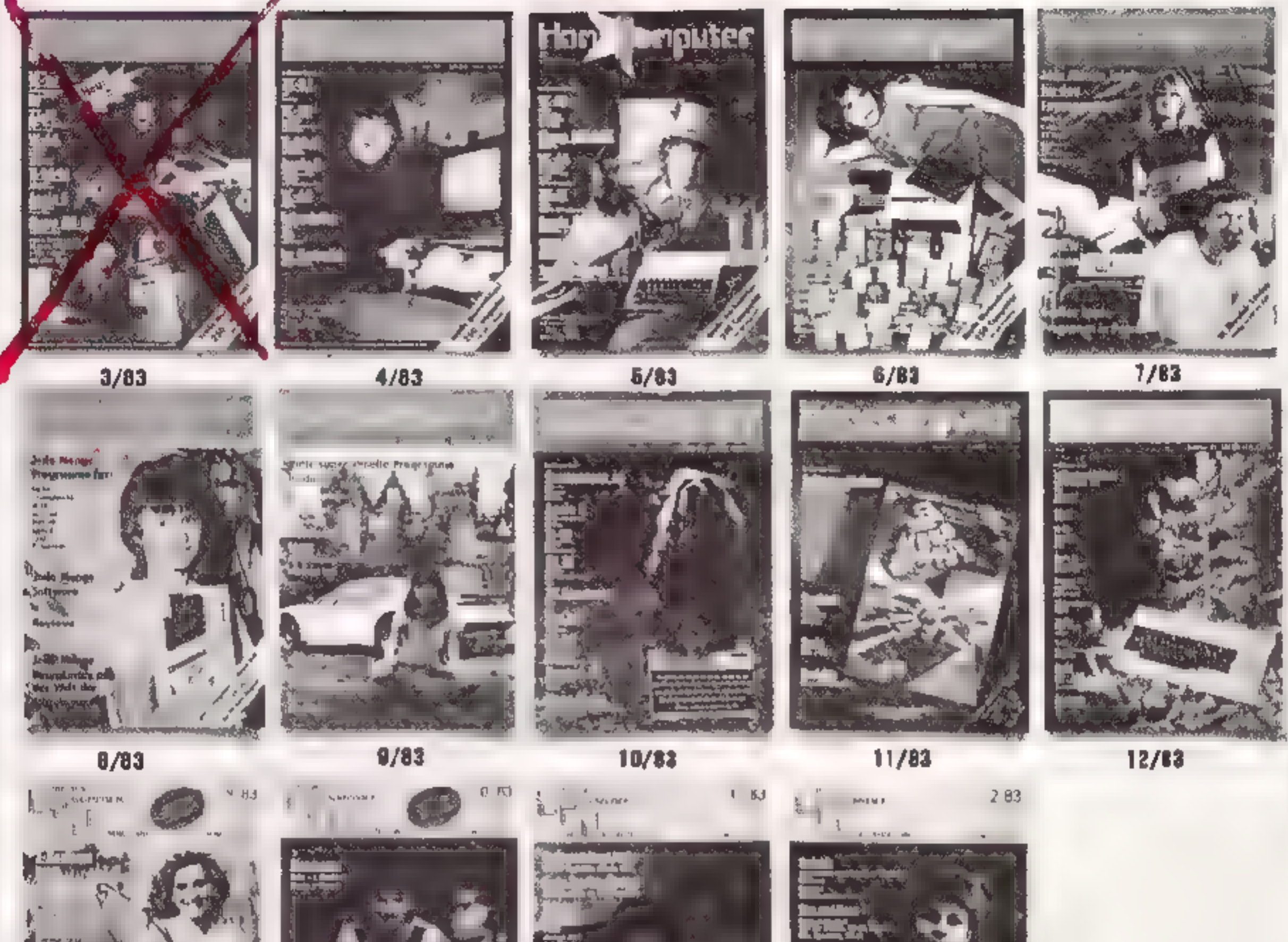

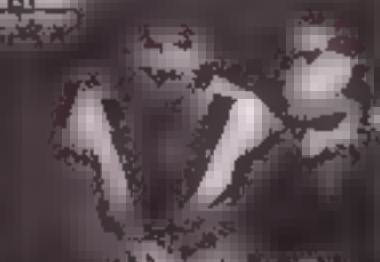

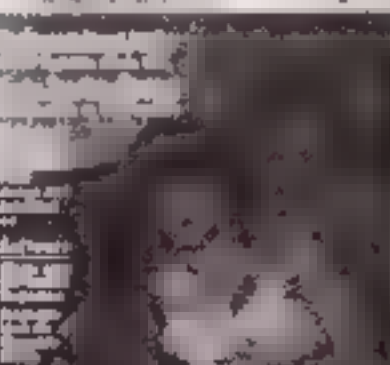

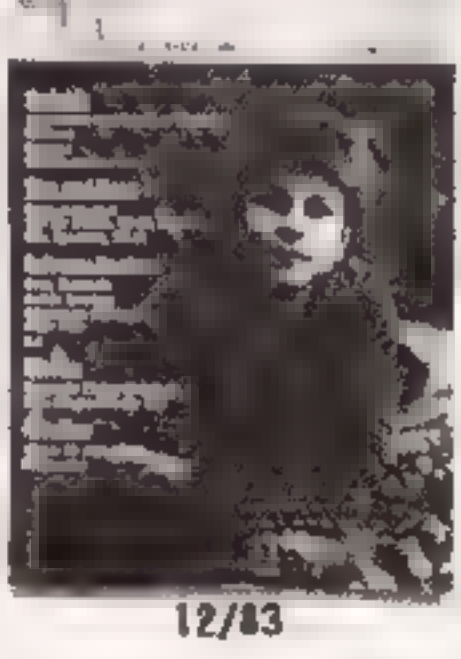

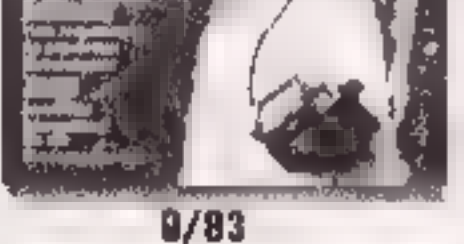

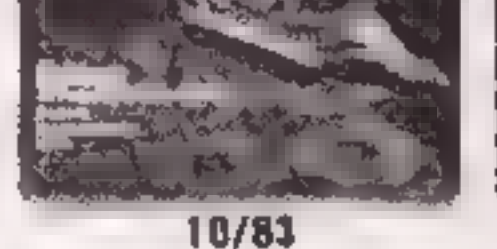

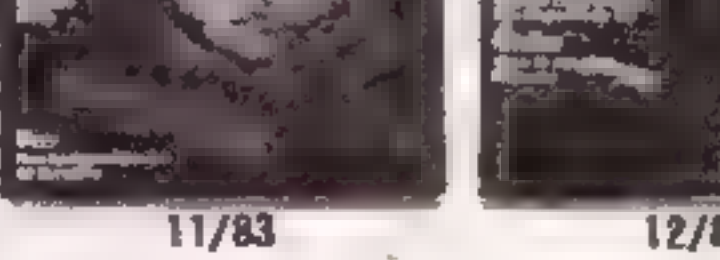

Sie bekonmen jedes Heft vor Homecomputer & CPU **HISTER ROWSES** für 4, DM zuzüglich 1,40 DM Versandkosten. Sie können aber auch die hier abgebildeten Heite gesammelt zu einem Sonderpreis von 46,50 DM zuzugl.6 DM Versandkosten in unserem Verlag Jestelien Bei Lieferung vun 2 Helten bstragen die Versandkosten 2,- DM, ab 3 Hefien 3,- DM unc ven 8 bis 13 Heller 6,- DM. Bitte beachten Sie bei Ihrer Bestellung: Die Lieferung erfolgt nur per Vorauszahlung des Recnungsbetreges und der Versandkosten auf unser Konto bei der Kre ssparkasse Eschwege: BLZ 522 500 30, Kto.Nr. 45 22 934 'Ausserdem möchten wir Sie darum bitten, unbed ngt bei Ihrer Bestellung die genate Ausgabennumrer des Heftes anzugeben (z.B. CPU 10/83),

Dieses Angebot gilt nur solange der Vorrat reicht!<br> Sollten bereits einige Hefte vergriffen sein. schicken wir. Ihnen die noch vorhandenen Ausgaben zu.<br> (Restbeträge werden danr per Scheck vergüte:)

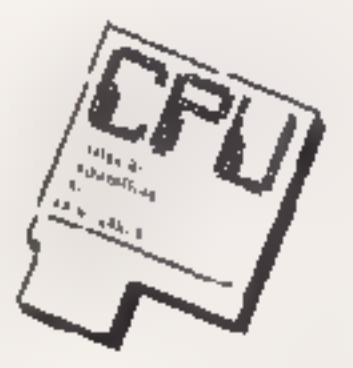

# Top-Programm des Monats Juli

Worauf alle HOMEC OMPULER-Fans<br>se t dreibig Tagen geduldig gewartet lia-<br>ben, sch agt als Nachricht Nr. 1 wie eine<br>Bombe-ein: unser Top-Programmierer<br>des letzten Monats hat Konkurrenz be-<br>kommen, und unser Glückwansch geht

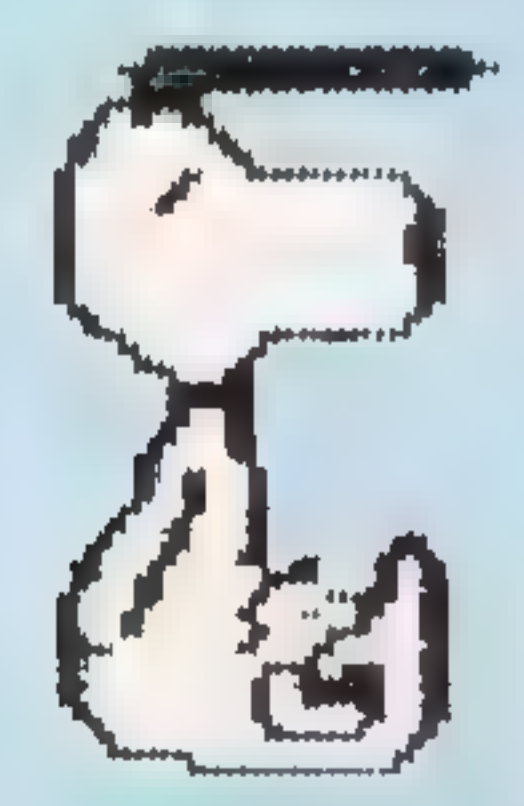

Snoopy ist so populär, daß wir ihn eigentlich nicht vorzustellen brauchen, obgleich er - wie wir ihn zur Genüge kennen - Publicity auch in höchstes<br>Dosia akzeptiert Wenden wir uns also<br>Dosia akzeptiert Wenden wir uns also

stellen und alle möglichen Adressen<br>verwalten ließen. Das führte dazu, daß<br>Hürgen als konsequenter Aufsteiger<br>auch einen Commodore 64 bei seinen<br>Eltern durchsetzen sonnte<br>Wir fragien natürlich auch, in wie weit<br>sein Hobby

zichten Bedenken Sie immer auch der jeweilige Gewunner konnte nicht damit rechnen, mit seinen Programm den Vogel abzuischießen. Und wer es deschieden real mediant er sollen bedenken sich bedenken sich bedenken sich geich

pespiest. Gerade die Tatsache, daß er<br>suf Tundenprozentige Maschinen-<br>sprache verzichtete, verstärkt den Ein-<br>sprache verzichtete, verstärkt den Ein-<br>der gewagteste Fhegerangriff nicht aus<br>der gewagteste Fhegerangriff nich zug auf der Titelseite unserer Zeitschnftgeschrieben steht Unsere EDV-<br>Schnftgeschrieben steht Unsere EDV-<br>Mannschalt saß recht lang vor dem<br>Mouttor and hatte ihren Heidenspaß<br>an dem teils über, teils unter den Wol<br>ken unh then, teils unter den Wol<br>
udernden Snoopy dem<br>
ppeldecker in Schwie-<br>
l'zwar noch recht wohl<br>
te nt, der jedoch in den<br>
els durch Richthofens<br>
manöver in arge Bedräng-

### 60 HomEcoMPUTER

Jul 1984

#### Programmheschreihung:

Nach dem Einladen des Programmes dauert es eine Weile, bis die neuen Zeichen, Sprites, Maschinenroutinen ete. definiert worden sind. Denr. folgt das Anfangsbild mit der Hundehütte, und Snoopy beginnt zu erscheinen. Es folg: ein kurzer Dreiklang und ein lächelnder Snoopy.<br>Lächelnder Snoopy. Danach fiagt das Progmmm zwei.

Werte des Joyst,eks ab

1, Gedrückter Feuerknopf<br>Das Spiel beginnt sofert mit einem mitt-<br>leren Schwierigkeitsgrad (es werden mittlere Variablenzuweisungen zewählt).

2. Inystick wird nach oben gedrückt. Das Programm fährt bei der Einstel-<br>lung der Levels fort<br>Es können folgende Levels eingestellt

werden: ) Wie oft soll der Rote Baron pro Rurde erscheinen?<br>b) Wie oft sol. der Rote Baron pro Kurde geirolfen werden?

c) Einstellen des Zufallsgencrators;<br>hierkönnen die Zeitabstände awischen 'dem Erscheinen des Roten Barors ein gestellt werden. Z,B. kleine: Wer Roter Baron erscheint in kurzen Ab-

s änden

e) Wie groß soll die Geschwindigkeit

Großer Wert: Roter Baron crscheint in<br>langen Abständen<br>d) Wie groß so l die Geschwindigkeit<br>des roten Barons sein?<br>e> Wie groß so.1 die Geschwindigkeit<br>von Snoory sein?<br>Die Eingabe erfolgt durch Eintippen<br>der Zahl und ansc

Weiterblattern der Anleitung erfolgt ebenfalls mit Feuer.<br>Am Ende der Anleitung haben Sie drei Möglichkeiten.

scheinen. Versuchen Sie ihn zu bewer-<br>fen und ihn somit zum Absturz zu brin-<br>gen. Beim Schießen ist darauf zu achten, daß Snoopy nich: bewegt wird, d. i. den Hebel lostassen und auf die<br>Feuertaste drücken. Es zählen nur die<br>genauen Treffer. Bei jedem Treffer be-<br>kommen Sie 200 Punkte. Haben Sie<br>2000 Punkte erreicht, so bekommen Sie<br>einen Snoopy extra. Aber das ist nic keinen Snoopy mehr besitzen. ader nicht genügend oft den Roten Baron ge-<br>troffen haben.

mußte hei diesem langen Programm erst eın Weg gefunden werden. Hierfür wurden verschiedene Maschi nenroutinen erstellt und verwendet.<br>Des Programm selbst ist zum größten<br>Teil in Basic geschrieben. Da vom Be-<br>nutzer normalerweise nur 4 Sprites definiert werden können (ohne das der Basicstart verschoben werden muß), wurden zahlreiche Maschinencode<br>verwendet, die das Umdefinieren der<br>Sprites während des Spielablaufs

überrehmen.<br>Trotz des doch etwas langsamen Basic<br>des CBM-64 wurde in Verbindung mit<br>Maschinenspiache und einigen anderen Tricks eine wirklich guie Ge-

schwindigkeit erzielt, wie z.B.:<br>Auf die Abfrage der x-Werte der Sprites<br>über 255 wurde verzichtet, was den Spielablauf und die grafische Seite in<br>komer Weise beeinträchtigt.<br>Leider ist es nicht möglich (hzw. nur.

Juli 1934

**THE TENNIS** 

Ein großer Nachteil, aber leider Not wendigkeit, ist die Eingabe der Grafik über Data Statements', Bedenken Sie<br>be der Eingabe, daß Sie langsam und<br>konzentriert eingeben, nur so ersparen<br>Sie sich hinterher die Suche nach Fehlern. Am besten gent die Elngabe zu<br>zweit<br>Soliten Sie aus irgendemem Grund STORE' gleichzeitig und POKE 648.4<br>RETURN<br>Nun sind Sie wieder im Normalmodus<br>und können weiter eingeben.

Is: der Rote Baron oft genug getroffen,

so erreichen Sie die nächste Runce.<br>Von Rende zu Runde wird der Rote<br>Baron schreller.<br>Haben Sie sich nicht qualif ziert, kön-<br>nen Sie sich nicht qualif ziert, kön-<br>nen Sie sich nicht qualif ziert, kön-<br>nen Sie sich nicht q

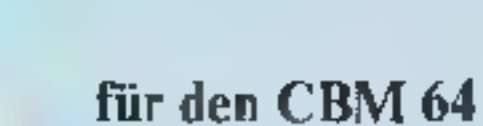

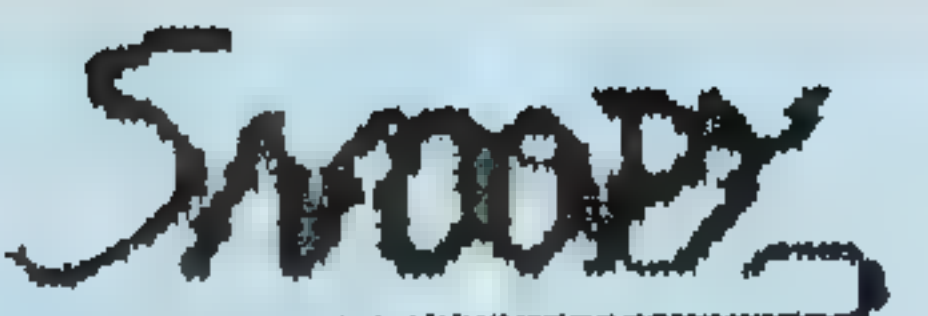

l Sie beginnen das Spiel<br>2 E nstellen der Schwierigkeitsgrade<br>3 Anteitung wiederholen<br>Wenn Sie das Spiel beginnen wollen,<br>müssen Sie den Hebal so large nach<br>rechts drücken, bis `PLAY GAME`<br>leuchtet und darauf` die Feuertas

Hier noch einige wichtige Hinweise<br>zum Programm:<br>Fur dieses Programm ist eine kom-<br>plette neue Schrift und eine Uninenge<br>anderer Grafikzeichen definiert wor-<br>den<br>Neben diesen Grafikzeichen wurden<br>ca. Z2 Sprites erstellt un

mit größter Mühe), dieses Spiel auf Ta statur zu spielen, oder dieses ent-<br>sprechend umzuschreiben, da sich<br>Snoopy in allc acht Richtungen bewe-<br>gen kann und da sich nicht nur eine Jovstickabfrape im Programm befin- dei, wodurch die Geschwindigkeit er-

höht wird.<br>Benutzen Sie also den Joystick an<br>Port 1.

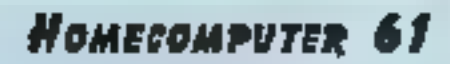

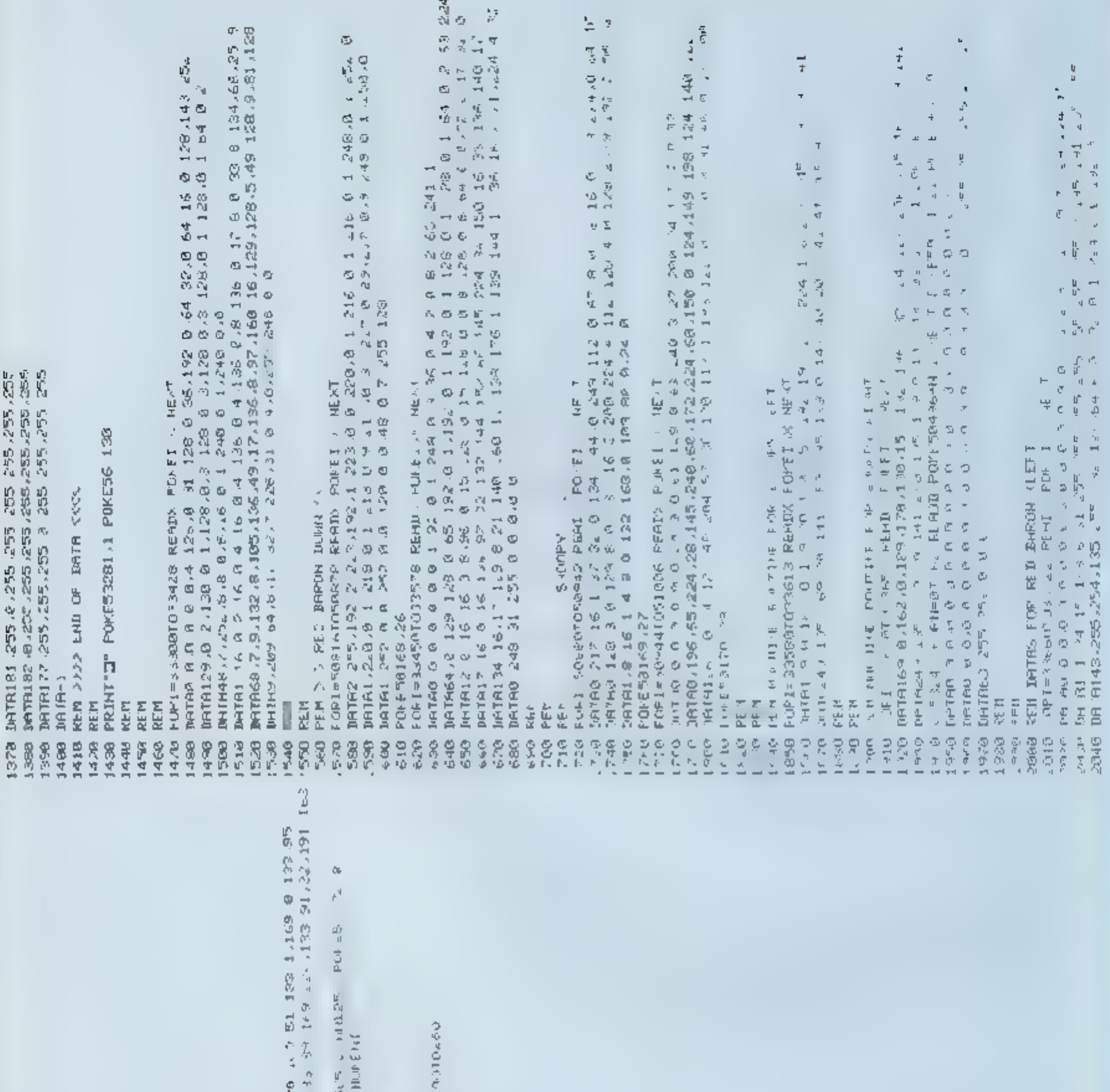

Ă For  $k\geq 1$  and  $k\geq 4$  , if  $p$  for  $k$  (i.e.  $k\geq 4$  ) and  $p$  for  $k\geq 1$  . In the second is the second of  $k\geq 10$  . The form is the second in the second in the second in the second in the second in the second in 化原 化三角  $\mathbb{E}^{n} \mathbb{E}^{(n)}$  is a  $\mathbb{E}^{n}$  $\label{eq:R1} \begin{array}{ll} \mathbf{1} & \mathbf{1} & \math$  $\mathbb{M}^Q = \mathbb{H}^{\mathbb{C}}_1 \cap \mathbb{C} = \mathbb{C}^{\mathbb{C}}_1 \cap \mathbb{C}^{\mathbb{C}} \cap \mathbb{C}^{\mathbb{C}} \cap \mathbb{C}^{\mathbb{C}} \cap \mathbb{C}^{\mathbb{C}}$  $\overline{\overline{C}}$  $\tilde{\mathcal{L}}_2$ 计数据 人名卡克  $\frac{1}{2} \sum_{i=1}^{n} \frac{1}{i} \sum_{i=1}^{n} \frac{1}{i} \sum_{i=1}^{n} \frac{1}{i} \sum_{i=1}^{n} \frac{1}{i} \sum_{i=1}^{n} \frac{1}{i} \sum_{i=1}^{n} \frac{1}{i} \sum_{i=1}^{n} \frac{1}{i} \sum_{i=1}^{n} \frac{1}{i} \sum_{i=1}^{n} \frac{1}{i} \sum_{i=1}^{n} \frac{1}{i} \sum_{i=1}^{n} \frac{1}{i} \sum_{i=1}^{n} \frac{1}{i} \sum_{i=1}^{n$  $\frac{1}{2}$ ) 1995 - 1995<br>- 1996 - 1996 - 1996 - 1997<br>- 1998 - 1998 - 1999<br>- 1999 - 1999<br>- 1999 - 1999 - 1999 र पान भारत<br>एक मान  $\begin{aligned} \mathbf{h}_\mathrm{c} + \mathbf{h}_\mathrm{c} + \mathbf{h}_\mathrm{c} \\ \mathbf{h}_\mathrm{c} + \mathbf{h}_\mathrm{c} + \mathbf{h}_\mathrm{c} + \mathbf{h}_\mathrm{c} \end{aligned}$  $\begin{array}{ll} \Delta_{4} \alpha & \mathrm{h} \Phi \mathrm{h}_{1} \\ \mathrm{F}(\mathfrak{z}) & \mathrm{h} \Phi \mathrm{h}_{1} \end{array}$ 一国 生物 生产 法不 反射 679 680  $1 - 12$  $\frac{\partial \overline{p}}{\partial \overline{p}} \sum_{i=1}^m \overline{p}_i$ 可靠着 គូមួ<br>ករណ  $\frac{\sqrt{2}}{2}$  of  $\frac{5}{2}$  $\mathcal{A}^{(0)}$  de ø,

HOMECOMPUTER 62

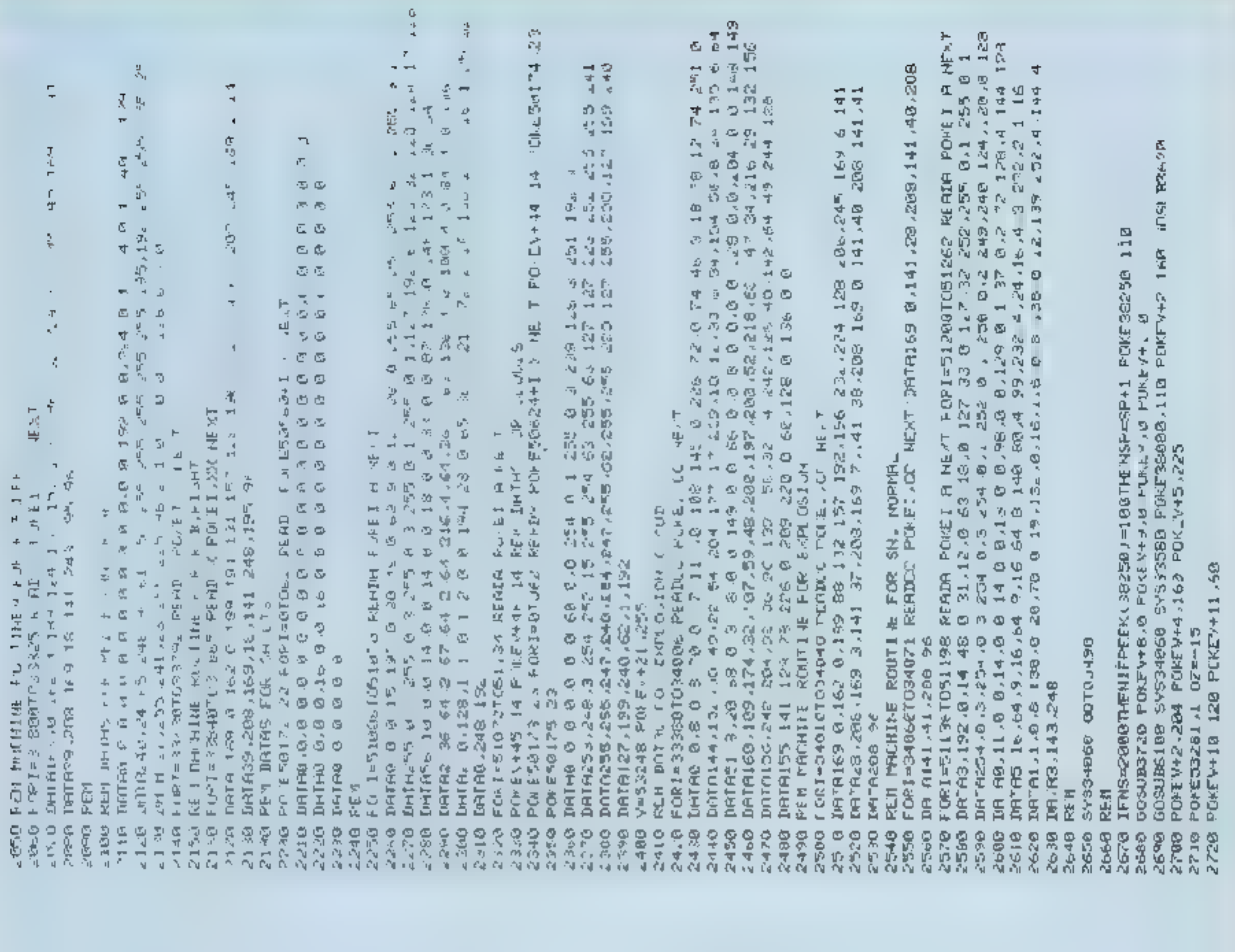

92.4% 255.255.255 (이 10:17:12: 20:12: 13: 13: 13: 12: 16:4 15: 16: 12: 16:4 15: 16: 12: 16:4 15: 16:4 15: 16:4 15: 16:4 15: 16:4 15: 16:4 15: 16:4 15: 16:4 15: 16:4 15: 16:12:37: 4 15: 17:12: 17:12: 17:1<br>이 10:17:12: 20: 30: 30: 17:1 6:3 8 DATR.9 1126 165 164 1226 16 173 126 8<br>8 DATR23 124 16 16 16 24 24 126 124 13<br>8 DATR23 124 126 16 173 186 98 1124 10<br>8 DATR24 165 126 24 126 166 98 1122 10<br>8 DATR26 128 128 128 16 136 96 1126 0<br>8 DATR26 128 128 16 136 96 IM エィ こっていり A タスターマー<br>IMFR21.678 J1 Z2 G4 G4 J14 J28  $\frac{1}{2} = \frac{3 \times 3}{2} = \frac{7}{3}.$ 1044<br>1053<br>1068 ees<br>Tub 1년 *년*<br>11대원과 1148<br>1150 1100 e e e<br>Aristo 10507 11.0 1189  $12200$ <br> $12200$  $\begin{array}{c} 6 & 6 & 5 \\ 7 & 6 & 7 \\ 2 & 4 & 3 \end{array}$  $\begin{array}{l} \mathfrak{D} \otimes \mathfrak{D} \otimes \mathfrak{D} \otimes \mathfrak{D} \\ \mathfrak{D} \otimes \mathfrak{D} \otimes \mathfrak{D} \otimes \mathfrak{D} \end{array}$ 1160  $\begin{array}{l} \mathbb{S} \mathbb{S} \\ \mathbb{S} \mathbb{S} \\ \end{array}$  $5<sup>o</sup>$ 310 **Rea** e<br>Ra eee ĨФ. **PBG** esz age<br>Se o r 8g

**JULI 1984** 

HOMECOMPUTER 63

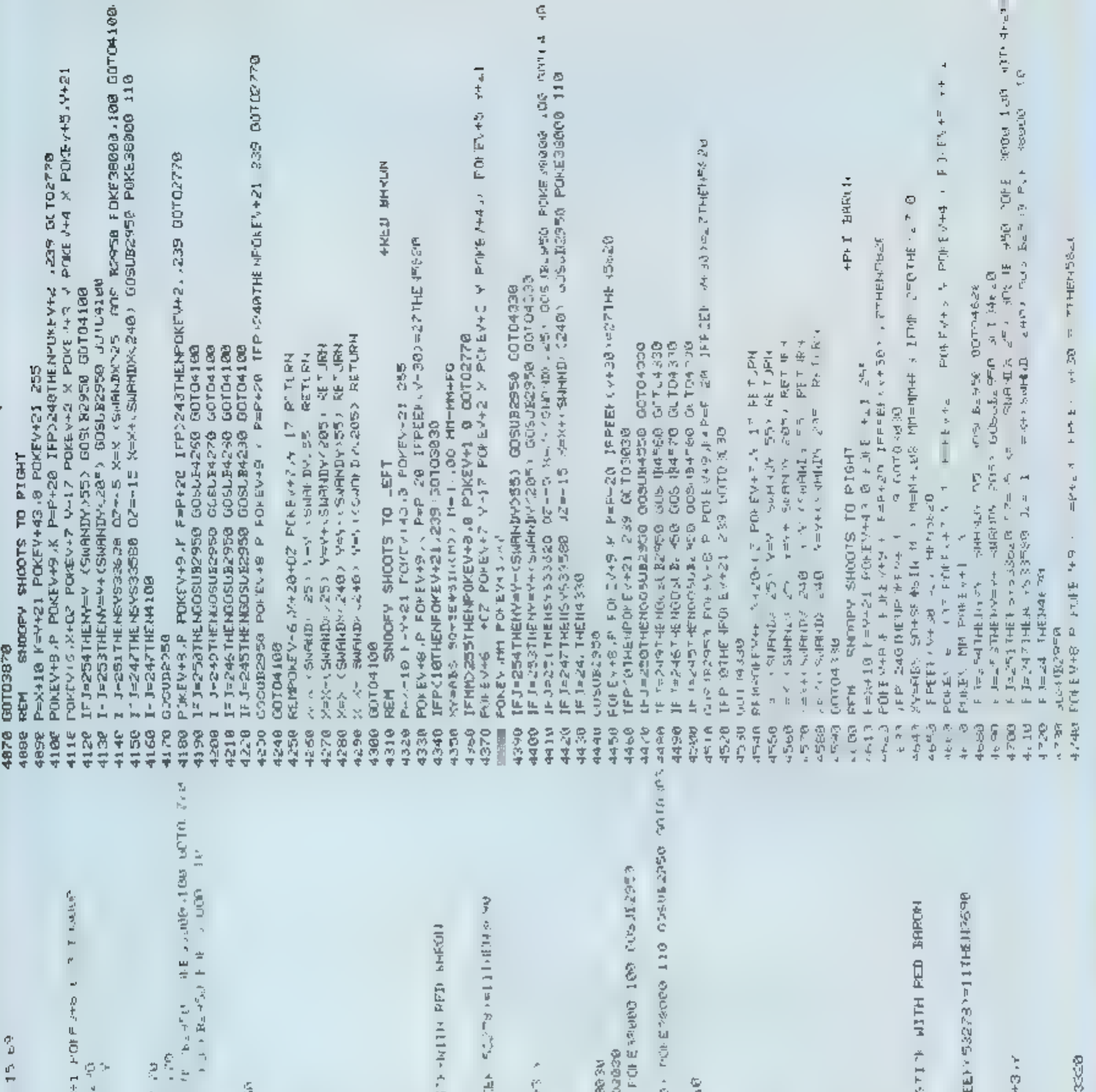

ANAR STYRES CREAR DESCRIPTION DESINATIONS AND ARRENT CHARGES TRIPS TRIPS AND ARRENT CREAR DESINATION AND ARRENT CREAR DESINATION AND ARRENT CREAR DESINATION AND ARRENT CREAR DESINATION AND ARRENT CREAR DESINATION AND ARREN v=53248 SYB38800 M=2000 MH=2%5 REM<br>POME (+21 255 IFRB=20OTHEL6 <90<br>SQ=INT RNI41)#700+10 SE=IN MMs <2 MM00+90 POBEVAIS 2000 POMEVALS 30 PONENTIA 43 POPTS<br>REM IONSILUM-VIITHOUT REI SHAUD  $=$  and set  $Q$   $\equiv$  $\sim$ LOO OGGAONCOO : CORCANDHOMANANAHENAMIN PERTENTI<br>ULOC OGGAONCOO : CABACANDHOMANAHENAHENAMIN PER すいこの子をあっている。 しょうれい かおび かみなか かいりょうエス はんかいはつ  $\frac{1}{2}$  F = 2,390F (=2%5 THERIFFE) . 38000 ×=10000T14 ×<br>IF  $\ln$   $\frac{1}{2}$  =  $\frac{1}{2}$  =  $\frac{1}{2}$  Heriodo 今十年30年の1000年以上に至る。この1000年に前期に1000年に1000年に1000年に IF MAIL DIFFENPORE VHOUSE PUNKER AND LOTER TO STORE TO STARS A PORTS **MOS BAGZETISCP** (国) 中国 v=50445 - 3160 5 205<br>Environed 1 MRM 1:2Fe1THED.st 33×48 PE44<br>IF Thired 1 MRM 1:2Fe1THED.st 33×48 PE44<br>IF Thired 1 MRM 1:2Fe1THED.st 33×48 PE44<br>IFA:46 HONEV 6 47 M 17 PO-by - Film EN<br>ECHA PONEV 6 4 1 NAME OF SACT AND A REPORT OF STRAINING マテクス うじひけまずでき の かいけいし ストロン・セーブ ハウビュア ひっかく けんきん こそづい あつきかき アレート コピーチ 受け のかい かいそい や イイル クランス was diens to a state grapp graph. In the di-**GEOR PLAN B. 22 THRU BEARST BRIDGE HIM ARREL 11**<br>LE PROPOLIN BARE DI DUM BOARD IN OMBITURIZE - 12<br>GEORGEL DE RARE DI DUM BOARD IN OMBITURIZE - 11<br>GEORGEL DE RARE FINI BOARZE PRODHEIT DEPFEI 11 SHANDS 2401 PAS (NORMAN 25) PETLER **PETURN**  $\alpha_{\rm n}$  ,  $\sigma$  u.e.  $\phi$  and  $\sigma$  . Obtained . Obtained . International and distribution of the second of the second state of  $\alpha$  . Obtained the second state of the second state of  $\alpha$  . Obtained the second state of SURNING SEA RETURN 天気 ローロー トーンチング きょうし ひきのべきかい カーフェ あげ ごこく **CO2NUMBIA**  $14$  J=2  $390R3$ =2.5 HH NIFPREH  $-3.39R$ <br>JE J= $390R$  T= $2.1$ TH NIFPREH  $-3.39R$ SS AUNUME > A=ARINEN < SMBNDA 55 V. POVET +5, PH-21 PORE CHAININ POMERNE ARE 一个人 一个的 医心血 一会 ARA CONNECTIONS SOSONIAL WENTING **WEBSHIP BOTCATOR**<br>ENEMA +20H2 LP **POSUBER 0 00 100000000**  $J = F(E \Sigma) \quad \exists \in \mathbb{R}^{n}(\Sigma)$ 11月15日 一、 九月 九年 バット **External Matro Maria Sulf** 愛し まっという 00 G PORT 1+4  $\theta$  , the projection  $\frac{1}{2}$  $\frac{1}{2} \times \frac{1}{2} \times \frac{1}{2}$ **GOT C** 23<br>33<br>0.0 9.58 త్రికర 8255 99<br>1999<br>1955 31338 e e e<br>Siste ale de<br>Ale de Santa<br>Ale de Santa 9995 D0955 adoc **DRiche** 网络河 3989<br>3455<br>3455  $\mathbb{S} \times \mathbb{S}$ 电导管 91916 2010/07/17 S COL 医药学 **9-i0**  $\mathcal{M}_{\rm{m}}(\mathcal{O})$ 白 国 pepe 医刀口  $Q_{\rm K} \sim 10^{-1}$ 医牙足术 14.65 医风暴  $\mathcal{C}(\mathcal{C}(\mathcal{C}))^T$  $\label{eq:10} \mathbf{U}^{\mathbf{S}}_{\mathbf{S}}[\mathbf{S}^{\mathbf{S}}]^{-1}$ 网络阿拉伯 **DBL C**  $\frac{1}{2} \sqrt{2}$ E<br>C ę.  $\frac{1}{2} \sum_{i=1}^{n} \frac{1}{2}$ 医口头  $\frac{\sqrt{3}}{2}$  $\mathbf{r}$  and  $\mathbf{r}$ 医子宫 **G** 医中间  $\sigma \simeq 58$  $\frac{d}{d\mu}$ 有力  $\mathbf{v}^{(k)} \in \mathbb{R}^n$  $\sim 7000$ 2730  $2 - 48$ 网络 大型工作 OS A F  $\Theta_{\rm L} <$  $\sigma_{\!S}$ l.

**Номесомритек** 64

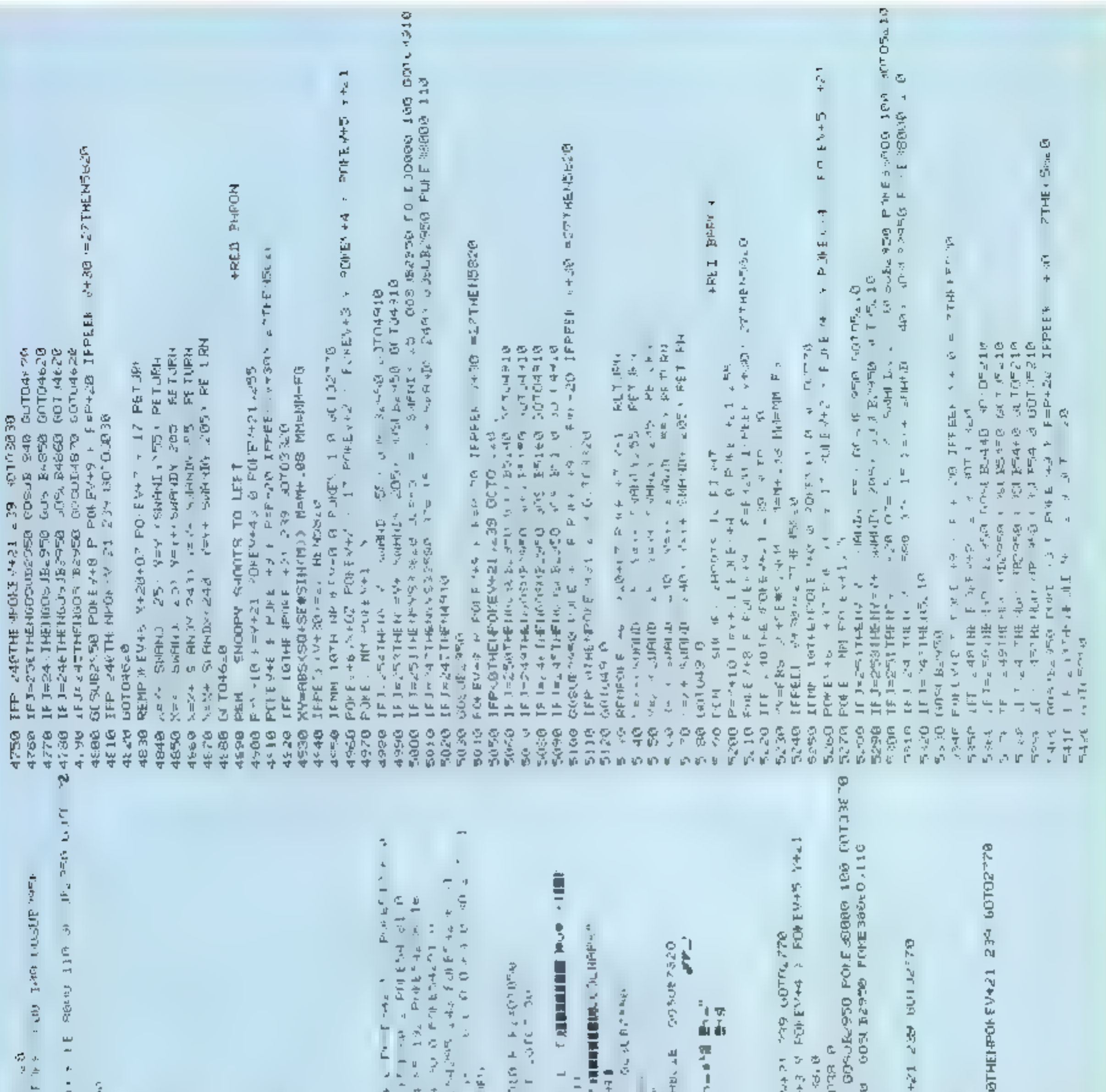

 $\begin{array}{ll} \langle \alpha, \beta, \gamma, \gamma \rangle & \langle \alpha, \beta, \gamma, \gamma \rangle & \langle \alpha, \beta, \gamma, \gamma \rangle & \langle \alpha, \beta, \gamma, \gamma \rangle & \langle \alpha, \beta, \gamma, \gamma \rangle & \langle \alpha, \beta, \gamma, \gamma \rangle & \langle \alpha, \beta, \gamma, \gamma \rangle & \langle \alpha, \beta, \gamma, \gamma \rangle & \langle \alpha, \beta, \gamma, \gamma \rangle & \langle \alpha, \beta, \gamma, \gamma \rangle & \langle \alpha, \beta, \gamma, \gamma \rangle & \langle \alpha, \beta, \gamma, \gamma \rangle & \langle \alpha, \beta, \gamma, \gamma \rangle & \langle \alpha,$ αν κρινον 1<br>αρ κρινον 1 εν μου ο και το επιτυχία 25-3<br>αρ κριβανο Γ΄ ΓΩ εν εν μου και την περιοχική του κρινον<br>αρ κριβανο Γ΄ ΓΩ εν βνονγία την Βιβανονγία<br>αρ κριβανο Γ΄ ΓΩ εν εν μου και την Βιβανονγία<br>αρ κριβανο Γ΄ ΓΩ εν ε  $\epsilon$  and  $\epsilon$  and  $\epsilon$ rijk[(+8 0 Pn EV+9 k PeP 20 IPF 01HENP]KEM<br>IFT 250THENGGSUD2950 aOSEMANO GOTTB970<br>IFT 250THENGGSUD2950 aOSEMANO GOTTB970<br>IFT=246THENGGSUD2950 GOSEMASE0 GOTO3870<br>IFJ-245THENGOOUD2950'GOSEMASE0 GOTO3870  $\frac{1}{\mu}$  $\label{eq:2.1} \mathbf{J}(\mathbf{I}) = \mathbf{I}(\mathbf{v}^T \mathbf{P}^{-T})$ 原生 医单曲子宫 医单  $\sim 10$  GeV and  $\sim 10^{-3}$ a man being the state of the state of the state of the state of the state of the state of the state of the state of the state of the state of the state of the state of the state of the state of the state of the state of th Ĕ and containing a more of the state of the state of the state of the state of the state of the state of the state of the state of the state of the state of the state of the state of the state of the state of the state of t o en le MAIL 33 - SAS MATHUR 14 VAN 1976 - 2016<br>RHAL 34 1982 - And 1982 - And 1982<br>RHAL 34 1982 - And 1982 - And 1982<br>RHAL 36 1982 - And 1983 - And 1983<br>RHAL 36 1983 - And 1984 - And 1984 - And 1984 在 全<br>エキール  $41.85$   $a=4$  $\tilde{\psi}$  ) 17 PETURY  $\mathbf{q}$ a)  $\ddot{\phantom{0}}$ To find in FF FF ●日本語  $\sim 10^{10}$  G  $\sim$ **FRENCH**  $\ddot{\phantom{a}}$  $\frac{1}{2}$  of à,  $\begin{aligned} \alpha \rightarrow \mathrm{Re}\left(\mathbf{r}\right) &= \mathbf{r} \times \mathbf{r} \\ \alpha \rightarrow \mathrm{Re}\left(\mathbf{r}\right) & \mathbf{r} \mathrm{Re}\left(\mathbf{r}\right) &= \mathbf{r} \end{aligned}$ ť  $\mathcal{W}_{\text{max}}$  $\mathcal{L} = \mathcal{L}_0/\mathcal{M}$  . If **SISTERSTOR PONEWHERE POINTS AT A**  $\sim 10^{10}$  GeV  $_{\odot}$ ÷  $\begin{array}{ccc}\n\vdots & \vdots & \vdots \\
\vdots & \vdots & \vdots \\
\vdots & \vdots & \vdots \\
\vdots & \vdots & \vdots \\
\vdots & \vdots & \vdots \\
\vdots & \vdots & \vdots \\
\vdots & \vdots & \vdots \\
\vdots & \vdots & \vdots \\
\vdots & \vdots & \vdots \\
\vdots & \vdots & \vdots \\
\vdots & \vdots & \vdots \\
\vdots & \vdots & \vdots \\
\vdots & \vdots & \vdots \\
\vdots & \vdots & \vdots \\
\vdots & \vdots & \vdots \\
\vdots & \vdots & \vdots \\
\vdots & \vdots & \vdots \\
\vdots & \vdots &$ ÷ 18 - 2011대상)S 시장하였어요. 또한 XH<br>IB ==471148NS 333580 L Z= 사항<br>MHT -24711 대해이로터 r. ŋ SENECTION CORPORATION AS  $\frac{1}{2}$  $\blacksquare$  $\frac{1}{2}$  $\frac{1}{4}$  $\mathbb{R}^2$  $\tilde{\tau}$  $\epsilon$  $\label{eq:2.1} \mathbf{r} = \mathbf{r} + \mathbf{r} + \mathbf{r}$ ٠  $\parallel$  $\frac{1}{2}$  $\mathbf{r}$  $11<sub>1</sub>$ Î, ÷,  $\begin{array}{lllllllllllll} \mathbf{P} & \mathbf{P} & \mathbf{$ T f 有用 医内耳 中性  $\epsilon_{\rm e}$  to ÷ ò,  $\frac{1}{2}$  $\frac{4}{7}$  $\frac{1}{2}$  $\stackrel{\scriptscriptstyle \perp}{\scriptscriptstyle =}$  $\div$ ÷  $\cdot$  $\bar{\rm R}$  $\dot{\tilde{\tau}}$ FET 13 318 31 12 ÷.  $\mathsf{a}$  $1 - a = 1$ ı,  $\frac{+}{1}$  $\hat{\Phi}$  $\frac{1}{2} \frac{1}{2} \left( \frac{1}{2} \right) \left( \frac{1}{2} \right)$  $\frac{1}{2} \left( \frac{1}{2} \right)^2 = \frac{1}{2} \left( \frac{1}{2} \right)^2$  $\epsilon$ Se poly  $\mathbb{I}$  $\frac{4}{\pi^2}$  $\mathbb{Z}$ q, **OLDOR SERIO**  $\pm$  $\pm$ T  $\frac{1}{\lambda}$ 62950.95  $\omega = \omega$  .  $\frac{1}{2}$  $\epsilon \rightarrow e \rightarrow \epsilon$ ٠ ŕ PE TURIT  $\Delta$  $\begin{aligned} \mathbf{r} & = \mathbf{0} \mathbf{0} \mathbf$  $\gamma$  $\ell$  . For  $\ell$ Ľ  $\frac{1}{n}$ 3510 FEBM<br>*4 1*6 PRINT<br>3B U 사업ITT<br>300 PETUL  $\Gamma$  , the  $\Gamma$  $\frac{1}{2}$  $x = 1$  $x' = x$  $+5 +$ 大王子  $\mathbb{H}$  $\frac{1}{2\pi}$ 医囊  $\vdash$ ÷  $\overline{\imath}_1$ I 8858<br>8948<br>8858 an<br>San<br>San 9968<br>Rese 3990 **Calci**  $39 - 8$ <br> $39 - 30$ **Baber** 4269  $\Omega(\nu)$  or 40,40 40.30 4040 pc Ab  $\begin{array}{cc} \mu & \mu \\ & \mu \\ & \mu \\ \frac{1}{2} & \frac{11}{2} \mu \end{array}$  $\begin{array}{l} \underline{\mathfrak{p}} \otimes \mathfrak{q} \\ \underline{\mathfrak{p}} \otimes \mathfrak{p} \end{array}$  $89468$ 39998 4000 9794 e e<br>A a  $\sigma$ ÷  $\frac{\overline{x}}{7}$  $\frac{\gamma}{4}$  . t  $\sigma$  $\mathbb E$ 厚  $\frac{\overline{\gamma}}{2}$  $\frac{1}{3}$ Ţ,  $\tilde{\gamma}$  $\bar{\tau}_i$  $\pm$  $\frac{1}{2}$  $\frac{1}{3}$  . J. ó,

**JULI 1984** 

HOMECOMPUTER 65

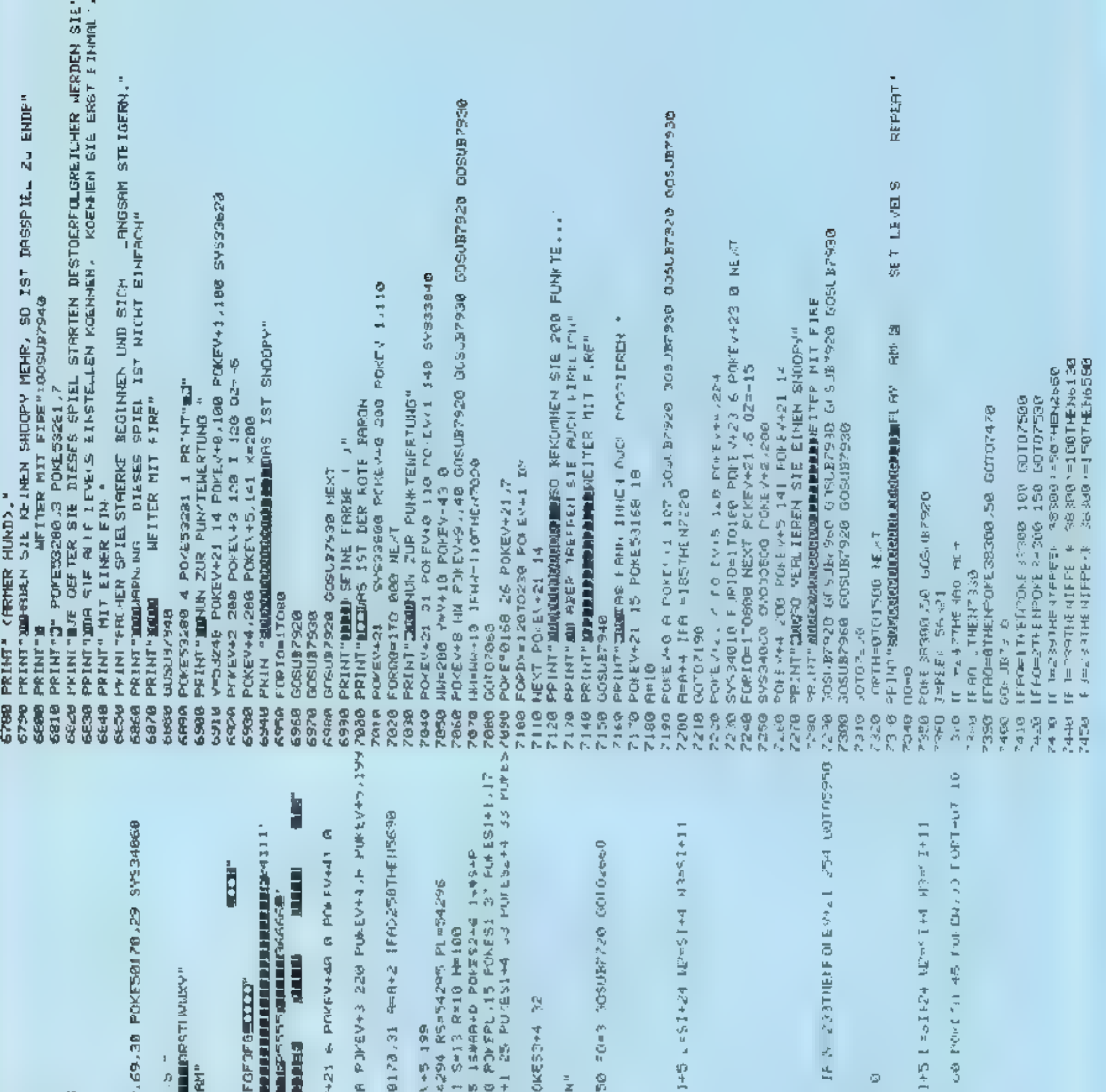

9, PSOPIERTOM NEVÝ POMÉSI+4 32 POEES2→4 32 POK<br>60 PUNC50169,27 POKE50170 28<br>50 PPINT"#<mark>CCCCCD</mark>MUNE UP FOR INSTRUCTION"<br>60 PPINT"#MUNUMER UP FOR INSTRUCTION"<br>60 JEPEEP 56921 IPJe2397MENCO4.0 QC=5 RN=150<br>60 IFJraSATHENOTO613 2008 20102248<br>2008 20102242 225 2012/12 228 2012/12 235 2012<br>2008 31-54272 322-54279 33-54286 2.-54293 2145<br>2708 31-54272 322-5429 33-54286 2.-54293 2145<br>2718 2012214 8 2012224 8 2012314 1646-8 201223<br>2728 20122315 1648848 SI=54.22 files. PH=8I+1 W=8I+4 h=8l46 Max<br>PORI=1T32852TO54300 POPEI 0 NE T<br>FORI=1T32852TO54300 POPEI 0 NE T<br>TORI=1T32852TO54300 POPEI 0 NE T<br>NPK PI NA 0 005 B6100 NEXT<br>TR=TR+1 IRTP=20U9D DRRK=00THEN7570 **UPPLEM KORZ ADMINISIAN KODZ XXINIEMSD+XKK** PRINT **REQUERENTIV**L'-PLWER-LJULWHR PRESEN<br>PRINT "**Edibure de Rededimira**nt falmorquindire<br>PRINT **Buddhire de Rededimir**a de The Couldreamer<br>PRINT **Buddhire de Rededimir**e (\* 8 Mar) PRINT : IF OF OF OF OF OF OF OF OF OF OF AF OF OF OF O PRIMT" **Icherinden behandler der Primer (\* 1888)**<br>Primt" **Regeregeregeren (\* 18**02) 2007 (\* 18<br>Abo Primt III. Povesoisi 1602 vesszebbe Porev BONE BONIGANZO PONEM MM FOMEVAN A A VALVENTI<br>IMDAR NEST Print - 3 PO.BMH1 0 PRINT<sup>R</sup>I<del>ICIOI</del>IT<br>FORX=157005TEP - 4 PONEL - PONEL 30 P.M.H<br>PO.EPH.1 PONER, 255 PONEM 129 PE/T<br>RCM - DORIMO 3 POKE53280.4 POKE56 RHA+2 FORTHØT088 HEXT POKE50.65 32 FOR-5 W=X=/SMRNDOOS>+V=V+(SMRNPYC205) RELIGN Mar Contribution Adv Advisor Subserver Strip 2+ABXD4 52 021053/03 06 691053/05 3+9=6 **以前各分えたシャル。メチののそロい すりスポシャン チョン 医中片己医子宫 こうりょく このよとりという アート・カード アート・ロード アートライン** REM PICTURE AT THE BEGINNING POMESSIZES 255 PDF1 NSFB Sw=2  $148$  $1.005$ 87-79FCTP DENI BEBA REAS i fins private central community<br>διατορίπισε σε μεταγική της<br>διατορίπισε σε μεταγική της πρ 2012年12月12日 1月12日 BASIC DIVIDING TOOL 1000 **PRINT NT " CONTON REINFORCERES I BBINA MA, BURELASS** FOREVEL P **GOSHIB2498 BOS-TELEOS BUTTARS1A MOTOLOGY PE M** en<br>El **שטטטטטטטטט**<br>תּסְסָרוּקָר הַצְהַחֲתָהַ<br>הַחֲסָרַהַ הַצְהָהַ 02656<br>09654<br>09569 575e<br>577e **B256**  $(010)$ 6328<br>6338  $6456$ de er **9165**<br>20165 **2666 Bh48** 5200 5998 6360 皇帝皇 5689 5460 5478 545C 20000 6.360 6366 **B440** 5486 **Boo** 5552 5568 5616 **BG30 565e** RFER 5670 曾希莉 55 p 55228 55.78 **2625 BS50** 5620 5646 267% 5450 5542 745

HOMECOMPUTER 66

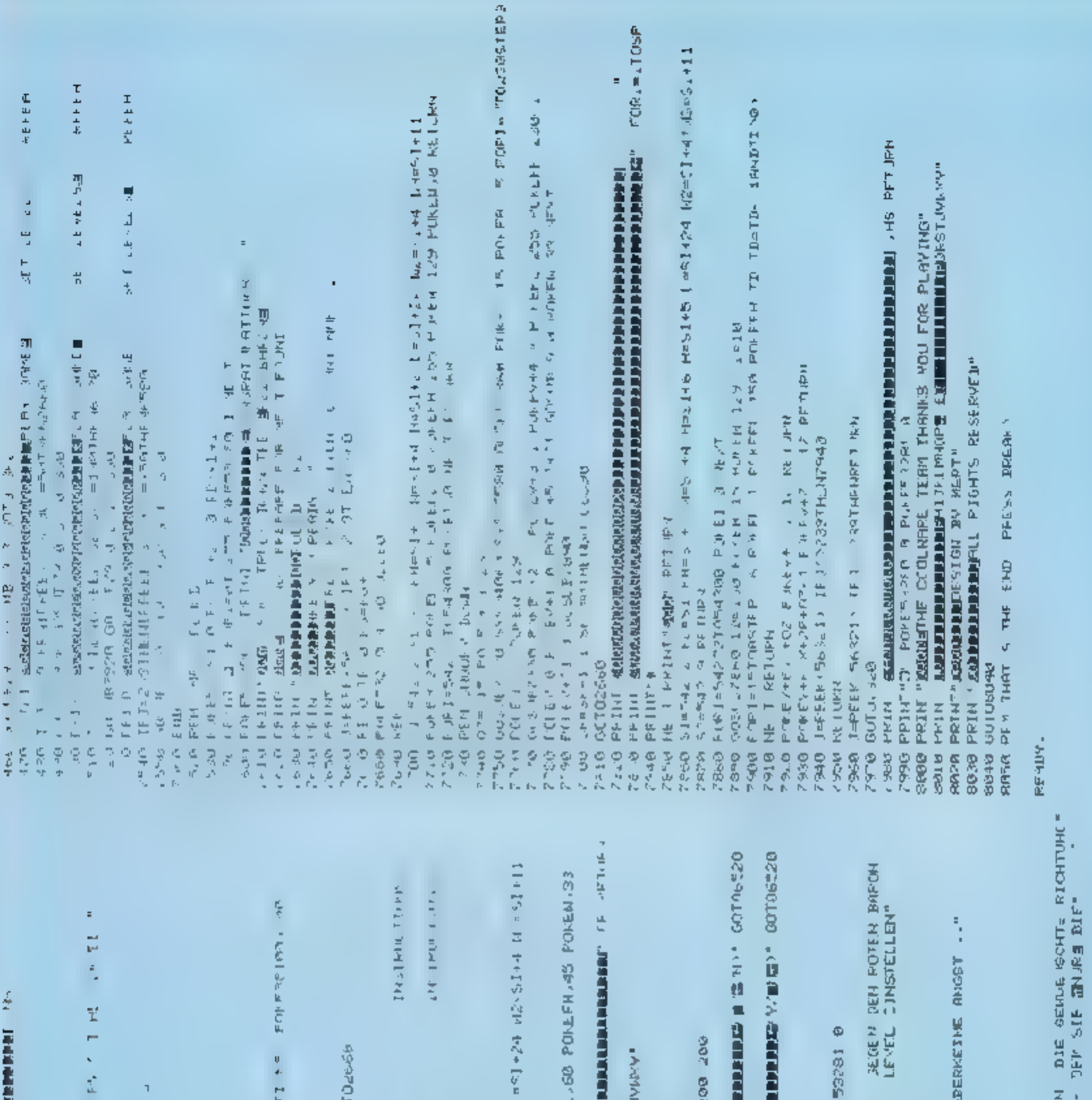

PRINT" FIRE-TASTE DRUE(\*EN..."<br>PRINT"MARAS HEISST, DASS SICH BNOGPY HICHT BE- HEGT."<br>PRINT"MARAS HEISST, DASS SICH BNOGPY HICHT BE- HEGT."<br>PRINT"MENCHEN BBSTUR? VERFO.GEN.", PRINT'ULAILO LATRES "<br>PRINT"WILLES IST DRS SEIEL M T SMOOPY IM KAMPE<br>PRINT"WILLES IST DRS SEIELS KOEMMEN SIE BLIJE ш Š TS E NS<br>IP E NS<br>IP/DV2-' POMESSI °OPI≖ØTOHSSTEP20 OP≖Ø OP≡OP+I POKEL.IS POKEFI<br>≺UKEN Ø JJSLØ6450 NEX v. (DA460 医副形式 **CHIPER REAGANS AND AN ALL AND A REAGAN AND A REAGAN** 「大学的」の発行を行う。 エー・コード (1988年)の1992年の1992年には、1992年には、1992年には1992年の1992年には、1992年には、1992年には1992年には1992年には 1992年には1992年には1992年には1992年には1992年には1992年には1992年には1992年には1992年には1992年には1992年には1992年には1992年には1992年には1992年には1992年には1992年には PRINT"NERTE REGISTRI-RI (AUR BEIRE BUTTONE)"<br>PRINT"MECHUTZEN SIE DEN JOYSIIK IN PORT 1 "<br>PRINT"MECHUTZEN SIE DEN JOYSIIK IN PORT 1 "<br>PRINT"MEEI 2000 PANKTEN GIBY'S NOCK EINEN" **PALANA ALANA ALANA ARAWAN ARAWAN ARAWAN ARAWAN ARAWAN ARAWAN ARAWAN ARAWAN ARAWAN ARAWAN ARAWAN ARAWAN ARAWAN ARAWAN ARAWAN ARAWAN ARAWAN ARAWAN ARAWA** Þ, t REM MORE INSTRUTIONS<br>PRINT 04" V=53246 RO £2+21 0 POKE53280 0 POM м 于无分文件。"鸿章是是是是是最重要的是老师派出了史内的人的或者是是是最重要的家庭。<br>在大学大学的文章的是最重要的是一个女儿,因为他,他们的一个子的,这些孩子,正在这样的 <u>adalah dan k</u> (FJ=33とたのは、1000KE38588、588、bR)という事情を受賞を受賞する<br>全くライントにつけていく。201750、ドブラク、エッジング SI=2015-22 FL=>1 FH=51+1 WeSI+4 H=51+6 R=51+5 ÷, PRINT"W" POMESS280 7 POMES3281 5<br>PRINT"<mark>ALG</mark>ER ECEN SIG SNOOPY NIT DEM JOMSTICH<br>PRINT"MAIT DEM FELLER KNOPF NIFD GESCHOSSEN IF THE WHIPE-IIFFEET IFFEET (00 YEZ03THENGO050157720)<br>IF THE YOTHER IFFEEM, OE100 YEZ03THENGO050577200<br>IF THEA ZEHENG YER FR. - 『2』 トン・アラム アイ・コード Past Ministry Apple - 1000 F - 1000 F - 1000 F - 1000 F - 1000 F - 1000 F - 1000 F - 1000 F - 1000 F - 1000 F - 1000 F - 1000 F - 1000 F - 1000 F - 1000 F - 1000 F - 1000 F - 1000 F - 1000 F - 1000 의지 Ý FRINT ELISIBERINGUNGURAN ARTISON ARTIST EN PRESENT PP1) T RICORRIGIOSOSOSICROSOSICROSOSOS IF PM 100RRL 155T+ENTRIAT CELP & THE ON<br>LIRET "WHEEL OF PER BRACK III" AFU Ger 4 Lum SANCOROO LINES HISSENER ORGANIZZO OLI THE JT" BACK OF TER TO SHOUT RED BARON BOD-INTHLOD = LODGER IN ABRIGATION CELL 11 PRINT" IF DER ES WERTEN MITTLEPE" THIS ONE AND PERMIT WAS THE REAL FIRM OF A REAL AND 医子宫炎 医二甲基乙基 医皮质 医哈克氏试验检尿道检查检查  $\frac{1}{\alpha}$ **SERVER AND REGISTER MEDIATORS** (STARR)<br>SERVER AND REGISTER MEDIATORS (STARP) **PPINT UNIMERSITE MIT FIRE SUNEAAYS INNO MENSIONS** 2012-01 **PUNE RELEASE POINT ON THE PRO** 机三角 医水杨酸 医甲基二氏征 ę **POILE** 3-50F a red HEND PRINT SNOPPY EXTRE" END SPER COTOZOOG LABA SESPORTATION **PEA** BEDPY DUR<br>REALIVER LINKS 1.4PL1 BRH (D) WL2E  $\Delta E = 2\pi/2\pi$  HENEY 18 しろしき にこえ Style 1 -JEFEEK(56321) **GCGUB7940** 00166270 **ROTOK528** RET RE T=FE File PE IN 5260 PR N **AHE** Et in ă, 医气体 b230 e, ek Bring Ş 93979 **P188** 22.20 ବୁଷ<br>ବିତ୍ରକ<br>ବିତ୍ରକ Pine 9  $1.0$ Filen **FIAC** 62.08 6240 **De-25** BBF c 医毛细病 C., 0 66,59 52/86 **Bab A+F4 9353** 64450 医骨盆 5450 医腹股 5320 会员不安 6440 **P4** P4 **PARK** 15320 63.46 6550 6368 6529 6588 **AGRA** 6610  $6763$ <br> $6723$ 8558 6628 66.39 6640 6660 66.70 6680 6630 6700 **6750** 6750 **F548 BC-90** 6728 6718 7 **JULI 1984** HOMECOMPUTER 67

# **PÜBJERKISTE**

## Jawaruski/Dedel **Physik griffbereit**

In Mossau, in New York and in Innsbruck stand teavor der (a) Frage nach der stelfabglenzung für Prüfungen, vor dem Problem: Was ist wichtig? Es ist era TANCTON - PACTIFICATION nine Studiesende in der Lage sind, so seibststandig.

used sie die Entscheidung. aber die relative Wichugken eines Teilgebietes

Mit diesen Worten beginnt. Habitale Contractor weekes for alle, the sichlagitudies and distances and

bert Apparat der prak-**THE MANUFACTURER** Lau placen haben In der Tat stellen wir a acio inne necesiter k durchaus araucabar

iden Buch ausgerechnal dak, was wir g ra je suchen, meht oder nur orzureichetid zu finden Der handhete Viewee-Band, PHYSIK GKIFF <u>तमतम् अपनिर्मीकमनका क्षेत्रः</u> TENTY THAT A THE T plu proporti in tel ein ständiger Begteitet zu<br>weiden bei Arbeit Stur<br>dium Hobby. Für die Qua-

fes tnit meht nur die HE TELES GILBY AT STR. lages in Wiesbaden can **SACTO A LANCE DE COLO** mée loirs suite Nauka, de-Meskauer Verleger der rus-

**THE LABE TELL TO BILLET QUITTED: " CONTRACT & AL"** theoretischen Physik" von Landsu und Lifschuz erworben hat. Für alle na ur-**MILLIONS CONTRACTOR** ger chieten Computerinus

Lesern stellt "Physik" griffbereit" eine wahre Fundgrabe da+ -Manus State

## **HYPET Datesbuch Chemic-Physik**

Wei airht ausgesprochen. W.ssen auftriverten, will som-<br>devn edigl ch Formeln be-<br>debungsweise groeziel e Daten betrotiel, findet dus, genden Band fast immer. Von der Stoffrille her kann or since them it it. These k gr.flbreit" / kostkurieren. basiert aber strild aut de n Inferantionen Einheiten-System (SI) und bes taterne<br>proktoofte - Tabolisering über einen leicht fablichen

**Талонском хот**а

sen Hife das Benongie st inell angesteuert werden. kann uhne um angreiche das Date thuch aut the 1972 in Lundon ersth nuscabe Book Of Data". die im ungebachstschen Sprachmu n weite Ver**highang** fand. De Daken. Vieweg, J. Aufl.

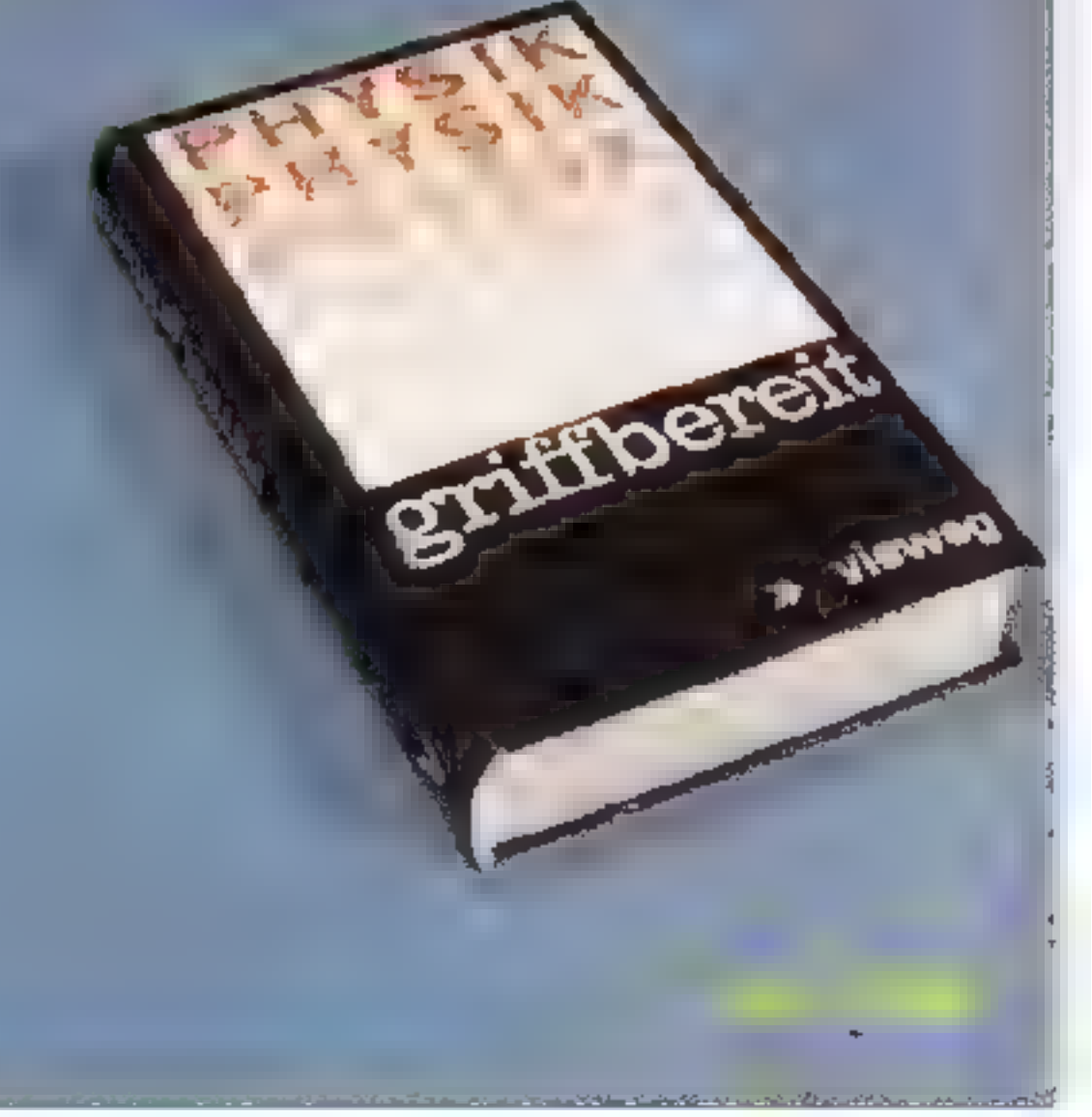

# **E FOLLZ DE THE** Das Trainingsbucht er Vissen eine aus

**F** BBC

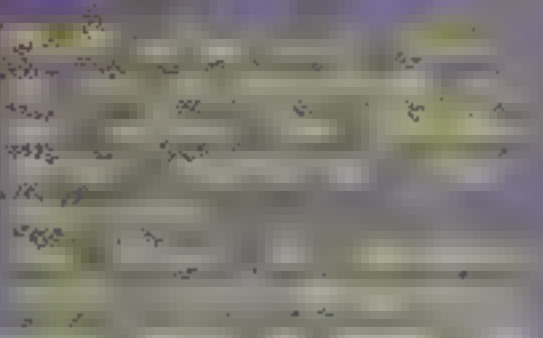

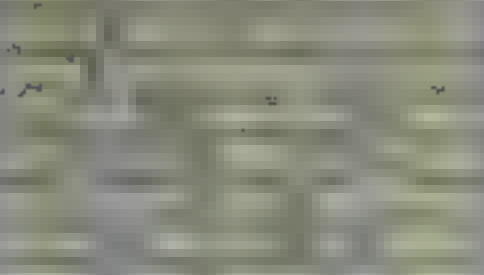

are abhielt und die Erahrungen daraus in die

omst nicht Gefahr, als Ver-

ommt der Verfasser schnell Studierenden ein ökonomisches Einarbeiten von An-

#### 233 bith t. A Chairman and Calendaries

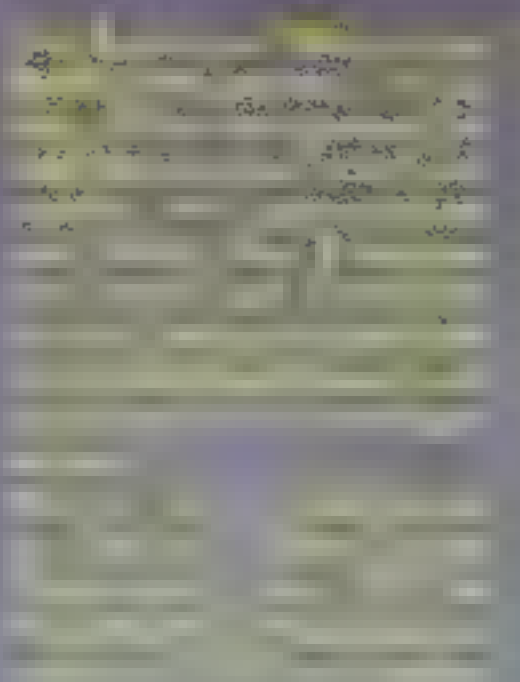

die sile in metrals adhp. Sprachen üpessetzt wurden, weisen Rodinay Zaks acht nur als kompetenten Kennet schtes Stoffes, sondern auch uls gebörenen Lehter sus Wenn Air Lehrer sagen, meinen wir nicht

manden, der es versieh

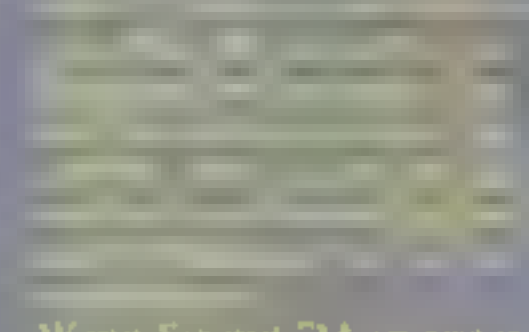

Wenn Sie mit "Mein prstes **The Communication of the Communication** 

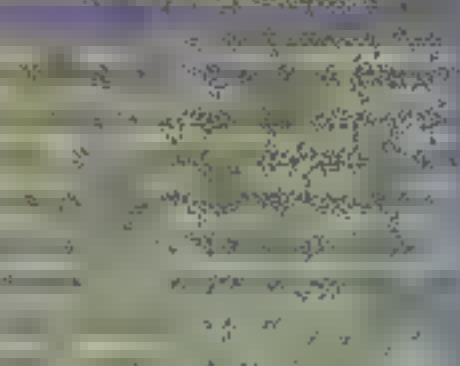

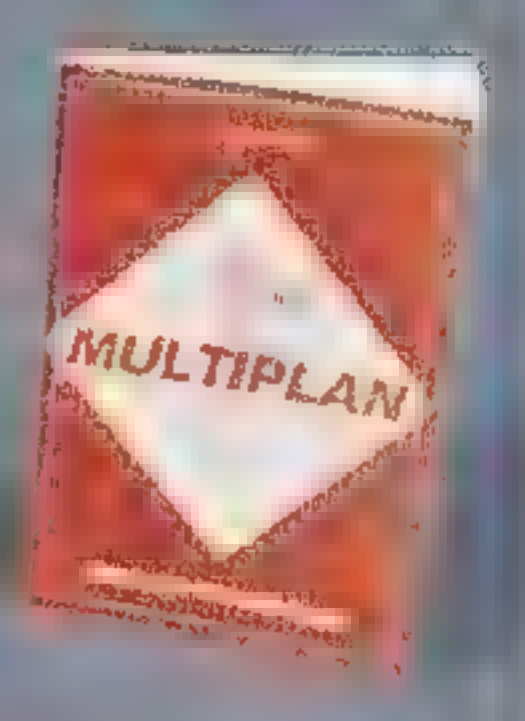

achon winner ein Buch **NELL'OF CONNECTION OF** somensystems, wird jetzt onterant su geruge, Damit auch wieder richt: Es gibt

**MARKET KATTES** Siehland von der in der mit 1816 Swing-by Technik wirk-**The Marie Stations** agemben im Sina zu ha

CWQF ROZZNIQ<del>G</del> L*ysche*> mirgen auf diesem Gebiet. uale Prechtbande ant be-

nameirdrucksvoller machung. Leider aber um als echte Crebratichsbü, har osenen zu können -MARTIN STATES Fall die Duritigkeit des Textungebotex die magere Information dem ver -uwenderisch - da-**The Contract of State** 

Anderetteits ist fur uns Computerfreazs die ihre skiljen wollen, næhtso sehr der Zehntarbdruck als vie des<sup>7</sup> Datermatenals

111111

mehr als dreihundert Beiträgen zu astronomischen Buswahl geht. Der 214 Likraturanganen alle In  $5.57$ 

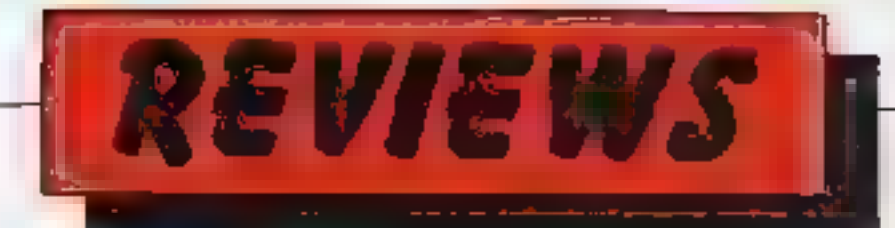

## *BLACK BOX* fur den **TI-99/4A**

Black Box ist ein Super-Mastermind für Profis.  $\mathbf{1}_{\mathbf{f}^*}$ sprünglich wie das Standard-Superhirn als Bretspiel erfunden, eignet es sich atchganzhervorrager deis Compu er-Vergnügen thre Fäh gkeit zu logischem Denken heilt es voll uad ganz emzasetzen, wonn es darum geht, eine zufällig gegebene Anzahl von Atomen ausfindig zu machen, die auf einem Brett von 64 Feldern verhorgen sind Mi. Hilfe yon 32 Strahlen, die um den Spielfeldrand herum vertelit sind, können die Koordinaten jedes einzelnen Atoms bestimmt we'dea.

abhangig davon, ob ein in s Feld schiebender Strahl absorbiert, gebeugt oder reflektært wird. Sobald Sie glauben, ein Atom aufgespürt zu haben, gehen Sie Ihren Tip ab, Je nach Anzahl gefundener Atome und dazu benötigter Strahlen wird für Sie ein Highscore erminel.

Das Spielprogramm ist geradezu wissenschaftlich ausgelegt und erfordert schon eine gute Portion Physikkenntrasse was die optischen Gesetze anbelangt. Ein Spiel nicht unbedingt für den Anfänger den es schier zur Verzweiflung bilingen kann, sondern für den Perfektionissten, der für knifflige Dingeciwas übrig hat. Exzellente Graf k macht das Spiel zijsätzbeh interessant

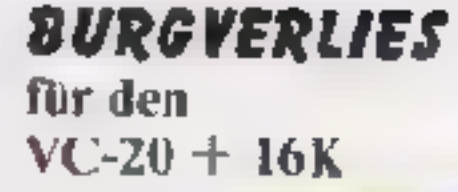

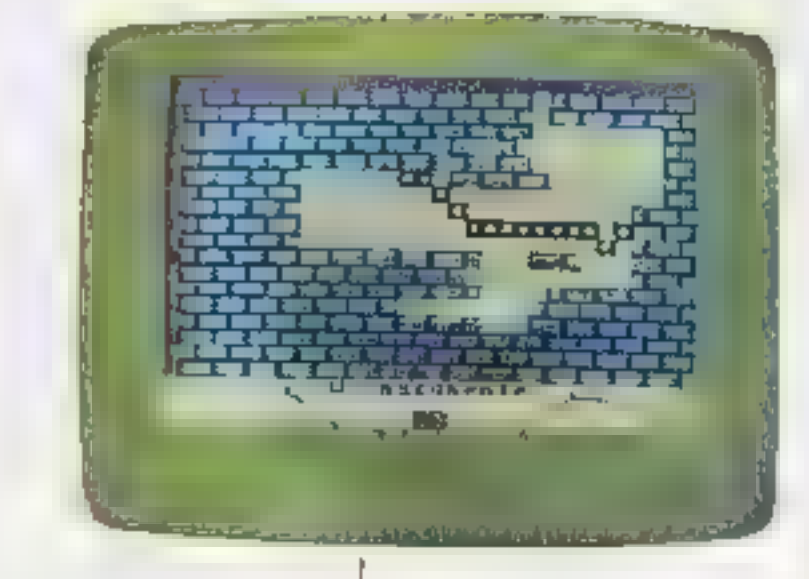

Wenn Sie für schnelle Maschillenbrogramme ciwas übrig haben (und wer halte das nicht?) so kommen Sie ber Burgverlies voll auf Thre-Kosten. Als Neuling in Sachen – – Computerspie e wird Ihr en das vorliegende. Abenteuer vielkicht einiges abverlangen – und auchder Freak wird bisweilen - Verzweiftung Zur.  $\mathbb{H}^{\ast \ast}$ bricht werden - doch

schöpft unserer Ansicht nach "Burgverl es" die Moglichkeiten des Actionspicis vell aus laspesodere die wirklich hervorrager de Grafik, die exzel en-Joysnek-Vertragl chkeif" sowie ein hunscher Sound machen das Programm zu einem ech en Erlebnis. Burgverlies von Wicosoft sollte in keiner Programm-Bibhothek feh en.

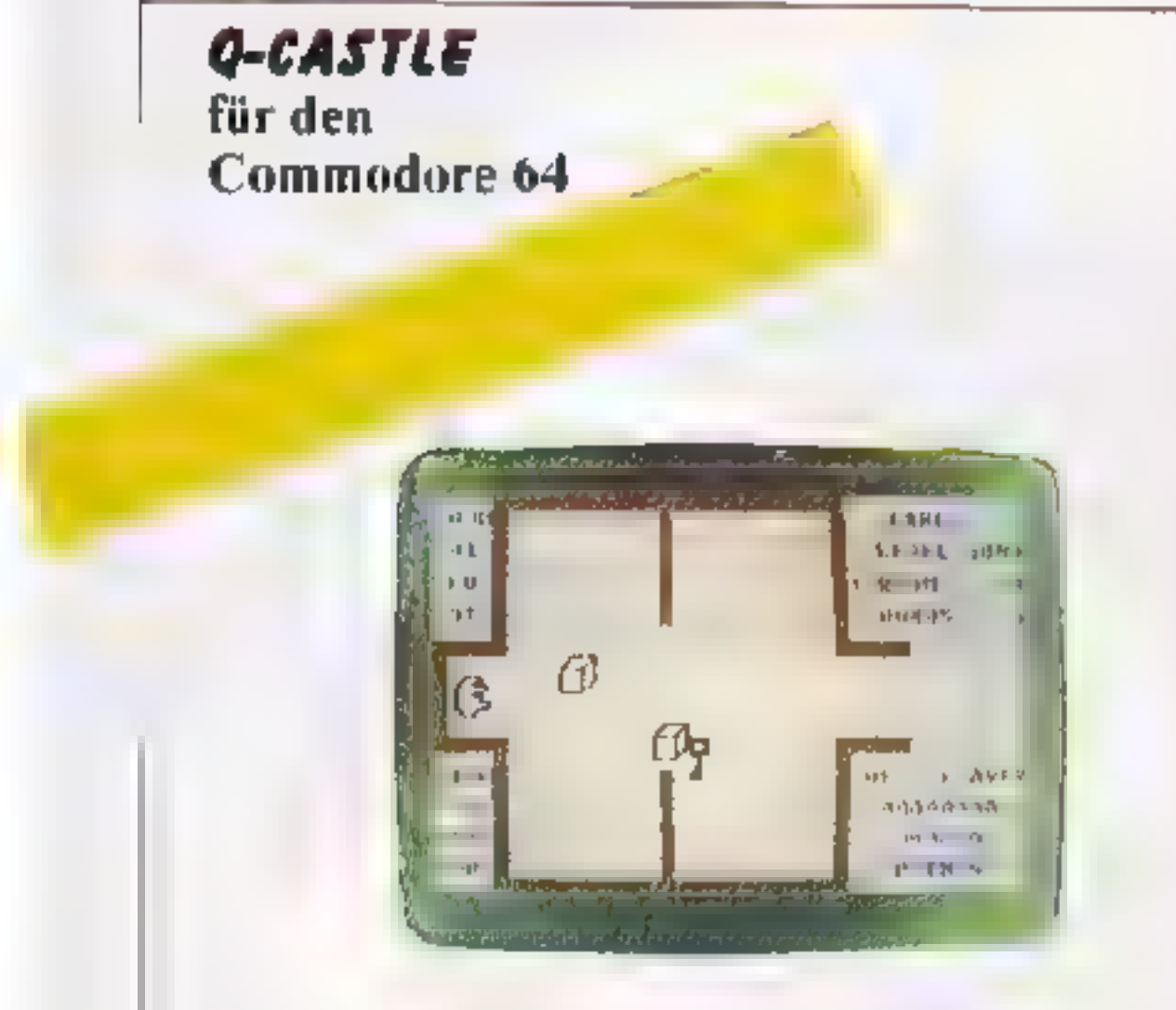

# **AWARI** für den **Oric-1 48K**

Awan is' ein altes Spiel aus Afrika, wo es schon vor Jahrhundeiten von vielen Stämmen gespielt wurde allerdings nicht mit dem Homecomputer, sondern mit Siöckchen und kleinen Sieinen. Die Regeln sind emfachst, doch die sich im Spielverlauf entwickelnde Strategie komplex. Gerade durch diese Eigenschaften cigner sich AWARI hervorragend für den Computer und alle die micht nur aif Reaktionstesis. sondern auch auf ein wenig Denkspon Wert legen. Wie bei allen vor uns getesteten Spielen überzeugt auch in diesem Fall die Graphikin Verbindung m t einer echten Farbenpracht auf dem Bi dschirm Der Arfänger wird bei AWARI sicher einige Schwierigkeiten haben, urr die Vorgange auf dem Display nchtig deuten zu konnen, doch gilt ja auch hier wie überall die Binsenweisheit, daß kein Meister vom Himmel zu fallen pflegt

# DALLAS für den **ZX Spectrum 48K**

Dallas - da denken natürlich auch Sie sicher gleich an J.R., Sue Ellen, Lucy, Bobby, Pam. Miss Elly und die vielen anderen rund um die South-Fork-Ranch, picht wahr? Das vorliegende Spiel hat jedoch mit der Fernschserie außer dem Namen Ewing, der Filmmusik und dem Ol nicht viel gemein Aufgebaut ist "Dallas nach dem erfolgreichen Monopoly-Schema das, anzähligen interessanten Gesel.schaftsspie en Pate gestanden hat. Es geht domm, daß Sie Ibr Anfangskapital an Olakien and Borrstellen klug einsetzen, um gegen die allmachagen Ewings hestehen zu können. Gel ugt Thren das ment, wird JR. mit hundertprozentiger Sicherheit wieder etwas zu grinsen haben. Aber – gewomnen hat Ewing Oil noch längst nicht. Auch Sie können durchaus den S-egdavon tragen und South-Fork einstreichen Na, wärl das etwas für Sie?

Ahn tch Burgverlies, das wir in dieser HOME-COMPUTER-Ausgabe ebenfalls vorstellen, ist auch Q-Castle in in 100\-.gem MC-Code geschneben. Das bringt enormen Gewnn nicht nur in puncto Schnelligkeit 64 Räume pro Level, 9 Schwierigkeitsstufen, Big-High Score-Tabelle, aus-

führliche **AUSwertung** reichhaltige Color-Effekte. 80 verschiedene Sprites und komplette Programmbeschreibung in der Titelphase sind die stärkster. Argumente, die für Q-Castle sprechen. Fragen Sie Ihren. Händler gleich mal nach diesem neuen Wicosofi-Programm!

# 70 Номесомритет

## BACKGAMMON für den Dragon 32

Das ulte und beliebte<br>Brettspiel ist nun auch als<br>Maschinenprogramm he ferbar. ganz naturgetreu corch tolle Ferben und hone Crañkau löving, Sie spielen in neun Schwierickeitsstufen woher Sie gegen einen menschlichen Pirtner oder den Rechner<br>spielen können. Selbstver-<br>stan flich können Sie sich

X-\$1 und ZX Spectrum Liebe Sincluir Freundin. lieber Sinclair-Ereund<br>wir freuen uns über Ihr In-<br>teresse an unserem Club<br>und geben Ihnen nachstehend gerne einige Infor mationen<br>1. Moratlich erscheint un-<br>ser Clubinfo. Darin wercen<br>Tips, Erfahrungsberichte, Kontakt- und Kauf- sowie Verkaufswünsche der Mit-<br>glieder (kostenlos). Buch-<br>besprechungen. Bauan-<br>leitungen. Listings. Hardware Tests usw veröffentì cht. Beiträge von Mitgliedern<br>sind erwünscht<br>2. Die Clubleitung kann it besonderen Problemen erekt. auch telefonisch an-<br>gesprochen werden. Wir<br>versuchen dann, soweit<br>machbar. zu helfen.<br>3. Die Clabmitglieder kön-

# Sinclair Benutzer Club

Erika Hölscher<br>Ernst-August-Straße 5<br>2730 Zeven<br>TORSU/A42

auch faul zurücklehnen und den Computer beide<br>Rollen übernehraen lassen.<br>Jeder – Backgammon-Fan kann hier voll auf seine Ko-<br>sten - kommen - und - auch eine ganze Reihe von<br>Tricks-lernen. die ihm bei<br>Turnieren Vonteile verschalten werden. Auch dieses Programm ist durchnus seir Geld wert

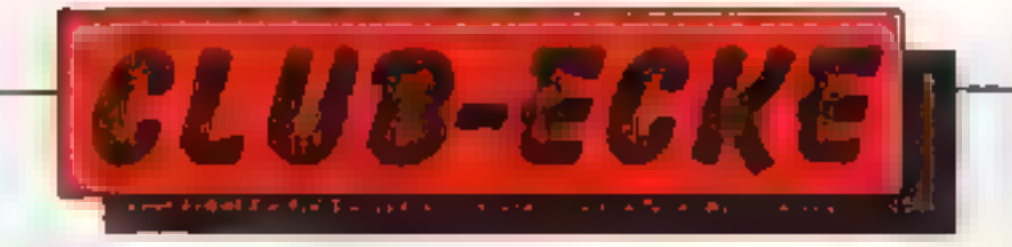

Haben auch Sie einen Computerclub gegründet oder stehen kurz davor! Schreiben Sie uns – gerne veröffentlichen wir die Clubanschrift in unserer Zeitschrift.

> nen mit dem Club oder un-<br>teremander Programme<br>(im Rahmen der gesetz-<br>lichen Möglichkeiten) tzu-<br>schen. Wer noch keine<br>Tauschprogramme hat. kann auch welche bestellen. grgen einen Kostenbeitrag von DM 7.- (max 5 Pro- 'gramme pro Monat). 4 Die Aufnahmegebuhr beträgt DM 10., der Mo-<br>nats witrag DM 5.- Die Beiträge sind kalenderquartals-<br>mäßig im voraus fällig. Wir<br>verschicken – keine – Mahnungen! Wer nicht bezahlt hat, erhält kein Info. 5, Ein Austritt aus dem<br>Club ist jederzeit möglich.<br>Überzehlte — Monatsbeiträge weiden dam

# GCC<br>General-Computer-Club Georg W. Seefried<br>Schulstrabe 25<br>8501 NeuholiZenn

Wirhaben am 1. Feb. dieses<br>Jahres den General Com-<br>puter-Club gegründet.<br>Clubtreffen findet einmal im Monat statt. Außerdem<br>erscheint jeden Monat eine<br>Clubzeitung mit jeweils ca.<br>W-15 Seiten Umfang. Der Clubbeitrag beträgt 2,-<br>DM/Monat.<br>Folgende Computerypen<br>sind im. Club vertraten.<br>Commodore 64, ZX-81, ZX<br>Spectrum, TI-99/4A, VC-<br>20

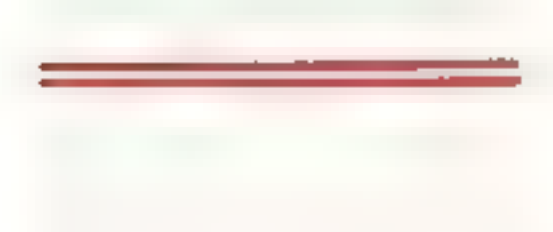

Colour Genie Userclub Christian Klein<br>Birkenweg 1<br>8961 Wiggensbach

#### IC Computerclub Beethavenstraße 66 4815 Schloß Holte-Stuk.

Auch Schloß Holte steht<br>dem Fortschritt nicht mehr<br>rach Fs gibt jetzt auch hier<br>einen Computerclub mit<br>dem Namen "IC Com-<br>puterclub".<br>Gesucht werden hauptsächlich ZX-81 USER bis<br>zu einem Alter von 18<br>Jahren.<br>Ziel des Clubs

Die Clubstatuten sowie weitere Informationen sind<br>gegen einen Freiumschlag<br>bei der Kontaktadresse zu erhalten. Dem Club stehen folgende

Geräte zur Verfligung:<br>2 Colour Genies mit 32KB<br>RAM sowie einen Star DP 5-0 Drucker, Mittlerweile sind 5 Ausgaben unserer WORK" herausgekommen<br>mit einer durchschnitt-<br>huhen Scienzahl von 23.<br>Clubtreffen finden keine<br>statt, da der Club bundes-<br>weit organisiert ist. Der<br>Clubbeitrag beläuft sich<br>auf 40.- DM pro Jahr, wo-<br>mit jedes Mitglied einen Vergünstigungen verschie-<br>dener Firmen zur Verfügung. Finanziert wird der Club von den Mitgliedsbeiträgen. Kontakte bestehen noch<br>mit verschiedenen Clubs,<br>mit denen wir einen Informationsaustausch abwik-<br>keln<br>- Hamburger Colour Genie<br>Club

s attet.<br>6. Beim Eintritt erhält das<br>neue Mitglied die Club-<br>satzung.

- 
- -Genie TRS 80 Club
- Bremerhaven<br>- National Colour Genie<br>User's Group in Nottingham |

Jul 1984 HOMEcoMPUTER 71

Daß die Arbeitslosigkeit<br>das soziale Problem Nr 1<br>in unseren Lande ist, ist<br>unbestritten. Die Aus-<br>wirkungen sind für junge<br>Menschen gravierend, die<br>nach Abschluß ihrer schi-<br>lischen Ausbildung den<br>Start in's Berufsleben n 'orientierte Position

nufvubauen<br>
Retroffen sind aber auch<br>
Nete Archite and aber auch<br>
Nete Archite<br>
commulation<br>
commulation<br>
commulation<br>
internation<br>
internation<br>
internation<br>
internation<br>
Torthildung, intensives<br>
Neterlernan cin Gebot<br>
der

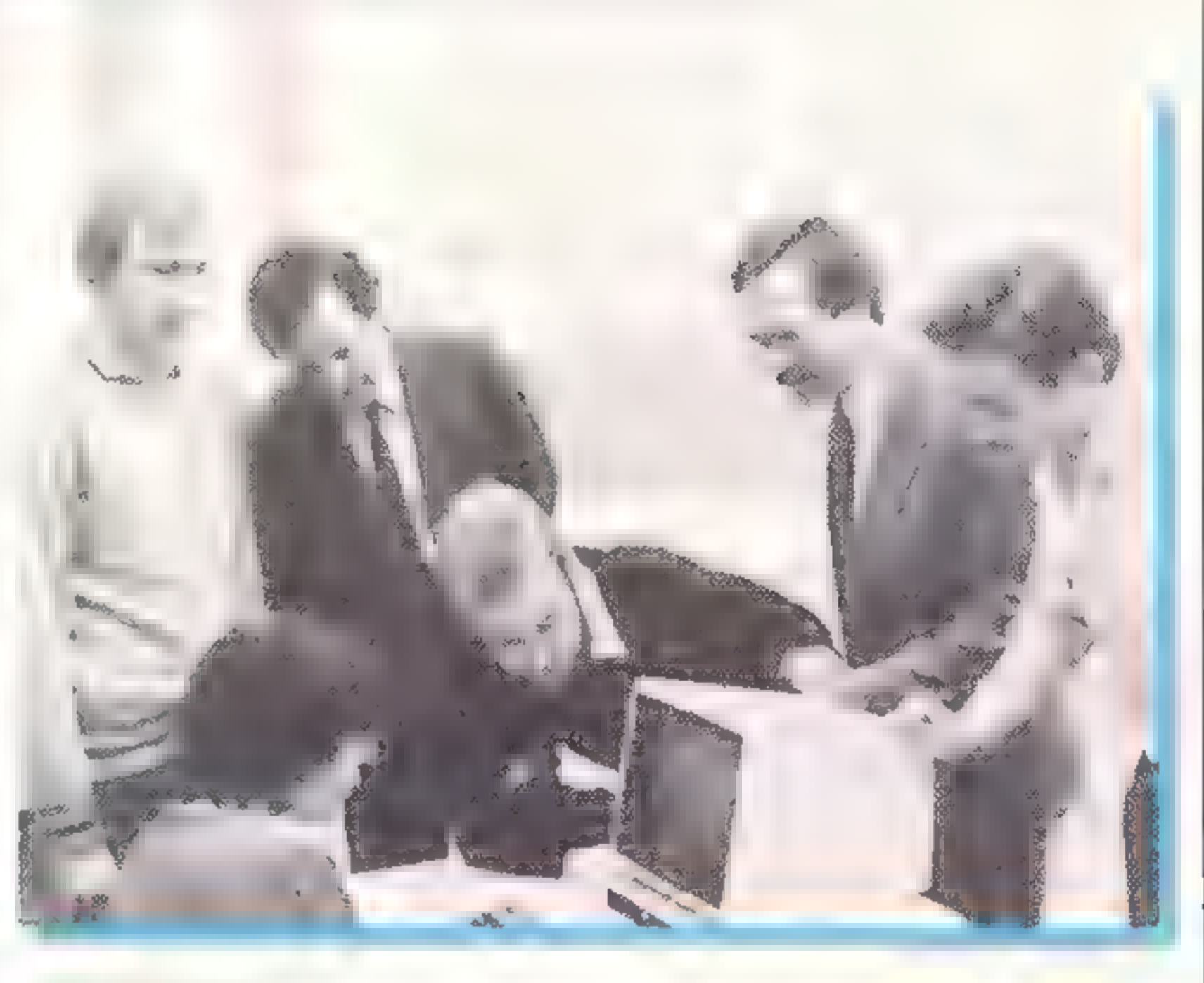

Werkfore EPSON Deutschland

matikern der TU Braun-<br>schweig ein ausgeklügeltes<br>Bediener-Führungsverfahren entwickelt. das auch beim absoluten Neuling<br>keinen Frust aufkommen<br>lassen will. Das ist außeror-<br>dentlich wichtig. Wem es<br>schon zu Anfang eines Lernprozesses an Er-<br>folgserlebnissen manget.<br>der kapitulicrt sehr leicht<br>für sein ganzes Leben. was den jeweiligen Bereich angeht.<br>Der EPSON QX-10 gibt<br>alle Fragen auf dem Bild-<br>schirm vor Die Antworten werden mit einem Kreuzchen "x" neben die Fragen gesetzt. zenau so. wie man<br>aufemem Papierbogen ver-<br>fahren würde.<br>Der Computer fragt nach dem Schu abschluß, nach<br>der - beruflichen - Ausbil-<br>dung nach Arbeitsplatzer-<br>faarungen, nach Bildungs-<br>wünschen. Er will wissen. ob man einer. Feierabend-

kurs, einen Wochenend-<br>Ichrgang oder cine voll-<br>ständige Ausbildung benötigt.

Eine umfangreiche Liste<br>von EDV-Berufen vom<br>LDV-Kauf nann bis zum<br>Software-Ingenieur steht<br>zur Auswahl. Nach Ah-<br>schluß der Eingaben sucht<br>der EPSON QX-10 die Bil-<br>dungsinstitutionen heraus,<br>die die entsprechenden<br>Kurse an mit angegeben.<br>In der Regel zeigt der Computer eine beträchtliche Zahl von Möglichkeiten auf, sodaß noch weiter ein geschränkt werden mu), zum Beispiel nach Kursen, die in der Nähe des Wohnortes abgehalten werden. Tür den Anwendeı ist es verblüffend, wie viele Mög lichkeiten in diesem Be-<br>reichexistieren. Wervorher<br>Wochen und Monate mit erfolglosem Suchen ver-<br>bracht hat, erhält durch<br>BUBI auch eine gehörige Mobilität wert legen. wurde auch eine tragbare BUBI- Version entwickelt, die auf<br>dem EPSON HX-20 läuft<br>und genau wie das "Mu:tersystem" angelegt ist. Der Witz besteht in der Ta $\sim$ sache, daß es sich bei dem<br>kleinen BUBI nicht etwa<br>um eine weniger umfangreiche Ausgabe ces eigent-<br>lichen — Auskunftei-Pro-<br>gramm handelt: vielmehr wird der HX-20 per Aku-<br>stikkoppler über jeden be-<br>liebigen Fernsprecher mit de- "Kommandozentrale' QX-19 verbunden, hat also Zugriff auf alles, was an Ar geboten für zukünftige.<br>EDV-Lente so läuft.

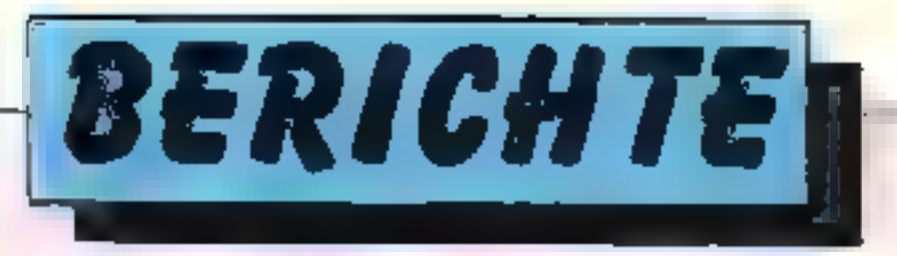

# Eine Stelle per Computer: Informationssystem BUBI schafft Arbeitsplätze

## 72 Homecomputer Juli 1984
Portion Selbstver rauen und Mut für zukunflige Unternehmen.

Die gute Idee von EPSON, die für die hervorragende<br>Marktstrategie, mit der sie<br>ihren Computern neue Einsatzbereiche erschliessen, mittlerweile bekann: sind, weist die Pluspurkte jedoch nich nur der einen Seile zu: Auch die Anbie-<br>Seile zu: Auch die Anbie-<br>ker von Schulungsmaßnah-<br>men. also Industrie. Kom<br>munen. Verbände, private<br>und öffentliche Bildungs<br>einrichtungen usw auf diese Weise schnell die<br>geeigneten — Ansprech-<br>partner Für Berufsberater, die auf

Wednesd EPS IN Teachillage

## Reinigt in Sekundenschnelle: INMAC'S "Dry-Clean-Disk"

"Datenschutz" im wahrsten Sinne des Wortes bietet die Initiatie<br>Initiatie GmbH mit ihrer neuen Dry-Clean-Diskette<br>Was für Tonbendgeräte und<br>Videorekorder seit langem<br>eine Selbstverständlichkeit<br>31, liegt somit nun zuch für, len Floppy-Bereich vor. Ein hlitzschneller Reinigungs auf vor dem Programmstart genügt, um die Schreib-/Le- se-Köpfe der Diskeiterlauf werke von Ablagerungen zu befreien. Der tägliche Ge- brauch schützt garantiert vor "Head-Crashs' und senkt die Wartungskosten erheblich. Regelmäßig angewendet ist die Dry-Clean-Disk volle vier Monate wirksam. Je nach Größe und Typ (einsei: tig/doppelseitig) kostet die Reinigungsdiskette zwischen 69 - und 75, DM. Fr-<br>hältlich ist sie schon 24 Stun-<br>den nach Auftragseingang bei der Inmac Gm>H (F'ank fürıer St-. 103, 699€ Rau 'heim),ein Service der im üb- gen für alle Inmac-Produkte gilt Aus Raunheim erhalten Sie auch den mehr als 8000 Angebote umfassenden Gra-<br>tiskatalog unter der Sammelnummer 06142/4060.

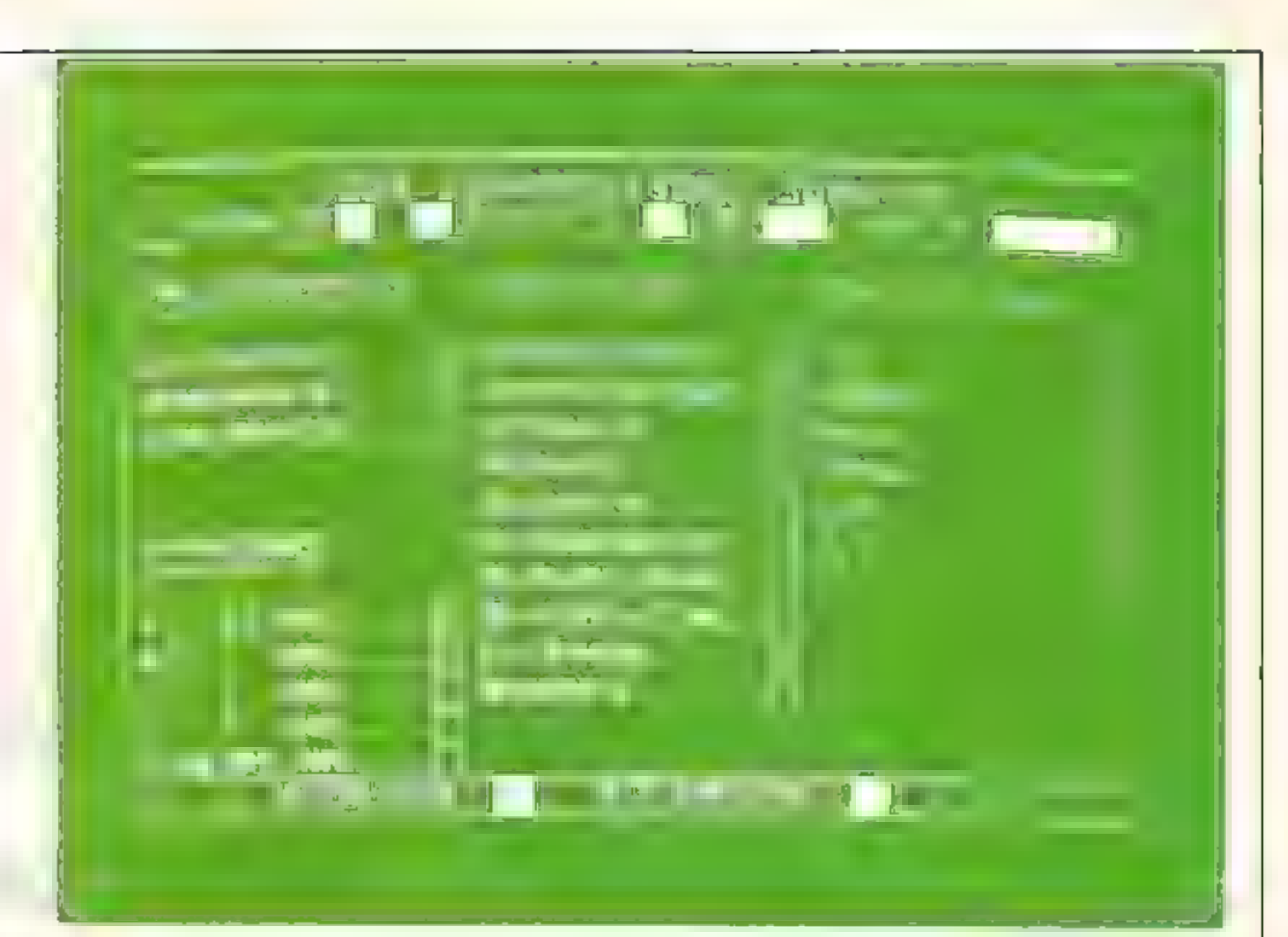

## Disketten jetzt kunterbunt wie Smarties

 $\bullet$ 

Darauf werden alle ge-<br>
in mit gelben Streifen?. Dazu sind leuchtende und wartet haben, denen die Der Hersteller desser ex-<br>
unter Umständen helle Underhater-Desinghislang is realisiertvan. Tom leichter aus livene in<br>
Euc

# IM DUTZEND BILLIGER

# **COLORADO DE LA COMPANYA DE LA CONTRADICACIÓN** ani ama na mana na 2014. **JULI** <u>La Serie de l'India</u>

## Bestellgutschein

Ja ich mochte ins Computerleben einsteigen und bestelle deshalb El Jab es ibont ement von Hymecompater (12 Hefte) □ Janresabonnement von CFU (32 H+ftc) L. Komb - Aboanement von HC + CTU - 24 Hefte)  $\Box$  Den die passenden Samme ordnet zu meiner Ab -Designation (being Kombi-Aboutement 2 Summelo dret, zum Prission je 6 - DM

## <u>NAVAYAYA URUALA URUALA URUA</u>

Statt 66,- DM für 12 Hefte HC oder CPU zahlen Sie im Jahresabonnement nur 55.- DM. Beide Hefte im Abonnement kosten statt 132,- DM nur 100,- DM

No me A and one

 $\approx$ 

## Smith Nr. P. Z.On

Das Abundentent verlängen i chin andann zu den inverlaget ügen Bei naturken am ein fahr wenden in in 2 Monte einer Abfauf schniftlich Finage in a context limit everywhere their hand

## Doug Looker T

Ausschneiden Und dinsen feit an

## Verlagsunion Friedrich-Bergius Straße 7 Postfach 5707 6200 Wiesbaden

Die passenden ansprechenden Sammelordner für Homecomputer und CPU erhalten Sie außerdem zum Sonderpreis von 6,- DM statt 12,50 DM

Bei Lieferung in das europäische Ausland beträgt das JAHRESABONNEMENT HC oder CPU 80,- DM (nach Übersee 110,- DM). Das KOMBINATIONSABO von HC und CPU 150,- DM (europ. Ausland). **Uhersee 200 - DM** 

## **Verlags-Garantie**

\* Sie erhalten HOMF.CCM PUTER und CPU ab der nachsterreichbaren Ausgabe \* A Lefening crisis, fro Haus and Mehrwersteuer + the Die Zustellgebühren sand im günstigen Abnahmenlappen hemits enthalten th  $\triangle$  Es entsteben Ihnen keine weiteren Kosten,  $\triangle$ 

## <u>L'Augurununununununununun</u>

## Neu — Deutschlands stärkste Video-Zeitschrift

Ø

đ

Zweidrittel aller Produk-<br>te, die uns im Jahr 2000<br>zur Verfigung stehen, sind noch nicht erfunden.

Wenn aber etwas Neues<br>kommt sollten Sie zu<br>den Informierten gehö-<br>ren.<br>Lesen Sie was der Fuch-<br>mann lies:, damit Sieum-<br>fassend und verständlich<br>informiert sind

and hat morger die Nachricht von abermorgen, Immerzum richtigen Zeitounkt, camit Sie die Information auch an-

## VIDEO VIS

Die Zeitschrift für den 'privaten Bildschirm zeigt den Stanc der Dinge von heute und morgen. ..

wenden können.

ZEITSCHRIFT FÜR DAS PRIVATE FERNSEHEN

# Umfassend!

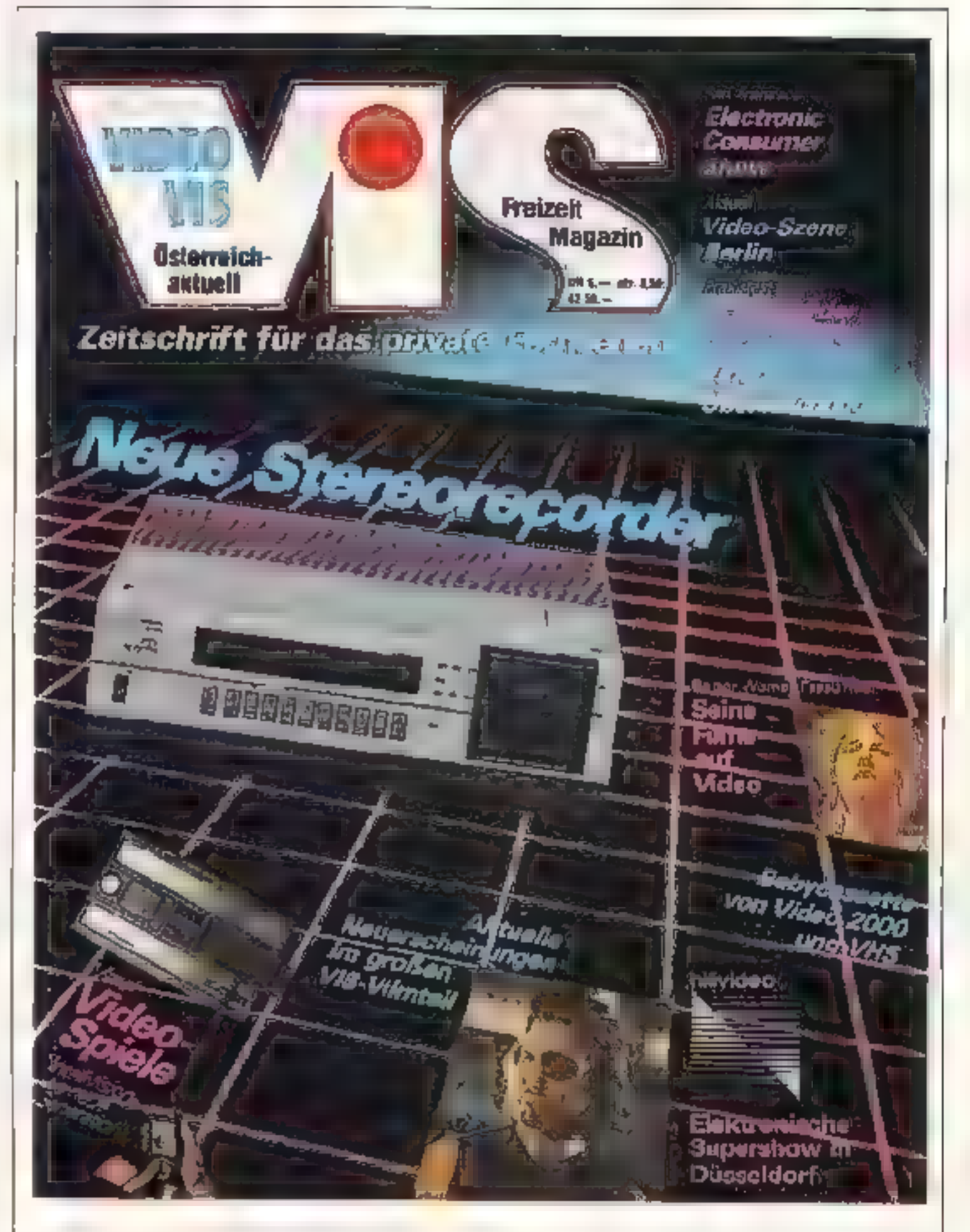

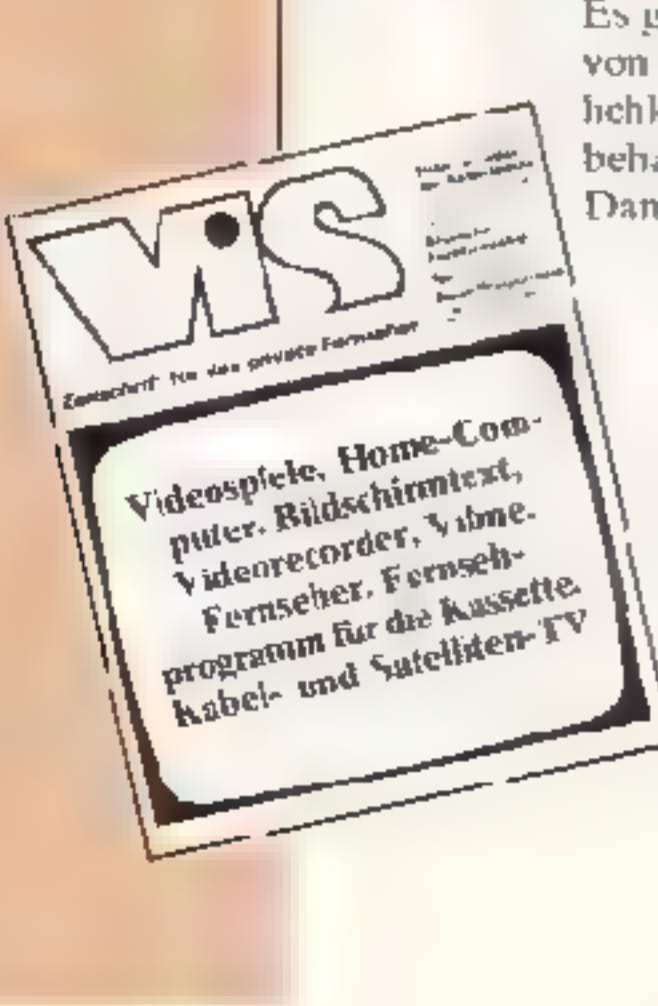

Es gibt viele Zeitschriften zun Thema Video. VIS (der Name komm von VISION) zeigt den technischen Stand der Gegenwart und die M $v_A$ behandelt in wohldosierter Form, was uns die Zukunft bringen kann. -Damit Sie wissen, wo es lang geht, hei den modernen Bildschirmmedien. lichkeiten in der praktischen Anwendung für den Menschen. VIDEO VIS

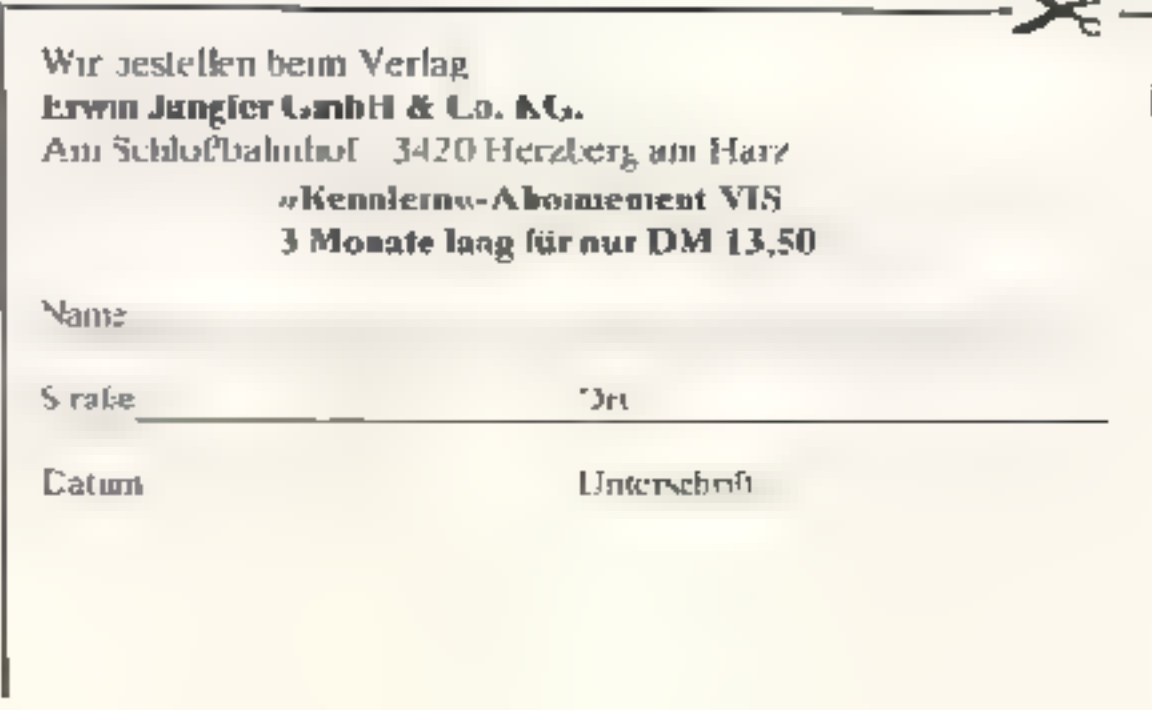

genen!

Antwort:<br>
Wie Sie, so heben schon eine ganze Reihe<br>
anderer Leser nach der Maus gefrag: Dije<br>
Maus gibt es eigentlich gan nicht, denn<br>
mehrere Hersieller bieten Produkte dieser<br>
Peripherie-Gattung an: entwickelt wurde<br>
das von Televideo oder die Microsoft-Maus<br>Im Prirzij, handelt es sich um nichts anderes als einen kleinen Kasten derdus Form<br>eines Telefon-A-Modells, der Bundespost<br>ohne Wählscheite hesitzt und auf der Uni-<br>ohne Wählscheite hesitzt und auf der Uni-<br>terseite mit einer peweglischen Kugel augelischer<br>stätt Wenn man sich das Prospektraaterlal der ver-<br>schiedenen Anbieser anschaut, findet man<br>fast aberall den Vermerk "hochauflösende<br>Grafik", Ist es eigentlich eine Ermessens-<br>frage, von "hoher" Auflösung zu sprechen<br>oder eiln e

Ich will mit meinem VC-20 mit 16K: Erweiterung selber Zeichen dejtnieren. Kön- 'nen Sie mir einen Tip geben, wie ich die 'Speicherorganisatior ändern kann?

5. Marholm

Antwort:<br>Um ein wenig POKEN werden Sie dahe<br>nicht berumkammen Geben Sielein<br>POKE – 648,30 POKE642,32 SYS – 64824<br>RE T-RN<br>Im Direct Mode eingegeben löscht diese<br>POKE-Folge thren VC-20, als hätten Sielhr<br>gerade eingeschaltet

Ich wokne in Hoiland und häite gern ervas<br>Hilfe in Bezug auf den von Ihnen gebotenen<br>Cassetten-Servica Ich weiß nicht, auf weiche Weise ich eine Auslandtbestellung aufgeben kann. Sallich das Geld im Briefschicken cder überweisen? Seit zwei Monaten ese ich Ihr Homecomputer-Magazin und finde die abgedruckten Listings gut. Aber jetzt wollte ich auch einige 'Bänder aus Ihrem Angebot besiellen. Wollen Sie mir schreiben, wie ich das machen soll?

In vielen Zeitschrifter, liest man immerwieder<br>von der "Maus', von "mauskompatibel"<br>usw., ohne daß man erklärt bekommt, was<br>darunter zu verstehen ist Ist die "Maus" so-<br>was wie ein Joystick oder ähnliches? Ich<br>wurde mich f

## 4 Engels

Autwort:<br>Gern woulen wir finnen daber behdflich sein,<br>Herr Engels, und frauen uns sehr über ihr<br>Lob für HUMECOMPUTER.<br>Auslandsbestellungen sind ganz einfach<br>Sie stecker erren 10-Mark-Schein (Kassette)<br>oder einen 20-Mark-Sc

Ich habe einen Texas TI-99/4A und eine<br>Menge Spielmoduie. Davon sind viele in As<br>sembler geschrieben und haben einen Test-<br>Mode. Was muß ichtun, um solche Spielemit<br>meinem TI iesten zu können?

## 0. Dittler

Antwort<br>Kehren Sie einfach zum Titelbild Ihres je-<br>weiligen Spieles zurück (BACK drücken),<br>drücken Sieschnell die Taste mit dem Dep-<br>pelkreuz (\*#"), Sie können auch einfach<br>SHIFT 838 eintasten - und schon sind Sie<br>im Testm

## G. Sprinkhammer

Achten Sie vor allem auf den Bild-<br>schirmrand. Wie Sie aus der Fotografie vizlle:cht wissen, tietea Abbildungsfehler weniger in der Bildmitte als vielrichr am Randel auf (Profis unter den Fotografen arbeitn deshalb nur selten mil lichtstarken Osjektiven)

M. Fröhlich

Antwort:<br>Ja und nein: Einerseits ist es sicher eine<br>Frage des Anspriches ein Gerät so zu eitke tieren. Schließlich sind derartige Ein-<br>stufungen stets re.ativ. Gegen cin Mola ist<br>ein- Kleinkraftrad achon recht stark, gegen-<br>über siner 750er-Maschine wieder rech kläg-<br>lich. Im Prinzip ist das bei Monitoren nacht anders.<br>Dennoch gebies Erfahrungswerte und enen.

sich auch die Herstel er onentieren wenn. sie des eine oder ar dere Gerallklassifizieren<br>Bei SAV Monitoren sollten Sie auf die ange-<br>gebene Grenzfrequenz achten. Diese Große<br>bestimmt wesestlich die Auflösung(unter est<br>MHz einfach. 18 bis 20 MHz normal/über 20<br>MHz

kleiner = hachauffösend!<br>An besten ist in solchem Fall ein Test: Las-<br>sen Sie Ihrea Händlerein Demo-Programm. laufen, woran sich die Qualität zuterkennen läßt. Sofern keines vorhanden ist, reic it fol-<br>gende Eingabe<br>10 FOR I= | TO 4000

- 20 PRINT " 30 NEXTI
- 

## 76 HOMECOMPUTER Juli 1984

Ich besitze einen Commodore VC-20 und<br>schreibe gera Spielprogramme. Im Augen-<br>blick schreibe ich ein Programm, bei dem es<br>zu häufigen Szenenwechsel kommt, was sich<br>nicht sehr schön macht, weil die Übergänge<br>immer abgekackt lassen?

M. Contini

Antwort:<br>Le derkennen wir Ihr Spie, micht ind trauen<br>um dahe | m.h. zu, ein perfektes Urteil über<br>Br. heste Möglichkeit zu treffen. Doch so,<br>wie Sie Ibr Problem schildera, halten wir es<br>für eine kisssliche Anwendungsstaati

 $+$  GOTO  $1000$ 

1000 REM FADE IN-OUT<br>1100 GOSUB 1300: GOSUB 1200: END<br>1200 FOR I=1 TO 23. GOTO 1400<br>1300 FOR 1=23 TO 1 STEP -}<br>1400 POKE 36867.2 # 1: POKE 36866.1-1:<br>POKE 36864.13 ; POKE 36864.82 - INTILDMA<br>1500 NEXT<br>1600 RETURN

Zuerst will ich Ihnen mittelen, aaß mir das<br>Programm "Starwar" in CPU 6/84 für den<br>ZX-81 sehr gut gefallen hat. Geibte Vıdeospieler wird es abersehr stören. daß man das Raumschiff nicht gleichzeitig 'bewegen und schießen lassen kana. Doch mit einigen POKEs kann auch dies realisiert werden:<br>
POKE 17878,0<br>
POKE 17879,0<br>
POKE 17882,203<br>
POKE 17883,104<br>
POKE 17890, 203<br>
POKE 17891, 96<br>
POKE 17898, 203<br>
POKE 17898, 203<br>
POKE 17898, 72<br>
POKE 17899, 72 Ein weiterer Vorteil dieser Veränderung ist, daß auch mitanderen Tasıen zelenkı und ge- schossen werden kann: 1, Q, A, SPACE, NEWLINE, P,  $\beta$  = Schießen<br>5, T, G, V, B, H Y, 6 = Bewegung nach unten<br>4, R, F, C, N, J, U, 7 = Bewegung nach oben

H.Konl

## **Berichtung zu:** "Galactic Fighter" Apple II, HC  $5/84$

Zeile 470 muß heißen: 470 Print DS "BLOADGFTABLE" und micht, wie irrtümlich abgedruckt: 470 Print DS "BLOADGFTABLE" Print DS "BLOADGFSOUND"

Sicher ist das möglich. Wenn Sie die Geschwindigkeit Ihres Kassettengerätes prüfen, so wählen Sie einfach zwe Prüfpunkte, die Sie mit x1 und x2 bezeichnen Dann ergebt sich bei Berücksichtigung des Zahl-werkstandes sfür die gesuchte Laufzeit t die folgende Bezi bei setzen wir stillschweigend voraus, daß Sie mit s=0 als Startpunkt »eginnen.

Ich programmiere selbst Computerspiele auf<br>dem Texas TI-99/4A (mit Extenaed Basic)<br>sowie auf dem Atari 800 XL.

Können Sie mir dabei helfen, mit meinern<br>Oric-leinbijchen Musik zumachen. Bei sei-<br>nen 3 Karälen müßte das doch Irgendwie zu<br>machen sein - oder nicht?

M. Benradt

Antwort:<br>
Ja, Sie haben recht schade war's wirklich.<br>
Zum Glück weißHOMECOMPUTER auen<br>
in diesem Falle Rat. Gehen Sie einfach die<br>
folgende Rottine ein<br>
10 X5-"14321432141-14521"<br>
20 FOR I=1 TO LEN (XS)<br>
30 N= ASC (MIDS(X

Ich ias in Ihrer Zeitschrift, daß Sie TI-99- Listings veröffentlichen. Ich haoe annähernd<br>zwanzig Programme jür diesen Computerge-<br>schrieben. Wenn meine Programme Sie in-<br>leressieren, so schreiben Sie mir bitte, damit.<br>ich Ihnen einige (geschützt) zusenden kann.

Häufig lese ich, daß heute mehrere Pro zrammgererctoren auch für Homecomputer<br>angebeten werden. Was tun sie, für was sind sie zur?

S. Aberle

## **Antwort:**

Wenn Sie ein Programm schreiben, s5 ist<br>at at wirklich alles, was Sie einuppen, neu.<br>sondern best mrat in manchen Ihrer früheren Programme auch zu finden, Ein hoher Prozentsatz an 'Schreibarbeit' läßt. sich beim Programmicren umgchen. wenn Ih ner eine Art Editor beim Aufbau hilf. So was leistet der Programmgenerator. Der Name ist ein wenig irreführend, weil er ver-<br>Name ist ein wenig irreführend, weil er ver-<br>muten läßt, man brauche nichs mehr zu<br>tun. das volls matisch erzeugt. Helfen tut ein Programm- generatoraber bei Aufbau ces Menüs der Lis en. Tabellen. Dateien und so weiter grob gesprochen bei allen Routinearbeiten.<br>HUMECOMPUTER wird sich in einer der nächsten Ausgaben detaillicrt mit diesem.<br>Thema befassen. Ich besitze einen VC-20 und eine Dalasette.<br>'Beim Suchen der gespeicherten Programme<br>'habe ich häuftz Schwierigkeiten mit meinem<br>'Zählwerk. Kann men das nicht irgendwie<br>Justieren?

## Ju 1984

C. Fiebich

## Antwort:

## M. Minet

Antwort<br>Scibitverstandlich sind wir an Texas-Pro-<br>grammen wie auch an Software für andere<br>gingige Hemiconipute: interessiert. HO-<br>MECOMPUTER: helef. denjen gen, die<br>giauhen, selbit, ein gutes. Programm. ge-<br>schrieben zu ha

# KLEINANZEIGENN

## **BIETE AN SOFTWARE**

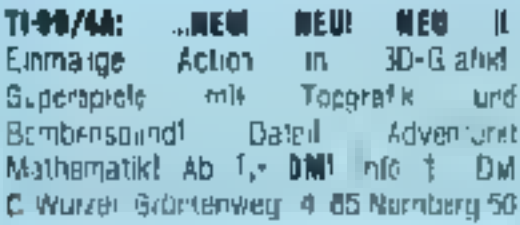

VC 20 150 Progr DM 100 50 Modulp og 3M 50 - 雷040/8324235

\$:64 ★ Superangobot an Progammen U.Ste gegen Ruckporto, vcn B.T SOFT 5: Idgarter Straße 7, 7430 Metzingen !!!

. . . . . . . . . . . . . . Commodors 64 Commodors 64 W г Die baiden besten Programme П far ihren Commodore 64 г  $\star$  \* ROCKET \* \* MAYE \* \*  $\blacksquare$ ┎ und aftill NE un  $\div$  Spredway-Construction Est  $\div$   $\blacksquare$ ⊓ Heide Spiele sinc  $\mu$ , er 20  $\beta$   $\blacksquare$ г П Kilobyte lang, nd in Mkschr III nensprache geschrieben. Bei П beiden sind Sound, and farbige n П htchauflösendt Griffik baslehend i Abor letzt zu den Spielen B Г П **ROCKET SAVE Ist ain Action II** Advanture mit über 25 Eildem III П SCS ist air Edinaministichs. I П п programm, in dem Sie alles.  $\Box$ selbst macher Können. Kroieren III Sid for eigenes GAME mit @ П П hocha fibsonder Gratik, Indi- in В vidualiam Sound, Pahrzougon +  $\blacksquare$ Sitement Das an absolut near the П Haide Spiele gibt es au Dis ... П kette oder Kasselle bel П Andreas Gauger Atlenat, erstraina 4 П 7505 ETTLNGEN Proto pro M П Spiel: DM 2D- (OM 30 - Disk) ■ п Leger Sia ihr Geid (Scheine, I Schedks) in einen Umschlag und W г П stacken Sia inn in dan Kasten. I lund kim übernächsten Morgan III п egan dia PGNs in hren ■ Drie-kasten. Sie können auch ... г per Nachrahme +5-> bestellen III Commodore 84 Commoders 64 MI

NEU **INEU** TI-99/4A: .. HEUL **n** 10-GrafikU Einmalige. Action Topgrafik Euporapida und m Dateit Adventurf Eornbensoundli -Mathemack Ab 13 DML no 13 DM 1. William Grunterwing 14, 85 No., beilg 50 **C-04** Topspiele and Utulies tausche oder verkaufe Bisk oder Cass Liste 1.- DM Hutsc geather, Velliahri 7, 8653 Mainteils

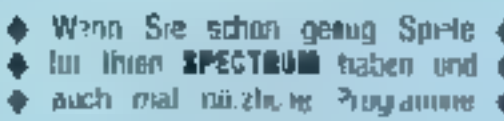

wellen dann fordern Sie unser Eratis-Inib an Ornega Solt, 4

Postfach 72, 8473 Premid

VC-20 VIGEOSPIELE, Info uggen 1 DM in Briefmarken be-R. Gaerlurt, Postfach 3213042. 4320 Fattmen 14

0-64 Programme, Tausch, Am und Ver Radi Liste for 2 - DM in Briefmarken. M. Clemens, Eiffestr. 386. 2 Hamburg 26.

÷ Apple ÷ Apple ÷ Apple ÷ Apple ÷ Apple ÷  $\star$  Apple Software implicite: Art  $\star$ ★ ginz hillig absigebin Spez ★ ★ Spiele info: 世04737/745349, ★ \* Apple \* Apple \* Apple \* Apple \* Apple \*

VC-20 BASIC-Completions DM 54.-SPEEDY 64, der schreite Compret for B-84 for Disk & Cassette mo. 00 75.-Kongakter Calschotz (ast Copy) Kertes, Into 80 Plenning, Ktars Raczek Wickrathtergerstraße 12. 5140 Erkelenz

TI-R974A: Ca. 90 TI-Basic und dr. 80 Ex Basic-Programme zu verkauten. Info gegen Ruckumschlag. B. Knedel Tulpengasse 19, 3171 Wey Man on ||定05362-71187

VG-64 Settesre z B. Programme 10mm schneller oder Simors, Basic und über 80 Top Spiele aus USA, Liste gegen-80 Plennig Ruckporto, R. Zaremba. Longerogranaße 16, 4280 Epriken 1

VC-20 6 VP 2. - DM cro Spiell Usite gegen <80 DM hat A Thanking Am Landboch 7, 6104 Serbeits 2

· TI-99 · Supersortware · Ausverhauf · 53 TI-Basic PGM = 53 DM stati für 130 Auch Mod. + Perrbox @ Ehrenschwender Dicter★Salumweg 11★85 Numberg 50

Commedare 64 Hard- and Software 10 Procramme ast Cass DM 29. Neull Memenesteuerte G+V - Rechnung Kassenbuch) DM 398 · 10 Disket en SSDD DM 57 - Handlerangeacte anioncern) i.a. W. Hauth Walsenhausstr B. 4200 Oberhausen 12 T020F #92355

## Malla, 2X-81 Francisco

Fridtich ist sie ca<sup>ns</sup> Wer denn? Malikian information of Software Gratisliste bei Dirk Wylezor Am Muhbachbosen 41b 8052 Magsturg

\*\*\*\*\*\*\*\*\*\*\*\*\*\* **Oldnet Sie thire Programme!** SATENKASSETTEM

Für redes Programm eine Kassette Kein langes Suchen mehr Schneiewels nach Lange der Programme  $C-10 = 1.51 \mu m/8$ tek M. ш  $\mathbf{I}$  $E = 30 = 1.60 \text{ psr/3}$ tek ш  $30 = 1.11$  par/Stak л. ш + DM 3.50 Rong Ab Dyl 30 free Besonders gunstige Mengenrabatte 30 DM 75-5% DM 100-8% DM 150-12% 3M 200 15%, Rechaung oder V-Scheck  $I$ elz gleich bestellen. Tag  $+$  Nach Anti-Reginawarter 第040/641 1921 A. Jensel, Fame kroll 49, 2 Nangury 71.

**formula Ti-Madele:** Bateny  $+$  Analyse Adventure mit 4 Cars arosose 3141

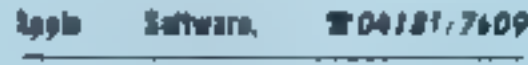

**COM 84 Supersoftware aus allen Refection** Klainste Preise. Tie**ato 1,10 DM Siges Angebot** Robert Sternflaus, Afrencamstraße 10 4600 Dortmund 70

ZEN! > > > U du Spielekassette nur 30 DM Scheck-Scheme Gestim an elso anto deto, kinstenios, Aigh Listings<sup>t</sup> Kuctern, Himmelgeister. Etindsmaße 139-4000 Duaseidert 13

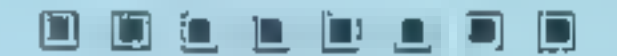

### **ACITURE VC 20/64 6**

4. The countries for three Computer, Ober 000 Programme aux allen Serviction schon ab. C 50 ..1 .1 90. CM (Kein Schund!) other Programmobiation school ab 3. - h DNA DNA DN UND APR S WELL

Programmgeneratoren Sintial k. md. Anwenderprogramme, Atcrdespiels, Advenlares and, and, and it **System Preule** الاتتا **College Incoesion Kalalog** in Comiem Tips und Tricks, lelatalein und Ubers chien and (Grainari) Es tohnt sichti von der dieser in Month's company of the company PRO-**TEXT 84 1 APRIL 10 B Textum Aber Waschingneprache, Rendaus** stelch and and und unter 10 DM: PRO-CALC on Tabellencality stion mit Pioti eislang Bochhallung Lagerhatung- Bissellenhilfen. Assemblergakete e ektrovische Worteibuch SuPER SPIELE! F. Link sie beste noch imseten Kataka, mit Wer-DERUSSETE au. ACHTUNG TH9474AL umlangreicher Kalaing mit weien Tips. Tricks and Programmenthreibungen warall auch auf \$16! Line in all this control SUPERPREISE!! | Werbekausetle beach-**RealD TESTER STELLINSER ANGEBOT JOY COP** a conservation of the control of the match of the Briefmarken reger Munzer senden W. innen orseren nemasten Katalog **anil vielen**. Tips unil Tricks Infotates | Communication Nechekaisete randvall mil erstklassigen. Programmen, Utilities, Anwenderprogramme. Arcade, Adventure und und und! Schreicher **Robert S + SUFT, U.S. Notri** text the sickets. **(Es lobut sich)** 

+ + +VC-20Soft und Fardwart + + + Georg V Impe-E. Mr. & 4D. Bull Hichchap wrund-

## T 99/44

r aku kini iziwi Tibplele. and if it is the Booth Committee and ISK Continuer + Manace, M. V24 **Book To find myster Stock keep** Be Rou din a Talla HuBer Elli (Al ein Medul glatis außer Joyshok + Kauel ■ 10 10 10 4 4 4 Latele Bridess, 886-10. A-57 of 291 am See.

## SUCHE SOFTWARE

We are ourrently looking for engines. ceaugger games for any math ne, for man of heak out the type of gramme and in restaurate recognized and 010 44 532 456879 or write to II Perificals DARKSTAR 12. Sovereign Sineer Leeds LS ABL England

\*\*\*\*\*\*\*\*\*\*\*\*\*\* With tradition. Countriality von quier Spa mer Anwenderprocrammen Data Media GrubH 1202305 2674 4020 Castrop-Halker Postfach, 852 \*\*\*\*\*\*\*\*\*\*\*\*\*\*

E

c

Suche Anwenderprogramme and Mila Hellfor **YO 44** Los a billion are K. Meyor. Blender 14 + 4980 Blunde

40-64 Suche - aunone Software out  $Disc - Karsaita - s.e.$ ch anie. Steinffl uedesheimerstraße 53. 4007 Jusse Jul 1 Suche auch YC-64 Club Rapm 4000

**BIETE AN HARDWARE** 

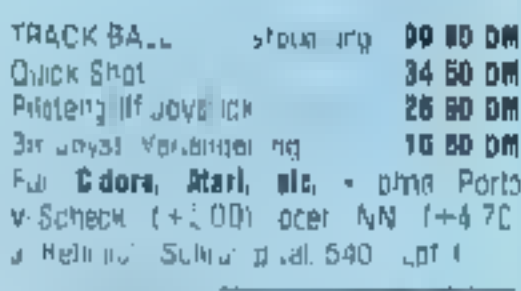

Gerade eingelapften. ZX Nicrodrive

**YC-20** Jedes Programm nur 1 - QM R Milcwski, Wiltfeldweg 3, 46 Declmand 14

a a a s oti-bi/41 Exi e e e e e

Achtung nur für Erwachsene. Keine Atgabe an Jugendi, Bitte Alter an-Joben, Top Sound - Top Grafik, Dieses Spiel wird Sie in Stimmung halten, Preishil irici, Cass, Pond und Info-Programm. Nur 10. DM in Unischi an T. Karbach, Remscheiter Straße 18, 5650 Solinger 1

**21 Spectrum Cass, spicious Basic** ternes. 10 Pro + using + Erklärung 10,-A Measer Goethast 18, 5205 St Augustin 1

 $+ +$  Commoders 54 Commoders 64  $+ +$ Supersoftware ab 2.- DM into 8D Pleming. Nill aschert Meisenweg 2-5206 St Augustie 1

**S B & K-21 Siftware & G &** Absolute Sprzengromaniene. F. Kutheil Remi-Simon-Straße 4, 7090 WT Tiencen

-L.GAMATIC- Sportfatenverwalt.mg for CBM F4/YC-2R. Viele Soortanten! Tabe tenterechnung, Terminverwaltung Ergebnischenst Info-M. Heirlice, Angermander Straße 113 #100 Duisburg 2E PS: 1 + 2 BUNDES-LIGA d.a. mit Toto-Tip und Mersterpropose wild ab Angust mit Jaianndeten B4/85 ausgelichert

**CBM 14** Spechallenbits, Zaxoon. Kong Frigger Pacman IIsw., Sprachen and Envelopment alle Betache **ader** Unkostenbeleingung **Tausch** Liste gegen Ruckparto. E. Fischer Ensistestraße 20 6084 Gemsheim Ohl ZX Interface ausammer be uns nur Divi 448 - Versand par NA orter VOIRBSSD Schelk Committee String Harzebrocker S. aße 46.4800 G. e. sight. 世05241/27737 Handleiantiagen er wünsch

> Timex 3 scient 1000  $+$  16K  $\omega$ 78 zillverko-ifan (2 Wochen all Frank Putter, Hohlweg 1. **bad2 Mailbach**

NG 2D+8K+Datase te +3. Module + Softwate wegen Bund fur VB zu verkaufen. 6 Morate alt T. Putter Holdweg 1 6252 Hambac

### Modem @ VC-20164

Für Azischluß eines Mürlen is teil Tandy) an Conjinidate verkaufg, chi Schnitzstote and Ephylera, Nu-MM 55 A Scheik A. Wentel, Stresemannstraße 120. 2 Hardman, 90, **Tra394332 4394490** 

## 78 Номесомритер

JULI 1984

ELEKTRONIK HAGTEILELISCE mit BUPER PREISEN!! Gegen - 50 DM Fuckbarts Commoders C 54 Terizer mon. 77 - DM Commodors EXecutive 64 Tedapronuments 45-DW Naheres ber Elektronik Versand Haselgraben 17 7917 Vöhrunger

 $TI-99/44 + FyI - R_i sic + Rec - KabzI +$ 16) Module (Soccer, Munch-Man Inv. etc.) + orig. Jayslick + viel Software und 1.8%! für nur OM 1690 säzugsben C0224f/324574 (Nach 18m) VII

> VO-20 - GAKRAMKARTE Preis VB T06479/647

 $T1-89740$  - Fx - Basic - Radioroc usw 雪06236/3347 ab 14:00 Uhr

Verkaute ZX Spectrum 48K für 360 DM 5 Monate all @06621/26291

TI-Ext-Boold 206, OM @02101/64151

Verk ZX-81 - 16K + Rec + S Ward für 200 - bei M. Straterneyer, Rontgenstr. 36, 5630 RS 11.

10-20 + 64 K + 3K Supercry - Schachmodul + 3 lach Adapter + Software + 3 Bucher 600 DM @06783/3628 Suche YG-04

Loystick Quekshot 2 je 34,50 DM Doffine, Pushach 1415, 4790 Patertoin

TI-Club sucht Mitgleder + + INFO regen HP bei 11-Computing-Club, Schlersteinerstraße 21. 8502 Kestheim

## **SUCHE HARDWARE**

Suche Commadare Floogy, 1541 Brucker für W-20. Gregor Häusten. Alte Poststraße 31. 8802 Bruckberg

## *VERSCHIEDENES*

Dringend gestockt. Jeferanten far Computer and Computerzubehor. Medialend. Ma burger Sti. 29-35. 5000 Siegen, #0271/35251

for habe in der Absgate 5/64 in Unkenntnis der Rechtsuge eine Annonch aufgegeben. Hierreit widnerute ich sited. in dieser Annonce grouple ich weise ausdrucklich darauf hin dall is is kaine Programme mehr. tausche noch verkaute. Thomas Schmidt, Weiterweg 4, 6257 Hunfelden T

## Basic-Kars 16-21 + VC-64

Kompakt-Kuis I + II Teil mit Kassette zu verkaufen information Roll Freitac. Gneisenaustraße 87, 4600 Document 1. T0231/025824 oder gegen. **B) Pfennig Ruckparto** 

Verkaule VC-20 at Detasette 370 - OM VB 1002195/7687

Name und Ariner

IQ.

O.

IO TO

Eine RESEN AUSWAHL air **EDV-BUCHEFS.** Kostenlasen Kall ilog anfördem. **LDV-DUCHVERSAND D. Michel,** Postlach 110505-6 563f Remscheid 11

**HÜESCHE JUNGE DAMEY 01/5** nah j. fem suchen Briefwechsel Freitzeitgestaltung, Udaub Heiret, etc. Fategrospekt kustentos! D. Rothe, 1 Be fin, Postfach 270/6

## **KONTAKTE**

New VC-20 USER CLUB: Näheres bei IT J. Brandle, Steigstraße 7. 7209 Aldingen, Buckgortell

## **TAUSCH**

Apple/YC-20 Prg Tausch/Verkauf Lisle ar HSS, Pulveiturmwog 9. A-8572 Barnbach........ Apple/VC-20

## ZX Spectrum EW-TAUSCH @OZ938/1244

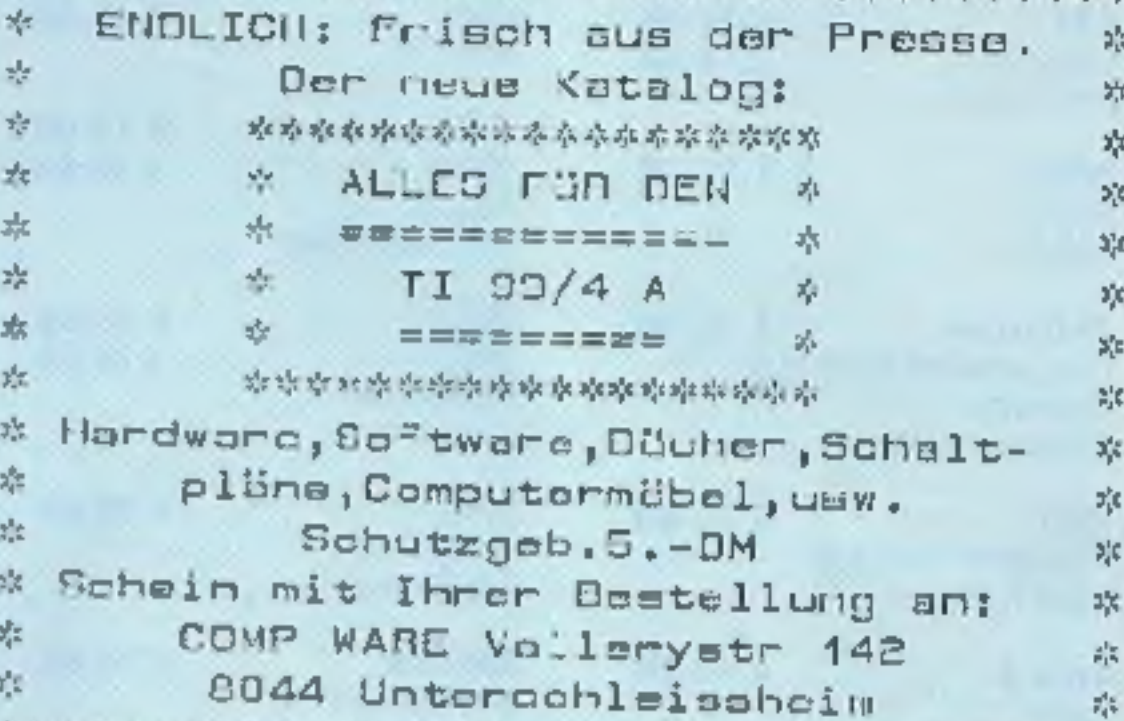

 $\blacksquare$   $\blacksquare$  generated that the contract of the set of the species of the species of the species of the species of the species

## Auftrag für Gelegenheitsanzeigen in Homecomputer

**An Homecamputer Fuldaer Straße 6** Postfach 029 3440 Eachwene

**Inte** 

Unter der Rubrik "Kleinanzei gen" veröffentlichen wir Ge

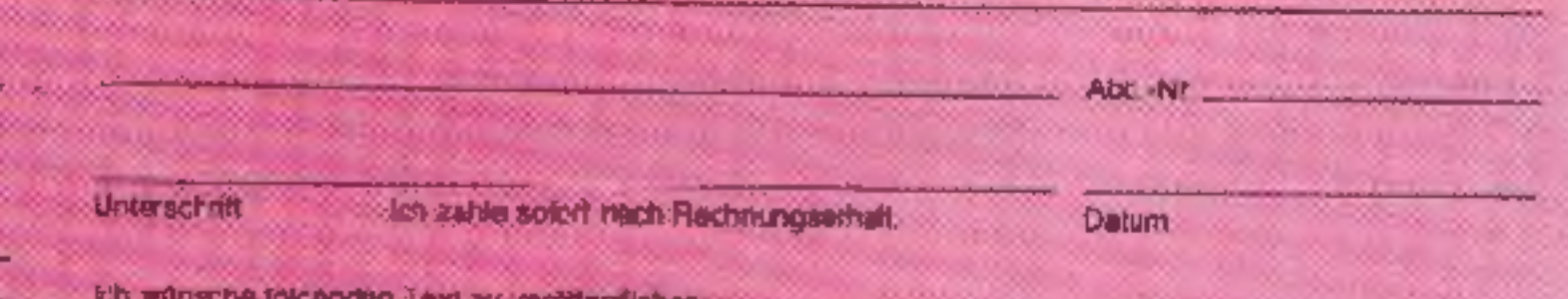

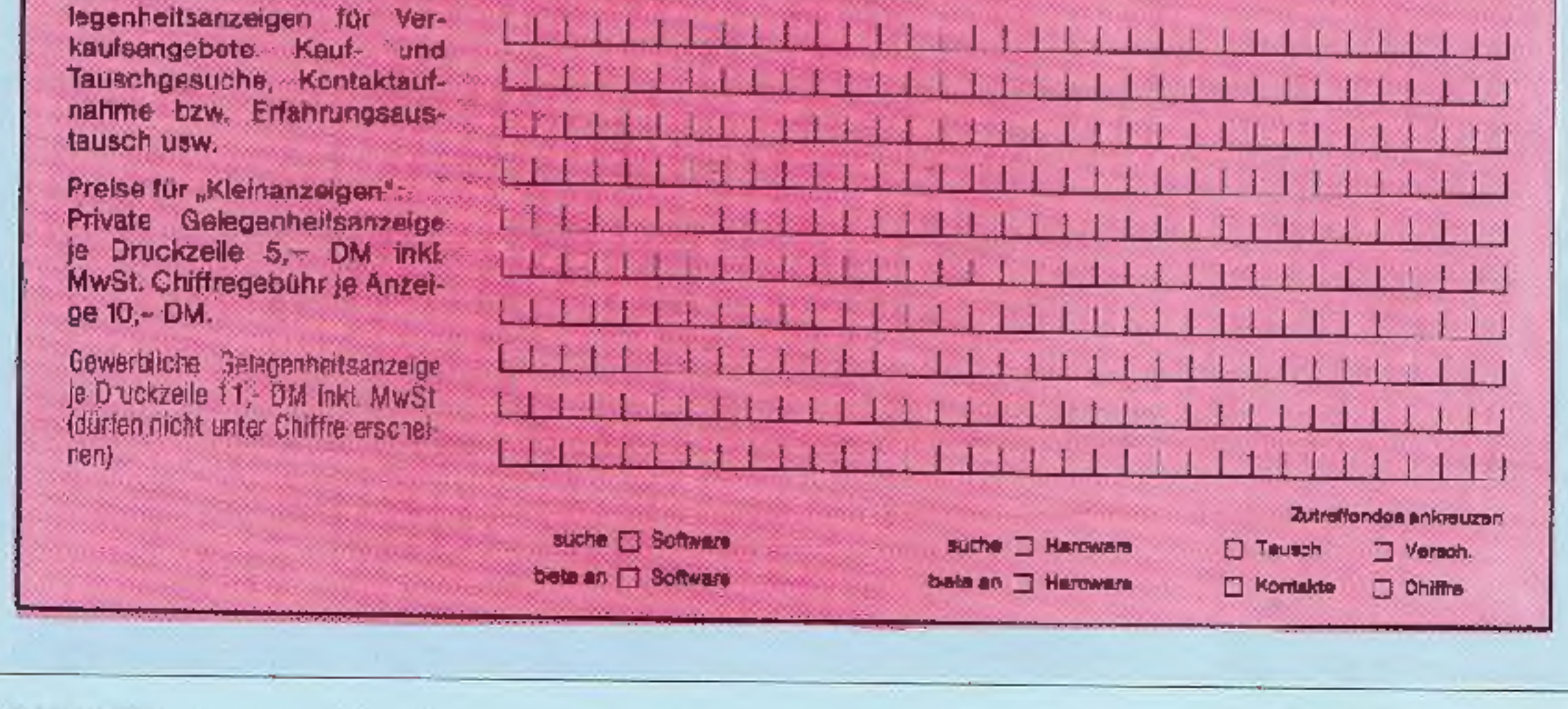

**JULI 1984** 

HOMECOMPUTER 79

# **ASSETTENSERVICE**

**HABEN SIE SCHON VON UNSEREM SUPERGÜNSTI-GEN KASSETTEN- ODER DISKETTENANGEBOT GE-BRAUCH GEMACHT? NEIN - DANN SOLLTEN SIE ES** SCHLEUNIGST TUN, DENN DIESE MÖG-LICHKEIT, SO VIELE TOLLE SPIELE, AN-**WENDERPROGRAMME USW. AUF EINER KASSETTE/DISKETTE ZU BEKOMMEN.** K 14,-DM D 16, DM **BIETET IHNEN NUR HOMECOMPUTER** *UND CPU.* 

## aus HC 3/84

### Mad Boogy **BUS NC 2/84** TI-98/4A **Cool Rock K 18-DN Bestellungen Analind:** Antares Atari K 10, DM  $0 - 64$ FI - ärgere Dich micht K 10.-DM Location  $0.16 - 0M$ Galaktika Heir Command **Commodore 64** K 12-DM WRIGHT TO RU!  $C - 64$ K 12, 0世 **BOWHING** D16-DM Hohle 2X-81 K 10,-DM 016-DN Defender Lander **Oran Borse Stumenschießen** Lieferzug esch nicht erhalten? Antares **TRS-80** K 10/0N  $VC-20$ **ZX Spectrum** K 10,-DM **X 12 DN Mantic Adventure Nager** Oma platschert lustro in der 016-DM Handen habon. **Seeschlacht** Share MZ-80 & **K 10-DM Badawanne** Star Wars Grafik Generator Step Bartle  $F1 - 99$ TI-99 K 10.-0M K 10.-DM Dragon 32 K 10, DM  $J = B$ 007 **Raumschilf** Enterprise trivasion kein Ergebnis)! **Car-Rucing** Catch N'Gogo  $TC - 20$ K 12.0M **Spectrum** 0 10.0M **K** 10, DM Apple II **BRIE Monster** D 16, DM Pfunderennen Scider Monsteriand Laser Wallstreet Eisbing Apple H K 10, 100 0 15.0M Dragon 32  $21 - 01$ K 10, DM Chamaleon. Frieball Chop-Liller Kometen Freghopper  $2X - 81$ K 10.DM schlossen Mincole d **CBM** K 10.-0M **ZX Spectrum** K 10. DM **Break Dut** Munchmann **Enterprise** nis. aus NC 5/84 **105 NG 6/84** aus HC 4/84 aus NC 7/84 Apple 11 016.DM  $28 - 11$  $M 10 - DM$ K 12. M **YC-20 ZX Spectrum Gidactic Fighter** Straße abergüeren. Grafik Superfile irrgarter **Salaktil: Invasion** Zahlendreher **BKHTtyHamas** Rallye Tungelräider **YC-20** K10.0M ZX Spectrum 16/48K **X10-DN**

**D 16, DM** 

K 10, DM

**B16, DM** 

K 10. OM

## Bestellungen Inland:

Gegen Einsendung eines Schacks rdar Vorauszahlung auf unser Konto bei der Kreissparkesse Eschwege, Bankiertzahl 522 500 30 Kto Nr 45 22 934 senden wir Ihnen die gewünschten Programme schnellstmöglich zu.

Nar Vorauskasse, Scham (Kassette 10,-DM, Diskette 20. DM), Keine Schecks oder Über-

Bei Überweisung auf unser Konto kann as biszu 2 Wochen dauern, bis wir thre Bestellung in

Oft passiert es, daß auf der Überweisungsdurchschrift weder Name, noch Ort, noch Art der Bestellung zu arkannen sind. Schralben Sie unst (Anrule kosten viel Geld und bringen, weil dann Schritweigleiche nicht möglich sind,

Wenn es cel uns besonders heldisch zugent, dann kann as achon ma' passieren, daß es mit der Lieferung etwas länger dauert. Vergessen-Sie blite richt. Der Kassetlenservice ist ein zusätzlicher Sarvice von uns, dar Ihaan, dem-Leser, Tipparbeiten ersparen sol (Sie kennen den Versüch einer anderen Zeitschrift, diesesper Lichtgriffel zu ermöglichen). Nir lun unsermoglichstes. Aber Pannen sind nie ausge-

Bitte haben Sie in solchen Fällen Verstand-

Bubbler

K 10, DM 21-81 Space Batt: The Search

Commodern 64 **Buldazer** Adventure Castie

aus HC 1/84

**VG-20** 

**Barne** 

Roulette

Hishing

Computer Blues

90-20 Apteidieb Geisterfahrer Robot **Uefceder** 

Dragon 32 Ufa

Apple 11 **Suace Business** 

 $\Pi$ -99  $8 - 28 = 5$ Wanderung Moon Patrol

Polig Commodore 64 Meteora K 10.-0m **KOLT** B 16, OM **TI-95/4A** 

 $K = 2 - 10$ 

 $016 - 0M$ 

K 10, DM

 $0.16, 0M$ 

K 10, DM

Ulo Altank

**Branner 32** 

Amor Erstellen von Zeichen u. Sprites

**ZX Spectrum KIU-DM** Stat Trek

 $2x - 81$ K 10. DM Adventure Epukscropp Asphaltmiter

K 10, DM Schiffe versenken.

TI-99/4A Narask der Eskirio -

**Deretron** 

TC-20 K12-DN Das zerlingchene Schwert D 16-DN **Dreher** Rasennaho

K12.DM

 $016, B$ 

D 16.-DM

**Commodore 54** Fechten. Desert Anweidermonsoon

Apple II **Black Jack** Datenverwaltung

**Apple II K10-DM** The Incontable Battle

 $C - 04$ 

& 12, DM  $0.16, 0.00$ 

K 12.0M

 $016, 0M$ 

 $0.10, 0.0$ 

K 10-DM

R 10. DN

Way Out Galaxy Term Hühnerfarm Socopy

ZX Spectrum **Irroarten** Steine schleben

 $T - 99$ Monster Front Shi.

23-81 Telefongebuhren Bowling

K 10-DM

**JULI 1984** 

**80 HOMECOMPUTER** 

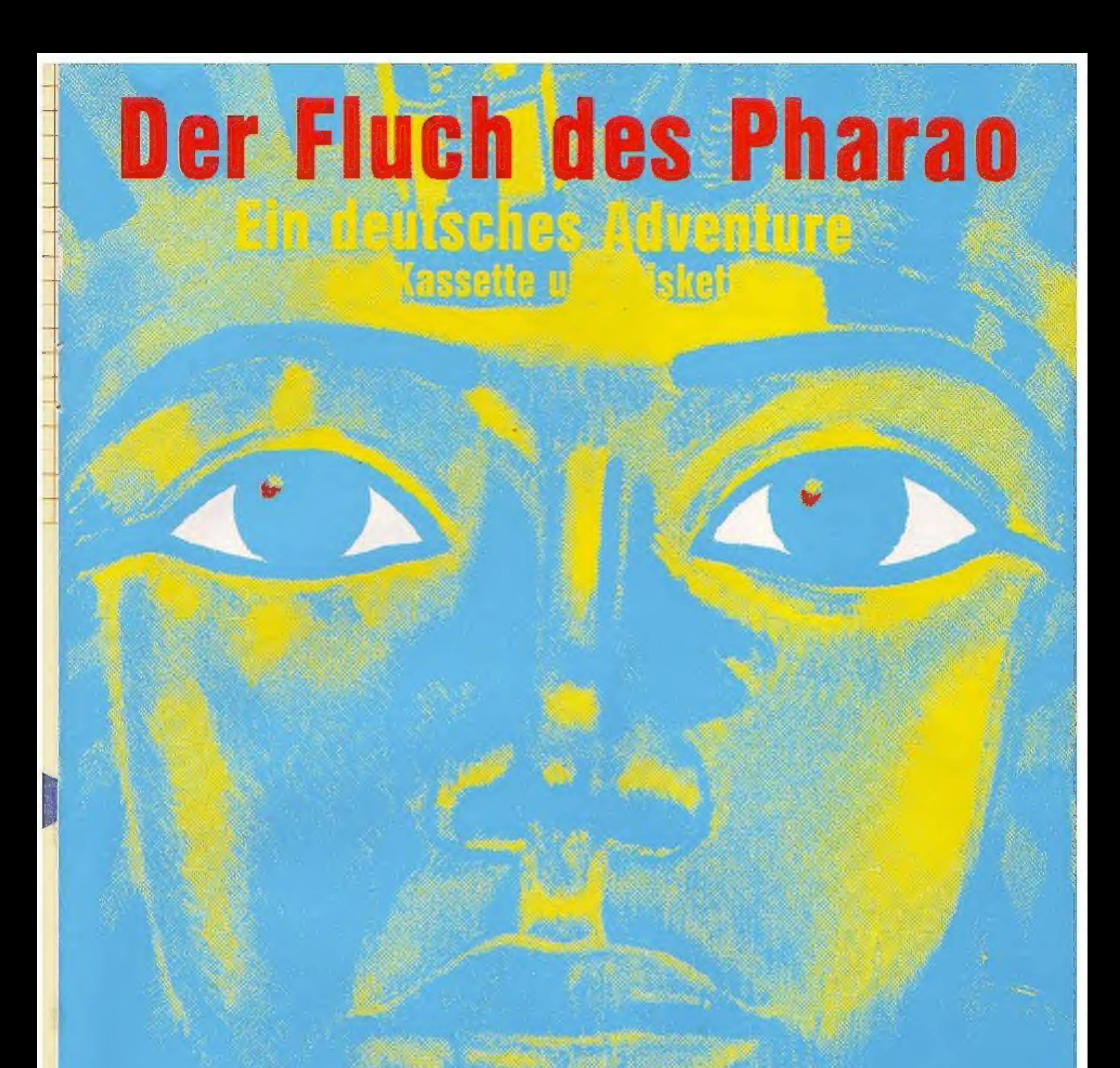

Neue deutsche Programme für den VC-20 und C-64 können Sie ab nächsten Monat beziehen. Bitte benutzen<br>Sie unsere Bestellkarte auf der Umschlagseite. Weitere<br>250 Programme finden Sie in unserem Katalog (Schutz-<br>gebühr 3,- DM). Bitte anfordern bei: stian Widuch

Noxistraße 22

*№*13 Herleshausen

al. 05654/6182.

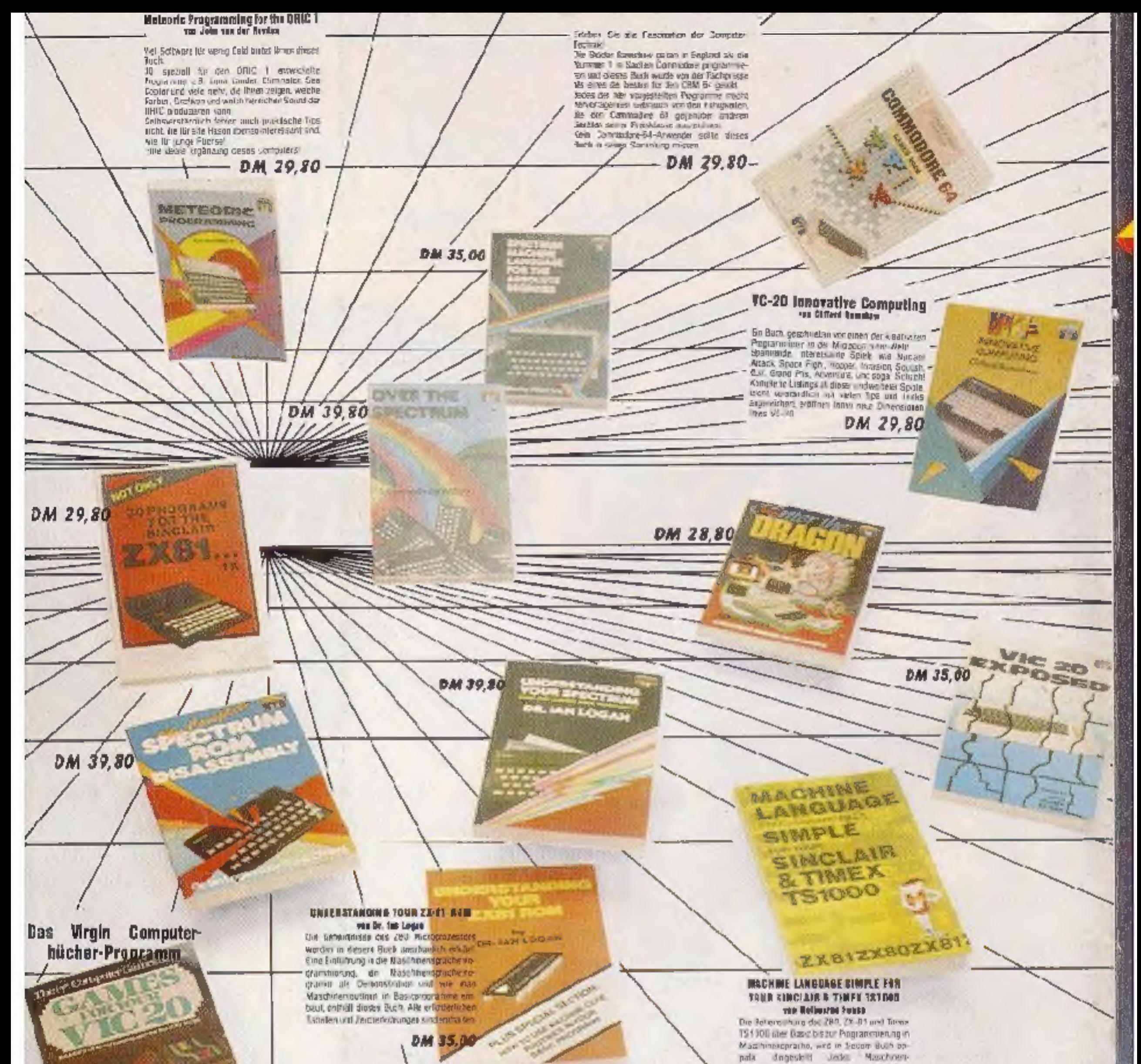

notation to be with the substantial or Beitgielen erlauteit. Tabellen und Zeichaner-Marmuer tunder das Angelot ab.

**DM 35,00** 

Jedes ciazeine Duch anthält mahr als 20-kompletie, spielfertige Programmiistings für den betreffenden Compulse.

**Jedes Buch nur** DM 19,80

### **GUMMODORE 54 EAPCHED** no lines liably

De ausfuhrliche Fühler, der Sie aum Meister threa Commoding 64 macht Dissea Dijch let eine Enzyklopaldie, dir über alle Möglichkilten dieser nervorragingen Compute s arechaul on heritates Ob Sie mun Beginner oder Flortgeschriftener sind. Tieses Buch ist eine vertucke Hille.

## DM 35,00

B tte benutzen Sie unsere Bestellkarte auf der Umschlagseite. Über 250 weitere Spiele finden Sie in unserem Katalog. Bitte anfordern bei:

WICOSOET Christian Widuch Nordstraße 22 3443 Herieshausen Tel 05354/6182

## **Spectrum Hardware Blanuel**

Der Skieder: ZK-Spielzum Hat, die Sorten/arvall reachultered.<br>Deses Buch enklid das Goromina series

Stubel and we deel seral articles. Vele-Appelve, die des uitkoelig Manual nur haden verluzz dreiß werden ihren hiel ausfahrichten<br>vagesmillt Wie de Farzen hers TV-Marches<br>operat engesteld werden konnen wie der stand autonomy durch processing and a wird jud veles ment.

Eazu wird gezeigt, wie der Spertnam mit Jahren ist

DM 29,80